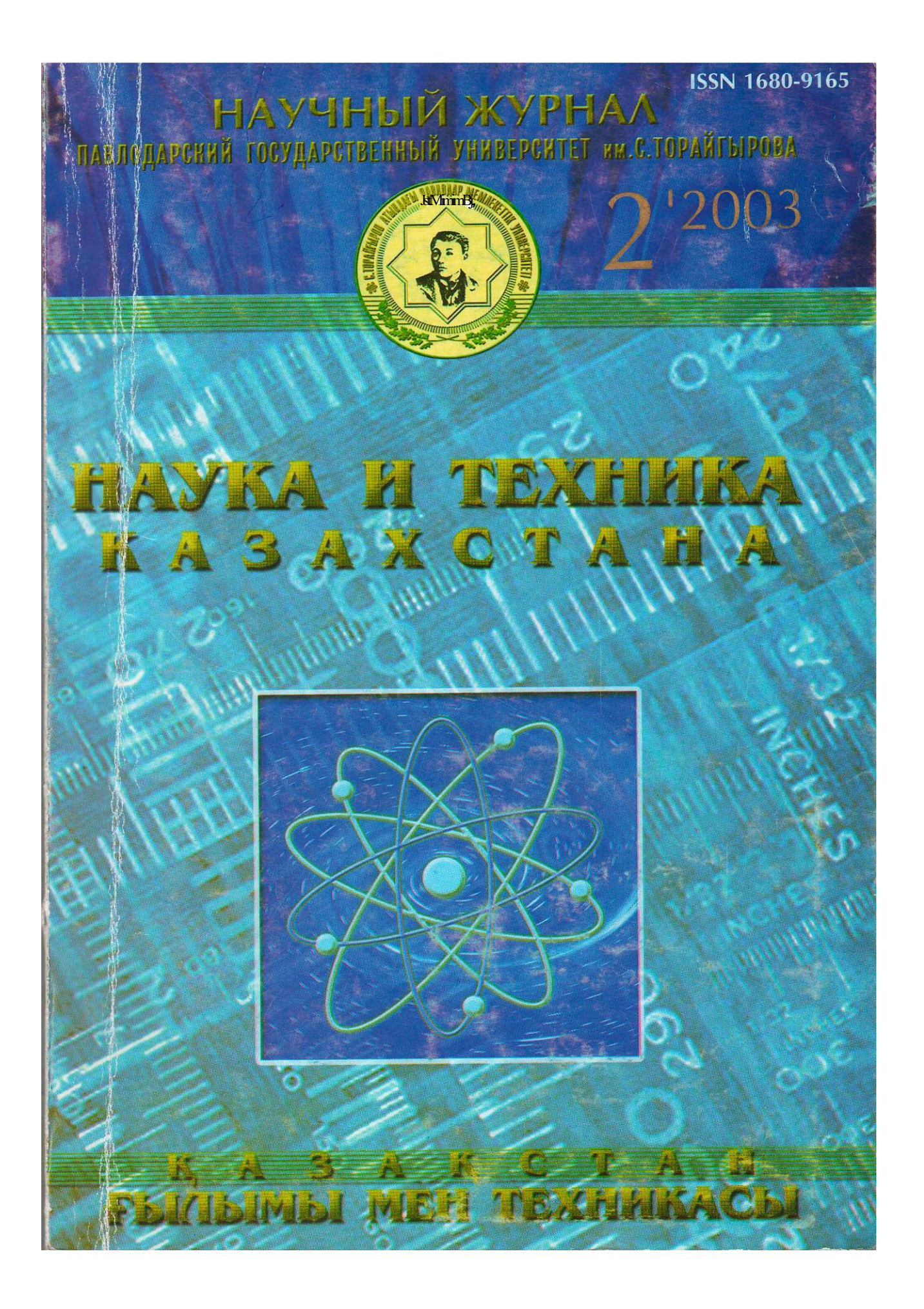

# *ant-*

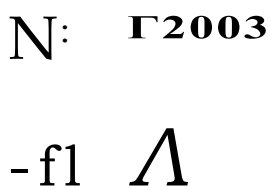

*и* 

## МАЗМҰНЫ

### ЖАРАТЫЛЫСТАНУ ҒЫЛЫМДАНЛ

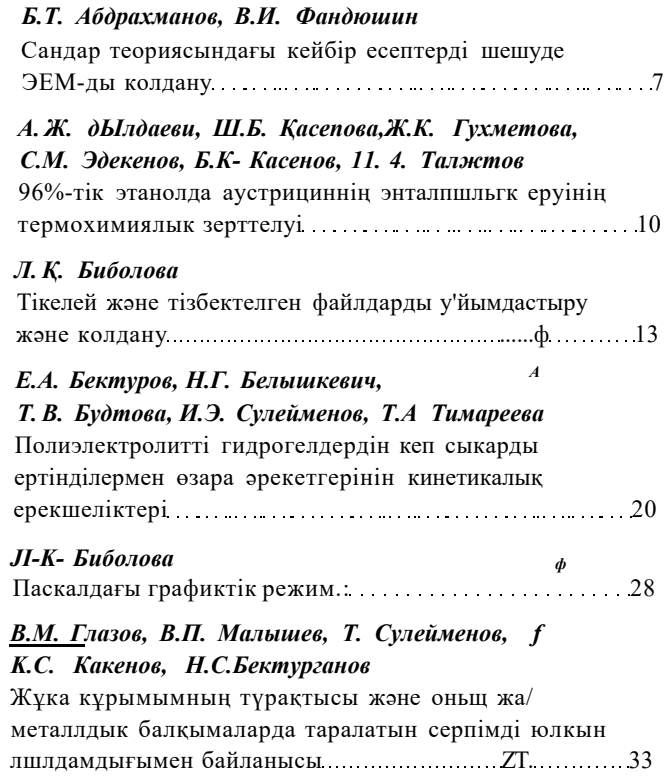

### **РЕДАКЦИОННАЯ КОЛЛЕГИЯ**

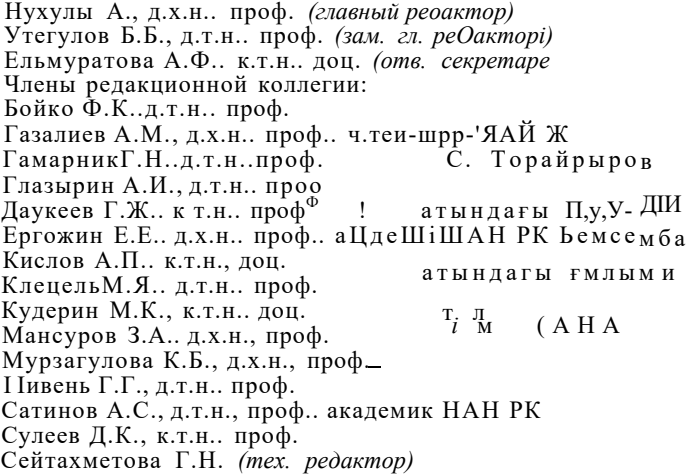

**Адрес редакции: 637034. г. Павлодар. \л. Ломова. 64. Тел.: (3182) 45-11-43 (3182) 45-38-60 Факс: (3182)45-11-23 E-mail: [publish@psu.kz](mailto:publish@psu.kz)  [nauka@psu.kz](mailto:nauka@psu.kz)** 

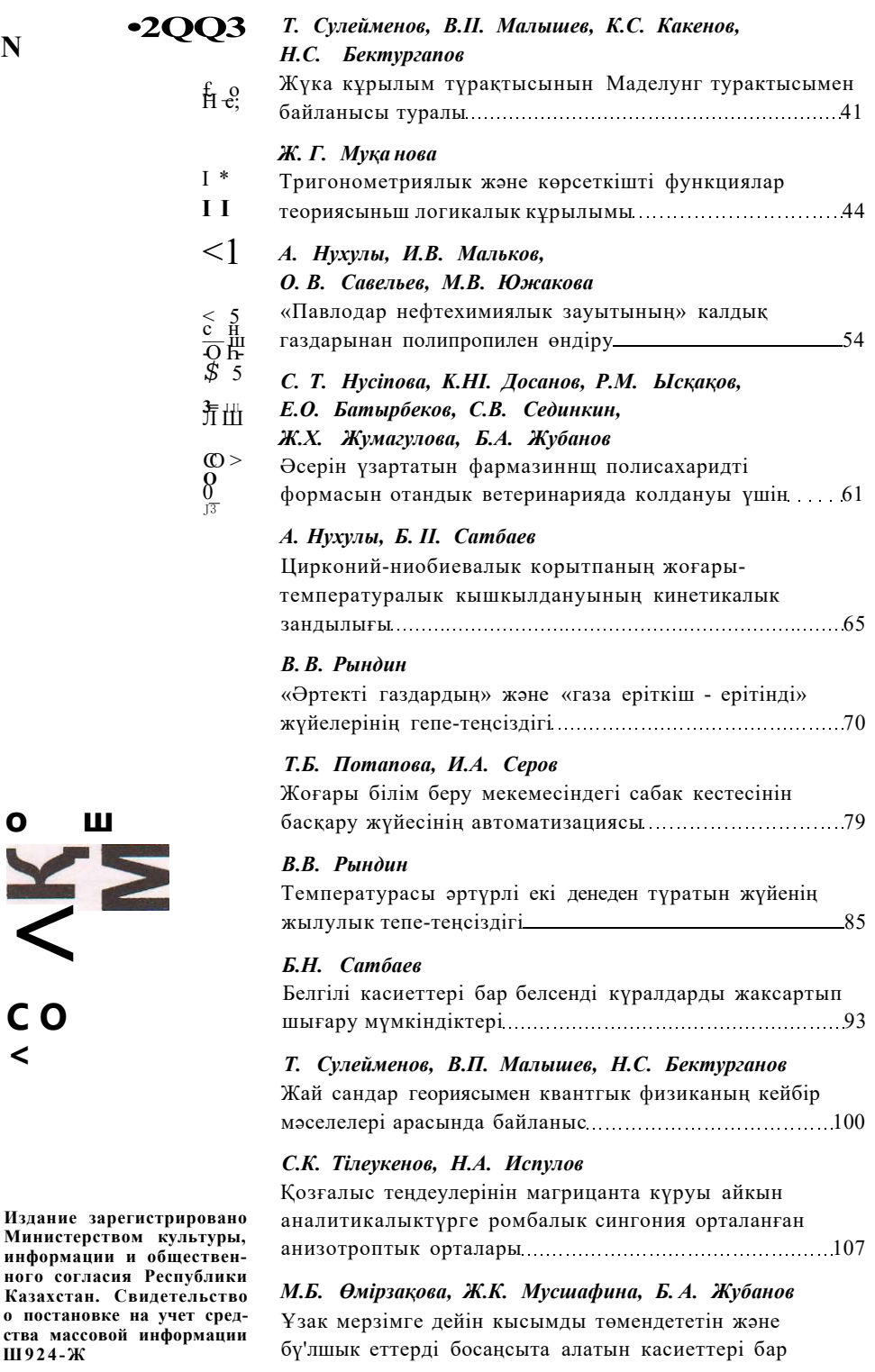

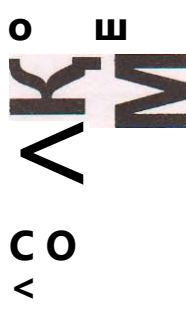

**Издание зарегистрировано Министерством культуры, информации и общественного согласия Республики Казахстан. Свидетельство о постановке на учет средства массовой информации Ш924-Ж** 

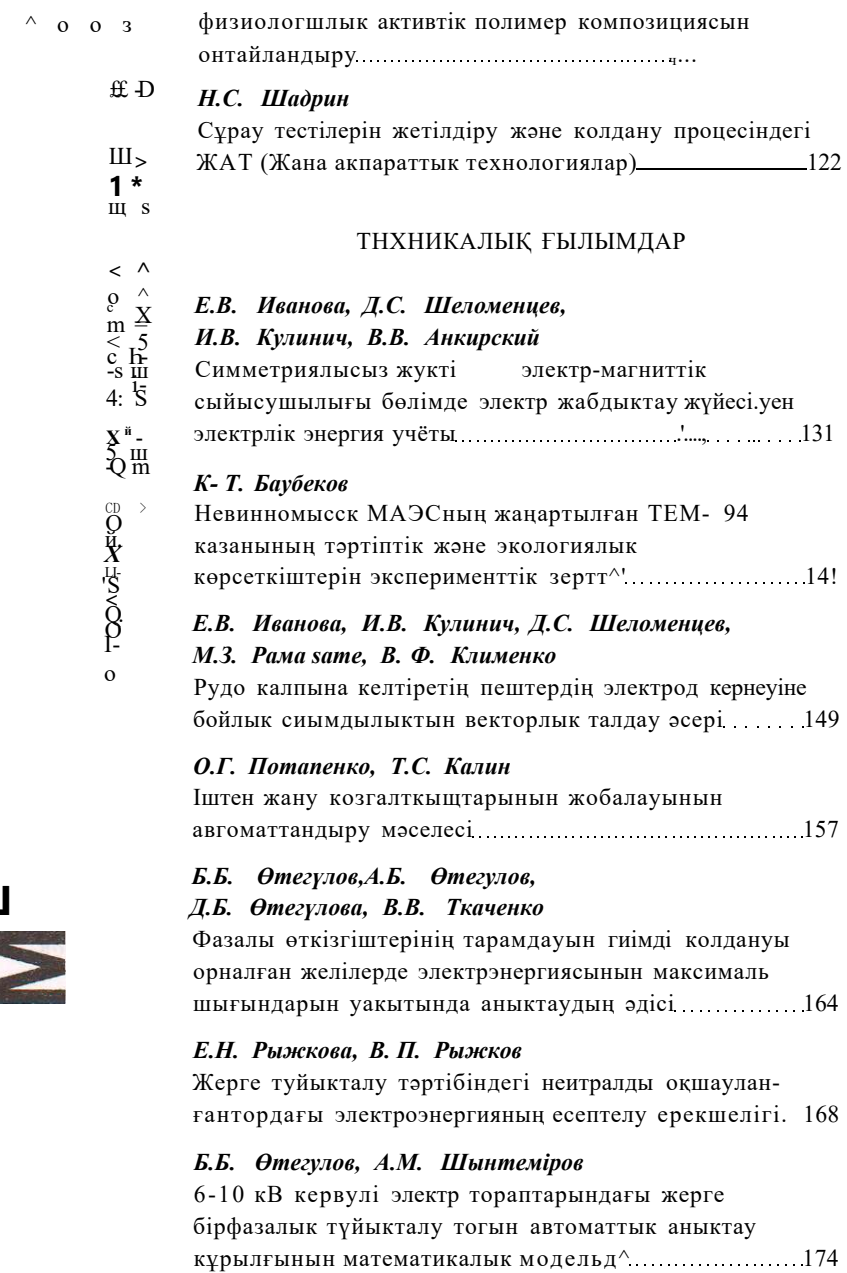

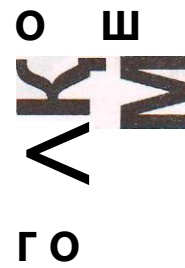

 $\prec$ 

### НАУКА И ТЕХНИКА КАЗАХСТАНА

# СОДЕРЖАНИЕ

### ЕСТЕСТВЕННЫЕ НАУКИ

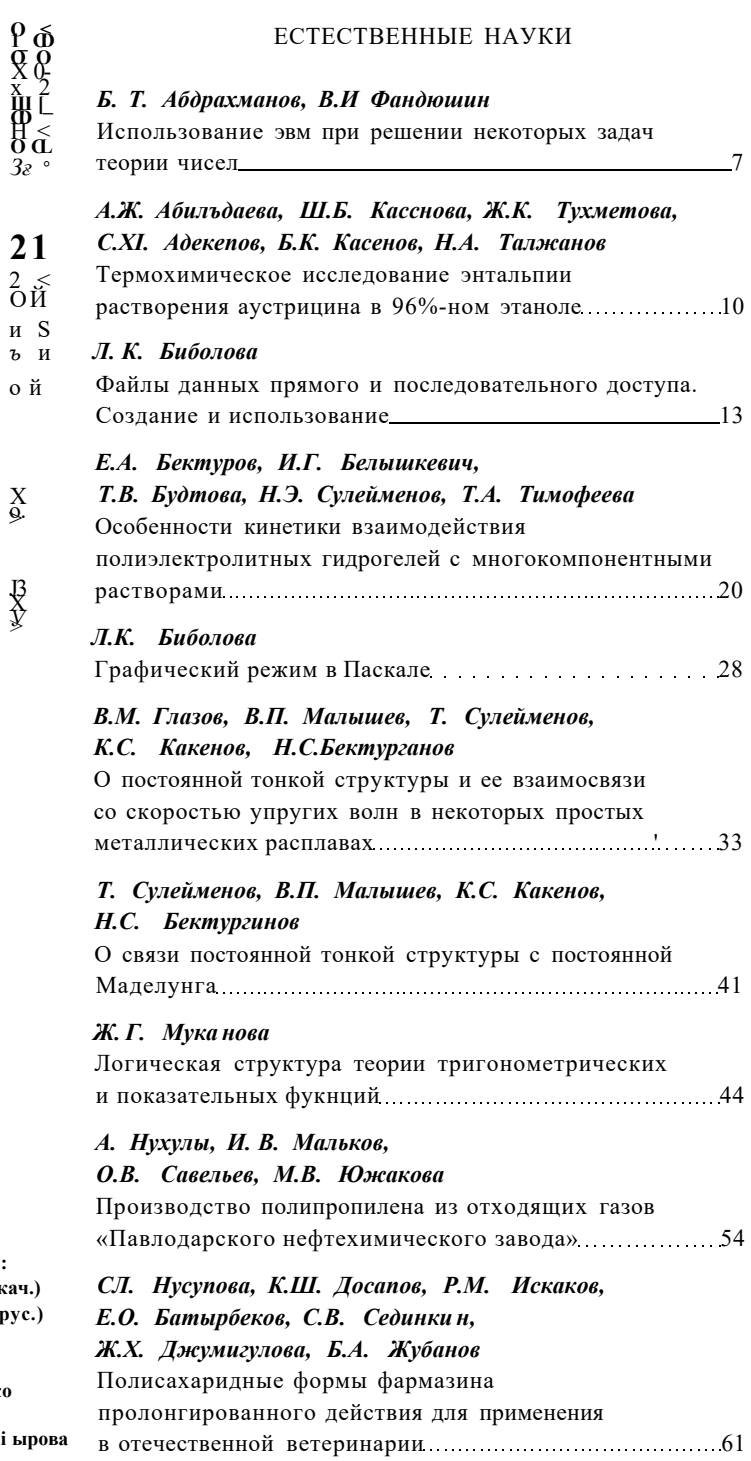

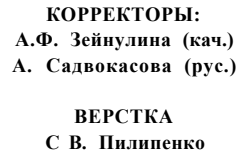

С ПГУ им. С. Торайі ыро

 $N^{\text{E}}$ 

 $•2003$ 

 $\frac{H}{b}$ 

 $\underset{\underset{\sim}{\Delta}}{X}$ 

 $\frac{13}{2}$ 

# $N<sub>2</sub>$

### А. Нухулы, Б.Н. Сатбаев

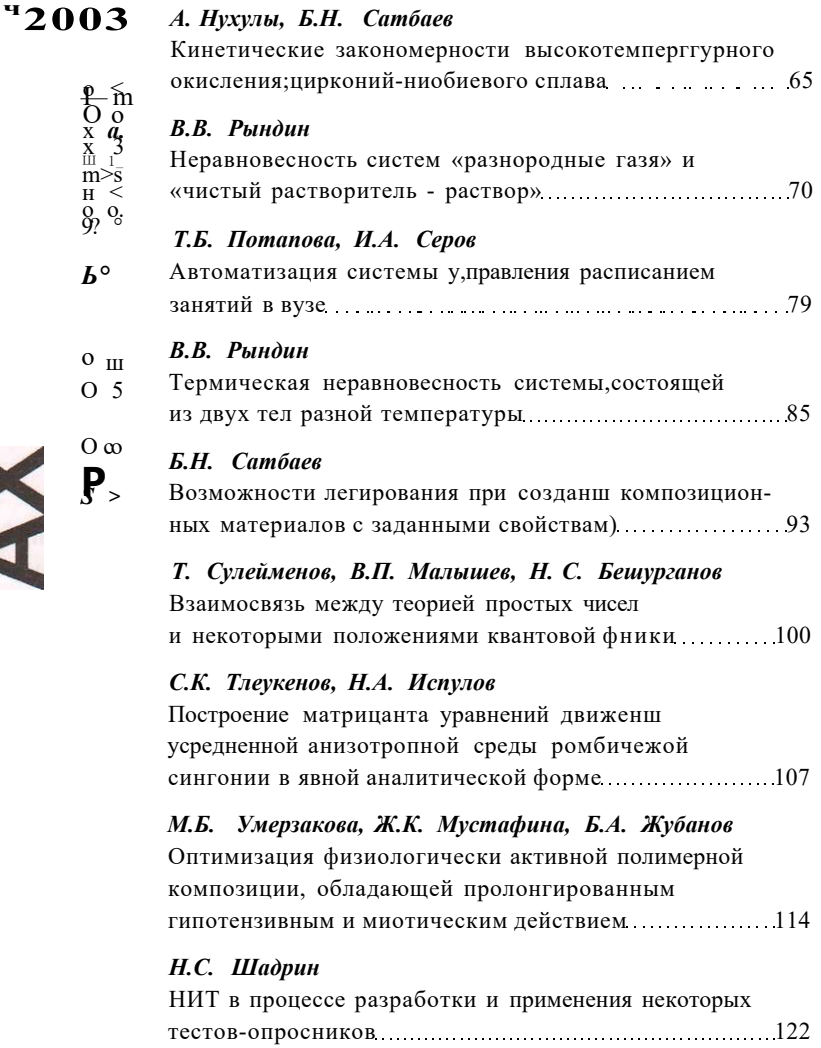

За достоверность материалов м рекламы ответственность несут авторы и рекламодатели.

X

Мнение авторов публикаций не всегда совпадает с мнением редакции.

Редакция оставляет за собой право на отклонение материалов.

Рукописи не возвращаются.

При использовании материалов журнала ссылка на «Науку и технику Казахстана» обязательна.

### ТЕХНИЧЕСКИЕ НАУКИ

### Е.В. Иванова, Д.С. Шеломенцев,

### И.В. Кулинич, В.В. Анкирский

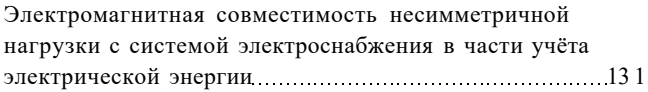

### К. Т.Баубеков

Экспериментальные исследования режимных и экологических показателей работы модернизированных 

5

# НАУКА И ТЕХНИКА КАЗАХСТАНА

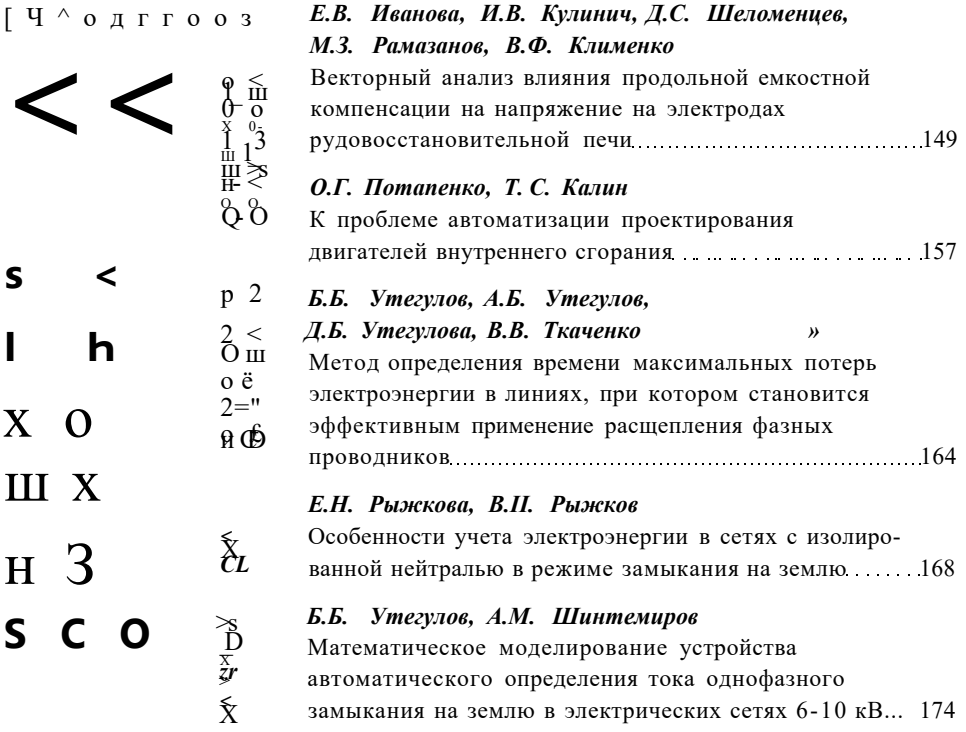

$$
\begin{array}{c}\n\diagup \\
\diagup \\
\diagdown \\
\diagdown\n\end{array}
$$

 $\cdot$  \*>2, 2003 r.

# ЕСТЕСТВЕННЫЕ НАУКИ

### УДК 511:681.3

# <span id="page-7-0"></span>ИСПОЛЬЗОВАНИЕ ЭВМ ПРИ РЕШЕНИИ НЕКОТОРЫХ ЗАДАЧ ТЕОРИИ ЧИСЕЛ

### Б.Т. Абдрахманов, В.И Фандюшин

Павлодарский государственный университет им. С. Торайгырова

Апшлмыш жумысша программалау іпілі PASCAL сандар піеориясындагы кейбір есептерді иіешу үшін қолданылады. Осы есептер кейде омшпиадаларда кездеседі.

В данной работе язык программирования PASCAL используется при решении некоторых задач теории чисел Эти задачи иногда встречаются на олимпиаде.

In this work the language of programming Pascal is used in solving some numerous theory problems. Sometimes these exercises are met on olympiads.

В школьном курсе математики встречаются задачи, которые решаются нестандартными методами. Эти методы не эффективны, поскольку требуют громоздких вычислений. Наличие вычислительной техники в школах позволяет решать задачи на ЗВМ. Для составления программ можно использовать различные языки программирования, доступные учащимся. В работе мы используем язык программирования Pascal и даём примеры составления таких программ для решения некоторых задач из теории чисел.

Задача 1. Найти трёхзначное число, обладающее свойствами ток = кто + кот

Эта задача встречалась на городской олимпиаде школьников. Математическое решение для неё найти сложно. В конце концов, решение сводится к перебору множества возможных вариантов. С наличием програымы ускоряется процесс решения задачи.

Программа 1. VAR X, Y, Z: BYTE;  $K,L,M: WORD;$ **BEGIN** FOR  $X: =1$  TO 9 DO

```
FOR Y: -1 TO 9 DO
                                      ., A
  FOR Z: = 0 TO 9 DO
  BEGIN
     K: = 100*X+10*Y+ZL: =100*X+10*Z+Y:
     M: = 10()^*Y + 10^*Z + X;IF M=K+L THEN WRITETN ('трёхзначное число равно'. М);
  END;
END.
```
Задача 2. Существует ли двузначное число., равное сумме квадратов своих цифр.

```
Программа 2.
VAR A, B, C: BYTE;
BEGIN
  FOR A: =1 TO 9 DO
  FOR B: =0 TO 9 DO
     BEGIN
     C; =1()*A+B;
     IF C=A*A+B*B THEN WRITE (С) ELSE WRITE ('Решений нет ');
  END;
END.
```
Задача 3. Найти трёхзначное число равное разности квадрата двузначного числа, состоящего из первых двух его цифр и квадрата последней цифры. Эта задача, аналогична первой. Учащиеся, знающие вложенные циклы в информатике составили программу на языке Basic.

Ниже мы приводим программу для решения этой задачи на языке Pascal.

```
Программа 3.1. (на языке Basic)
10 FOR X=1 TO 9
20 FOR Y=0 TO 9
30 FOR Z=0 TO 9
40 M=100*X+10*Y+Z: N=10*A+B50 IF M-N^A2-Z^A2 THEN PRINT M
60 NEXT Z
70 NEXT Y
80 NEXT X
90 END
Программа 3.2. (на языке Pascal)
VAR X, Y, Z: BYTE:
  M, N: WORD;BEGIN
FOR X: =1 TO 9 DO
  FOR Y; = 0 TO 9 DO
     FOR Z; = 0 TO 9 DO
     BEGIN
        M: =100*X+10*Y+Z;
```
8

 $\cdot$ \*>2, 2003 г.

```
N: =10*X+Y;IF M=N*N-Z*Z THEN WRITELN (M);
    END:END.
```
Задача 4. Могут ли три произвольных числа а. Ь, с выражать стороны треугольника? Если да, то определить вид треугольника.

### Программа 4.

```
VAR A, B, C, D, E: REAL;
BEGIN
  WRITELN ('Введите А, В, С');
  READLN (A, B, C);
  IF A>B THEN E: =A ELSE E: =B;
  IF OE THEN E: =C;
  IF 2*E < A+B+C THEN
     BEGIN
        D: =SOR (A)+SOR (B)+SOR (C)-2*SOR (E);
        IF D=0 THEN WRITELN ('треугольник прямоугольный');
        IF D>() THEN WRITELN ('треугольник остроугольный');
        IF D<0 THEN WRITELN ('треугольник тупоугольный');
     END
  ELSE
  WR.ITELN ('такой треугольник не существует');
END.
```
Анализировать эту задачу не будем. Учащиеся, имеющие хорошие знания по геометрии смогут решить данную задачу. Задавая всё новые значения длин сторон, можно иметь представление об этом треугольнике. Без ЭВМ для каждого нового случая нужен подсчёт, на что уходит много времени. Готовую программу можно использовать при решении более сложной задачи.

### ЛИТЕРАТУРА

1. Рудаков П.И., Федотов М.А. Основы языка Pascal. - М.: Радио и связь. Горячая линия-Телеком, 2000.

2. Немнюгин С.А. Turbo Pascal.-СПб: Питер, 2001.-С.379-381.

УЛК 541.1+547.314

# <span id="page-10-0"></span>ТЕРМОХИМИЧЕСКОЕ ИССЛЕДОВАНИЕ ЭНТАЛЬПИИ РАСТВОРЕНИЯ АУСТРИЦИНА В 96%-НОМ ЭТАНОЛЕ

### А.Ж. Абильдаева, Ш.Б. Касенова, Ж.К. Тухметова,

### С.М. Адекенов, Б.К. Касенов, Н.А. Талжанов

Институт фитохимии МОН РК, г. Караганда

Мақалада изотермиялық калориметрия әдісімен сесквитерпенді лактон аустрициннің эр турлі катынастардагы 96%-ды этаполда ерv энталышяларын зерттеу иәтижелері келтірілген.

В статье приводятся результаты исследования энтальпии растворения сесквитерпенового лаюпона аустрицина в 96%-ном этанолг при различных разбавлениях методом изотермической калориметрии.

The article gives the results of the research of enthalpy of dissolving sesquiterpen lacton of austricin in 96% ethanol when diluting by the method of isothermic calorimetri.

Сесквитерпеновые лактоны, выделяемые из растительного сырья, обладая широким спектром биологической активности, являются ценнейшими природными продуктами. Одна из важнейших составляющих исследований химии этой группы соединений - получение сведений о их термохимических и термодинамических свойствах, что представляет интерес для физико-химического моделирования технологии процесса разработки новых лекарственных препаратов, установления взаимосвязи их структурных, энергетических и биоактивных характеристик.

В связи с вышеизложенным, в данной работе приводятся результаты термохимического исследования энтальпии растворения сесквитерпенового лактона аустрицина (брутто-формула -  $C_{15}H_{18}O_4$ ,  $T_{\text{m}}$  = 101 -102° С [1]) в 96%ном этаноле.

Экспериментальное определение энтальпии растворения соединения проводили на дифференциальном автоматическом калориметре ДАК-1-1А при 25°С и разбавлениях, равных 1:9000, 1:18000, 1:36000 (моль вещества: моль 96%-ного этанола). Теплота растворения определялась в режиме автематической компенсации тепла. Регистрация тепловых эффектов осуществлялась с помощью самопишущего потенциометра КСП-4 и параллельно с прецизионным интегратором ИП-4. Время предварительного термостатирования вещества 2 ч. Дрейф нуля интегратора не превышал 3 единиц последнего разряда за 100 с. Перед началом опыта производилась калибровка прибора по джоулевому теплу путем подачи на встроенный нагреватель калиброванного напряжения и измерения выделяющейся мощности. Проверку калибровки прибора проводили путем измерения теплоты растворения трижды перекристаллизованного хлорида калия при разбавлениях, равных 1:1600, 1:2400, 1:3200 (моль соли:моль воды). Средняя теплота растворения КС1 в воде (17860±283 Дж/моль) хорошо согласуемся с рекомендованными величинами, равными 17577±34 Дж/моль [2] и 17489+371 [3] с отклонениями 1,6 и 2,0%.

Погрешность экспериментов и однородности их дисперсий рассчитывали методами математической статистики с применением критериев Стьюдента и Бартлетта [4]. Ниже в табл. приведены результаты калориметрических исследований.

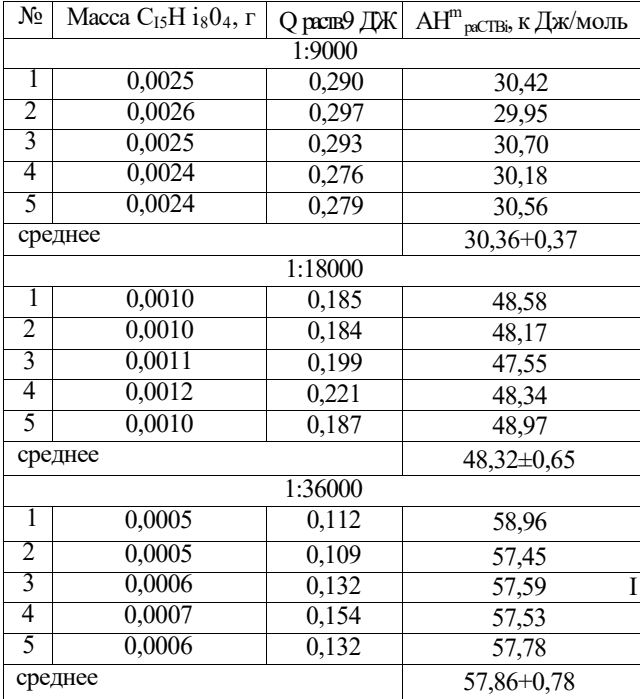

### Энтальппи растворения аустрицина в 96%-ном этаноле при различных разбавлениях

Из приведенных данных таблицы на основании известного соотношения DH"\<sub>c</sub> = fn/or (т-моляльная концентрация), согласно [5], установлено, что зависимость энтальпии растворения аустрицина от моляльной концентрации описывается следующим соотношением (кДж/моль):

### $DH^{m}_{\text{nc}} = 85,0 - 1242,1 4 \text{ T}$ ,

из которого вычислена стандартная энтальпия растворения аустрицина в бесконечно разбавленном растворе 96%-ного этанола, равная 85,0+1,1 кДж/ моль.

Таким образом, впервые экспериментальным путем определена фундаментальная термохимическая константа для аустрицина - его стандартная энтальпия растворения в бесконечно разбавленном растворе 96%-ного этанола, которая в дальнейшем может быть использована для обоснования взаимосвязи термохимических характеристик процессов растворения природных соединений в различных растворителях с их структурой.

#### ЛИТЕРАТУРА

1. Кагарлицкий А.Д.. Адекенов С М., Куприянов А.Н. Сесквитерпеновые лактоны растений Центрального Казахстана.-А.-А.: Наука, 1987 - 240 с.

2. Мищенко К.П., Полторацкий Г.М. Термодинамика и строение водных и неводных растворов электролитов - ЈЕ: Химия, 1977,-328 с.

3. Термические константы веществ. Справочник. // Под ред. В.П. Глушко- М.: Наука, 1982,- Вып. 10,- Ч. 2,- 442 с.

4. Спиридонов В.П., Лопаткин А.А. Математическая обработка экспериментальных данных - М.: Изд-во МЕУ, 1970 - 221 с.

5. Крестов Г.А. Термодинамика ионных процессов в растворах - Л.: Химия. 1984,-272 c.

### УДК 681.3.06

# <span id="page-13-0"></span>ФАЙЛЫ ДАННЫХ ПРЯМОГО И ПОСЛЕДОВАТЕЛЬНОГО ДОСТУПА. СОЗДАНИЕ И ИСПОЛЬЗОВАНИЕ

 $\mathbf{f}$ 

### Л.К. Биболова

Павлодарский государственный университет

им. С. Торайгырова

Мақалада шікелей жопе тізбеюпелген режимдегі файлдармен жүмысты уйымдастыру қарастырылады.

В статье рассматривается организация работы с файлами прямого и последовательного доступа.

The article deals with the organization file work of direct and consistent

Одним из важнейших и практически значимых разделов при изучении языков программирования является работа с файлами.

При традиционном подходе «лекция - практические задания» понятие файла и операции с файлами трудно воспринимаются. Много времени уходит на изложение теоретического материала.

К моменту изучения данного раздела обучаемые уже имеют некоторый опыт программирования, поэтому нужно шире привлекать их самих к изучению теоретического материала.

В соответствии с данной идеей предлагается нижеследующий набор примеров и заданий для работы с файлами последовательного и прямого доступа.

В начале работы приведены краткие теоретические сведения, необходимые при разборе примеров и для выполнения предложенных заданий.

Удобным способом сохранения информации, получаемой во время выполнения программы, служит запись этой информации на магнитный носитель: диск, гибкий диск. Для записи информации на внешний носитель в языках программирования предусмотрены специальные объекты - файлы.

Файл [1] - набор данных, который имеет свое имя и размещается в каксмлибо месте: на жестком диске, дискете, экране или вводится с клавиатуры.

Данные, вводимые с клавиатуры или выводимые на экран дисплея, являются стандартным текстовым файлом. Файл\*ы данных на жестком диске или дискете будем называть внешними. На практике целесообразность применения файлов диктуется следующими причинами:

- большие объемы данных, подлежащих обработке, могут быть заранее подготовлены и, главное, неоднократно применяться и модифицироваться, если их записать в отдельный файл.

- файл данных может быть подготовлен другой программой, становясь, таким образом, связующим звеном между разными задачами.

По способу доступа различают файлы последовательного и прямого доступа.

Файлом последовательного доступа [1] - называется файл, к элементам которого обеспечивается доступ в той последовательности, в какой они записывались.

Файлом прямого доступа [1] - называется файл, доступ к элементам которого осуществляется по адресу элемента.

#### Средства обработки фатов

Для организации ввода-вывода в программе определяются специальные переменные (файловые типы) и процедуры работы с файлами.

Файловые переменные необходимо объявить в разделе переменных следующим образом:

var f,ff: text; {text - это файл из символов}

В разделе операторов необходимо связать физическое имя - путь к файлу и его полное имя.

Например:  $assign(f, 'f-txt'); assign(f, 'a:\p,txt'); assign(f, 'c:\prog.pas');$ .

Операции с текстовыми файлами в Pascal программах можно разбить на следующие группы:

- «открыть» файл и объявить, для чего он открыт (для ввода - reset;

- для вывода - rewrite;

- для ввода, корректировки и последующего вывода - append)

Формат операторов следующий:

Reset (идентификатор файла); Reset (f);

Rewrite (идентификатор файла); Rewrite (f);

Append (идентификатор файла); Append (f).

В операторах ввода-вывода необходимо указать идентификатор файла и список переменных.

Оператор ввода - Readln(f,a,b,c);

### $\cdot$ \*>2, 2003 г.

Оператор вывода - Writeln(ff, a, b, c);

«Закрыть» файл в конце программы:

Close (идентификатор файла); Close (f); Close (ff):

Функция cof - позволяет вводить с клавиатуры в файл любое количество данных, после последнего данного нажимаются клавиши <ctrl> + <z>. При чтении из файла используется для анализа на признак конца файла.

К языковым средствам также относятся процедуры:

Rename (f,newname) - переименование файла;

Erase (f) - удаление файла.

Рассмотрим примеры программ с текстовыми файлами.

Пример 1. Составить программу, обеспечивающую создание на диске текстового файла и запись в него текста. Имя создаваемого файла и количество строк в нем вводится с клавиатуры,

program creat txt;

```
type fil=text;
   var f:fil;
   i, count: integer; inf: string;
   name:string[12];
   begin
      \¥гке('введи имя файла?'); reaci1п(паше);
      assign(f.name); {связь логического и физического имени}
      rewrite(f); {открыть файл для записи}
       writeln('введи кол-во Зannceii?');readln(count); {считать кол-во записей}
   for i: = 1 to count do {запись информации в файл}
   begin
      writeln('BBe/TH информацию"); геаёіп(іпО;
      written(f, inf);end;
close(f); {закрыть файл}
end
```
Пример 2. Составить программу, обеспечивающую создание на диске текстового файла и запись в него текста. Имя создаваемого файла вводится с клавиатуры, запись текста производится до тех пор, пока не встретится "enter".

```
program creat txt;
type fil=text;
   var f:fil;
   inf:string;
   name:string[12];
   begin
      \угке('введи имя файла?'); reari1п(пате);
      assign(f,name); {связь логического и физического имени}
      rewrite(f); {открыть файл для записи}
```
Л

writeln('введи информацию, для окончания ввода нажмите "ENTER"); writeln;

```
repeat
          write(':=');
          readln(inf);writeln(f, inf);
       until inf=";
close(f); {закрыть файл}
```
 $end$ 

Для закрепления практических навыков работы с файлами можно предложить выполнить следующие задания самостоятельно.

Задание 1. Составить программу, в которой открывается созданный в первом примере файл и содержимое файла распечатывается на экран а) по количеству записей б) по концу файла.

Задание 2. Составить программу, в которой производится добавление записей к существующему файлу.

Задание 3. Используя программы, полученные в приведенных примерах и в вышеизложенных заданиях, составить программу, которая выполняет работу с процедурами создания, записи и добавления записей в файл. Запрос на выполнение определенной процедуры выдается основной программой через меню в начале программы.

По всем заданиям представить отчет по форме:

1. Алгоритм работы программы.

2. Текст программы.

3. Протокол работы.

В Паскале имеются три класса файлов: типизированный файл, текстовый файл и не типизированный файл.

Любой файл, представляет собой линейную последовательность элементов, каждый из которых имеет тип элемента (или тип записи) файла. Каждый элеменіг файла имеет номер. Нумерация элементов файла начинается с нуля.

Обычно доступ к файлам организуется последовательно, то есть, когда элемент считывается с помощью стандартной процедуры Read или записывается с помощью стандартной процедуры Write, текущая позиция файла перемещается к следующему по порядку элементу файла.

### Типизированные файлы

К типизированным файлам относятся файлы определенного типа, чаще всего это файлы, состоящие из записей. В программе они описываются следующим образом.

16

 $\cdot$ \*>2, 2003 г.

Type  $Filerec = record$ 

 $end<sup>1</sup>$ 

yar

f: file of Filerec:

К типизированным файлам можно организовать прямой доступ с помощью стандартной процедуры Seek, которая перемещает текущую позицию файла к заданному элементу. Для определения текущей позиции в файле и текущего размера файла можно использовать стандартные функции:

FilePos (f) - возвращает для файла текущую позицию;

FileSize (f) - возврашает размер (количество записей файла).

Когда программа завершает обработку файла, он должен закрываться с помощью стандартной процедуры Close. После полного закрытия файла связанный с ним внешний файл обновляется. Затем файловая переменная может быть связана с другим внешним файлом.

По умолчанию при всех обращениях к стандартным функциями процедурам ввода-вывода автоматически производится проверка на наличие ошибок. При обнаружении ошибки программа прекращает работу и выводит на экран сообщение об ошибке. С помощью директив компилятора  $\{1+\}$  и  $\{1-\}$  эту автоматическую проверку можно включить или выключить. Когда автоматическая проверка отключена, то есть когда прогедура или функция была скомпилирована с директивой {\$1-}, ошибки ввода-вывода, возникающие при работе программы, не приводят к ее останову. При этом, чтобы проверить результат выполнения операции ввода-вывода, нужно использовать стандартную функцию IOResult.

Для очистки ошибки, которая может произойти, вы можете вызвать функцию IOResult. Если вы это не сделали, и текущим состоянием является {\$1+}, то из-за оставшейся ошибки IOResult следующая операция вводавывода завершится с ошибкой.

#### Рассмотрим примеры работ с типизированными файлами

Пример 1. Составить программу, обеспечивающую создание на диске типизированного файла и запись в него текста. Имя создаваемого файла и количество записей в нем вводится с клавиатуры.

program creat tip; uses crt; type fii= record fio:string $[20]$ ; oa!:byte;

С. Тораиғыовв атындағы ПгЛУ-дің академик С.Бейсембаев атындағы t ылы- v.

 $\pi \Pi X$ 

```
orus:byte:
       ofis:byte;
                                                   \overline{N}end;
var
f:file of fil;
i, count: integer; inf: string;
name:string[12];
work:fil;
begin
   \үгі le('введи имя файла?'); геагііп(пате);
   assign(f, name);rewrite(f);\үгкеіп0количество 3anHcefi?'):readln(count);
for i:= l to count do
with work do
begin
   шгке1п('введи фамилию'); геагі1п(Гю);
   \угие1п('введи оценки по алгебре, русскому, физике'); reari1п(oa1,om5,oП8);
   write(f.work);
end:
close(f):
end.
```
Пример 2. Составить программу, которая открывает существующий типизированный файл и распечатывает содержимое файла на экран по признаку конца файла (в листинге программы в виде комментариев предусмотрена возможность распечатывания содержимого файла по количеству записей).

```
; program read_tip;
```

```
,uses crt;
type fil= record
       fio:string[20];
       oal:byte;
       orus:byte;
       ofis:byte;
    end:
var
f:file of fil;
i, count: integer; infrstring;
name:string[12];
work:fil;
begin
    write('НМН файла?'); reari1п(пате);
    assign(f,name);
    reset(f);{шгйеInСколичество 3anHcefi?');readln(count);}
    seek(f, 0);
```
18

 $\cdot$  \*>2, 2003 г.

```
{for i:=1 to count do
       with work do }
   while (not eof(f)) do
   begin
       read(f.work);\lambdawith work do
       begin
          wiiteln(fio:20.oal:2.orus:2,ofis:2):
       end:
   end:
close(f);end.
```
Подобное построение материала позволяет не только освоить работу с файлами, а также повторить и закрепить такие сложные темы, как работа с процедурами и записи.

#### ЛИТЕРАТУРА

1. Попов В.П. Turbo-Pascal 7.0- М: Финансы и статистика. 1996.-458 с.

2. Поляков Д.Б., Круглое И.Ю. Программирование в среде Турбо-Паскаль.-М. Унитех. 1991 - 358 е.: ил.

3. Зуев Е.А. Язык программирования Turbo-Pascal 6.0 - М.: Унитех, 1992.-298 е.: ил.

4. Епанеіиников А., Епанешников В. Программирование в среде Turbo Pascal 7.0. 3-е изд. Стер,- М.: ДИАЛОЕ-МИФИ. 1995,- 288 с.

### : УДК 541.6 4

# ОСОБЕННОСТИ КИНЕТИКИ ВЗАИМОДЕЙСТВИЯ I ПОЛИЭЛЕКТРОЛИТНЫХ ГИДРОГЕЛЕЙ С МНОГОКОМПОНЕНТНЫМИ  $u$ <sup>РАСТВОРАМИ в конце</sup>

#### Е.А. Бектуров, Н.Г. Бельникевич, Т.В. Будтова

*Институт химических наук им. А.Б. Бектурова МОН РК, г.Алматы.* 

#### И.Э. Сулейменов, Т.А. Тимофеев а

*Казахский Национальный университет им. аль-Фараби, г.Алматы* 

*•Щ. Геометриялық қшіта қурылымның динамикалық жүйесіндегі курделі қурамда гидрогелдің ісіну кинетикасына зерттеv жургізілді. Фазалық " ңубылыс одісі арқылы урдіапің дамуындагы сатылы зертшелмелі урдістің дамуындагы сатылы сипатын кору мумкіндігі щрсетілді және әр сатыдагы ңубылыстың сипатын беретін экспериментті турде дифференциалды теңдігі алынды.* 

*Проведены исследования кинетики набухания гидрогелей в средах сложного состава, основанные на представлении динамических систем геометрическими преобразованиями. Показано, что метод фазового портрета позволяет выявить стадийный характер исследуемого процесса и экспериментально получить дифференциальные уравнения, приближенно описывающие каждую из стадий.* 

*Study oflivdroge/s swelling kinetics in the complex contents environments was carried out. The study is based on the presentation of dynamic systems by the geometric reformations. It is shown that method of phase portrait lets reveal the stage character of the studied process and experimentally work out the differential equations closely describing each of the stages.* 

Изучение кинетики набухания сшитых макромолекулярных сеток в средах различного состава представляет собой одну из самых сложных задач в физической химии полимерных систем высших размерностей [1]. При этом наиболее интересные практические приложения (те. которые делают гидрогели собственно "intelligent materials" ) отвечают именно неравновесным

### $\cdot$ \*>2, 2003 г.

условиям. Таким приложениями являются: биомиметические и биомодельные устройства [2]. очистные и опреснительные технологии [3]. технологии дезактивации и дегазации [4], системы контролируемого ввода лекарственных препаратов в человеческий организм [5] и т.д. Сказанное делает актуальными как дальнейшие экспериментальные исследования кинетики наоухания сшитых сеток, так и разраоотку ее теоретического описания.

Последовательное теоретическое описание систем гидрогель-раствор в настоящее время дано только для самых простых ситуаций (набухание геля в чистой воде или растворах 1:1 электролитов [6.7]). Вместе с тем. трудно ожидать, что в конкретных приложениях (в особенности это относится как к очистным технологиям или полевым дезактивационным установкам.так и к биомодельным экспериментам) используемая среда все время будет оставаться однокомпонентной. Следовательно, возникает задача о разработке теоретического описания набухания гидрогелей в средах сложного состава.

Полхол ab initio, основанный на принципах неравновесной термолинамики [6] или на диффузионной теории набухания гидрогелей [7]. заведомо приведет к появлению чрезвычайно громоздких уравнений, решений которых представляет сложную задачу даже для современной вычислительной техники. В настоящей работе будет показано, что кинетика набухания гидрогелей в средах сложного состава может быть проанализирована значительно более простыми средствами, основанными на представлении динамических систем геометрическими преобразованиями.

В экспериментах ионометрически измерялась концентрация низкомолекулярной соли в растворе над гидрогелем в непрерывном режиме. Использовался гель сополимера акрилата натрия и полиакриловой кислоты, серийно выпускаемый ElfAtochem и подвергнутый дополнительной очистке. Во всех измерениях гель набухал от полностью сухого до равновесного состояния.

На рис.1 представлена кинетика изменения концентрации низкомолекулярных солей в растворе над гидрогелем. Кривая 1 относится к случаю. когда в растворе над гидрогелем регистрировалась концентрация ионов натрия, кривые 2. 3 и 4 - меди. Видно, что все экспериментальные кривые характеризуются довольно большим разбросом данных (на кривых присутствует «шум», проявляющийся в том числе в скачках от одного значения концентрации к другому). Видно также, что концентрация ионов натрия в растворе над гидрогелем растет с течением времени, а концентрация ионов меди падает. Рост концентрации ионов натрия объясняется эффектом перераспределения концентраций [8]. По м-ере того как гидрогель набухает, увеличивается его объем, а, следовательно, уменьшается объем раствора в который вытесняются ионы натрия (вследствие эффекта перераспределения концентраций концентрация соли внутри образца оказывается намного ниже ее концентрации в окружающем растворе). Напротив, ионы меди сорбируются веществом гидрогеля, а потому их концентрация с течением времени в целом падает. Однако указанный процесс носит стадиальный характер [9]. поэтому без детального рассмотрения можно говорить только об уменьшении концентрации ионов меди в целом.

Перейдем к рассмотрению численной обработки результатов измерений. На первом шаге обработки «шум», возникающий при непрерывных экспериментальных измерениях, желательно подавить, т.е. применить ту или иную фильтрационную процедуру. Такие процедуры широко используются в геофизике для выделения различных спектральных компонент колебательных (реже - релаксационных) процессов. В рассматриваемом случае наиболее удобно применять полосовой фильтр, который удаляет из спектра все гармоники с частотами, выше заданной: процедура численного синтеза этого фильтра описана, например, в [10]. Подавление высокочастотных составляющих как раз отвечает подавлению неконтролируемых кратковременных выбросов или скачков, имеющихся в рассматриваемых данных (Рис.1).

Результат применения численной процедуры фильтрации представлен на рис. 1 б. Видно, что во всех случаях кривые носят монотонный характер. На первый взгляд, этот факт находится в противоречии со сделанным в работах [7, 9] выводом о стадиальном характере набухания гидрогеля. Подчеркнем, однако, что стадиальный характер набухания гидрогеля присущ даже простейшей ситуации, когда гель набухает в дистиллированной воде [7]. В этом случае на первой стадии имеет место постепенное размывание «сухого» ядра и увеличение массовой доли оболочки, а на второй выравнивание плотности образца. Другое дело, что на кинетических кривых, которые действительно монотонны, стадиальный характер непосредственно не проявляется. Выявить различные стадии набухания гидрогеля можно, например, воспользовавшись методом фазовых портретов, который ранее был использован для описания колебательных процессов в полиамфолитных гидрогелях, а также для описания коллапса геля под воздействием электрического тока.

 $\cdot$  \*>2, 2003 г.

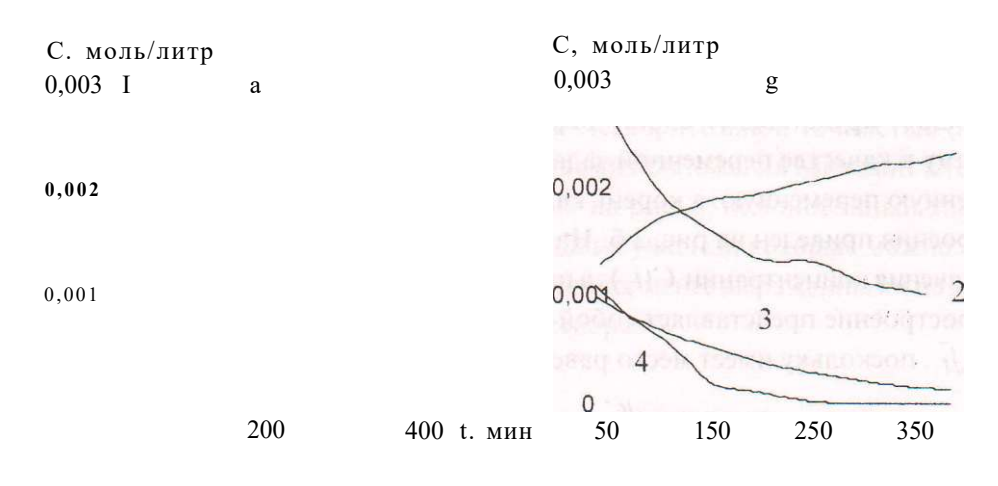

Зависимости концентрации низкомолекулярной соли в растворе нал гидрогелем при исходной суммарной концентрации сульфата меди и хлорида натрия 0,01 моль/л 1: Cu:Na=90:10, 2: Cu:Na=50:50, 3: Cu:Na=80:20, на кривой 4 для сравнения представлена зависимость концентрации от времени для чистого медного купороса при концентрации Си=0.0012; а - исходные, б - фильтрованные кривые

### Рис. 1

На рис. 2 а представлен фазовый портрет для кинетической кривой, отвечающей набуханию геля в чистом растворе сульфата меди. По оси абсцисс отложены значения концентрации раствора над гидрогелем в различные моменты времени, по оси ординат - значения ее производной по вре мени. Производная концентрации получена численно с использованием формулы:

Видно, что полученная кривая носит выраженно немонотонный характер. Можно различить максимумы, поведение кривых между которыми допускает параболическую аппроксимацию. Пример такого пострэения приведен на рис. 2 а. Аппроксимирующая парабола (сплайн второго порядка) представлена штрих пунктирной линией.

Использование фазовых портретов для описания динамики набусания гидрогеля допускает простую интерпретацию. Можно, например, рассматривать эффективную материальную точку, жестко связанную с повер;ностью набухающего гидрогеля и говорить о фазовом потрете движения данной материальной в системе с трением. Однако, в [7] показано, что набухание гидрогеля (по крайней мере, на первой стадии, когда сохраняется «сухое» ядро) представляет собой диффузионно-контролируемый процесс, поэтому в качестве переменной залачи предпочтительно использовать не временную переменную, а корень квадратный из времени. Пример такого построения приведен на рис. 2 б. На этом рисунке по оси абсцисс отложены значения концентрации  $C(1)$ , а по оси ординат-величины 2^Т, dC I dt. Это построение представляет собой фазовый портрет с текущей переменной л/7 • поскольку имеет место равенство:

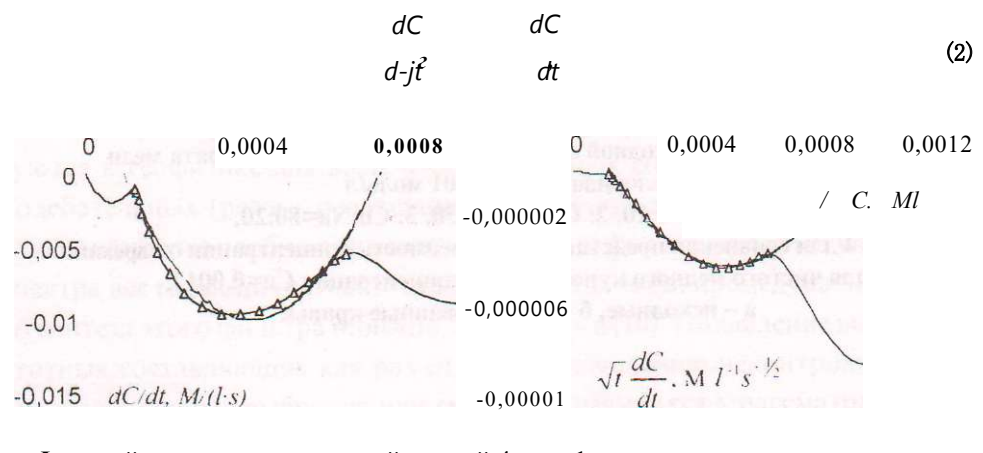

Фазовый портрет кинетической кривой 4, рис. 1, при использовании в качестве текущей переменной а - времени, б - корня квадратного из времени Рис. 2

Фазовый портрет рис. 2 б по виду близок к рис. 2 а. Однако, участки между максимумами, которые отвечают отдельным стадиям набухания гидрогеля, значительно лучше аппроксимируются сплайнами второго порядка, т.е. отрезками парабол. А именно, величина достоверности аппроксимации для рис. 2 а. составляет 0.954. а для рис. 2 б. 0.996. Это подтверждает сделанной в [7] вывод, что кинетика набухания гидрогеля, а следовательно, и остальные процессы в рассматриваемой системе контролируются диффузией.

Аналогичный вывод можно сделать на основании и остальных фазовых портретов кривых, представленных на рис. 1 б. Так. непосредственно на кинетической кривой 1 (зависимость концентрации ионов натрия в растворе. окружающем гидрогель), рис. 2, стадиальный характер взаимодействия набухающего геля с раствором проявляется слабо.

### $\cdot$ \*>2.2003 r.

Напротив, на рис. 3, где представлен фазовый портрет этой кривой, отдельные стадии просматриваются вполне отчетливо. Из рисунка видно, что участки кривой между экстремумами могут быть аппроксимированными сплайнами второго порядаа с удовлетвори тельной точнос тью (аппроксимация осуществлена прямо средствами приложения Microsoft Excell). Для остальных кривых, представленных на рис. 2, немонотонный характер фазовых портретов сохраняется, однако участки, которые можно связать с отдельными стадиями, оказываю тся все менее выраженными по мерс увеличения концентрации натрия в растворе.

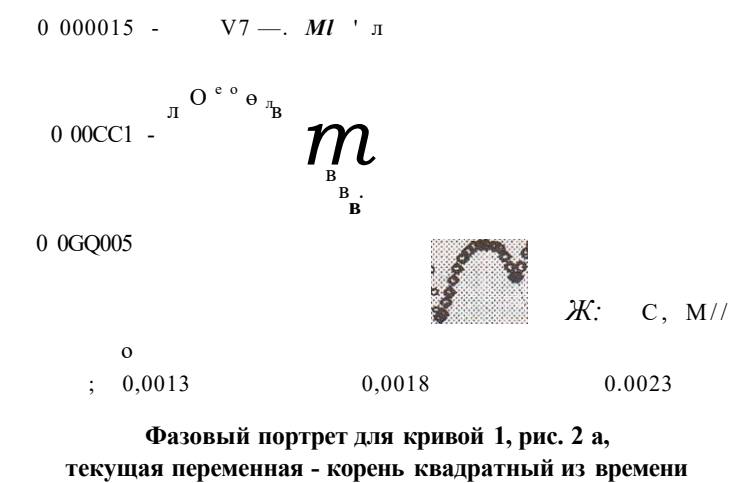

Рне. 3

Тот факт, что отдельные стадии набухания гидрогеля в растворе можно аппроксимировать простой (параболической) зависимостью, имеет фундаментальное значение и находится в соответствии с результа тами работы [11], в которой было показано, что достаточно при превышении определенного уровня «сложнос ти» системы она вновь начинает описываться сравнительно простыми закономерностями. При этом, ;ыя явного отыскания указанных закономерностей необязательно прибегать к построению моделей, учитывающих физико-химические процессы, протекающие в системе, в деталях. Покажем, как этот вывод может быть применен к рассматриваемой системе.

Любые фазовые портреты, в том числе и представленные на рис. 2 б, рис. 3, можно трактовать как полученное экспериментально дифференциальное уравнение первого порядка, описывающее рассматриваемый процесс. Действительно, произвольный фазовый портрет в избранных координатах можно представить зависимостью

Коль скоро зависимость (3) строится на основании экспериментальных данных, то, получив функцию F(C). можно считать, что тем самым экспериментально получено и дифференциальное уравнение рассматриваемого процесса. В рассматриваемом случае зависимость FtC) - параболическая. Уравнение (3) в этом случае переходит в уравнение Риккати, которое имеет аналитическое решение, использованное в [12]. Это решение описывает переходной процесс между двумя состояниями, которые можно трактовать как метастабильные.

Сопоставление фазовых портретов для рассмотренных выше смесей показывает, что существование различных стадий набухания для случая чистого сульфата натрия носит максимально выраженный характер. Иначе говоря, увеличение относительной доли ионов натрия в системе делает процесс набухания более плавным. Возможно, это связано с тем. что образование слоистой структуры [9]. которую образуют ионы меди при взаимодействии с веществом гидрогеля, демпфируется ионами натрия.

Таким образом, в работе показано, что метод портретов, примененный к изучению кинетики набухания гидрогеля в многокомпонентном растворе позволяет, выявить стадиальный характер этого процесса и экспериментально получить дифференциальное уравнение, приближенно описывающее каждую из стадий. При этом кинетика набухания гидрогеля на каждой из выделенных стадий может рассматриваться как монотонный переход от одного псевдостабильного состояния к другому.

#### ЛИТЕРАТУРА

1. Бектуров Е.А., Сулейменов Н.Э. Полимерные гидрогели-Алматы: Гылым. 1998,-230 с.

2. Osada T., Gong J. P. Stimuli-Responsive Polymer Gels and Their Application to Chemomeehanical System // Prog, in Polym. Sci.. 1993,18, 187-226.

3. Budtova T. V., Sideimenov I.E. Physical principles of using polyelectrolyte hydrogels for purifying and enrichment technologies //J. Applied polymer sci.  $1995.57.1653-1658$ .

4. Ертаев Б.. Переладов И.Ю. Междисциплинарные исследования и задачи повышения эффективности химического обеспечения боевых действий в условиях горно-пустынной местности // Вестник НАН и МОН РК - 2002 - №6, - С.54-58.

5. De Rossi D., Kajiwara K., Osada Y., Yamauchi A (eds). Polymer Gels. Fundamentals and Biomedical applications. New York: Plenum Press. 1991.

### $\bullet$  \*>2, 2003 г. 27

6. *Doi Л.. Машиною М., Hiro.se* Г. // Macromolecules. 1992, 25. 5504-5511.

7. *Suleimenov I £., Budtova Т. Г.. Bekiurov Е. A.* The kinetics of swelling of highly swollen hydrogels under the coexistence of two phases // Polymer Science, 2002. V. 44. P.1010- 1017.

8. *Budtova T.V.. Belmk'evioh N.G., Suleimenov I.E.. Frencel S.Ya.* Concentration redistribution of low molecular weight salt of metals in presence of strongly swelling poly electrolyte hydrogels // Polymer. 1993. 34. 5154-5156.

9. *Budtova Т.. Navard P.* Swelling kinetics of a polyelectrolvte gel ir water and salt solution. Coexistence of swollen and collapsed phases // Macromolecules, 1998. 3J. 884.

10*.Сулейменов Н.Э.. Касымов С.С.* Применение метод фазовых портретов для анализа временного хода интенсивности космических лучей // Ьестник ЖезУ.-  $2002,-J\$  b2.-C.34-41.

11*.Сулейменов Н.Э.. Намвар Р.А.. Бектуров Е.А.* Теория простых динамических систем с точки зрения геометрических преобразований и огисания коллапса гидрогелей в магнитном поле. // Проблемы эволюции открыты\* систем - Вып.4,- Алматы. 2002-С. 119-123. . *г* 

12.*Сулейменов Н.Э.. Будтова Т.В., ПерелаОов II.Ю., Бектуров Е.А.* Влияние процессов ионного обмена на набухание полимерных гидрогелей // Вгстник НАН и МОИ РК. 2003. в печати.

УДК 681.3.06

# <span id="page-28-0"></span>ГРАФИЧЕСКИЙ РЕЖИМ В ПАСКАЛЕ

### Л.К. Биболова

Павлодарский государственный университет им. С. Торайгырова

Мсщалада Паскаль багдарламасында графнктік режимді жумысты уііымдастыру. негізгі фигураларды салу жоне мысалдар арқылы олардыц козгалыстары қарастырылады.

В статье рассматривается организация графического режима работы на языке программирования Паскаль, построение основных фигур и их движение в виде примеров.

 $\partial III$ 

The article deals with the organization of regime of working in the Pascal language, construction of the figures and movement with the help of examples.

Язык Паскаль является одним из наиболее распространенных языков программирования, согласно стандарту высшего образования, подлежит обязательному изучению на физико-математических и профилирующих факультетах.

Одним из важнейших разделов при изучении языков программирования является «Графический режим работы». При обучении работе в графическом режиме на языке Паскаль возникают сложности в связи с очень насыщенным библиотечным модулем GRAPH, который включает более семидесяти процедур и функций.

Для разрешения этой проблемы предлагается начать обучение в графической среде с практических задач. Данная работа построена таким образом. что основные процедуры и приемы работы с ними представлены через конкретные примеры, что облегчает их усвоение и применение. Задания, предложенные для самостоятельного выполнения, служат логическим продолжением предложенной идеи: закрепляются приобретенные навыки и предоставляется возможность для дальнейшего творческого развития.

Стандартное состояние компьютера к моменту запуска из среды Турбо-Паскаля соответствует работе экрана в текстовом режиме. Любая программа, использующая графические средства компьютера, должна определенным образом инициировать графический режим адаптера.

 $\cdot$ \*>2, 2003 г.

Запуск графической системы. Экран дисплея компьютера гредставляет собой поле, состоящее из большого количества точек. Дисплій может работать в текстовом или графическом режиме. Для перехода вграфический режим работы необходимо сделать следующее:

1. Подключить модуль GRAPH - библиотеку графических процедур: uses graph.

2. Установить графический режим с помощью двух переменных: Var grDriver, grMode : integer;

Begin

grDriver:=Detecl;

InitGraph(grDriver,grMode, 'C:BP\BGI');

С этого момента все графические средства доступны поіьзоватешо.

Обработка ошибок. Графическая программа, как и лтозая другая, может содержать ошибки. Инициализацию графического режима и проверку возможных ошибок можно осуществлять в отдельной процедуре.[1]

Procedure Init; begin

```
grDriver:=Detect;
  InitGraph(grDr^er,grMode, 'C:BP\BGP);
  ErrorCode:=Graph Result;
  If ErrorCode<> grOK then begin
      Writeln('Графическая системная ошибка:',
         GraphErrorMsg(ErrorCode)););
     Half(1)End;
End.
```
Подключенный библиотечный модуль GRAPH содержит множество ipaфических процедур и функций. Для первоначального закрепления нағыков работы в графическом режиме можно предложить следующий примеч.

Пример 1 Данная программа выполняет различные действия с окружностью. Запустите программу на выполнение и проанализируйте,

```
program pr;
Uses graph, crt;
var
grdriver, i: integer;
grMode, j, n: integer;
begin
grDriver:=detect;
Init Graph(gr Driver, grMode,"c:\bp\bgi');
randomize; {генерация случайных чисел}
for i:=1 to 60 do
begin
   setcolor(5):
```

```
circle(4+i*10,400,50); {вывод окружности} 
   delay (6 00); 
   setcolor(O);
   circle(4+i* 10,400,50); {стирание дчяэффекта движения}
   delay(600); 
end; 
for i;=l to 10 do 
begin 
   setcolor(random(3)+l); 
   cirele(240,240,50+i* 10); {концентрические окружности}
end; 
readln; 
clrscr; 
setcolor(l);
for i;-l to 10 do 
begin 
   setcolor(random(3)+l); 
   circle(240+i* 10,240,50+i* 10); {окружности со случайным цветом}
end; 
readln; 
end. 
После разбора примера можно предложить выполнить самостоятель-
```
ные задания. **Задание 1.** Написать и отладить программу, которая изображает на эк-

ране следующие фигуры.

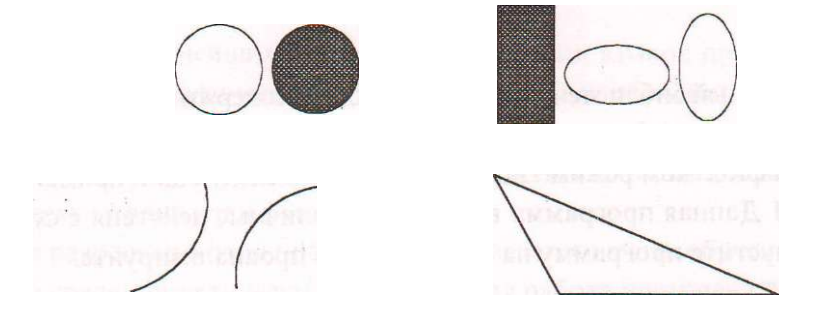

**Задание 2.** Изобразить матрешку, зрачки которой двигаются слева направо.

**Задание 3.** Изобразить робота с мигающими глазами.

**Пример 2** Данная программа иллюстрирует построение различных фигур в Паскале, стиль заполнения, вывод текста и движение,

uses graph, crt;

var

grDrivcr,i:intcgcr; grMode,x,y:integer;

 $\bullet$  \*>2, 2003 г. 31

```
begin 
{инициализация графического режима} 
   grDriver:=detect; 
   Initgraph(gr Driver ,grMode, 'c:\bp\bgi'); 
   setcolor(15); {цвет линии} 
   circle(40,80,40); {окружность} 
   setlHlstvle(8,10); {8-цвет, 10- стиль заполнсши} 
   pieslice(l 30,80,359,1,40); {чакр. сектора} 
   setcolor(15);
   reetangle( 180,50,280,100); {прямоуг-к} 
   setfillstyle(l,6); 
   bar(290,50,390,120); {закр. прямоуг-к} 
   ellipse(450,80,0,360,50,20); {эллипсы} 
   ellipsc(550,80,0,360,20,50); 
   ellipse(170,l90,90,270,50,50);-{flyra} 
   ellipse(50,190,270,90,50,50); 
   rectangle(180,140,250,240); 
   setcolor(13); 
   settextstyle(8,0,4); {8-шрифт,0-ориеитация,4-размер} 
   oultextxy( 150,5,'различные фигуры'); {текст} 
   setcolor(l 5); 
   line(280,l50,380,150); {отреши} 
   line(300,160,300,260); 
   line(350,160,320,260); 
   line(350,160,410,260); 
   line(320,260,410,260); 
   Гог i:—1 to 60 do 
   begin 
      setcolor(lO); 
      line(5+i*10,400,200+i* 10,400); {кузов} 
      line(200+i* 10,400,240+i* 10,350); * 
      circle(20+i* 10,410,10); {колёса} 
      circle( 140 +i* 10,410,10); 
      outtextxy(5+i*l 0,360,'транспорт "); {подпись} 
      delay(300); 
      setcolor(O); {стираниепредыдущего рисунка} 
      line(5+i* 10,400,200+i* 10,400);' 
      line(200+i* 10,400,240+i* 10,350); 
      circle(20+i*10,410,10); 
      circlet 140 10,410,10); 
      outtextxy(5+i* 10,360,'транспорт "); 
      delay(300); 
   end; 
   readln;
```
**end.** 

**Задание.** После выполнения и разбора предыдущих примеров и заданий составьте и отладьте свои примеры.

Занятия, проведенные по предложенной схеме, подтвердили правильность выбранного метода. Обучающиеся лучше усваивали и осознавали стандартные графические процедуры и, главное, научились сами добывать необходимые им знания, согласно поставленным задачам.

### **ЛИТЕРАТУРА**

Е *Попов В.П.* Turbo-Pascal 7.0,- М.: Финансын статистика, 1996.-458 с.

2. *Поляков Д.В., Круглое II.Ю.* Программирование в среде Турбо-Паскаль - М.: Уннтех, 1991.-358 е.: ил.

3. *Зуев Е.А.* Язык программирования Turbo-Pascal 6.О.- М.: Унитех, 1992.— 298 е.: ил.

4. *Епанешников А., ЕпаиешииковВ.* Программирование в среде Turbo Pascal 7.0. 3-е изд. Стер. М.: ДИАЛОЕ-МИФИ, 1995.- 288 с.

### УДК 539.19+541.27+541. 6

# О ПОСТОЯННОЙ ТОНКОЙ СТРУКТУРЫ И ЕЕ ВЗАИМОСВЯЗИ СО СКОРОСТЬЮ УПРУГИХ ВОЛН В НЕКОТОРЫХ ПРОСТЫХ МЕТАЛЛИЧЕСКИХ РАСПЛАВАХ

### В.М. Глазов В.П. Малышев,

### Т. Сулейменов, К.С. Какенов, Н.С.Бектурганов

*Химико-металлургический институт им. Ж. Абишева,* 

*г. Караганоа* 

*Қарапайым металл балқымаларындагы серпімді толқындардың таралу жылдамдыгын Д.И.Менделгевтің Периодтық заңы негізінде талдау кезінде турақты іиама табылган. Ол иіама б жуқа қурылым турақтысымен тыгыз байланыста екендігі айтылган. Осы тәжірибелік факт уқсастық теориясы тургысынан негізделген.* 

*При анализе данных по скорости распространения упругих волн в простых металлических расплавах на основе Периодической системы Д.И. Менделеева найдена константа, связанная с постоянной тонкой структуры б. Сделана попытка обоснования данного экспериментального факта с точки зрения метода подобия и размерности.* 

*Constant connected with constant of fine structure б was found at analysis of data on velocity of spreading of the elastic waves in simple metallic melts on ba se of D.I. Mendeleyev Periodic system. Attempt to motivate given experimental fact with standpoint of the method ofsimilarity and dimensionality was made.* 

Свойства электронных расплавов, в том числе и упругие, существенно зависят от обобществленных, или свободных, электронов. Это очевидно, поскольку упругость - неотъемлемое свойство материи в любом состоянии. Как указывалось в работе [I], все жидкости: и квантовые, и молекулярные, и ионные, и электронные - обладают упругостью.

Поэтому для описания распространения упругих волн, например, скорости их распространения, можно привлечь некоторые фундаментальные свойства материальных сред, такие как: масса частиц, пространство, занимаемое ими и жесткость связей между частицами вещества [2]. Этих факторов, а именно: инерционного фактора - масса частиц, пространственного фактора - объема, приходящегося на одну частицу, фактора жесткости между частицами - сжимаемости, достаточно для общего описания скорости распространения упругих волн. Обозначим эти факторы соответственно символами - М, V<sub>A</sub>, fi<sub>s</sub> Следует отметить, что при таком общем подходе нет необходимости детализировать эти факторы состоянием связи, взаиморасположением частиц и т.д. Нами будет рассмотрена одна из характеристик упругих волн - скорость их распространения и её связь с фундаментальными физическими постоянными.

Как известно, из уравнения Лапласа скорость упругих волн в среде выражается следующей формулой:

$$
^3 \quad PSP \tag{1}
$$

где Р<sub>s</sub> - адиабатическая сжимаемость вещества, р - плотность.  $m$   $N_4M_A$ 

Принимая во внимание, что  $p = y - \land y$ , выражение (1) можно написать следующим образом:

$$
v^2
$$
  $V_A$  1

где N<sub>4</sub> - число Авогадро.

 $\mathbf{1}$ 

Как известно из работы [3], удобно выделить один из факторов, на основе которого можно было бы по соотношению (2) проанализировать экспериментальные данные.

Адиабатическую сжимаемость р, электронных расплавов невозможно определить независимым методом. Объем, приходящийся на одну частицу, можно рассчитать из данных объемных измерений, зная массу частиц. Но объемные измерения в высокотемпературных расплавах не всегда точны. Поэтому анализ экспериментальных данных по скорости ультразвука будем проводить на основе инерционного фактора. Перепишем уравнение (2) в виде:

$$
V^5 \sim B_2 M,
$$

где величиной ^ обозначено . Эта величина обобщенно выражает зависимость скорости распространения упругих волн от химической связи между частицами. Тем самым уравнение (3) устанавливает зависимость квадрата скорости распространения упругих волн раздельно от двух величин:  $\frac{J}{bS}$  - выражающей характеристики связи между частицами,  $\frac{1}{T_A}$  выражающей только инерцию частиц.

### $\cdot$ \*>2, 2003 г.

Такое разделение упрощает анализ и обобщение экспериментальных данных по скорости-ультразвука в расплавах простых веществ. Поскольку химическая связь между частицами в конденсированных телах определяется внешними электронными оболочками атомов, которые, в свою очередь, подчинены закону Д.И. Менделеева, то анализ и обобщение экспериментальных данных по уравнению (3) следует проводить с учетом периодического закона. Имея в виду, что внешние электронные оболочки атомов построены аналогично по группам периодической системы элементов, представлять данные в координатах  $v = -\frac{M_A}{M_A}$  необходимо по группам периодической системы. Кроме того, значения скорости ультразвука для такого обобщения желательно брать при общих состояниях для всех простых жидкостей. В качестве такого общего состояния можно принять состояние в момент плавления.

На рисунке 1 представлены экспериментальные данные по скорости ультразвука из работ [2,3]. Видно, что наблюдается прямая пропорциональ- $\overline{c}$  $\overline{1}$ 

по группам периодической системы. За М, приняность W величине ты массы атомов в атомных единицах массы.

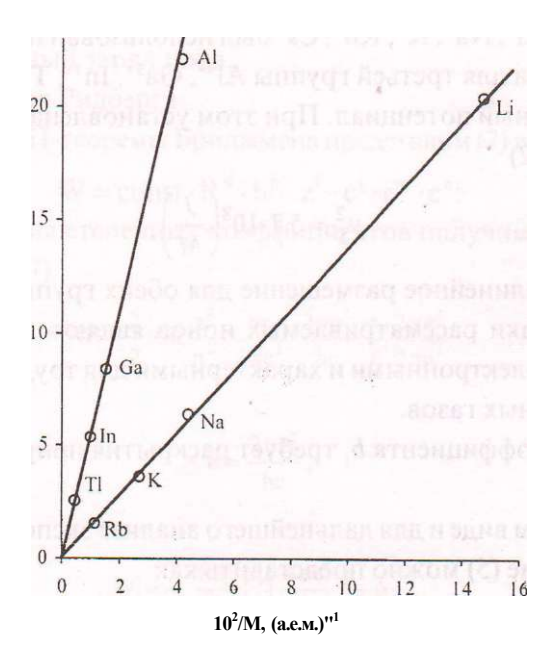

Рис. 1. Зависимость v от массы атомов некоторых простых веществ при температурах кристаллизации
Однако, как указано в работах [4,5], такой анализ может быть произвольным. Поэтому необходимо рассмотреть непосредственную связь между квадратом скорости и ионизационными потенциалами.

На основе работ [4,5] можно заключить, что было бы более корректным анализировать эти данные с применением ионизационной энергии атомов и связать ее со скоростью ультразвуковых волн. Для реализации данной задачи мы использовали метод подобия и размерности. Исходя из размерности b<sub>s</sub> [1/Дж], и смысла этого фактора, его можно выразить как

$$
h\text{-}L\mu\text{-}\qquad ,\qquad J
$$

 $(4)$ 

Для удобства обработки данных по  $v^{\wedge}$  и можно записать следующее эмпирическое выражение

$$
2 \quad u^{J} \setminus
$$

 $J_1$  - первый потенциал ионизации (энергия связи валентного электгде рона) атома.

В'свете изложенного нами проанализировано соотношение (5) для экспериментальных данных по скорости ультразвуковых волн v; в новых координатах vj -ЛМ<sub>А</sub>.

При обработке экспериментальных данных по методу наименьших квадратов для ряда  $Li^+$ , Na<sup>+</sup>, K", Rb<sup>+</sup>, Cs<sup>+</sup> был использован первый ионизационный потенциал, а для третьей группы  $AP$ ,  $Ga^{3+}$ ,  $In^{3+}$ ,  $TP^+$  использован третий ионизационный потенциал. При этом установлена следующая зависимость (рисунок 2)

$$
v_S^2 = 5.7 \cdot 10^8 \left(\frac{J}{M}\right).
$$

Общее прямолинейное размещение для обеих групп связано с тем, что внешние оболочки рассматриваемых ионов являются замкнутыми, став фактически изоэлектронными и характерными для труднодеформируемых оболочек инертных газов.

Общность коэффициента b<sub>1</sub> требует раскрытия природы его происхожления.

В более общем виде и для дальнейшего анализа экспериментальных данных соотношение (5) можно представить как

$$
v_S^2 = \gamma \frac{W}{M} \tag{6}
$$

где у - коэффициент подобия, а Ж представляет собой энергию электронной подсистемы, из которой затем будет выделена энергия ионизации /.

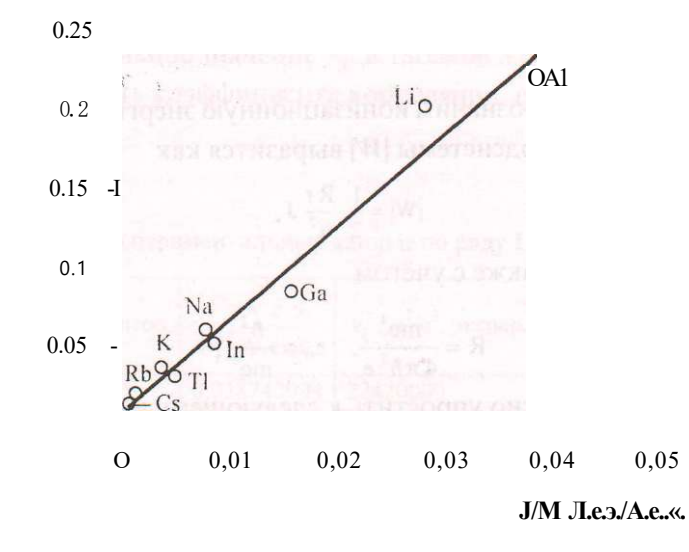

Рис. 2. Экспериментальная зависимость v~ - J/M.

Для выяснения природы коэффициента b, представим знергию состояния электронной подсистемы следующим образом [6]:

$$
M = A A A.
$$
 (7)

г\* - эффективный заряд иона. где

R - постоянная Ридберга.

Для применения П-теоремы Бриджмена представим (7) в следующем виде

$$
W = const \cdot R^d \cdot h^h \cdot z^k \cdot e' \cdot r^{d} \cdot c''.
$$

После нахождения степенных коэффициентов получим окончательный вариант формулы (7)

$$
2 \qquad n'' \quad 2 \quad \text{re''} \quad he \qquad r \quad 2\text{re-}
$$

и с учетом

$$
a = \frac{2 \text{ } \text{ } 2 \text{ } \text{ } 2 \text{
$$

можно записать

$$
\begin{array}{cc}\n1 & 1 & 2 & a^2 \\
& & \\
& & \sqrt{4} \frac{2}{m} \left( \frac{2}{m} \right)^2 \\
& & \\
& & \\
& & \\
\end{array}
$$

где

] означает оператор функционального преобразования по Знак методу подобия.

Этим выражением обозначим ионизационную энергию. Таким образом, энергия электронной подсистемы \W\ выразится как

 $(8)$ 

Принимая /• « $a_0$ , а также с учётом

$$
R = -\sum_{j=1}^{M} \sum_{i=1}^{G} \frac{a_{j}}{n} \qquad R \qquad \text{and} \qquad R \qquad \text{and} \qquad R
$$

соотношение (8) можно упростить к следующему виду

$$
W = \frac{1}{8\pi a} - J
$$

Подставив это в (6), получим

$$
\begin{array}{cc}\n.2 & \mathbf{J} & \downarrow \\
\text{s} & 8\pi\mathbf{a} & \mathbf{M}\n\end{array} \tag{9}
$$

Сравнивая это выражение с (5), находим

$$
b_{l} \equiv J \ L
$$

Сопоставляя данное соотношение с экспериментальными значениями  $b_v$  можно установить, что у =10<sup>+8</sup>.

8 na

Иначе говоря, получаем

$$
b, = -10\sqrt{87}a
$$

В таблице 1 и на рисунке 2 представлены объединённые экспериментальные данные по ряду  $Li<sup>+</sup>$  и  $Al<sup>3+</sup>$ .

Как видно, экспериментальные значения можно аппроксимировать уравнением прямой, выходящей из начала координат,

$$
^{2} = \mathbf{b}, \frac{\mathbf{J}}{\mathbf{M}}
$$

 $\overline{\phantom{a}}$ 

где коэффициент  $b_1 = 5,7i0^{+s}$ .

Достоверность полученного из эксперимента коэффициента 6, а также его связь с постоянной тонкой структуры может быть установлена статистическим методом, описанным в работах [7,8].

Следуя логике этих работ, запишем выражение для абсолютного доверительного интервала в следующем виде

 $j_{m,[v]}$  - максимальное значение у-, где

 $J_{min}$  - минимальное значение  $v^{\wedge}$  в таблице 3,

i<sub>R</sub> - значимость коэффициента корреляции, определяемая по формуле работы [8]

Таблина 1

Экспериментальные данные по ряду Li<sup>+</sup> и AP

| Ионы элементов  | J<br>A.e.3.<br>$M'$ A.e.m. | $v^2$ , м <sup>2</sup> /с <sup>2</sup> , экспер. | $v_g^2$ , $M/c^2$ , reop. |
|-----------------|----------------------------|--------------------------------------------------|---------------------------|
| A $\Gamma$      | 0,038742994                | 22420000                                         | $2,2 \text{ MO}^7$        |
| Li <sup>r</sup> | 0,028552                   | 20350000                                         | $1,63-10^7$               |
| Ga <sup>1</sup> | 0,016186833                | 8213956                                          | $9,22-10^6$               |
| $In+$           | 0,008971086                | 4906225                                          | 5,1 M $0^6$               |
| Na'             | 0,008213                   | 5736025                                          | $4,68-10^{6}$             |
| TP'             | 0,005358441                | 2608225                                          | $3,05-10^{6}$             |
| K'              | 0,00408                    | 3312400                                          | $2,33-10^6$               |
| $Rb$ "          | 0,001796                   | 1587600                                          | $1,02-10^6$               |
| $\mathrm{Cs}^+$ | 0,001076                   | 935089                                           | $6,13-10^5$               |

$$
Rjn-k-1
$$

$$
1 - R^2
$$

где п - число точек,

 $K = 1$  - число факторов,

R - коэффициент корреляции [8]

$$
R = \frac{(\pi - 1)X (y_3 - y_7)^2}{(\pi - \kappa - 1)X (y_3 - y_{cp})^2}
$$

Относительный доверительный интервал определяется как

$$
, 5
$$

$$
A_{b} = b i < b i < b i + A_{b i} > \n\text{Vap}
$$
\n
$$
(\text{10})
$$

При обработке экспериментальных данных найдено, что  $R = 0.97712$  на 95 - ном уровне достоверности. Коэффициент  $t_R = 57,1699 >> 2$ .

Тогда, используя интервал (10), можем записать

$$
5{,}4310{\circ} < B_1 < 5{,}9710^8,
$$

тогда как  $\mathbf{b}_r = \frac{1}{8} \frac{1}{na} - 10^8 = 5{,}45 \frac{10^8}{.}$ 

Этим расчётом показано, что найденный коэффициент  $b_t$  находится внутри доверительного интервала, что является подтверждением полученных результатов.

Таким образом коэффициент Ъх является также универсальным, как и а.

Известно, что постоянная тонкой структуры а определяет соотношение между электромагнитными и слабым взаимодействиями, объединив их в одну теорию. Полученные выше результаты подчеркивают ее связь с характеристиками упругих волн, поскольку упругие свойства вещества также обладают волновой природой, как и электрослабые взаимодействия.

Кроме того, из характера графиков (рисунки 1 и 2) следует, что при бесконечной плотности скорость распространения упругих волн асимптотически приближается к нулю. Это означает, что расплав становится непроницаемым для упругих волн. Этот факт может служить ещё одним доказательством непроницаемости для упругих волн ядра Земли, которое состоит из расплавленного металла с абсолютно высокой плотностью [5].

В заключение хотим отметить, что формула (9) согласуется с формулой Я.И. Френкеля [9], выведенной для сжимаемости металлов, которая требует особого рассмотрения.

#### ЛИТЕРАТУРА

1. Регель А.Р., Глазов В.М. Физические свойства электронных расплавов-М., 1980 - 296 с.

2. Регель А.Р., Глазов В. М., Ким С.Г. Акустические исследования структурных изменений при нагреве расплавов полупроводников и полуметаллов (обзор) //  $\Phi$ TII, - T.20, - B.20 - C. 1353-1376.

3. Сулейменов Т. Разработка методики исследования поглощения и скорости распространения ультразвука в расплавах полупроводников и полуметаллов: Дисс. канд. хим. наук - М., 1989 - 155 с.

4. Букетов Е.А., Малышев В.П. Термохимия и строение внешних электронных слоев элементов. 1. Уточнение правила термохимической логарифмики // Журн. физ. химии,- 1967,-№5,-С. 1057-1064.

5. Малышев В.П. Изменчивость подобия химических элементов,- Караганда-Гылым, 1995,-144 с.

6. Фриш С.Э., Тиморева А.В. Курс общей физики,- М.: ГИТТЛ, 1957,-С.608.

7. Корн Г., Кори Т. Справочник но математике для научных работников и инженеров. - М.: Наука, ГРФМЛ, 1977 - С.832.

8. Малышев В.П. К определению ошибки эксперимента, аддитивности и доверительного интервала аппроксимирующих функций. // Вестник МОН РК НАН PK. - 2000, -  $N_2$ 4, - C. 22-30.

9. Гипис М.Б., Михайлов И.Г. Распространение звука в жидких металлах. // Акустический журнал - 1966.-Т. 12,-В, 2-С. 145-158.

УДК 534.321.9:537.312.5

# О связи постоянной тонкой СТРУКТУРЫ С ПОСТОЯННОЙ МАДЕЛУНГА

## Т. Сулейменов, В.П. Малышев, К.С. Какенов. Н.С. Бектурганов

Химико-металлургический институт им. Ж. Абишева,

г. Караганда

 $-uq$ 

K g

Жуқа ңурылым Маделунг турақтысы мен турантысынин арасындагы байланыс Я.И. Френкель теориясы арқылы тагайындалган.

постоянной Установлена взаимосвязь тонкой структуры  $\overline{c}$ постоянной Маделунга. с привлечением теории Я.И.Френкеля.

 $\mathbf{B}$ 

The interrelation of constant offine structure with Madelung's conUant is established with attraction of the theory of J.I.Frenkel.  $S<sub>a</sub>1$ 

Скорость распространения упругих волн в конденсированных средах характеризует прочность межатомных связей. Поэтому изучению этого зажного параметра распространения упругой волны уделяется больлое внимание. В результате экспериментальных исследований скорости распространения ультразвука в расплавах простых веществ, начатых в конце 40-х годов с жидких металлов [1-4], в настоящее время накоплено большое количество данных. Однако имеющиеся в настоящее время эксперимен~альные материалы требуют систематизации. Кроме того, их теоретическое гбобщение находится пока ещё не на достаточно удовлетворительном ;фовне. В этой связи целью данной работы явилось дополнительное рассмотрение их в рамках уже существующих теорий, например, на основе теории сжимаемости металлов Я.И. Френкеля, опираясь на данные по скорости распространения ультразвука в расплавах простых веществ, например, для ; яда лития, магния, алюминия.

В основу намеченного обобщения положим то обстоятельство, что сжижаемость, атомная масса и ионизационный потенциал простых веществ группы элементов Периодической таблицы Д.И. Менделеева при соответствующих температурах кристаллизации подчиняются определённой закономерности.

Поскольку химические связи в простых телах из атомов одной подгруппы Периодической системы реализуются сходными внешними электронными оболочками атомов, то можно допустить существование некоторой закономерности для указанных групп.

Анализ экспериментальных данных по скорости упругих волн на основе ионизационных потенциалов [5] и атомной массы приводит к следующему выражению

$$
W \qquad \qquad (1)
$$

 $y = 10^8$ , v - скорость ультразвуковых волн, W-энергия электронной где подсистемы, равная

$$
\begin{array}{ccccc}\n\text{a } & 4\pi^{\prime} & , 2 & \rightarrow & \\
\hline\n\widetilde{n}^2 & \Gamma & & \\
\end{array}
$$
 (2)

Здесь б - постоянная тонкой структуры,

г - межионное расстояние,

п - эффективное квантовое число,

- \* - число свободных электронов на один атом,

 $\overline{I}$ 

е- заряд электрона,

а<sub>0</sub> - радиус Бора.

Знак /•"[ ] означает оператор функционального преобразования по теореме Бриджмэна.

Известно, что по формуле Лапласа  $v^2$  представляется в виде

$$
P_{\mathcal{S}}P' \qquad \qquad P_{\mathcal{S}} \qquad \qquad P_{\mathcal{S}}P' \qquad \qquad (3)
$$
или с учётом  $P - y \sim$ 

$$
v := \frac{V_A}{P_S} \frac{I}{M_a}
$$
 (4)

Обозначим

 $1 - V_{\prime}$  как фактор связи.

С другой стороны, нагревание приводит к увеличению числа свободных электронов и это приводит к изменению структуры ближнего порядка металлических расплавов. Иначе говоря, в расплавленном состоянии разрушается элементы анизотропии в ближнем порядке, тем самым возникает электронная и ионная подсистема. Рост числа свободных электронов, металлизируя связи, приводит к уменьшению сжимаемости. Поэтому для сжимаемости металлов можно привести формулу Я.И.Френкеля [1]:

гле г - межионное расстояние,

А - постоянная Маделунга,

I\* - число свободных электронов на один атом,

 $\overline{l}$ 

е - заряд электрона.

Для удобства дальнейшего анализа формулу (4) с учётом ионного объёма  $v = -1^3$  представим следующим образом

6

$$
Ps \sim \frac{432 \text{ yr}}{4a \text{ } Az^*e^2},\tag{5}
$$

Переходя от Д, к  $\land$ , можем записать

$$
4a \t 4z^*e^2\n \t\t\t\t 432 \t KV
$$
\n<sup>(6)</sup>

предполагая мультиплика-

: : вность множителеи r1 | и приравнивая  $\frac{1}{\sqrt{S}}$  $\overline{M}$ 

 $\frac{1}{\pi}$   $\frac{Ra_0}{2}$   $\frac{4a}{z}$   $\frac{2}{e}$   $\frac{2}{F}$  , можно установить

$$
\sum_{\mu} \mathbf{L} \mathbf{K} \mathbf{A} \tag{7}
$$

Таким образом, можно считать установленной связь между «итосто--нной Маделунга. Это говорит о том, что при больших плотностях вещегва упругие волны проявляют квантовые свойства, не говоря уже э фонон-фононных взаимодействиях.

#### ЛИТЕРАТУРА

1. Гитис М.Б., Михайлов И.Г. Распространение звука в жидких металлах. // Акустический журнал-1966,-Т. 12 - № 2, - С. 145.

2. Новиков И.И., Рощунпин В.В., Тренин Ю. С. Обзоры по теплофизическим свойствам веществ, - М.: ИВТ АН СССР, 1981. - №6, - С. 65-98.

3. Blairs S., Toasoo U. //J. inorg. nucl. chem. 1980. V.42. P. 1555.

4. Регель А.Р., Глазов В.М. Периодический закон и физические свойства электронных расплавов - М.: Наука, 1978 - 307 с.

5. Букетов Е.А., Малышев В.П. Термохимия и строение внешних электронных слоев элементов. 1. Уточнение правила термохимической логарифмики. // Журн физ. химии - 1967. - №5, -С. 1057-1064.

УДК.74.580.26

# ЛОГИЧЕСКАЯ СТРУКТУРА ТЕОРИИ **ТРИГОНОМЕТРИЧЕСКИХ** И ПОКАЗАТЕЛЬНЫХ ФУКНЦИЙ

#### Ж.Г. Муканова

Павлодарский государственный университет им. С. Торайгырова

функциялардың логикалық сулбісі Макалада негізгі элементар зерттеледі.

В статье исследуется логическая структура теории основных элементарных функций.

In this article the logical structure of basic elementary functions theory is explored.

Построение тригонометрических и показательных функций и их исследование начинается в курсе математики средней школы, продолжается в курсе математического анализа и завершается в теории аналитических функций. Основные теоретические положения двух последних курсов иллюстрируются на этих функциях. Это приводит к их исследованию методами анализа, а в последующем к их применению в различных приложениях этих теорий. Таким образом, построение теории тригонометрических и показательных функций затягивается на несколько лет. В этой ситуации, без строгого определения логической структуры и чёткого установления границ исследования на каждом этапе их построения, сама теория становится бесструктурной. В этом случае обучающиеся осваивают лишь отдельные фрагменты теории, не видя их внутренней связи, следовательно, она исчезает как целостная теория. Отсюда, исследование логической структуры теории тригонометрических и показательных функций становится актуальной задачей. В предлагаемой вниманию читателей работе рассмотрен вариант логической структуры теории тригонометрических и показательных функций, в котором отражено поэтапное расширение понятия об этих функциях и их свойствах.

Предлагается следующая глобальная структура теории тригонометрических и показательных функций. (Рис.1)

 $*_{>2}$ 

Тригонометрические функции острого угла определяются как отношение сторон прямоугольного треугольника: cos a отношение прилежаще-: о к острому углу а катета к гипотенузе, sin а - противолежащего к этому углу катета к гипотенузе, tg a - противолежащего к углу а катета к прилежащему катету. При этом под углом понимается часть плоскости, расположенная между двумя лучами, исходящими из одной точки (вершины угла). За единицу измерения угла берётся — часть развернутою угла (/°). Это определение тригонометрических функций позво.тяет получить основное тригонометрическое тождество, вычислить значения для углов в Ю°. -5°. 60°. Такое построение тригонометрических функций даёт возможность решить прямоугольный треугольник, т.е. по двум известным элементам прямоугольного треугольника определить его остальные элементы. В цепях дальнейшего расширения понятия тригонометрических функций доказывается теорема о том, что эти функции зависят только от величины острою угла, по не от сторон прямоугольною треугольника. На этом этапе логическая структура теории такова:

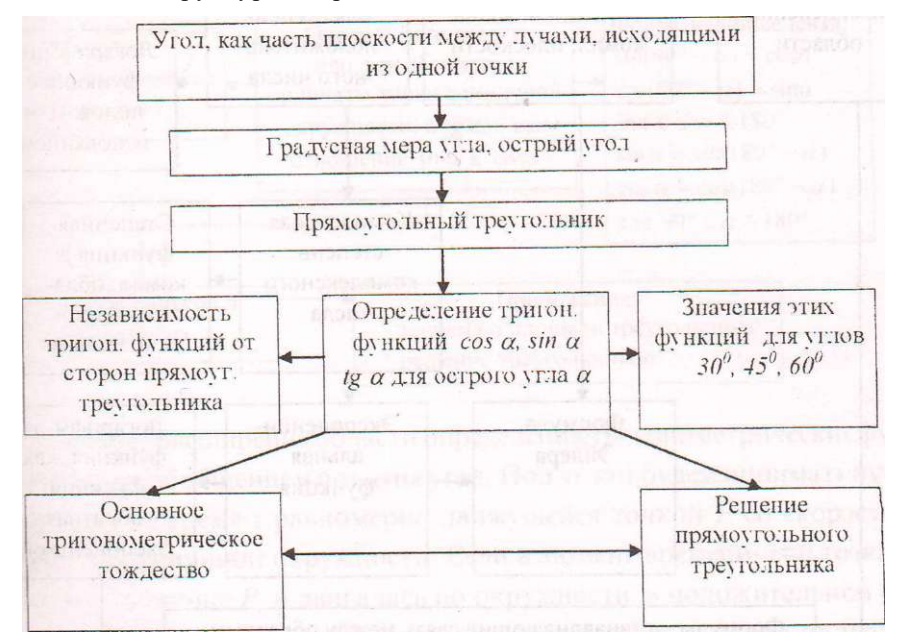

Введение декартовой системы координат на плоскости и независимость тригонометрических функций от сторон прямоугольного треугольника позволяет расширить область определения этих функций. При этом удоб-

46

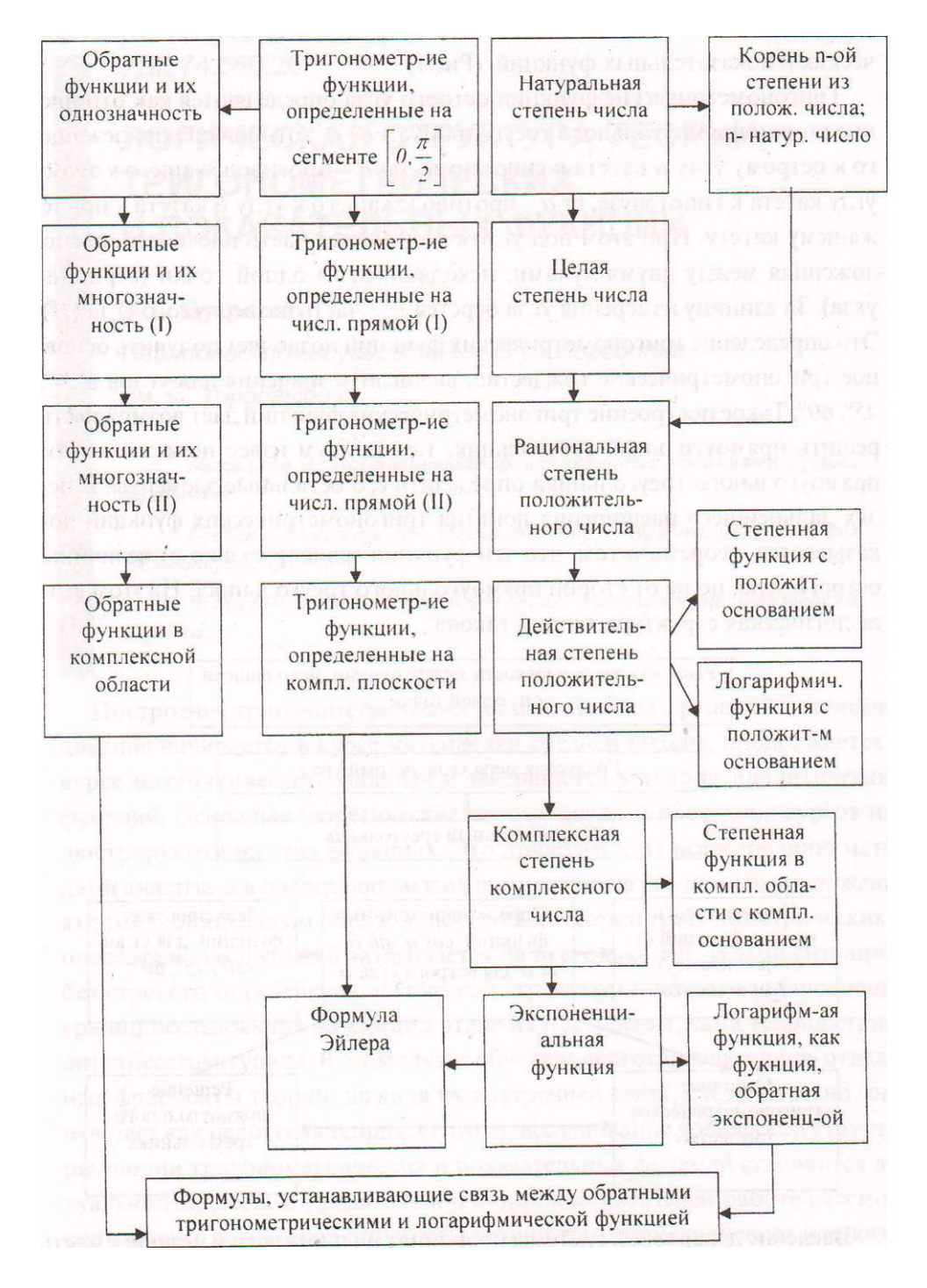

Рис. 1

 $\cdot$ \*>2.2003 г.

но и змерять углы длиной дуги единичной окружности, на которую опирается данный угол. Развернутый угол измеряется половиной длины единичной окружности и численно равен л. Если это число взять за единицу измерения угла (радианная мера), то  $l' = \frac{1}{100} e^{-\pi r}$  Соответственно.  $2 =$  $\frac{1}{2}$  (5 ~ 296)' = 5 ~ I'' -15'' • Очевидно, мол как отношение  $T^{-1}$  *bI*)  $\frac{•'}{4}$  -45<sup>2</sup>.  $\frac{''}{0}$ длины дуги окружности к его радиусу является безразмерной величиной. Поэтому запись угла в виде числа имеет смысл, однако, если угол измеряется в градусах, то обозначение градуса (минуты, секунды) нельзя пропускать в записи, а опускать обозначение радиана допустимо. Далее следует расширить область определения тригонометрических функций до развернутого угла. Это позволяет доказать основное тригонометрическое тождество. формулы приведения и решить произвольный треугольник. На этом этапе локальная логическая структура такова:

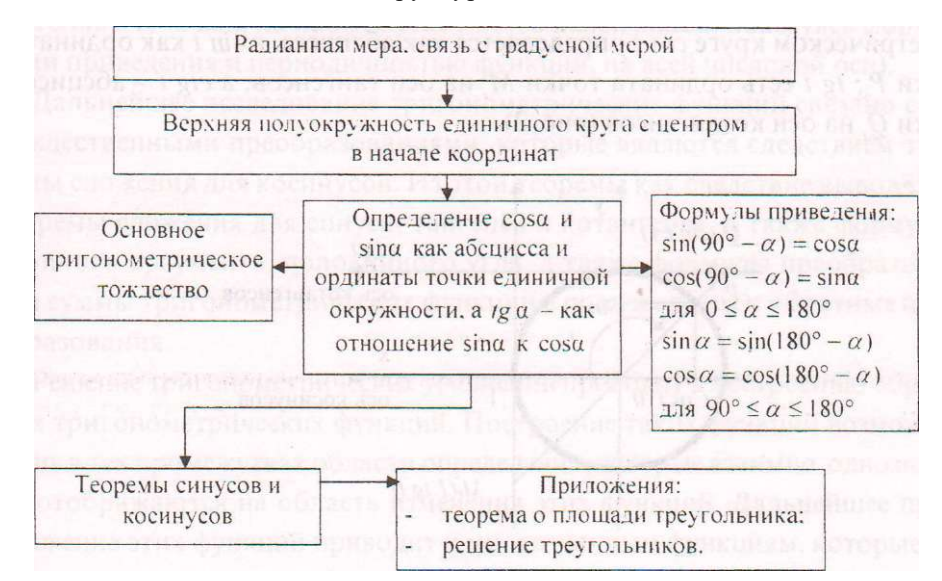

Дальнейшее расширение области определения тригонометрические функций связано с обобщением понятия угла. Под углом будем понимать путь, пройденный за время / равномерно движущейся точкой Р со скоростью равной 1 по единичной окружности. Если в момент времени 1=0 точка Р занимала положение  $P_n$  и двигалась по окружности в положительном направлении (против хода часовой стрелки), то за время t-l она проходит по окружности расстояние, равное 1, половину окружности проходит за время, равное л. а всю окружность - за время 2к. Продолжая двигаться в этом же направлении, мы неограниченно увеличиваем угол. Движение точки Р в обратном направлении (по ходу часовой стрелки) соответствует отрицательному углу. Очевидно, за время *t* точка Р описывает угол, численно равный t. Положение точки Рв момент времени / обозначим через  $P<sub>1</sub>$ . Такой подход к определению угла позволяет установить взаимно однозначное соответствие между множеством углов и множеством действительных чисел. Это соответствие позволяет рассматривать каждое число как численное значение угла и наоборот. Таким образом, слова «угол» и «число» становятся синонимичными, и областью определения тригонометрической функции становится вся числовая прямая. При этом необходимо помнить, что точки Р. и  $P_{1+Jm}(K \in Z)$  занимают одно и то же положение на единичной окружности, хотя они определяют различные углы. Это означает лишь периодичность движения точки по окружности.

При таком подходе к понятию угла для определения тригонометрических функций удобно исходить из тригонометрического круга. На тригонометрическом круге соs 1 определяется как абсцисса, а sin l как ордината точки P<sub>i</sub>; tg l есть ордината точки A/ на оси тангенсов, а clg l - абсцисса точки Q/ на оси котангенсов (рис. 2).

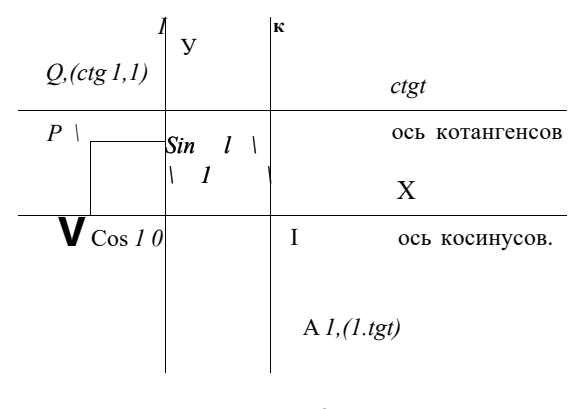

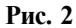

Такое определение позволяет дать основным свойствам тригонометрических функций геометрическую интерпретацию и усилить наглядность при их исследовании. Таким образом, устанавливаются следующие их простейшие свойства:

- основное тригонометрическое тождество для любого угла;
- выражение тангенса и котангенса через синус и косинус;
- периодичность;
- знаки тригонометрических функций;
- -юность, нечетность;
- : : т мулы приведения.

I вляется возможность вычисления значений тригонометрических  $\tau$  • е я для углов 0, \*, \*, \*, \*. Это, в свою очередь, позволяет решить  $\mathbf{R}^{\bullet}$ йшиетригонометрические уравнения (sin  $l=0$ , cos  $t=0$ , sin ит.п.).

ЙМіл: изе исследование тригонометрических функций предполагает:

1 а ождение области определения этих функций;

т: межутки возрастания и убывания:

- нахождение наибольших и наименьших значений;
	- т: межутки постоянства знака:
- - ли функции;
	- эжество значений,

г. -: лнение этих исследований позволяет построить графики функций <sup>г</sup>о -: чкам (сначала на промежутке \*, в дальнейшем, пользуясь формуziMn ~ введения и периодичностью функций, на всей числовой оси).

Л льнейшее исследование тригонометрических функций связано с их . ь лественными преобразованиями, которые являются следствием теокы сложения для косинусов. Из этой теоремы как следствие выводятся ремы сложения для синуса, тангенса и котангенса, а также формулы ого аргумента, половинного угла, а также формулы преобразова-

• І. "мы тригонометрических функций в произведение и обратные прегазования.

Решение тригонометрических уравнений приводит к построению обрат-S: тригонометрических функций. Построение таких функций возможно

\* ь в тех промежутках области определения, которые взаимно однознач-

-: : тображаются на область изменения этих функций. Дальнейшее протжение этих функций приводит к многозначным функциям, которые не еляются функциями в обычном понимании этого слова. Введение понятия обратных функций позволяет решать тригонометрические уравнения. Классификация таких уравнений и разработка методики их решения явля-

одной из проблем курса тригонометрии.

На этом этапе исследования мы приходим к следующей логической структуре, изображенной на рис.3.

Дальнейшее исследование тригонометрических функций связано со свойством полноты (непрерывности) множества действительных чисел и вытолняется методами бесконечно малых. Введение этих исследований в курс математики средней школы ничем не оправдано. Попытка использования

## НАУКА И ТЕХНИКА КАЗАХСТАНА

Угол, как путь, пройденный точкой. равномерно движущихся по единичной окружности со скоростью, равной 1 («угол» s «число»)

Простейшие свойства:  $sin I$ 

CHS!

 $\int$   $\frac{\cos t}{\sin t}$  $sin I$ 

периодичность; - знаки;

- четность.

нечетность:

- формулы приведения. Григонометрическии круг

Синус, косинус, тангенс и котангенс как элементы тригонометрического круга

"рафики тригонометрических функций. Построение по точкам.

Обратные тригонометрические функции. Их многозначность.

Решение тригонометрических уравнений.

Начальное

исследование:

- область определения;
- промежутки возр.
- и убыв.
- наиб и наим.
- значения:
- промежутки
- постоянства знака;
- нули:
- множество значений.

Основные тождества: теорема сложения

- косинусов и ее следствия:
- а) теорема сложения для синуса. тангенса. котангенса;
- Ь) формулы удвоения;
- с) формулы
- половинного угла: d) формулы
- преобразования суммы тригон. функций в произведение и обратные преобразования.

### $\cdot$ \*>2 2003 г.

'етода бесконечно малых без построения множества действительных чисел и усвоения понятия бесконечно малых, а через него понятия предела приводит к формальному усвоению знания и, следовательно, к формализ-!> обучения. Поэтому мы считаем необходимым изъять из программы среден школы разделы, опирающиеся на метод бесконечно малых.

На этапе исследования основных элементарных функций, основанном : а свойстве непрерывности множества действительных чисел, глобальная логическая структура теории элементарных функций выглядит так:

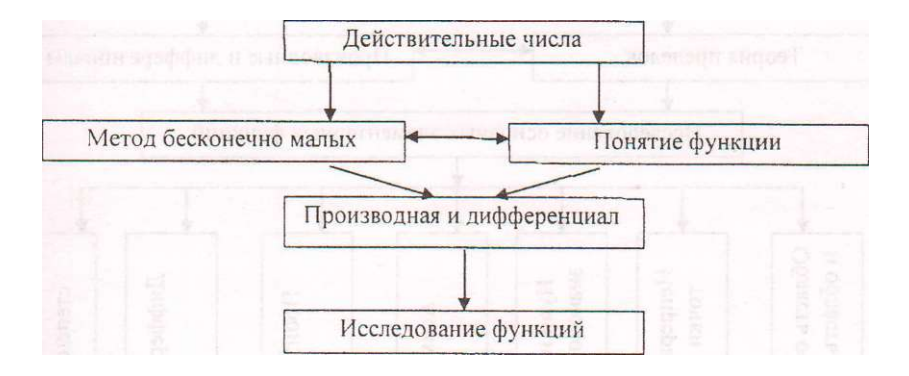

При построении множества действительных чисел, наряду с действиями над ними, доказывается его основное свойство - непрерывность (полнота), которое выражается в следующих предложениях:

1. Теорема Дедекинда;

2. Теорема о существовании точной верхней (нижней) грани ограниченного сверху (снизу) множества.

В теории пределов это же свойство множества действительных чисел дается в предложениях:

3. Теорема о существовании предела монотонно возрастающей (убывающей) последовательности. В частности, этот предел может равняться + со (- со в случае убывающей последовательности);

4. Теорема о вложенных сегментах;

5. Теорема Больцано (B.Bolzano) - Коши (A.L.Cauchy).

Каждая из этих теорем, устанавливая одно и то же свойство множества действительных чисел (непрерывности), имеет самостоятельные приложения при исследовании функций. Методом бесконечно малых устанавливается непрерывность основных элементарных функций в области их определения и существование в этих областях их непрерывных производных. Только теперь появляется возможность для полного исследования основных элементарных функций, построения их графиков, разложения этих

функций в степенной ряд и разработки приближенных методов их вычисления. Таким образом, мы приходим к следующей логической структуре исследования элементарных функций методами анализа (Рис. 4).

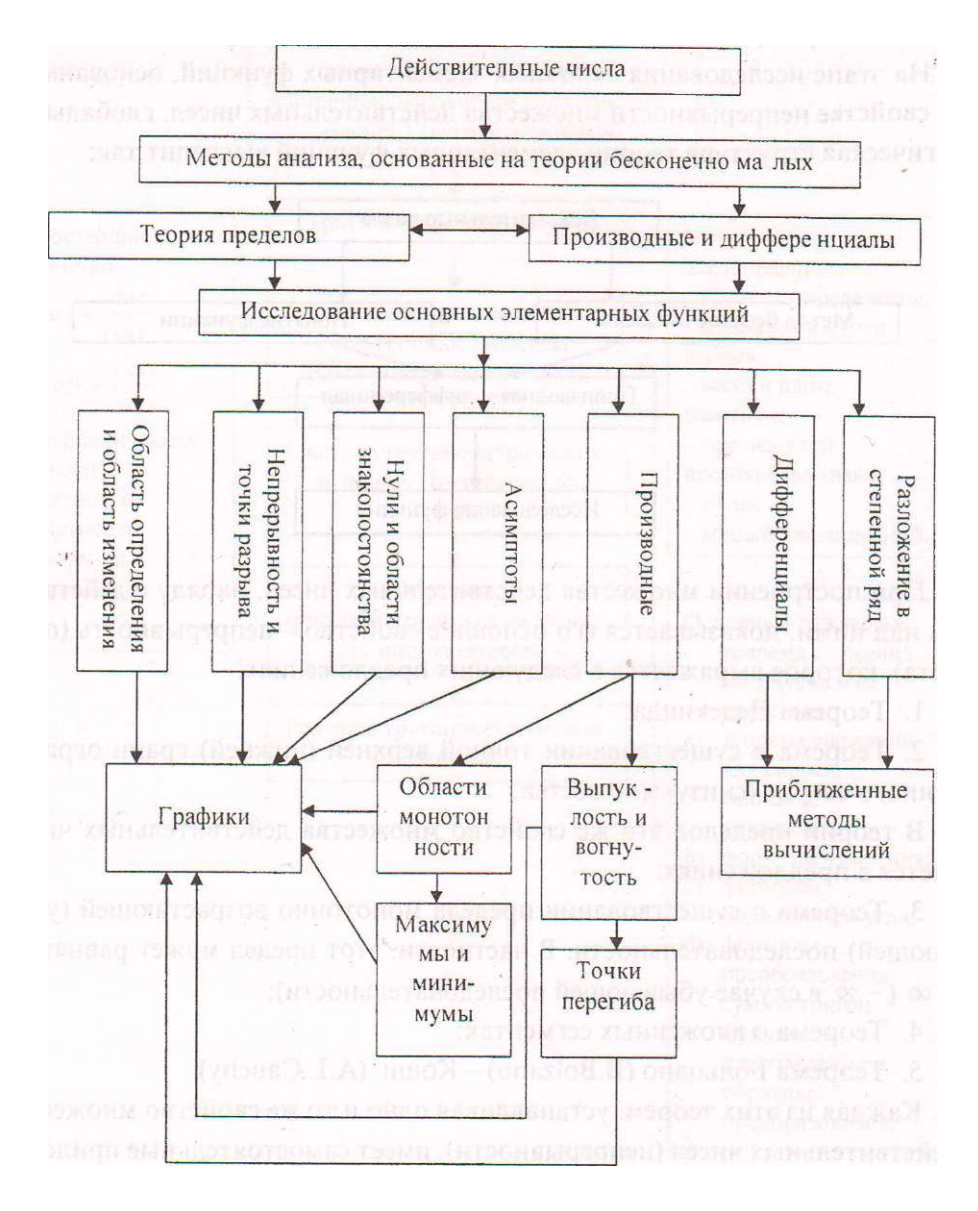

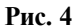

Дальнейшее исследование основных элементарных функций связано с расширением их области определения до множества комплексных чисел.

 $\cdot$ \*>2, 2003 г.

#### ЛИТЕРАТУРА

. Атанасян JI.С. и др. Ееометрия: учебник для 7-9 кл. ср.шк - М.: Просвеще-•ие.  $199 E - 335 c$ .

- .<br>Алгебра и начала анализа: учебное пособие для 9 и<br/>Т $0$ классов. // Под редакрий Колмагорова А.К. - М.: Просвещение, 1982. <br> 335 с.

 $\sigma$  *Фихтенголъц Г.М.* Курс дифференциального и интегрального исчисления.<br>- : 1.-М.: Наука, 1969.-608 с.

### УДК 678.742.3 (574.25)

## ПРОИЗВОДСТВО ПОЛИПРОПИЛЕНА из ОТХОДЯЩИХ ГАЗОВ «ПАВЛОДАРСКОГО НЕФТЕХИМИЧЕСКОГО ЗАВОДА»

#### А. Нухулы, И.В. Мальков,

## О.В. Савельев, М.В. Южакова

*Павлодарский государственный университет* 

*им. С. Торайгырова* 

*Мақалада полипропилен өндірісіндегі катализаторлы жуйелер туралы айтылады. Аталмыиі зерттеудің қысқаиіа болашагы туралы маглумат беріледі. Катализаторларлардың қурылысы, сипаты мен механизмі көрсетілгді.* 

*В статье говорится о современных каталитических системах в производстве полипропилена. Кратко освещается перспективность данного направления. Наглядно показаны структуры, свойства и механизм действия упомянутых катализаторов.* 

*In this article talked about modern catalytic systems in productions of polypropylene. We can see good future for this occupation, and structure, properties, activity mechanism of this catalyst.* 

Легкие олефииы, этилеиы, пропилен и бутилен давно являются основными компонентами, используемыми для производства разнообразных нефтехимических продуктов и топлива. Сегодня легкие олефины используются для производства бензина, полимеров, антифризов, нефтехимических продуктов, взрывчатых веществ, растворителей, лекарственных средств, фумигантов, смолы, синтетического каучука и многих других продуктов.

Пропилен занимает второе после этилена место среди сырья, которое используется для производства нефтехимических продуктов. Основным источником нефтехимического пропилена является пропилен, который производится как побочный продукт при производстве этилена. Установки для производства этилена, на которых используются жидкое сырье для переработки, обычно вырабатывают около 15% (% по весу) пропилена, они обеспечивают нефтехимическую промышленность пропиленом почти на 70%.

### $\bullet$  \*>2, 2003 г. 55

За последние двадцать лет спрос на пропилен быстро возрос, в основном за счет спроса на полипропилен. Спрос на пропилен, который необходим для нефтехимической промышленности, вырос быстрее, чем спрос на этилен, эта тенденция продолжает сохраняться. В течение следующих двадцати лет ожидается увеличение спроса на пропилен более чем в два раза. В течение следующих пяти лет ожидается увеличение спроса на этилен, пропилен и бензин/дистилляты соответственно на 5.3, 5.6 и 3.0 процента в год [2].

В настоящее время актуальной задачей любого производства является снижение экономических затрат и уменьшение потерь сырья и материалов.

Анализ производственной деятельности «ПНХЗ» показал, что использование газов термических и каталитических процессов для дальнейшей переработки принесет экономическую прибыль. Т.е речь идет о привязкек действующей установке каталитического крекинга, новой установки по производству пропилена. На установке по производству пропилена осуществляется переработка пропан-пропиленовой фракции с установки каталитического крекинга в качестве сырьевого потока 70-75% пропилена в -верхчистый пропилен, соответствующий требованиям по пропилену дш> производства полимера полипропилена. Необходимые элементы схемы подключения производства пропилена к существующим схемам НПЗ имеют следующую структуру.

Фракция  $C_3$  из емкости перекачивается сырьевым насосом к колонне предварительного фракционирования. В этой первой колонне от фракции **С.** отделяются легкие компоненты, в том числе метан, этан, а также H**2S,** и зода. Благодаря этому с одной стороны выдерживаются необходимые предельные значения для этих компонентов, а с другой стороны, содержание **H.S** настолько понижается, что поток продукта можно напрямую передавать на последующее удаление меркаптанов. Головные пары колонны напружены около 1 мол. % H**,S** и подлежат подготовке в промывке газа за пределами этого комплекса.

Установка демеркаптизации состоит из узла экстракции и узла регенерации щелочи. На установке демеркаптизации в экстракторе выделяются растворяемые в щелочи меркаптаны из сжиженного газа под воздействием -атрового щелока (20%-го). При этом щелочь вступает в контакт с восходящим в противотоке жидким газом, в результате чего подверженные экстракции меркаптаны реагируют согласно следующему обратимому соотношению:

*RSH+ NaOH<н> NaRS+ НгО* 

Свободный от меркаптанов жидкий газ выходит из экстрактора через головную часть и для отделения от присутствующей щелочи подается в расположенную за ним емкость для осаждения щелочи. Подключенный за ним песочный фильтр предназначен для окончательного удаления щелочи. После этого продукт попадает на удаление COS.

Натровый щелок, нагруженный меркаптанами, подвергается щелочной регенерации, в ходе которой он окисляется в дисульфиды в присутствии специального, растворенного в щелочи катализатора.

Происходит следующая каталитическая реакция:

#### *2NaRS* + 1/202 -> 2*NaOH + RSSR*

Для этого нагруженная щелочь сначала подогревается в подогревателе щелочи на 10°С, затем она подается с добавлением воздуха в окислительную емкость. Смесь из регенерированной щелочи, дисульфидного масла и дисульфидных отработавших газов через верх выходит из окислительной емкости и направляется для разделения компонентов в емкость осаживания дисульфида. Насадочная дымовая труба емкости служит для отделения отходящих газов, отводимых на сжигание в «ПНХЗ».

Отделение щелочи и дисульфидного масла осуществляется в нижней части емкости, из которой регенерированная щелочь откачивается при помощи насоса и с регулировкой по количеству она подается обратно в экстрактор. Дисульфидное масло выкачивается периодически и направляется на дальнейшую переработку на «ПНХЗ».

Концентрацию щелочи и растворенного в щелочи катализатора необходимо регулярно контролировать. Отработанная щелочь частично отбирается из системы и отводится в емкость стока щелочи с добавлением свежей щелочи из сборника щелочи. При необходимости, добавлять свежий катализатор из сборника катализатора в систему.

Удаление COS из фракции С, происходит в заполненной катализатором емкости. Одновременно удаляются соединения мышьяка и, при наличие, меркаптановая сера. Регенерация здесь не предусматривается. Срок службы должен составлять не менее 2 лет. После этого необходимо заменить катализатор.

Поскольку после удаления COS имеется еще недопустимо высокое содержание воды, необходимо направить продукт через ступень осушки. Эта ступень осушки выполнена в виде обычной дистилляционной колонны. Отгоняемый через вверх колонны незначительный поток продукта, содержащий воду, возвращается в сырьевую емкость таким образом, что при этом исключаются потери пропилена.

### $\cdot$ \*>2, 2003 г.

Фракция С<sub>3</sub> поступает теперь в колонну, где происходит разделение на ток пропилена (99.5%-ного) и поток пропан/пропилена. Ввиду необхои высокой чистоты пропилена требуется как большое количество та- $\mathbf{1}$ релок колонны (имеется 158 тарелок), так и высокая мощность рибойлера \* • -: денсатора. Во избежание чрезвычайно высоты колонны, разделитель-- а колонна выполнена в виде двух колонн. Теплообменники предусмат-: • з-.ются в виде нескольких параллельных аппаратов.

В: всей системе режимы давления и температуры согласованы таким 5разом, что возможно использование обычной охлаждающей воды.

Резервуар емкостью 500 м<sup>3</sup>для промежуточного хранения пускового : одукта или некондиционной продукции поможет покрыть особые про-~в дственные ситуации, как, например, пусковой режим или работу с проктами, не соответствующие спецификации.

Для хранения и перегрузки пропилена предусматриваются 3 резервуара . - эстью 1000 м<sup>3</sup> каждый и одна сливо-наливная эстакада с 4-мя коксоля-

« - а погрузки, которая вместе с насосами пропилена обеспечит погрузтродуктов за короткий период времени.

К: нцепция установки будет дополнена вспомогательными установка-«\* в том числе системой факела и спусковая система.

-. скольку установка сооружается в рамках «ПНХЗ» мы исходим из того,

: лодача рабочих сред и отвод отработавших сред (пар низкого давпе- $\overline{\phantom{a}}$ конденсат низкого давления, охлаждающая вода, питьевая вода, тех-

- а этический воздух, азот и др.) необходимого количества и качества бу-- т : Геспечены на «ПНХЗ».
	- -: же самое относится к присоединению к системам факела, отходяіщг<sup>^</sup>за и слива к системам «ПНХЗ».

Схема производства полипропилена выбирается стандартная (3). Сд-- н из главных проблем производства полипропилена является проблема : : ектнвности и стоимости катализаторных систем.

Б; льшинство катализаторных систем для производства полипропще-: пользуемых в настоящее время в промышленности, основываются технологии, разработанной и внедренной в 80-е годы. Для производ-

разнообразных процессах используются различные варианты. Э"и гтализаторы обычно относятся к 4-му поколению катализаторов Циг-~: т-Натта. Большинство из них имеют титановую основу, на носителе, "т составляющем MgC12. Они проявляют хорошую активность и обеспе-- вают приемлемый контроль за стерео регулярностью и молекулярным

Но, хотя при смене катализаторов существует риск, также может появиться и компенсация, т.е. возможность повысить ценность продукции. Новые, наиболее современные катализаторы способны увеличить ценность благодаря производству новых, улучшенных полиолефинов с более широкими характеристиками. Эти современные полимеры имеют более высокие рабочие характеристики, обеспечивая возможность нового целевого применения. Экономические показатели учитываются, но в действительности стоимость катализаторов составляет лишь очень небольшую часть от стоимости производства полипропилена. Имеется намного больше возможностей повысить ценность путем повышения возможностей продукта, чем снизить стоимость катализаторов. Тем не менее, стоимость нельзя игнорировать и экономия затрат всегда приветствует заказчиков.

#### Фталатные катализаторы-эволюция

Фталатные катализаторы 4-го поколения с высокими рабочими характеристиками являются многоцелевыми катализаторами, предназначенными для экономичного производства широкого диапазона продуктов. В качестве внутреннего донора эти катализаторы используют фталаты. Они имеют хорошее морфологическое регулирование и широко используются в производстве пленок, волокон, в литьевом формовании, а также в других применениях.

Фталатные катализаторы обычно имеют производительность примерно на 40% выше по сравнению с обычным. Производительность катализатора обычно составляет 60 т/кг для времени пребывания в реакторе порядка 2 часов. Это означает уменьшение расхода катализатора и донора, а также возможность сократить уровень присадок в полимере ввиду пониженных остатков катализатора.

#### Диэфирпые катализаторы

Диэфирные катализаторы используют диэфиры в качестве внутренних доноров, и известны как 5-е поколение катализаторов. Открытие диэфиров в качестве внутреннего донора явилось прорывом, который:

- увеличил пробег с увеличением рабочих характеристик установки;

- улучшил реакцию на водород с расширением возможностей продуктов, что позволяет производить сорта с очень высокой вязкостью расплава:

-дал узкое молекулярно-массовое распределение-необходимое для особых волокон и сортов тонкостенного инжекционного формования.

## $\bullet$  \*>2, 2003 г. 59

Подобно фталатным катализаторам диэфиры также производятся с очень сферической формой и узким распределением размеров ^астиц. Порученная смола отражает первоначальные частицы катализаторы, которые являються очень правильными по форме,с низким содержанием мелсчи и хорошей текучестью порошка.

Производительность являеться наиболее важным атрибутом каталиіаторов для производства полипропилена, и производительность диэфчра примерно вдвое выше по сравнению с текущими катализаторами 4-го поколения. Так, при 2 -х часовом времени прибывания можно достичь лронзводительности диэфирных катализаторов свыше 100 тонн/кг. Кроме того, диэфирные катализаторы не требуют использования для многих сортов внешних доноров.

#### *Сущинатные катализаторы*

Последним добавлением к семейству катализаторов являются ювые сукцинатные катализаторы. В прошлом мае фирма Бассел выпустила пресссообщение, объявляющие о начале выпуска этого нового семейства катализаторов. В настоящее время эти катализаторы производятся в Феррарм, Италии. Они прошли обширные испытания в лаборатории и на опытных установках. Сукцинаты являются производным янтарной кислоты и, подобно диэфирам, включают оригинальные новые химические продукты.

Сукцинатные катализаторы используют сукцинаты в качестве внутренних доноров и являются последним усовершенствованием катализаторных -метем 5-го поколения. Открытие сукцината в качестве внутреннего доноса явилось революционным прорывом в производстве продуктов с широким молекулярно-массовым распределением.

Подобно фталатным и диэфирным катализаторам сукцинаты также производятся очень сферическими с узким распределением размера час- ~иц. Производимые с помощью этих катализаторов смолы отражают первоначальные частицы катализатора и являются очень правильными по фюрме, с низким содержанием мелких фракций и хорошей текучестью порошка.

В итоге, если новые катализаторы должны иметь «промышленный» устех. важно также иметь четкое понимание процесса и получаемых продуктов. Существует риск в смене катализатора, что нельзя недооценивать, но также может быть компенсация, особенно если расширить возможности продукта. Различные семейства катализаторов, основывающиеся на внутренних донорах электронов, имеют разные рабочие характеристики и возможности продукта. Новые фатальные катализаторы 4-го поколения являются внедренными заменами, обеспечивающими экономические преимущества. Диэфирные катализаторы5-го поколения расширяют профиль свойств, высокую кристалличность и смолы с узким молекулярно-массовым распределением. Сукцинаты катализаторы 5-го поколения производят смолы с широким молекулярно-массовым распределением с улучшенной жесткостью и обрабатываемостью.

'Выпуск полипропилена на основе отходящих газов ПНХ З с учетом особенности технологической схемы существующего производства и при правильном выборе каталитических систем позволит наладить выпуск высококачественного продукта при относительно низкой себестоимостью В настоящее время ведется подробная разработка технологической схемы.

#### **ЛИТЕРАТУРА**

- 1. I<sup>sl</sup> Russian Petrochemicals Business Conference.- M., 2002 p.34-38.
- 2. 2<sup>nd</sup> Russian Refining Technology Conference M., 2002,- p.75-84.
- 3. *Коршак В.В.* Технология пластических масс М.: Химия, 1985 300 с.

## УДК 615.33:61 9

# ПОЛИСАХАРИДНЫЕ ФОРМЫ ФАРМАЗИНА ПРОЛОНГИРОВАННОГО ДЕЙСТВИЯ ДЛЯ ПРИМЕНЕНИЯ В ОТЕЧЕСТВЕННОЙ ВЕТЕРИНАРИИ

## С.Т. Нусупова, К.Ш. Досанов

*КазНИИ Ветеринарный Институт, г. Алматы* 

## P.M. Искаков, Е.О. Батырбеков, С.В. Сединкин, Ж.Х. Джумагулова, Б.А. Жубанов

*Институт химических наук им. А. Б. Бектурова МОН РК,* 

*г. Алматы* 

*Фармазин in vitro бөлінуі мен оның полисахарид негізіндеіі формаларына зерттеу жүргізілді.* 

*Проведены исследования in vitro высвобождения фармазина и его форм на основе ряда полисахаридов.* 

*Study in vitro ofphannasine and its forms release was carried out.* 

В отечественной ветеринарии в основном используются антибиотика, выпускаемые для медицинских целей [1,2]. При парентеральном введении требуется многократное их применение в больших дозах в течении суток, что создает большие трудности и неудобства, а также огромные финансовые затраты. Это отражается как на эффективности лечения, так и наконечной стоимости мясо-молочной продукции. Нами был создан рядлеир- -твенных форм антибиотиков и сульфаниламидов на полимерной оснозе с пролонгирующим эффектом [3,4]. Среди антибиотиков широкого спектра действия важное место занимает фармазин, полусинтетический антибиотик, обладающий большей липофильностью. Это обуславливает его хорошую всасываемость и проникновение в ткани и жидкости организма [5]. Разработанная нами на основе ряда природных полисахаридов лекарствеь ная форма фармазина характеризуется пролонгированным действием г широким спектром антимикробной активности в отношении грамположительных и грамотрицательных микроорганизмов, вызывающих массовые пневмоэнтериты у сельскохозяйственных животных.

Изучение **in** vitro высвобождения фармазина из его форм на основе ряда полисахаридов таких, как карбоксиметилцеллюлоза, декстран, альгинат и пектин, проводилось методом равновесного диализа через мембрану Sigma Diagnostics (MW 1000) в физиологический раствор при 37°С. 1 масс.% раствор фармазина был растворен в 2,5 масс.% полимера, затем 1 мл полученного раствора в диализаторе был эспонирован против 250 мл физиологического раствора. Концентрация высвобожденного фармазина фиксировалась на уф-детекторе Jasco UV/VIS 7850 при длине волны 290 нм. На рис. 1 показано равновесное высвобождение фармазина из его полимерных форм и в качестве сравнения из раствора. Как видно из рисунка, применение полимерных форм снижает значительно скорость диффузии, которая падает от 18,1 мг/ч для водного раствора полимера до 0,89 мг/ч для альгинатного раствора. Диффузия лекарства из его водных растворов является Случаем II Фиковской диффузии (Число поверхности набухания или S w « 1). Т.е. диффузия лекарства через мембрану происходит быстрее, чем релаксация матрицы мембраны, поэтому высвобождение следует нулевому порядку. Однако, высвобождение из полимерных форм фармазина следует Фиковской диффузии, в которой основной вклад вносит скорость релаксации полисахаридных звеньев, при этом лимитирующей стадией являдиффузия лекарства в полимерном растворе. Коэффициент диффузии

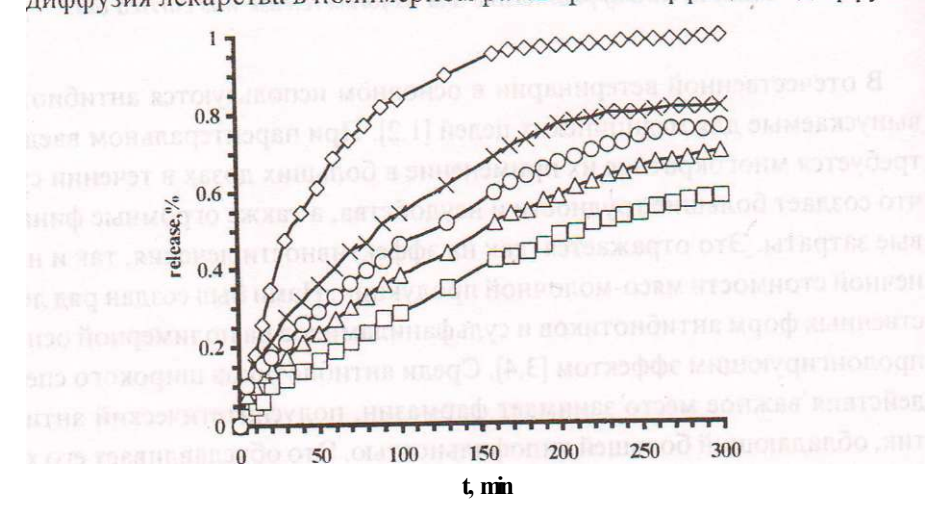

**Высвобождение фармазина из его водных растворов без (0) и в присутствии 2,5 масс.% карбоксиметилцеллюлозы (V), декстрана** (х), **альгината () и пектина (О) в физиологические растворы при 37°С. Рис.1.** 

- ірмазина в альгинате минимальный и составляет 0,89 мг'ч, для карбоксиметилцеллюлозы, декстрана и пектина это значение составляет 1,07; 2,11 и 1,59 мг/ч соответственно.

Опыты in vitro на антимикробную активность проводились в отношении Е. Coli и St. Aureus для полимерных форм фармазина и водных растворов лекарства, взятых в качестве контрольных образцов, методом лунок. Для оценки влияния полимера на антимикробную активность проводолась третья серия опытов сравнения, где в качестве контрольного образца использовались водные растворы полимеров без содержания лекарства. Антимикробный эффект определялся размером зоны подавления роста бактерий через 12, 24, 48 и 72 часа. В таблице 1 показано, что все образцы, содержащие фармазин, обладали выраженной антимикробной активностью.

#### Таблица 1

| Опыт       |            | Зона подавления роста бактерий, мм через 24 и 48 ч |    |          |                |          |    |        |               |  |
|------------|------------|----------------------------------------------------|----|----------|----------------|----------|----|--------|---------------|--|
|            |            | карбоксиметил<br>целлюлоза                         |    | декстран |                | апытинат |    | пектин |               |  |
|            |            | 24                                                 | 48 | 24       | 48             | 24       | 48 | 24     | 48            |  |
| E. coli    | Фармазин в | 35                                                 | 39 | 31       | 33             | 44       | 51 | 27     | 31            |  |
|            | полимере   |                                                    |    |          |                |          |    |        |               |  |
|            | Полимер    |                                                    |    | 2        | $\mathfrak{D}$ | 6        |    |        | $\mathcal{D}$ |  |
| St. Aureus | Фармазин в | 18                                                 | 21 | 14       | 16             | 29       | 37 | 19     | 19            |  |
|            | полимере   |                                                    |    |          |                |          |    |        |               |  |
|            | Полимер    |                                                    |    | っ        |                |          | ς  |        |               |  |
|            |            |                                                    |    |          |                |          |    |        |               |  |

**Антимикробная активность полимерных форм фармазина в отношении Е. Coli и St. Aureus** 

Антимикробный эффект полисахаридов либо отсутсвовал вовсе, либо оказывал, как в случае с альгинатом, незначительный антимикробный эффект. Ранее отмечалось [6], что альгинаты обладают антибактериальным действием при низких значениях рН. По-видимому, незначительное антиіикробное действие оказывается образцом альгината без содержания фармазина.Контрольный эксперимент с водным раствором фармазина показал, что зона подавления для Е. coli через 24 ч составляла 52 мм и чергз сутки снижалась до 39 мм. Такая же тенденция наблюдалась при подавлении St. aureus и равнялась 45 (24 ч) и 37 мм (48 ч). Таким образом, при использовании водных растворов фармазина наблюдалось высокая антимикробная активность в течении первых суток, которая снижалась на вторые сутки из-за исчерпания субстанции. С другой стороны, полисахаридные формы фармазина показывали растущую антимикробную активность на вторые сутки, что отражалось в росте зоны подавления. Наибольшую антимикробную активность проявляли альгинатные формы фармазина. Все полимерные препараты фармазина показывали выраженное пролонгированное действие до 5 суток.

Проведенные микробиологические исследования показали, что полисахаридные формы фармазина обладают высокой антимикробной активностью по отношению к различным штаммам микроорганизмов, а также пролонгированным действием до 5 суток. Наиболее высокое антибактериальное действие проявляли альгинатные формы фармазина, которые могут быть использованы в отечественной ветеринарии в качестве лекарственного антимикробного средства пролонгированного действия. Полученные формы антибиотиков позволяют снизить их токсическое действие и значительно увеличить продолжительность их токсического действия. Данные исследования направлены на удовлетворение потребностей ветеринарии Казахстана в новых высокоэффективных антибактериальных препаратах с улучшенными фармакологическими свойствами.

#### **ЛИТЕРАТУРА**

Е *Ветра Я.А., Дульбинский Е.Я., Шустер Я.Я.* // Ветеринария,- 1981.-№1.-С. 71-73.

2. *АмирбековМ., ГалушкоЛ.Х., ИренковИ.П. и др.* // Ветеринария.- 1999,- №6.- С. 43-45.

3. *Жубанов Б.А., Батырбеков Е.О., Искаков P.M.* Полимерные материалы лечебного действия.- А: Комплекс.- 220 с.

4. *Батырбеков Е.О., Досанов К.Ш., Нусупова С. Т. u dp. II* Матер. Межд. Научно-практ. конф. Химия: наука, образование, промышленность - Павлодар, 2001 - С. 59-65.

5. *Batyrbekov Е.О., Zhubanov В.A., Dosanov K.S. et all II* Проблемы эволюции открытых систем.- 2002,- Вып. 4, часть 2.- С. 41-44.

6. *S. Dumitriu* Polysaccharides as Biomaterials// in Polymeric Biomaterials. Second Ed. S. Dumitriu (ed.) NY: Marcel Dekker, 2002,- P. 1-51.

## И УДК 669.782.621.315.59 2

## Щ КИНЕТИЧЕСКИЕ ЗАКОНОМЕРНОСТИ 1 ВЫСОКОТЕМПЕРАТУРНОГО ОКИСЛЕНИЯ Щ ЦИРКОНИЙ-НИОБИЕВОГО СПЛАВА

#### А. Нухулы

*Павлодарский государственный университет им. С. Торайгырова* 

### *Б.Н. Сатбаев*

#### *РГКП «Институт металлургии и обогащения», г. Алматы*

*Қышқылдану процесіне кең турде оттегінің парциалды қысымының әсері мен Н-2.5 өнеркәсіптік балқымасының оксидтік қабыгының өту muni зерттелінген. Оксид қабыгының (жабыңқысы) қабыршақтануы мен иіашылуының негізгі себебтеріретіндер-қабыгыныц қабатты қабыгынщ механикалық куиіінің өсуімен, бул цабаттагы питтингілгрдің тууымен, а\ қабатты жылу сақтагыш астындагьі қышқылданудың экзотермиялыц реакция әсерінен металдық негіздің багытындагы негіздің жеделдетуімен және цирконий диоксидтің оттегінің жогарлылыгымен болатын әрекетімен көрсетілді.* 

*Исследовано влияние парциального давления кислорода в широком диапазоне его значений на кинетику процесса окисления и тип проводимости оксидной пленки промышленного сплава Н-2.5. Показано, что основной причиной растрескивания и осыпания оксидной пленки является рост механических напряжений с увеличением толщины р-слоя пленки, зарождением питтингов в этом слое, трансформирующихся в трещины, растущие в направлении металлической основы с ускорением из-за протекания экзотермической реакции окисления под теплозащитным белым слоем и расклинивающего действия диоксида циркония с избытком кислорода.* 

*Studied is the influence of the partial oxygen pressure in broad range of its meanings on the kinetics of the oxidation process and type of conductivity oj the oxide film of the H-2.5 indystrial alloy. It is shown that the main reason for oxide film cracking and fall is the growth of mechanical tension with the increasing thickness of the film p-layer, conception ofpitting in that layer, which transform into the cracks growing in the direction of the metal base with the acceleration because of oxidation exothermal reaction under the heat resistant white layer and unkeying action of the zirconium dioxide with the oxygen excess.* 

Из критического анализа научной литературьі следует, что к настояице- • времени разработаны основные положения и принципы создания кон**струкционных жаростойких сплавов и композитов на углеродной основе. Вместе с тем существенно увеличить жаростойкость сплавов на основе металлов, характеризующихся большим сродством к кислороду и его растворимостью в металлической основе, при помощи этих принципов не удается. Возможно, что жаростойкость металлов подгруппы титана, в частности циркония, можно было бы существенно увеличить, если уменьшить их коэффициент активности в сплаве, увеличить коэффициент активности легирующего элемента (например, алюминии или кремния), уменьшить растворимость кислорода в металлической основе.** 

Проверить это положение и на его основе получить жаростойкий тройной сплав, который в дальнейшем можно использовать для получения жаростойкого композита на углеродной основе не только при высоких, но и при относительно низких температурах является одной из основных целей нашей работы.

**Другой, не менее важной, целью явилась разработка оптимальных режимов высокотемпературной обработки промышленного сплава Н-2.5 (Zr - 2.5Nb) для получения защитных, толстых, термостойких оксидных покрытий. Последнее позволило бы существенно расширить ассортимент изделий, изготавливаемых из этого сплава (например, чехлы термопар, стойких в различных агрессивных средах, в том числе и в жидких расплавах, различные сопла для спецтехники), существенно увеличить надежность работы топливных каналов и ТВЭЛ-ов - одних из основных изделий атомной энергетики.** 

**Для выявление оптимальных режимов высокотемпературной обработки этого сплава явилось необходимым исследование влияния парциального давления кислорода в широком диапазоне его значений на кинетику процесса окисления и тип проводимости оксидной пленки. Такие исследования были проведены ранее только для йодидного циркония, а не для промышленного сплава Н-2.5.** 

**Из температурной зависимости средней скорости окисления сплава Н-2.5 (интервал 580-730°С; длительность испытания -20; 60 мин.) следует, что на кривой зависимости имеется явно выраженный излом при температурах 610-620°С (рис.1, 2).** 

**Согласно диаграмме состояния Zr -N b /1/ до температуры 600°С сплав Н-2.5 состоит из a-Zr и небольшого количество b-Nb, а при больших температурах (от 610 до 800°С) из a-Zr + b-Zr. "Предпочтительное окисление циркония приводит к увеличению фазы b-Zr или b-Nb в слое металлической основы, прилегающем к оксидной пленке. Ниобий является стабили-** Nº2, 2003 r.

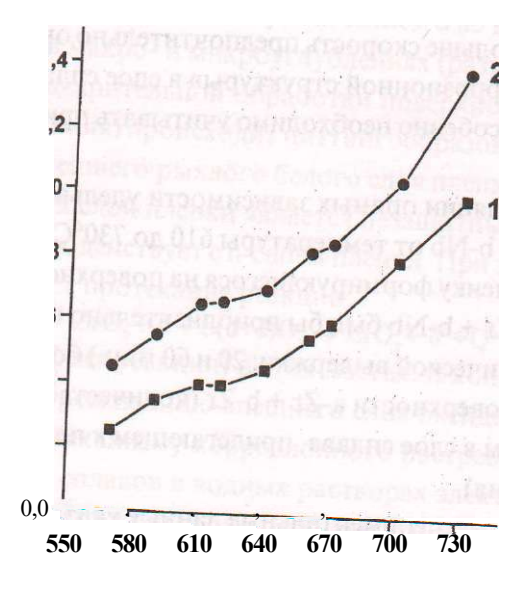

Рис. 1. Температурная зависимость умного и з м «массы образцов из сплава Н-2.5 на воздухе

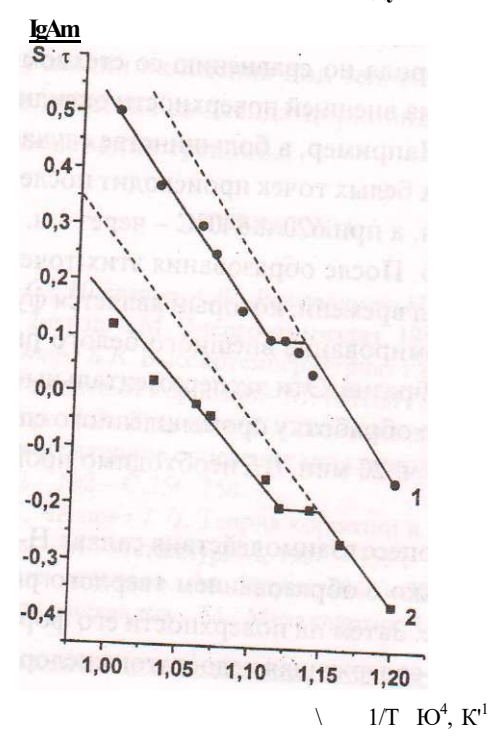

ти окисления (в мин)

длительнос-

затором высокотемпературной модификации циркония. Так как чем выше температура, тем больше скорость предпочтительно окисления, то процесс формирования «коррозионной структуры» в слое сплава, прилегающего к оксидной пленке, особенно необходимо учитывать при температурах больших 610°С.

После экстраполяции прямых зависимости удельного изменение массы образцов из a-Zr + b-Nb от температуры 610 до 730°С получаем, что поток кислорода через пленку формирующегося на поверхности твердого раствора кислорода в a-Zr + b-Nb был бы приблизительно в 1,73 и 1,25 раза (длительность изотермической выдержки: 20 и 60 мин.) больше, чем через пленку, растущую на поверхности a-Zr + b-Zr (количество фазы b-Zr становится преобладающим в слое сплава, прилегающем к пленке из-за предпочтительного окисления).

Следовательно, экспериментальные данные указывают на то, что отношение потока кислорода через пленку к его потоку через его твердый раствор в a-Zr меньше, чем аналогичное отношение, но при росте пленки на поверхности твердого раствора кислорода в b-Zr.

Данный вывод подтверждает более раннее появление белых точек из ZrO, с избытком кислорода по сравнению со стехиометрическим его содержанием в диоксиде на внешней поверхности оксидной пленки при температурах 620-727°С. Например, в большинстве случаев при температуре 590°С появление редких белых точек происходит после окисления сплава в течение 14 ч. 40-50 мин, а при 620 и 640°С - через 1 ч. 20-30 мин., 1 ч. 45- 55 мин. соответственно. После образования этих точек через относительно небольшой интервал времени, который является функцией от температуры, происходит формирование внешного белого рыхлого слоя пленки на всей поверхности образца. Эти экспериментальные данные указывают на то, что термическую обработку промышленного сплава Н-2.5, длительность которой более 1 ч. 20 мин. /1/, необходимо проводить при температурах не более 600°С.

Первоначально процесс взаимодействия сплава Н-25, как и Zr, с кислородом протекает только с образованием твердого раствора кислорода в металлической основе. Затем на поверхности его формируется п-проводящая оксидная пленка, содержащая недостаток кислорода (d) по сравнению со стехиометрическим его содержанием в диоксиде циркония. Только после определенного инкубационного периода, длительность которого является функцией от температуры протекания процесса окисления этих материалов на воздухе, происходит окисление внешнего n-слоя, который со-

#### $\cdot$ \*>2.2003 г.

держит избыток кислорода /2,3/. С увеличением d во внешних слоя пленки, в первую очередь в макро- и микроуглублениях (размеры последних зависят от метода предварительной обработки поверхности изделий из сплавов на основе циркония) происходит питтингообразование с последующим Нормированием внешнего рыхлого белого слоя пленки. Так как в этих местах внешний белый слой пленки является незащитным, кислород, проникая через них, взаимодействуете n-слоем пленки. При этом выделяется тепло. которое ускоряет протекание реакции

#### $Zr0_2 + d + S(d+d)0_2$   $Zr0_2 + d +O$

(Q- тепловой эффект реакции) в этих местах. В конечном итоге это может привести к растрескиванию внешнего слоя оксидной пленки по механизму, близкому к механизму коррозионного растрескивания пассивирующихся металлов и сплавов в водных растворах электролитов /4-6/. Следовательно, основной причиной растрескивания и осыпания оксидной ШЕН-•является не просто рост механических напряжений с увеличением ее "элщины ш, а их рост с увеличением толщины р-слоя пленки, зарождением питтингов в этом слое, которые трансформируется в трещины, растуле в направлении металлической основы с ускорением из-за протекания жзотермической реакции окисления под теплозащитным белым слоем и тасклинивающего действия диоксида циркония с избытком кислорода, оразующегося в основании трещины.

#### ЛИТЕРАТУРА

1. Займовский А.С., Никулина А.В., Решетников Н.Г. Циркониевые сплавы а иерной энергетике. 2-е изд. - М: Энергоатомиздат, 1994. - 256 с.

2. Фокин М.И., Опара Б.К. Высокотемпературная пассивность. // Итоги наукь и техники. Коррозия и защита от коррозии,-М: ВИНИТИ, 1976.-Т.5.-С.5-43.

3. Ракоч А.Г., Опара Б.Л., Кравецкий Г.А. Влияние парциального давления кислорода на высокотемпературное окисление металлов подгруппы титана. Зашита "• еталлов, 1986.-Т.22,- №2,- С.256-258.

4. Толмашов Н.Д., Чернова Т.П. Теория коррозии и коррозионностойкие конструкционные сплавы - М.: Металлургия, 1986 - 359 с.

5. Улиг Г. Коррозия металлов - М.: Наука, 1966 - 306 с.

6. Кеше Г. Коррозия металлов,- М: Металлургия, 1984,- 400 с.

УДК 536:53

## НЕРАВНОВЕСНОСТЬ СИСТЕМ «РАЗНОРОДНЫЕ ГАЗЫ» И «ЧИСТЫЙ РАСТВОРИТЕЛЬ - РАСТВОР»

## В.В. Рындин

государственный университет Павлодарский им. С. Торайгырова

Әртекті газдардың изотермикалық араласу нәтижесінде жогалатьш диффузияльщ тепе-теңсіздігінің және еріткіштің бір бөлігінің ерітіндіге өтуі кезінде «таза еріткіш - ерітінді» жуйесінің тепетеңсіздігінің өзгеруін есептеу ңарастырылган.

расчёт диффузионной неравновесности Даётся системы разнородных газов, теряемой в результате изотермического смешения их, а также изменения неравновесности системы «чистый растворитель раствор» при переходе части растворителя в раствор.

The calculation of diffusive nonequilibrium of system of diverse gases, losing as a result of isothermal confusion them, and also of change of nonequilibrium of system « the clean solvent - solution» at transition of a part of the solvent in a solution is given.

В настоящее время в термодинамике рассматриваются сугубо равновесные или квазиравновесные (почти равновесные) системы. Изучение неравновесных систем происходит в так называемой неравновесной термодинамике или термодинамике необратимых процессов, где основное внимание уделяется рассмотрению дифференциальных уравнений, описывающих процессы переноса вещества и движения (энергии) в неоднородных средах. Данные разделы исторически рассматриваются в теории тепломассообмена, а не в термодинамике.

Разработанная автором концепция неравновесности [1] и введённые им количественные характеристики (меры) неравновесности системы [2] позволяют исследовать неравновесные системы, состоящие из локально равновесных систем, в разделах классической термодинамики так же просто, как и отдельные равновесные системы. Данная статья является продолже-

### $\cdot$ \*>2, 2003 г.

нием серии работ по расчёту неравновесности различных неравновесных систем [3. 4].

Неравновесность системы разнородных газов, находящихся при одинаковых давлениях и температурах (изотермическое смешение - диффузия). Рассмотрим два газа, разделённые перегородкой  $A$  на два объёма  $V$  и  $V''$ (рисунок 1). Первоначально (в момент времени /,) температуры и давления газов одинаковы  $(p_1 = p_i)$ . После удаления перегородки каждый газ распространяется по всему объёму  $V = K' = V'' = V + V''$  навстречу друг другу и принимает в момент времени  $t_2$  соответствующее давление  $(p_2$  или  $p_2$ ") В случае идеальных газов температура их Т при смешении не изменяется.

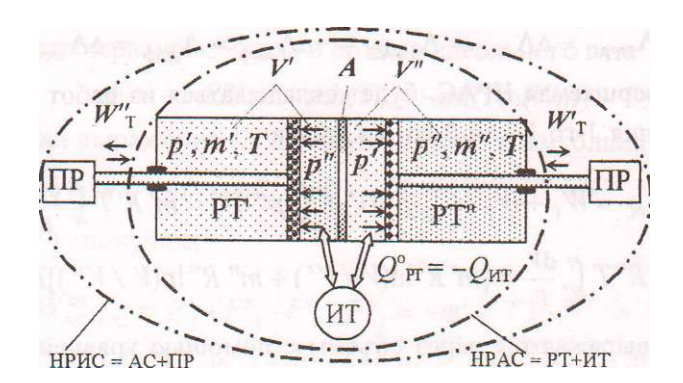

$$
\Pi_{A C} = A_{\mu a \phi} = -A F_{\nu \mu} = \Delta + \mathcal{K}_{\tau}
$$

При смешении газов теряется диффузионная (концентрационная) неравновесность, за счёт которой можно было бы получить работу при наличии соответствующего устройства. В качестве такого устройства можно взять подвижные полупроницаемые перегородки (поршни), на каждую из которых давит только один газ, для которого перегородка непроницаема. Под действием соответствующих давлений поршни-перегородки переместятся от перегородки А к торцам цилиндра, и газы расширятся, совершая работу. Чтобы температура газов при отводе работы от перегородок-поршней к приёмнику работы (маховику, пружине, грузу...) не изменялась, необходимо подводить теплоту, равную отдаваемой работе, т. е. необходим ЕСточник тепла (ИТ).

В такой изолированной системе (ИТ-РТ-ПР) при протекании обратимого процесса уменьшение диффузионной неравновесности системы «газ-га:» (рабочее тело - РТ) компенсируется ростом механической неравновесност.1
системы РТ-ПР (термическая неравновесность во всей ИС не изменяется, так как процесс изотермический и протекает при  $\Gamma_{\text{pr}} = T_m$ ), в результате чего полная неравновесность ИС не изменяется:

$$
^{\text{A}}{}^{\text{A}}H}PAC = ^{\text{A}}{}^{\text{A}}P T + ^{\text{A}}{}^{\text{A}}PT - \Pi P = \Pi \Pi A \Psi + ^{\text{A}}{}^{\text{A}}{}_{\text{M}}e x = 0.
$$
 (1)

Если приёмники работы отделить от остальных тел системы, т. е. рассмотреть неизолированную адиабатную системы РТ-ИТ (см. рисунок 1), то в соответствии с (1) убыль диффузионной неравновесности АС будет равна росту механической неравновесности ПР, которая в свою очередь, равна внешней работе, совершаемой АС при переходе её в равновесное состояние:

- A 
$$
\Pi_{ac} = \Pi \Pi_{HPAC} - \Pi \Pi_{PAC} = \Pi_{HPAC} \cdot = -\Pi \Pi_{HH\phi} = A_{HH\phi} = \Pi \Pi_{Mex} = \mathcal{K} \Pi_{\phi} = -\mathcal{K} \Pi_{\phi} = -\
$$

Работа, совершаемая НРАС, будет складываться из работ изотермического расширения 1-го W' и 2-го  $W^*$  газов:

$$
+ m'' R'' T^{\wedge}, V = K R' 1 n (F/V') + m'' R'' 1 n (F/V'') 1 T,
$$
 (2)

где давления выражаются через объёмы с помощью уравнения состояния  $p''=m''R''T/V''$ . Клапейрона:  $p'=m'R'T/V$  $\,$   $\,$   $\,$ 

Поскольку объём и температура неравновесной адиабатной системы не изменяются (изохорно-изотермический процесс), то в соответствии с [3] максимальная работа такой системы при обратимом переходе её в равновесное состояние будет равна убыли энергии (потенциала) Гельмгольца:

$$
JV_{v,r}^{mx} = W_{a_{c \to PC}}^{eo} = -AF_{ac} = -AF_{pr} - AF_{ur} =
$$
  
= - A F<sub>PT</sub> = F<sub>PI</sub> - F<sub>PT</sub> = F' $\frac{1}{T}F'' - F' - F'' - 2$  (3)

где изменение энергии Гельмгольца источника теплоты равно нулю: поскольку он не совершает никакой внешней работы ( $fV_m = 0$ ), то в соответствии с ПЗТ  $6uT = A^{\wedge} uT'^T - e$ 

$$
-JIF_{UT} = F_{UT2} - F_{mx} = \frac{1}{2}C_{UT} - \frac{1}{2}A^{2}u - \frac{1}{2}U_{m} - Q_{m} = 0.
$$

Удельная энергия Гельмгольца идеального газа

$$
f = u - Ts \tag{4}
$$

может быть вычислена, если известно выражение для энтропии. В случае идеального газа выражение для удельной энтропии в функции от температуры Ти удельного объёма у имеет вид [5]

 $\cdot$ \*>2.2003 г.

$$
s(T, v) = c_v \sqrt{nT + \text{lim } v + s_0} \tag{5}
$$

где S<sub>o</sub> - константа для данного газа.

Подставляя выражение для s в общую формулу для удельной энергии Гельмгольца (4), получим

$$
f = u -Ts = u - T(c_v lnT + Rlnv + s_0) = -Tln v + L(T),
$$
 (6)

где b(T) - функция только одной температуры, так как ВЭ идеального газа зависит только от температуры, т. е.

$$
b(T) = u - T c_v \sqrt{nT - T s_0}.
$$

Умножая все члены (6) на массу газа и выражая удельный объём газа через полный  $v = V/m$ , получим выражение для энергии Гельмгольца в функции от температуры, массы и объёма идеального газа:

$$
F = -mRTln v + mb(T) = -mRTin(V/m) + B(T). \qquad (7>
$$

Подставляя выражение (7) для потенциала Гельмгольца в (3) с учётом,  $\forall$   $m \mid m \mid m \mid m' \mid m'' = m''$ ,  $m'' = m''$ ,  $m'' = m''$ ,  $m'' = m''$ ,  $m'' = m'' = m''$ ,  $m'' = m'' = m''$ ,  $m'' = m'' = m''$ ,  $m'' = m'' = m''$ ,  $m'' = m'' = m''$ ,  $m'' = m'' = m''$ ,  $m'' = m'' = m''$ ,  $m'' = m'' = m''$ ,  $m'' = m'' = m''$ ,  $m'' = m'' = m''$ ,  $m'' = m'' = m'' = m''$ ,  $m'' = m'' = m'' = m''$ ,  $m'' = m'' = m'' = m''$ ,  $m$  $B'(T) = B''(T)$ , получим:

$$
KT = KLpc = {F_1 + F_1 - F_2 - F_2} = -{mR}T h (V/m') + B'(T) -
$$
  
- m" R" T ln (V" / m") + B" (T) + m'R'T ln (V/m') - B' (T) +  
+ m" R" 7ln (V/m") - B" (T) = m'R'T ln (V/V) + m" R" T ln (V/V").

Сравнивая выражения (2) и (8), заключаем, что, действительно, работа НРАС в случае протекания обратимого изохорно-изотермического щоцесса равна убыли энергии Гельмгольца, а в случае полного перехода НРАС в равновесное состояние-диффузионной неравновесности такой систекы:

$$
HPAC = \mu \phi \quad \wedge V \ . \ T = \xrightarrow{y} AC \rightarrow PC \ \bullet
$$

Поскольку в реальных условиях нет таких специальных устройств полупроницаемых поршней), то вся возможная внешняя работа при переходе системы в равновесное состояние теряется - диссипирует внутри системы. В соответствии с [1] рост энтропии изолированной системы, состоящей из двух разнородных газов, связанный с потерей концентрационной неравновесности в результате диффузии, определится по общей формуле с учётом того, что  $T_{XT} = \Gamma = T'' = T$  и потерянная работа равна внешней работе (8) адиабатной системы (РТ-ИТ) в случае обратимого протекания в ней изохорно-изотермического процесса, т.е.

$$
\text{H5}_{\text{HC}} = w_{\text{mr}} / T = W^{\text{TM}^{\times}} / T = m'R' \text{ In } (V/V) + m'' R'' \text{ In } (V/V''). \tag{9}
$$

73

## HAYKA И ТЕХНИКА КАЗАХСТАНА

Изменение энтропии ИС, состоящей только из двух смешивающихся газов (РТ), можно найти также, рассчитав их энтропии до и после смешения,

$$
45_{\text{HC}} = \cancel{A5} \text{pj} = S'_{2} + S''_{2} - S'_{1} - S''_{2}.
$$
 (10)

Энтропию каждого газа можно определить по формуле (5), умножив все её члены на массу соответствующего газа,

$$
S(T_iV) = c_v mlnT + RmlnV + S_\theta. \qquad (H)
$$

Выражая соответствующие энтропии в выражении (10) с помощью соотношения (11), получим

Как видим, расчёты изменения энтропии ИС через потерянную работу (9) и через значения энтропий газов до и после смешения (12) дают одинаковые результаты, что ещё раз подтверждает справедливость формулы (9) для расчёта изменения энтропии изолированной системы.

В случае протекания обратимого процесса выравнивания концентрации газов по всему объёму цилиндра в адиабатной (РТ-ИТ) или изолированной системе (АС-ПР) изменение энтропии этих систем равно нулю, поскольку в обратимом процессе теплота, подводимая к РТ от ИТ равна и противоположна по знаку теплоте, отдаваемой ИТ ( $g_{PT} = -Q_m$ ), а также равны температуры РТ и ИТ:

$$
A5_{\text{nc}} = A i S_{\text{PT}} + A S_{\text{m}} + J \gamma_{\text{np}} = I J S_{\text{AC}} = A S_{\text{pt}} + A i S_{\text{HT}} =
$$

$$
= Q n' T + Q_{\text{m}}' T = Q_{\text{PT}} / T - Q J T = 0,
$$

где изменение энтропии приёмника работы равно нулю, поскольку он не обладает запасом хаотического (теплового) движения.

Если взять два одинаковых газа при равных давлениях и температурах, разделённых перегородкой, а затем убрать эту перегородку, то энтропия такой системы не изменится, хотя молекулы газа займут весь объём. Этот факт носит название парадокса' Гиббеа, заключающийся в формальном использовании уравнения (9), дающего приращение энтропии и в случае однородных газов.

74

Тарадокс является истинным утверждением, которое необычно, противоречит общепринятому и про которое хочется сказать, что этого не может быть.

Ошибочное утверждение, выглядящее правдоподобно, называется паралогизмом. Паралогизм означает рассуждение, в котором ненамеренно сделана логическая ошибка.

### $\cdot$ \*>2, 2003 г.

Как отмечается в работе [6], «парадокс нельзя «снять» или устранить, но можно объяснить или решить». Здесь же приводится обзор работ различных авторов по «решению» парадокса Гиббса. В свете концепции неравновесности объяснить отсутствие роста энтропии ИС при смешении двух порций одинакового газа можно следующим образом.

Согласно излагаемой концепции неравновесности изменение энтропии ИС возможно лишь при потере полной (суммарной) неравновесности системы, характеризуемой потерянной работой.

Поскольку в однородном газе, разделённом перегородкой на две части при одинаковых давлении и температуре нет никакой неравновесности, в том числе и концентрационной (диффузионной), то не может быть и потерянной работы (W<sub>nor</sub> = 0): при смешении двух порций одного и того же газа поршни-перегородки, проницаемые газом с двух сторон, будут неподвижными.

Поэтому, хотя формально и можно рассчитать изменение энтропии ИС, состоящей из однородного газа, через потерянную работу по формуле (9), смысла какой-либо работы она не имеет, так как нет устройств, работающих в полностью равновесной системе. Поскольку нет потерянной работы (нет изменения неравновесности системы) при смешении двух порций одного и того же газа, то нет и изменения энтропии (нет диссипации УД) такой системы, а значит неправомочно рассчитывать изменение энтропии равновесной системы по формуле (9) через потерянную работу (которой на самом деле нет и не может быть в равновесной изолированной системе).

Расчёт изменения неравновесности системы «чистый растворитель - раствор» при переходе части растворителя в раствор. Пусть в герметически закрытом котле при постоянной температуре Гнаходятся в двух сосудах чистая вода (растворитель) и водный раствор какого-либо нелетучего вещества (рисунок 2). Данная система находится в неравновесном состоянии, так как давление пара над чистой водой  $\triangleright$ , выше, чем над раствором  $p_m$  При испарении порции воды единичной массы  $(m = 1$  кг) и переходе  $c\ddot{e}$  в раствор неравновесность (удельная) системы уменьшается на величину удельной внешней работы, которую можно было бы получить в обрітимом процессе при наличии специального устройства:

#### $^{\text{I-I H}$   $\text{H}$   $\text{P}$  A  $\text{C}$  = HPAC

В качестве такого устройства можно взять цилиндр с подвижным поршнем, который с помощью специального крана поочерёдно соединяется с чистым растворителем или раствором. На первой стадии происходит испарение 1 кг воды при постоянных значениях давления ( $p_1$  = const) и температуры (T = const). Для этого цилиндр с помощью крана соединяют с сосудом, в котором находится чистый растворитель, и проводят изобарное расширение этого пара. В результате расширения пар совершает удельную работу над поршнем

$$
= M^{\mathcal{Y}} \pi \cdot {}^{\circ} \kappa )
$$

Пренебрегая удельным объёмом воды (жидкости) по сравнению с удельным объёмом пара и считая пар идеальным газом ( $p_x v_n = R_a T$ ), получим:

$$
W_{a-b} = P l V_n = R u T.
$$
\n<sup>(13)</sup>

На второй стадии происходит изотермическое расширение пара до давления^,. При этом паром над поршнем совершается удельная работа изотермического расширения, которая, как известно, определяется выражением

=  $\langle pdv = R_nT \rangle n(v_c/v_b) = R_nT \rangle n(p_b/p_c) = R_nT \rangle n(p_c/p_c).$  $wl<sub>b</sub>$  $(14)$ На третьей стадии происходит конденсация пара, для чего полость цилиндра с помощью крана соединяется с сосудом, в котором находится раствор при давлении р<sub>2</sub>пара над ним, и производится изобарное сжатие. В результате порция воды массой 1 кг переходит в раствор, при этом над паром совершается удельная работа сжатия (удельным объёмом конденсата - жидкости - пренебрегаем):

$$
Wld = P_2 \ell^2 w - u^2 n = -Pi \quad \text{on} \quad = 'KT \quad \text{on} \quad \text{on}
$$

Поскольку изобарные и изотермические процессы протекают с подводом (отводом при сжатии) тепла, то в такой системе необходимо предусмотреть наличие источников (приёмников) тепла, обменивающихся теплом с паром (рабочим телом). Следовательно, в состав неравновесной адиабатной системы войдут рабочее тело (пар, находящийся в неравновесном состоянии в двух сосудах над растворителем и раствором, и в цилиндре - в равновесном состоянии) и источники тепла. Для приёма работы, совершаемой НРАС, необходимо предусмотреть приёмник работы (он же может использоваться в качестве источника работы при сжатии). В качестве приёмника (источника) работы можно использовать специальное устройство, обеспечивающее равенство моментов относительно оси кулачка постоянной силы тяжести и переменной силы давления пара на поршень, что обеспечивает медленность (а значит равновесность) протекания процесса расширения (см. рисунок 2).

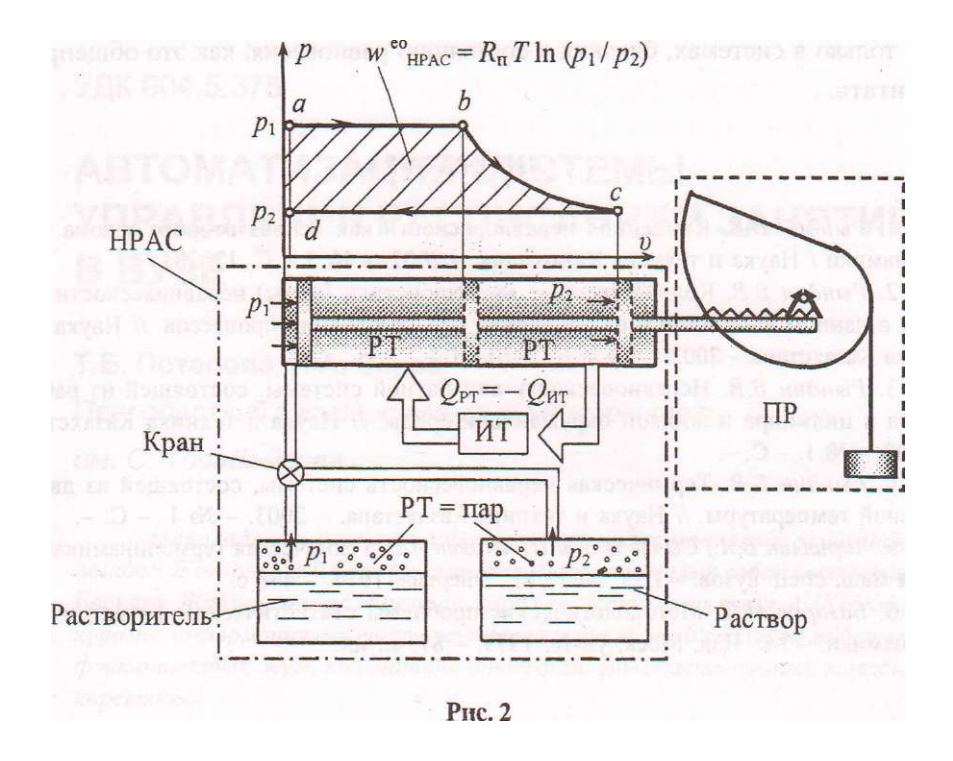

Суммарная удельная работа, совершаемая такой НРАС, будет равна сумме работ, определяемых выражениями (13) - (15),

 $\langle \text{I} \cap C \rangle = K_b + {}^W L + \langle -d \rangle = RJ + RJ \text{ in } (Pi / p_2) \sim RJ = RJI \text{ in } (p_1 / p_2).$ 

Поскольку объём НРАС в процессе перехода воды в раствор не изменяется, как и температура, то такой процесс будет изохорно-изотермическим, а значит убыль неравновесности (удельной) системы будет равна убыли потенциала (удельного) Гельмгольца, которая, в свою очередь, равна внешней удельной работе НРАС в обратимом процессе:

- 
$$
\mu
$$
IHPAC -  $-A/v.T$  =  $^w$ n>AC = R J in ( $p_i / p_2$ )

Поскольку в реальных условиях нет специального устройства для обратимого перехода воды в раствор, то вся возможная полезная работа будет потерянной:

В случае естественного (необратимого) процесса перехода воды в раствор энтропия (удельная) изолированной системы, состоящей только из резервуаров с водой и с её раствором, возрастёт на величину

$$
^{As} = w_{nor}/T = R_{\ell} \setminus n(p_{\ell}/p_{\ell}).
$$

не только в системах, близких к состоянию равновесия, как это общепринято считать.

#### ЛИТЕРАТУРА

1. *Рындин В.В.* Концепция неравновесности как основа второго закона термодинамики / Наука и техника Казахстана. - 2002. - № 3 - С. 17-28.

2. *Рындин В.В.* Количественные характеристики (меры) неравновесности системы в данном состоянии и её изменения при протекании процессов. // Наука и техника Казахстана - 2002. - № 4. - С. 12-21.

3. *Рындин В.В.* Неравновесность адиабатной системы, состоящей из рабочего тела в цилиндре и жидкой окружающей среды. // Наука и техника Казахстана. -  $2003.-N_2$  1.-C.-

4. *Рындин В.В.* Термическая неравновесность системы, состоящей из двух тел разной температуры. // Наука и техника Казахстана. - 2003. - № 1. - С. -.

5. *Кириллин В.А., Сычев В В. и Шейндлин А.Е.* Техническая термодинамика: Учеб. для маш. спец. вузов. - Изд. 2-е. - М.: Энергия, 1974. - 448 с.

6. *Базаров И.П.* Методологические проблемы статистической физики и термодинамики. - М.: Изд. Моск. ун-та, 1979. - 87. е.: ил.

## УДК 004.5:378

## АВТОМАТИЗАЦИЯ СИСТЕМЫ УПРАВЛЕНИЯ РАСПИСАНИЕМ ЗАНЯТИЙ В ВУЗЕ

## Т.Б, Потапова, И.А. Серов

*Павлодарский государственный университет* 

*им. С. Торайгырова* 

*Мақалада университеттпің бірлескен информациялъщ жүйесінің ішіндегі Жогары Білім беру Мекемесінің Автоматикалық сабак, кестесінің Басқару Жуйенің өндеуі анықтап қаралып жатыр; ол ушін АСКБЖніц қүрамы, информсщиялық тоқтаусыздарга және тірек блоктарга жібереен функционалдьщ жугі, кісі-машина интерфейс уйымдастыруының талабы көрсетіледі.* 

*В статье рассматривается постановка задачи разработки АСУ расписанием (АСУР) ВУЗа в составе корпоративной информационной системы университета; представлены структура АСУР, функциональная нагрузка на основные блоки и потоки информации, требования к организации человеко-машинного интерфейса.* 

*In the report the development problem of the Information System Management of the Schedule for a High School in the structure of the University corporate information system is considered; ISMS structure, functional load to the mainframes and information flows, requirements to the organization of the human-machine interface is presented.* 

Одной из подсистем корпоративной интегрированной информационной системы (КИС) в университете является система автоматизированного управления расписанием. Ее структура показана на рисунке 1. Управление расписанием является срединным производственным процессом в вузе В текущем времени соединяются с целью обучения студентов основные виды учебной деятельности, как-то: управление учебной нагрузкой д: кафедр и их преподавателей (КП), занятиями *у* студенческих групп на факультетах со стороны деканатов (ДГ), а также состоянием *z* аудиторного фонда - административно-хозяйственными службами (АХ). Управляет расписанием диспетчерская служба (ДС).

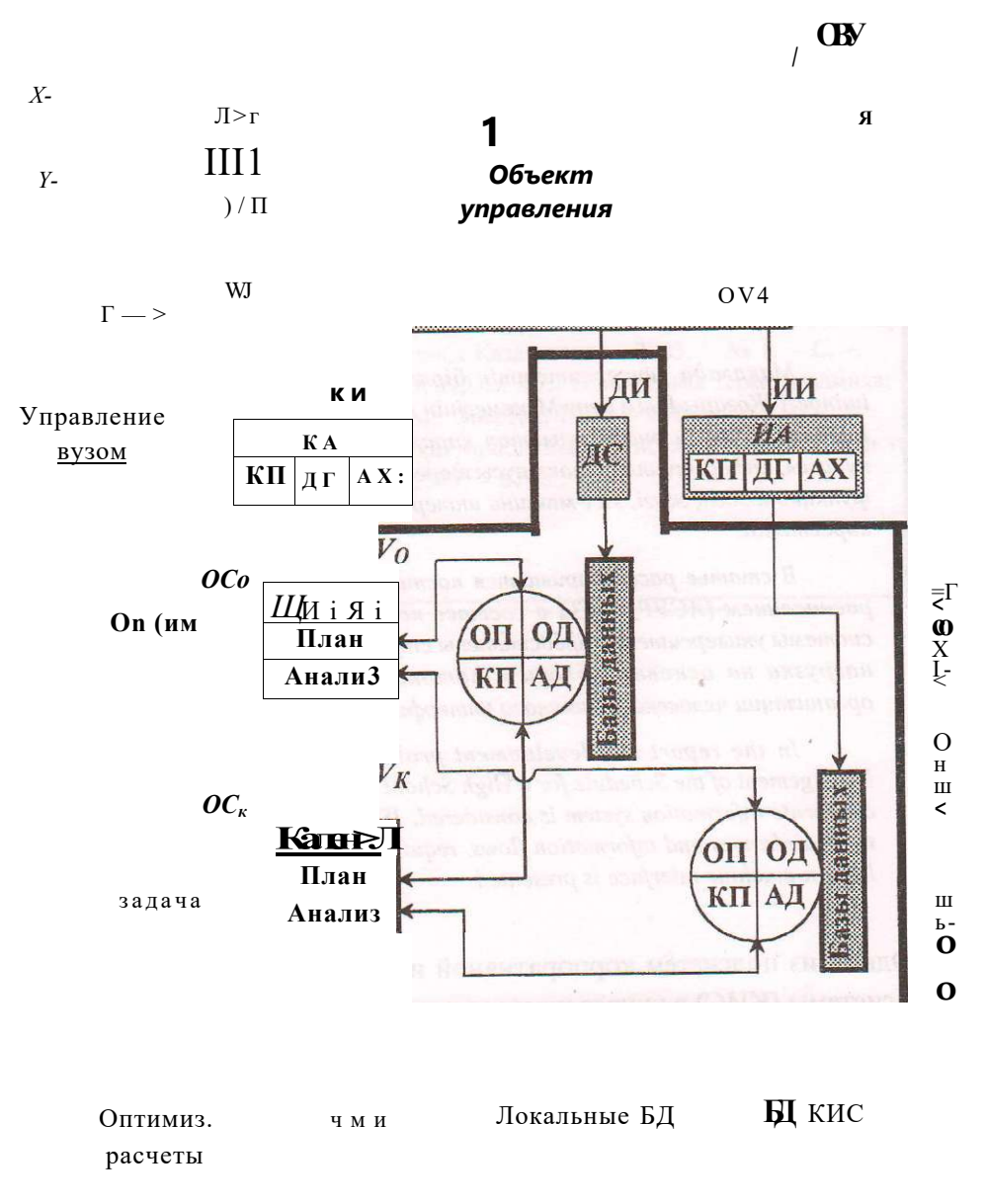

Рис. 1

### $\cdot$ \*>2.2003 r.

На рисунке выход объекта управления расписанием обозначен v. Он определяет в каждый момент времени отношение друг к другу составляющих величин х, упг. (входов). Например, составляющие л: - это работоспособные в данный момент времени преподаватели, атрибутированные своими параметрами (принадлежность к кафедре, читаемые дисциплины, должность, звание и т.п.). Аналогично атрибутируются группы студентов (у) и аудитории (г). Фактические значения (х<sup>л</sup> у<sup>л</sup> z<sub>0</sub>) величин отличаются от планируемых (X, Y, Z,) вследствие влияния внешней среды. Внешние воздействия обозначены  $(\text{nc}^T, \text{ y}^n, \text{ r}^n)$ . Причины их возникновения, например: обстоятельства личной жизни преподавателей, обуславливающие их замены, общественные и хозяйственные обязанности студентов, аварийное состояние аудиторий и т.п.

При таком описании данный объект управления похож на любой производственный, управляемый со стороны ЛПР (лица принимающие решения). И также для него принципиально невозможны формализация и автоматизация текущих измерений и управлений и непосредственное наблюдение за этими операциями. Область реального управления (ОРУ) объективно окружена тайной. Автоматизация человеко-машинного управления реализуется за пределами этой области. Заметим, что автоматическое управление и связанные с ним операции непосредственного измерения координат ОУ и выполнения управляющих команд практикуются только в простых односвязных системах, частоты действия которых лежат вне или на границе частот действия человека и исчисляются секундами и минутами. В этих простых системах для измерения координат используют датчики, а для передачи команд на регулирующие органы от регуляторов - исполнительные механизмы.

В нашем случае сложной системы объектом управления служит область виртуального управления (ОВУ). Ее входы  $X$ ,  $Y$ ,  $Z$  - это интегральные характеристики нагрузки кафедр и преподавателей (X), студенческий групп (F) и аудиторий (Z). Управляющим воздействием является плановое расписание V как карта недельной занятости преподавателей, студентов и аудиторий. Выходы  $W_n$  и  $\wedge$ характеризуют ресурсы системы. УУп - это степень использования уже выделенных ресурсов: ресурсов времени преподавателей и студентов, а также аудиторного фонда. Одной из косвенных характеристик W, служит, например, общая длительность пустых пар. Выход  $W_c$ - общее количество нарушений в плановом расписании. Как будет показано ниже,  $W_c$  характеризует наоборот недостаточность выделенных ресурсов.

Входы и выходы ОВУ наблюдаются и управляются университетскими подразделениями, результаты их наблюдений и управлений относительно субъективны как в смысле календарных отрезков времени, за который они оцениваются, так и значений самих оценок, имеющих свой синтаксис, семантику и прагматический смысл, определяемый целями использования.

На рисунке измерительная информация обозначена стрелками ИИ и ДИ. Первая (ИИ) - это те оценки процесса ведения расписания, которые определяют кафедры (КП), деканаты (ДГ) и административно-хозяйственные службы (AX) и используют их в своей работе при управлении учебным процессом и управлении ВУЗом. Процедуры этого оценивания обведены в один квадрат ИА (измерительный аппарат). Под информацией ДИ подразумеваются сведения о состоянии ОВУ, используемые диспетчерской службой. Отчеты о фактической нагрузке преподавателей относятся, например, к ИИ, а «контрольные замеры» диспетчеров в течение занятий - к ДИ.

Сформированное диспетчерами расписание реализуется теми же подразделениями КП, ДГ и АХ как командным аппаратом КА. Их исполнительные (командные) действия обозначены КИ.

Диспетчерская служба управляет расписанием в двух каскадно соединенных контурах: оперативном и календарном. Результатом последнего является планируемое на семестр расписание  $V_K$ . Оно корректируется в течение семестра, отслеживая оперативно прогнозируемые внешние воздействия. Скорректированное расписание обозначено V<sub>0</sub>.

Задача составления расписания, в т.ч. для учебного заведения, относится к числу задач оптимального планирования. Известны прецеденты ее решения при наличии четкой математической постановки задачи, включая формулировку критерия оптимальности. На рисунке решение этой задачи выделено в отдельный прямоугольник.

Управление идет в двух стратах: планирование и анализ. Результаты планирования - готовые расписания  $V_0$  и  $V_K$ . При анализе оцениваются события, которые ранее не прогнозировались, но произошли, приведя к отклонению в плане, и были оценены в контуре обратной связи (диагностика нарушений). На рисунке оценки событий в оперативном контуре обозначены как  $OC_{\theta}$ , а в календарном (перспективном) -  $OC_{\kappa}$ . В зависимости от характера оцененных событий в ВУЗе принимают решения, призванные в будущем исключить эти отклонения или вследствие более совершенного планирования или более четкого выполнения плана. Например, замеченные стабильные опоздания студентов могут объясняться изменениями в работе городского транспорта, а срывы лабораторных работ - ненадежно работающими лабораторными установками. Для предотвращения в будущем этих нарушений изменяется, например, график занятий (удлиняются перерывы между парами) и разрабатывается проект модернизации лаборатории.

В любом случае проведение мероприятий (организационных, технических, административных и методических) как реакция на  $OC_0$  и  $OC_{\kappa}$  требует дополнительных ресурсов. Их разработка и реализация в виде контура управления ВУЗом показана на рисунке пунктирными линиями.

Эти рассуждения показывают две антиномичные стороны управления расписанием. С одной стороны, планирование расписания идет в рамках закрытой системы при стремлении к экономии выделенных ресурсов. Ео жесткое в этом смысле расписание провоцирует его нарушения. Поэтоку, с другой стороны, управление обеспечением (методическим, техническим, административным и т.п.) этого расписания в рамках открытой системы ведет к привлечению дополнительных ресурсов.

На основе выше изложенного разработана структура локальной системы автоматизации, работающей в составе КИС и связанная своими локальными базами данных (БД) с базами КИС. В базах хранятся результаты календарного и оперативного планирования (КП и ОП), фиксируются оперативные и архивные данные (ОД и АД). Базы пополняются с АРМов пользователей, находящихся в подразделениях ВУЗа. Их данные используются при решении задач обсуждаемой системы автоматизации. Главная задача - обеспечение диспетчеров университета информацией, достаточной для выполнения всех основных видов деятельности - оперативное и перспективное планирование, анализ управления расписанием с диагностикой происходящих событий. Дополнительная задача - математическая оптимизация расписания в рамках частных условий и требований.

Технически локальная система может быть выполнена в виде АРМов диспетчеров (ПЭВМ), сервера локальной базы данных и сервера приложений. Программные среды должны обеспечивать возможность организации удобного ЧМИ.

Задача математической оптимизации расписания известна. Ее постановка формулируется следующим образом. Исходные данные: информация о преподавателях ВУЗа, их нагрузка на семестр, аудиторный фонд. Результат: расписание занятий - отображение нагрузки на аудиторный фонд с учетом следующих ограничений:

- соответствие аудитории условиям проведения занятий (вместимость, специализация аудитории и т.п.),

- отсутствие «накладок» в расписании,

- отсутствие «окон» в расписании студентов.

Критерии оптимизации:

- минимальное количество «окон» в расписании преподавателей,
- учет пожеланий преподавателей,

в случае нескольких корпусов минимизация времени передвижения между ними как студентов, так и преподавателей.

Очевидно, что математические методы являются вспомогательными, позволяя найти некоторые частные или начальные решения для реального поиска. Главное назначение математической модели-разработка научнообоснованного человеко-машинного интерфейса (ЧМИ) для диспетчеров. В разработанной структуре ЧМИ:

- основные позиции меню соответствуют структуре системы (оперативный анализ, оперативное планирование, долгосрочный анализ, долгосрочное планирование, оптимизационные расчеты, архивы планов и мероприятий по улучшению управления расписанием),

- головной кадр каждой позиции носит графический характер, в котором экономичная графика отображает составляющие ресурсных оценок W<sub>n</sub> и W<sub>c</sub>, для выбранного отрезка времени,

- кадры нижних уровней позволяют перейти к раскрытию составляющих величин X, Y, Z, V и их атрибутов, а также внешних требований, ограничивающих диспетчера при принятии решений.

Описанная выше система автоматизации поэтапно осваивается. В настоящее время реализован и проходит апробацию пилотный вариант АРМа диспетчера.

#### $\delta_{\mu}$ УЛК 536:53

## ТЕРМИЧЕСКАЯ НЕРАВНОВЕСНОСТЬ СИСТЕМЫ, СОСТОЯЩЕЙ ИЗ ДВУХ ТЕЛ РАЗНОЙ ТЕМПЕРАТУРЫ

## В.В. Рындин

Павлодарский государственный университет им. С. Торайгырова

Энтропияльщ айырым жэне максимальды жумысы бойыъша оқшауланган сәйкестігі және адиабаттық жүйлердің жылулық тепетеңсіздігін есептеу келтірілген.

Даётся расчёт термической неравновесности изолированной  $\overline{u}$ адиабатной систем соответственно по энтропийной разности  $\overline{u}$ максимальной работе.

The calculation of thermal nonequilibrium of isolated and adiabatic systems is given through excess entropy and maximal work accordingly.

Данная статья является продолжением серии работ, начатой работой [1], по расчёту различных неравновесных систем с использованием введённых автором количественных характеристик неравновесности системы [2]. В предлагаемой работе даётся расчёт термической неравновесности системы, состоящей из двух тел разной температуры.

Термическая неравновесность изолированной системы. Рассмотрим изолированную систему (ИС), состоящую из горячего тела (ГТ) массой т при начальной температуре Г, и холодного тела (XT) массой т при начальной температуре  $T_2$  (рисунок 1). Тела имеют постоянные объёмы и могут обмениваться между собой внутренней энергией в процессе теплообмен\* В ходе теплообмена температура ГТ уменьшается, а ХТ увеличивается В конце процесса теплообмена оба тела приобретают одинаковую (равновесную) температуру Г; термическая неравновесность исчезает, а эквивалентной механической неравновесности не возникает, поэтому процесс теплообмена необратим (индекс «н» у Т).

Мерой неравновесности ИС в соответствии с [2] является энтропийная разность - разность энтропий ИС в равновесном и неравновесном состояниях - или приращение энтропии ИС при переходе её в равновесное состояние:

$$
\sim \sim \text{PMC} \quad \text{HPRC} \quad \wedge_{\text{HCTaX}} \quad ASyj \quad AS^\wedge \tag{1}
$$

Для простоты расчёта в качестве ГТ и XT возьмём идеальный газ постоянной теплоёмкости, внутренняя энергия которого зависит только от температуры:  $U = c_n mT$ . В этом случае изменения энтропии идеальных газов, образующих ГТ и XT, при изменении их температур от начальных Г, и  $T_2$ до конечной равновесной температуры  $\Gamma_{\text{\tiny H}}$  в изохорном процессе определятся в виде [3]:

+ 
$$
\mu_{2H}
$$
 = c<sub>1</sub>,/w<sub>1</sub>ln(7<sub>H</sub>/T<sup>1</sup>) + c<sub>r</sub>m<sub>2</sub>lnO<sub>H</sub> /T<sub>2</sub>) =  $AS_{\text{HCmax}}$  = 15 . (2)

Если массы тел равны те, =  $m^{\wedge}$  = m, то выражение (2) упростится

$$
AS_{\text{HCmax}} - c, m \ln \frac{J_2}{V_2} \qquad \qquad \text{AS} \tag{3}
$$

Максимальное приращение энтропии неравновесной изолированной системы д£<sub>ИСтах</sub> при переходе её в равновесное состояние, как уже отмечалось, является мерой начальной неравновесности системы - энтропийным количеством неравновесности (энтропийной разностью AS).

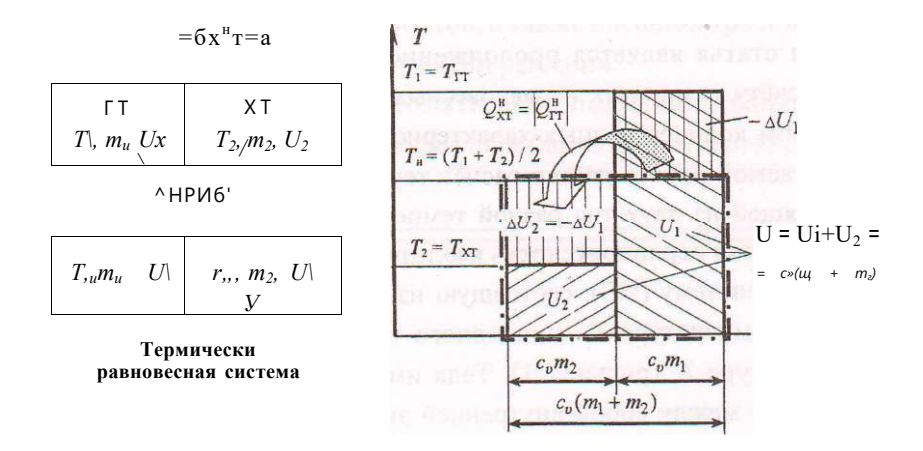

Рис. 1

Равновесную температуру тел после необратимого теплообмена 7н найдём из условия, что ВЭ двух тел'до теплообмена равна ВЭ этих тел после теплообмена,

$$
u = u_x + u_2 = c_b m \{1\} + c_v m_2 T_2 = U_1 + U_2' = c_v (u_1 + m_2) T_H.
$$
 (4)

 $\cdot$ \*>2, 2003 г.

Откуда находим равновесную температуру изолированной системы, получаемую в результате необратимого процесса теплообмена,

$$
T_n = (m \{ T_x + m_2 T_2 \} / (\geq 1 + m_2). \tag{5}
$$

Если массы тел одинаковы, то

$$
m_{\mu} = (m_{1+}m_2)/2. \tag{6}
$$

Внутренние энергии ГТ *u<sub>l</sub>* и XT £/, можно представить в виде площадей прямоугольников с основаниями соответственно сут| и сут и высотами  $m_l$  и  $m_2$ , а их изменения Д[/, =  $q^{\wedge}$  <sub>и</sub> д[/<sub>2</sub> - с высотами, равными разности температур, соответственно Г-Г и Г-Г (см. рисуної. 1).

Термическая неравновесность адиабатной системы. Адиабатнаі система (АС), в отличие от изолированной системы, может обмениваться работой с другими неизолированными системами, например, с приёмниками работы (ПР). Поэтому в состав адиабатной системы, наряду с горячим и холодным телами следует включить и тепловую машину, которая могла бы совершать работу за счёт передаваемой теплоты и отдавать её приёмнику работы, который не входит в состав адиабатной системы (рисунок 2),

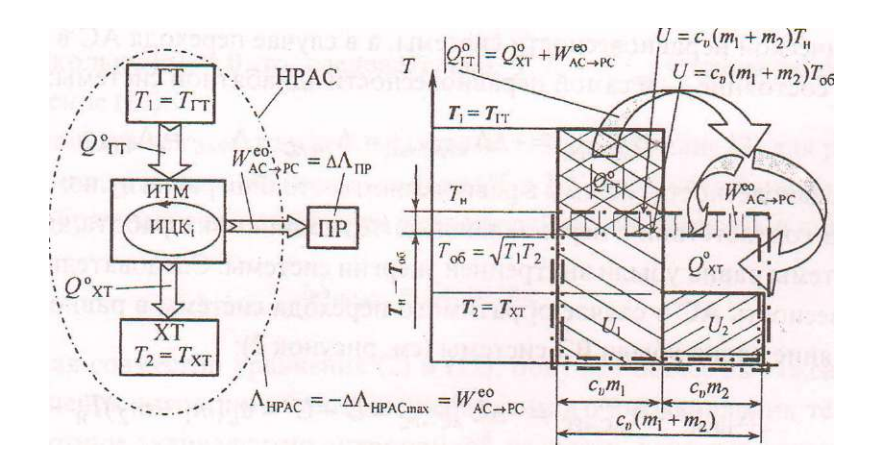

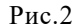

Если тепловая машина будет идеальной, то совершённая ею работа за время перехода системы в равновесное состояние и будет являться энергетической неравновесностью (энергетическим количеством неравновесности) адиабатной системы Л<sub>НРАС</sub>. Идеальная тепловая машина (ИТМ), как известно, работает по идеальному циклу Карно (ИЦК). Поскольку в процессе теплообмена температуры ГТ и ХТ непрерывно изменяются, то необходимо иметь бесчисленное число ИТМ, совершающих идеальные циклы Карно в диапазоне изменения начальных температур ГТ Г, и ХТ Г, до конечной температуры этих тел  $\Gamma_{\text{o6}}$ . Следовательно, неравновесность такой системы будет равна максимальной внешней работе, которую может совершить термически неравновесная адиабатная система при обратимом переходе её в равновесное состояние, т. е. будет равна сумме работ идеальных циклов Карно

$$
\eta_{\text{HDAC}} = H^{\wedge} \text{acV} = W^{\star} \text{Gra} = E \text{ VML} \cdot \text{C}
$$

где индексы «е» и «о» означают соответственно внешнюю (эффективную) работу и обратимость процесса.

В случае обратимого переноса тепла холодное тело получает меньше теплоты, чем отдаёт горячее тело на внешнюю работу адиабатной системы:

$$
f T = a^{\circ} T^{-n} \wedge a c - P C \qquad (8)
$$

Следовательно, при обратимом переносе тепла XT нагревается, а ГТ остывает до температуры Г., меньшей температуры необратимого переноса тепла  $T: T_{05} < \Gamma$  (см. рисунок 2).

Максимальная внешняя работа адиабатной системы равна убыли энергетической неравновесности системы, а в случае перехода АС в равновесное состояние - и самой неравновесности адиабатной системы:

$$
AC->PC = -\text{A} \text{I} \text{H} \text{P} \text{A} \text{C} \text{A}^* = {}^{\text{I} \text{I}} \text{H} \text{P} \text{A} \text{C} \sim {}^{\text{I} \text{I}} \text{P} \text{A} \text{C} = {}^{\text{I} \text{I}} \text{H} \text{P} \text{A} \text{C}
$$

(неравновесность системы в равновесном состоянии равна нулю:  $\mathcal{I}_{\text{PAC}} = 0$ ).

В соответствии с первым законом термодинамики работа адиабатной системы равна убыли внутренней энергии системы. Следовательно, неравновесность АС в случае обратимого перехода системы в равновесное состояние равна убыли ВЭ системы (см. рисунок 2):

$$
\pi_{\mu \rho \alpha c} = KC\%C = \dots \alpha_{\alpha c \rho c} = U - U^{\wedge} C_{\nu}(m_{J+} m_{2})T_{V_{i}} - \dots
$$
  
- $C_{\nu}(m_{X} + m_{2})T_{06} = C_{\nu}(m_{f} + m_{2})(T_{H} - T_{06}),$ 

где внутренняя энергия системы в начальном неравновесном состоянии определяется выражением (4).

В случае равенства масс ГТ и ХТ получим

$$
\Pi \text{HPAC} = \Lambda \text{IC}^{\circ}.\text{PC} = 2 \, c_v m (T_{ti} - T_{o6}).\tag{III}
$$

Как видим, для расчёта термической неравновесности АС необходимо знать температуру обратимого выравнивания термических состояний горячего и холодного тел Т, Её можно найти из условия, что при обратиNº2, 2003 r.

мом переносе тепла выравнивание температур тел адиабатной системы (как и изолированной, состоящей из тех же двух тел) до  $\Gamma_{\text{of}}$  происходит без изменения энтропии всей системы. Подставляя в выражение (2) для изменения энтропии вместо температуры необратимого выравнивания Т температуру обратимого выравнивания  $T_{o6}$  и приравнивая изменение энтропии нулю, получим:

$$
^{a5} \text{aC} = + \text{15}_{2} \text{a} = c_{y} \text{m} \text{10}_{a} / \Gamma_{y} + c_{y} \text{m}_2 \text{ln}(T_{0} \text{m} / T_2) = 0.
$$

Откуда находим

In 
$$
T_{o6} = (m_j)nT_j + \text{aa}_2 1 \text{n} \Gamma_2 / (\text{w}, + m_2),
$$
 (12)

а при равенстве масс для расчёта температуры обратимого выравнивания получается простое соотношение:

$$
\Gamma_{00} = \pi \text{IIII} \wedge \bullet \tag{13}
$$

Заметим, что эта же формула получается из выражения для изменения энтропии (3), если его приравнять нулю:

$$
AS^{\circ}_{AC}=c_{\nu}mln\Upsilon - = 0,
$$

Поскольку In 1 = 0, то, следовательно,  $TJ_2 = T|_{\delta}$ . Отсюда получается выражение (13).

Используя связь между температурами (13), выражение (3) для расчёта изменения энтропии ИС, состоящей из ГТ и ХТ одинаковой массы, в случае необратимого выравнивания температур, можно записать в виде

$$
\begin{array}{rcl}\n\wedge \text{MCuax} & = & 2c_1 m & I & n & \text{---} \\
\wedge \wedge \text{TCuax} & = & 2c_2 m & I & n & \text{---} \\
& * & \text{05}\n\end{array}
$$

Решая совместно уравнения (2) и (12), получим общее выражение для приращения энтропии в процессе необратимого выравнивания температур, которое эквивалентно энтропийной разности, характеризующей неравновесность ИС,

$$
\text{A}^{\wedge} \text{M} \text{C} \text{tax} = C_{n, 0 \times 0} + \text{ITL}_{2} \text{) \text{III} - \text{H} - \text{max} \tag{15}
$$

Связь между изменениями энтропии горячего и холодного тел одишковой массы и теплоёмкости и всей ИС в целом в обратимом и необратимом процессах выравнивания температур, а также между теплотами представлена на рисунке 3.

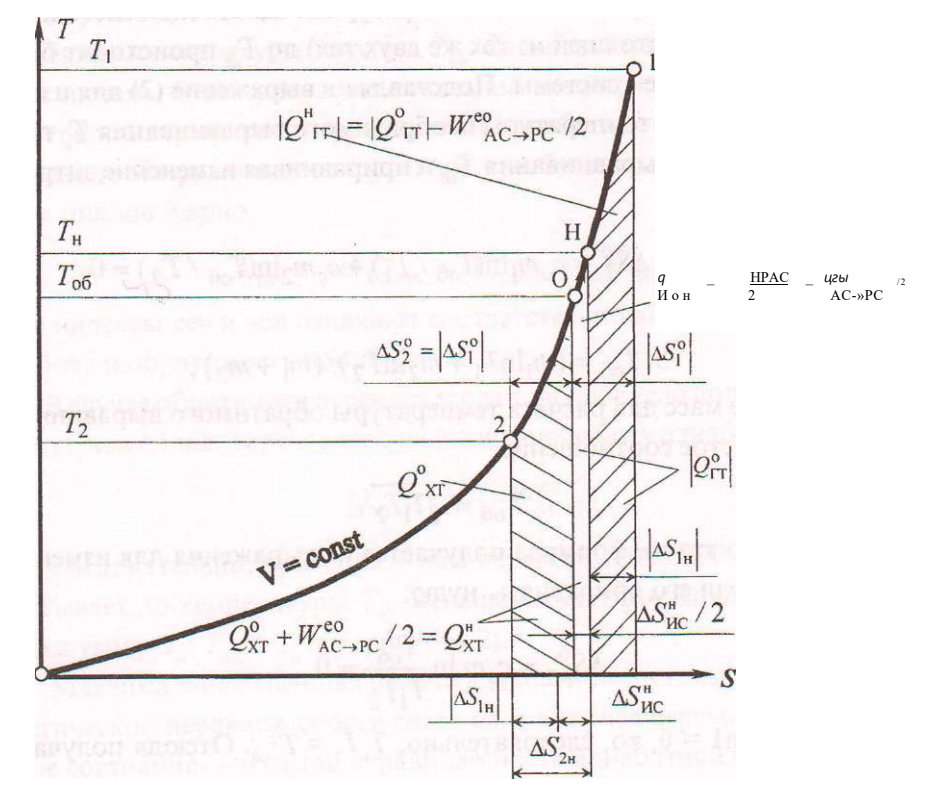

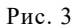

В случае обратимого выравнивания температур горячее тело в обратимом процессе выравнивания температур отдаёт больше количества тепла бгт (площадь под кривой 10), чем количество тепла Qn в необратимом процессе (площадь под кривой  $1H$ ) на теплоту  $Q_{0H}$ , изображаемую площадью под кривой ОН,

$$
g_{\text{Z}} = \delta_{\text{Z}} \mathbf{m} + \mathbf{G} \mathbf{O} \mathbf{H} \tag{16}
$$

Холодное же тело получает меньше количества тепла  $Q_{ar}^{\circ}$  (площадь под изохорой 20), чем количество тепла  $g^{H}_{XT}$  в необратимом процессе (площадь по кривой 2H) на теплоту  $Q_{0}$ ,, изображаемую площадью под кривой ОН,

$$
g_{Xm} \sim Ox \, m \qquad \text{OH} \tag{17}
$$

В результате этого в обратимом процессе выравнивания температур XT нагревается меньше, а FT остывает больше, чем в необратимом процессе выравнивания температур:  $T_6 \leq \Gamma$  (точки О и Я на рисунке 3).

№2, 2003 г.

Вычитая из выражения (16) выражение (17) и учитывая, что в необрати мои процессе выравнивания температур теплоты равны ( $Q''_T = g''_T$ ), по лучим связь внешней работы с теплотой  $Q$ :

Следовательно, площадь под кривой ОН изображает половину работы, совершаемой адиабатной системой при переходе её в равновесное состояние.

$$
Qoh = KLrc'2 \tag{18}
$$

В процессе обратимого выравнивания температур уменьшение терми\* ческой неравновесности компенсируется ростом механической неравновесности, характеризуемой работой запасённой приёмником работы, например, в виде кинетической энергии маховика. Если эту энергию (работу) диссипировать, т.е. путём трения превратить в тепло (ХД), равномерно распределённое между телами ИС (горячим и холодным телами), то это приведёт к изохорному нагреву равновесной системы массой т + т от температуры Г<sub>6</sub>до Г (линия *ОН*):

$$
KLvc = W_{Tp} = Q_{mc} = AU = c_u(m_l + m_2)(T_H - T_{o6}) = J_{HPAC}
$$

В случае тел одинаковой массы каждое тело в процессе диссипации работы получит одинаковое количество тепла трения  $Q_{0H}$ , равное в соответствии с (18) половине работы  $\Gamma_A^{\circ \circ \wedge}$  . Следовательно, площадь под кривой ОН соответствует теплоте, подведённой в результате диссипации к одному телу (ГТ, или XT), т. е. она эквивалентна величине W<sup>eo</sup>  $\pi$  a значит и половине энергетической неравновесности адиабатной системы Лнрас/2 •

В результате диссипации механической энергии исчезает механическая неравновесность и изолированная система, состоящая из адиабатной системы и приёмника работы, переходит в равновесное состояние. Поскольку мерой механической неравновесности была работа совокупности идеальных циклов Карно, то она же будет и мерой термической неравновесности (эквивалентной механической) при выравнивании температур горячего и холодного тел от  $T_t$  и  $T_2$  до T. А поскольку при переходе равновесной системы двух тел от температуры Г<sub>б</sub> до Г термическая неравновесность не изменяется (её просто нет), то работа совокупности идеальных циклов Карно является также мерой потери (точнее преобразования в механическую) термической неравновесности и при обратимом переходе от неравновесного состояния с температурами  $\Gamma$ , и  $T_2$  к равновесному состоянию с температурой Г<sub>6</sub>.

Поскольку диссипация работы происходит при переменной температуре тел, то полное изменение энтропии ИС (АС плюс ПР) в результате потери механической неравновесности определится интегрированием выражения Гюи-Стодолы [3] в интервале температур от  $T_{\sigma5}$  до  $\Gamma$  и с учётом, что в этом интервале температур  $T_{XI}$  -  $T_{zm} = T$ ,

$$
\begin{aligned}\n\mathbf{\Pi}^{\wedge} \mathbf{R} \mathbf{c} &= \mathbf{0}_{00} \mathbf{f} \mathbf{H} \mathbf{\Pi}_{\text{LO}} \mathbf{m} \quad / T = \mathbf{f} \mathbf{f} \quad \mathbf{f} \mathbf{f} \quad \mathbf{f} \mathbf{f} \quad \mathbf{f} \mathbf{f} \quad \mathbf{d} \mathbf{t} /_{\text{n0T}} / T \\
&= c_u (m_x + m_2) \mathbf{I} \quad \mathbf{a} \quad m \quad \mathbf{d} \mathbf{T} / T = c_v (m_x + m_2) \mathbf{I} \mathbf{n} \frac{T}{r_{\text{OO}}} \mathbf{I} \mathbf{I} \n\end{aligned}
$$

что совпадает с полученным ранее другим методом выражением (15).

Таким образом, мерой термической неравновесности двух тел являются энтропийная разность /определяемая выражениями (2) и (15), и энергетическое количество неравновесности Л<sub>НРАС</sub> (равное максимальной работе адиабатной системы за счёт уменьшения термической неравновесности), определяемое выражением (10).

#### ЛИТЕРАТУРА

1. Рындин В В. Неравновесность адиабатной системы, состоящей из рабочего тела в цилиндре и жидкой окружающей среды // Наука и техника Казахстана- $2003,-N_2$  1.-C. 80.

2. Рындин В.В. Количественные характеристики (меры) неравновесности системы в данном состоянии и её изменения при протекании процессов //Наука и техника Казахстана, - 2002, - № 4, - С. 12-21.

3. Кириллин В. А., Сычев В. В. и Шейндлин А. Е. Техническая термодинамика: Учеб. для маш. спец. вузов. - Изд. 2-е - М.: Энергия, 1974 - 448 с.

#### У ДК 669.782.621.315.59 2

## ВОЗМОЖНОСТИ ЛЕГИРОВАНИЯ ПРИ СОЗДАНИИ КОМПОЗИЦИОННЫХ МАТЕРИАЛОВ С ЗАДАННЫМИ СВОЙСТВАМИ

#### Б.Н. Сатбаев

*РГКП «Институт металлургии и обогащения», г. Алматы* 

*Композициялық материалдар фазасы қурамына лггирлеу қосыміиа сының эсер етуінің жалпы заңдыльщтары қарастырылады. Балқудьің шектік жагдайы мен қурылымының параметріне эсер ету элементтері интерметалдьіқ материалдың легирленуі болып табылатыны корсетілгді. Титан карбидінің дисперстік бөліктерімен титан алюминидінің негізінде материалдар гаммасын жасаудагы жалпы және өнімді легирлеудің қорытындысы жасалындьі.* 

*Рассмотрены общие закономерности влияния легирующих добавок на составляющие фазы композиционного материала. Показано, что легирование интерметаллического материала является эффективным средством повышения комплекса механических свойств за счет влияния легирующих элементов на параметры структуры и состояние границ зерен сплава. Сделан вывод о целесообразности и продуктивности основанного на легировании подхода к созданию гаммы материалов на основе алюминида титана с дисперсными частицами карбида титана. ^* 

*Considered are the general regularities of influence of alloying addition*  agent on the component phases of the compositional material. It is shown that *intermetal material alloyage is an efficient means of the increasing the complex of mechanic properties with the help of alloying elements influence on the structure parameters and alloy seeds borders condition. There was made the conclusion about the expediency and efficiency of the alloyage based approach to the creation of the materials gamma on the base of titanium aluminide with the disperse particles of the titanium carbide.* 

Осуществленный на основании литературных источников обзор осдовных физико-химических свойств алюминия и карбида титана показал высокий уровень эксплутационных параметров этих соединений и целесообразность их использования для решения задачи по разработке композиционного материала со специальными свойствами.

Современный подход к созданию нового материала предполагает одновременную разработку на его основе гаммы материалов, ориентированных на охват расширенного круга условий эксплуатации, выдвигающих специальные требования к различным эксплутационным свойствам материала.

Одним из принципиальных подходов к созданию гаммы сплавов является направленное легирование базового состава с целью оптимизации его структуры и свойств. Легирование композиционного (в нашем случае имеющего две различные по химической природе и комплексу свойств фазы) материала, получаемого в режиме горения, представляет собой новую, не имеющую общего решения научную задачу, не сводимую к оптимизации свойств составляющих фаз.

Тем не менее, при выработке принципов легирования нового материала целесообразно рассмотреть общие закономерности влияния легирующих добавок на составляющие фазы.

Легирование титановых сплавов [1-3] основывается на управлении полиморфизмом титана и варьировании соотношения в структуре сплава низко- и высокотемпературной фаз. Все элементы, вводимые в титан в качестве легирующих, могут быть сгруппированы по влиянию на полиморфизм. Элементы, повышающие температуру р<-кх превращения и расширяющие область существования а-модификации, относятся к группе а-стабилизаторов. Характерным представителем данной группы является алюминий, в нашем случае представляющий собой основной компонент материала. Структурное состояние сплавов с введением ос-стабилизаторов характеризуется наличием только низкотемпературной а-фазы. К группе рстабилизаторов относятся элементы, понижающие область существования а-фазы. В эту группу входит большинство легирующих элементов-металлов. По воздействию на структурно-механическое состояние сплавов элементы этот группы могут быть разделены на три подгруппы:

1. Элементы, образующие непрерывный ряд твердых растворов с а- и Рмодификациями титана - цирконий и гафний. В относительно небольших количествах эти элементы незначительно снижают температуру полиморфного превращения, что послужило основанием рассматривать их в качестве «нейтральных упрочнителей». При повышенных (до 10 мас%) концентрациях легирующих элементов данной подгруппы в сплавах температура полиморфного превращения может существенно (до 823К) снижается, однако структура сплавов во всех случаях однофазна и представлена низкотемпературной а-модификацией.

## $\bullet$  \*>2, 2003 г. 95

2. Элементы, изоморфные Р-модификации титана и образующие с ней непрерывный ряд твердых растворов, ограниченно растворимые в а-модификации - тантал, ванадий, молибден.

3. Элементы, ограниченно растворимые как в высоко-, так и в низкотемпературной модификациях титана и при концентрациях, превышающих предел растворимости, образующие с титаном интерметаллические соединения - хром, кремний, никель и др. При охлаждении из Р-области распад p-твердого раствора на а-фазу и интерметаллид реализуется по эвтектоидной реакции, поэтому элементы данной группы получили наименование эвтектоидообразующих. Скорость (и полнота) превращения зависит от температуры эвтектоидобразования и эвтектоидной концентрации элемента; в связи с этим реакция может протекать как практически мгновенно и с высокой степенью превращения (при введении меди, кремния), так и с квазиравновесными скоростями (при легировании хромом, железом).

Путем формирования заданного фазового состава, а также параметров микроструктуры сплавов оптимизируются механические свойства материалов, показатели их коррозионной стойкости [1, 2]. Улучшение высокотемпературных свойств сплавов достигается прежде всего на основе легирования тугоплавкими переходными металлами, повышающими температуру плавления твердого раствора и расширяющими область его термической стабильности [1, 4].

Опыт легирования интерметаллических соединений, как показывает изучение литературных источников, крайне ограничен. Примером повышения механических (в том числе высокотемпературных) свойств интерметаллического соединений за счет легирования может служить работа [5], где разработаны некоторые принципы легирования интерметаллида TiAl. Как отмечается в цитируемой работе, сопротивление разрушению хрупких материалов, таких как TiAl зависит от морфологии, структуры и когезивной прочности границ зерен. Очистка зерен введением рафинирующих добавок элементов, имеющих высокое средство с примесями внедрения, приводит к повышению когезивной прочности зерен и улучнению механических свойство интерметаллических соединений. Наиболее эффективным признано комплексное легирование добавками элементов, вытесняющих с границ зерен охрупчивающие примеси по конкурирующему механизму, и добавками элементов с высокой склонностью к образованию дисперсных фаз тугоплавких соединений с высокой термодинамической стабильностью. За счет легирования по изложенному принципу авторами цитируемой работы достигнуты повышенные показатели механической прочности интерметаллида (прочность при сжатии - до 2000 МПа), пластичности (предельная деформация при сжатии до 18%) и трещиноетойкости.

Как показано в данной работе, высокий уровень механических свойств обусловлен состоянием границ зерен, дисперсностью и анизотропией формирующейся при кристаллизации структуры. Изучение авторами образцов легированного интерметаллида привело к выводу о существовании в области границ зерен тонкодисперсных выделений частиц вторых фаз. Как показано в цитируемой работе, а также в работах [6, 7], выделение дисперсных фаз по границам тормозит распространение интеркристаллитных трещин и повышает тем самым трещиностойкость хрупких металлических материалов. Кроме того, неровноосная форме зерен может приводить к повышению трещиностойкости в результате эффектов переориентации трещины при сгибании частиц, а также к бифуркации трещины при пересечении границ зерен.

Таким образом, результаты работ [5, 7] показывают, что легирование интерметаллического материала является эффективным средством повышения комплекса механических свойств за счет влияния легирующих элементов на параметры структуры и состояние границ зеренсплава.

Легирование дисперсной фазы - карбида титана - целесообразно использовать для направленного варьирования таких свойств, как микротвердость, морфология частиц, сопротивление окислению, с также показатели диффузионной стабильности. Целью легирования в данном случае является получение сложных карбидов [8], обладающих требуемыми свойствами. Легирующими элементами-карбидообразователями могут выступать прежде всего тугоплавкие переходные металлы IV-VI групп.

По взаимной растворимости карбидов этих металлов с карбидом титана карбидообразователи могут быть подразделены на две группы. К первой группе относятся металлы, карбиды которых образуют непрерывный ряд твердых растворов с карбидом титана. Физической основой существования непрерывного ряда твердых растворов является близость атомных размеров металла-карбидообразователя и титана, а также изоморфизм решеток карбидов [8]. К элементам данной группы относятся цирконий, ванадий, гафний. Ко второй группе можно отнести металлы с частичной растворимостью карбидов в карбиде титана. Получение двойных карбидов с участием элементов этой группы возможно лишь в ограниченном диапазоне, однако, ряд сложных карбидов титана с карбидами элементов

## $\cdot$ \*>2, 2003 г.

данной группы обладает комплексом полезных эксплуатационных свойств. К элементам, образующим карбиды с ограниченной растворимостью титана, относятся хром, молибден, вольфрам.

Одной из существенных проблем создания новых гетерогенных материалов является достижение максимально возможной структурной стабильности материала из основе химической (а при высокой температурах и кинетической) совместимости карбидной и матричной фаз [9-11]. Возможности легирования в части повышения стабильности фаз гетерогенного материала показаны в работе [12] на примере введения тугоплавких карбидообразующих элементов в сплавы на основе никеля и железа, дисперсно упрочненные частицами карбида титана. Установлено, что повышение уровня свойств материалов достигается благодаря реализации следующих явлений:

1. Лучшего смачивания карбидов легированным расплавом с формированием более прочной границы раздела фаз и более однородной го химическому составу приграничной зоны, прилегающей к карбидно\у материалу.

2. Образования двойных карбидов с выравниванием концентрации легирующего элемента в составе карбида и прилегающей к нему области что препятствует диффузионному перераспределению легирующего элемента в процесса эксплуатации сплава при повышенных температурах.

3. Большей химической стойкости сложного карбида при взаимодействий с расплавами и при окислении.

Подводя итог рассмотрению литературных данных, касающихся легирования гетерогенных материалов и составляющих их фаз, можно сделать вывод о целесообразности и продуктивности основанного на легировании подхода к созданию гаммы материалов на основе алюминида титана с дисперсными частицами карбида титана, а также принципиальной научной новизне данной задачи.

При определении конкретных легирующих элементов, введение которых в состав материала априорно оценивается как полезное, выделяют;я две типа элементов: элементы, введение которых окажет влияние прежде всего на состав и свойства интерметаллической матрицы; и элементы, с помощью которых возможно управление параметрами карбидной составляющей - размерами, плотностью распределения и физико-химическими свойствами карбилов.

На основании анализа характера и термодинамических процессов взаимодействия широкого круга элементов с составляющими базовую тройную систему компонентами [4, 8, 13, 14], а также оценки свойств образующихся соединений и их совместимости предложено использовать для экспериментов по легированию следующие элементы:

1. Элементы, являющиеся эффективными упрочнителями алюминия и низкотемпературной модификации титана (а-титана), действие которых должно осуществляться прежде всего на интерметаллическую матрицу композиционного материала - кремний и цирконий.

2. Элементы, способные при малых концентрациях упрочнять а-титан, а при повышенных (более 15-20 мас%) стабилизировать высокотемпературную модификацию титана-хром, молибден и вольфрам. Исходя из вида диаграмм состояния [4], а также из накопленного опыта создания легированных титановых сплавов [15], можно ожидать повышения при введении элементов данной группы жаростойкости матрицы и расширения диапазона ее термической стабильности. Являясь (3- стабилизаторами, указанные элементы дают возможность улучшить структуру матрицы методами термической обработки с фиксацией высокотемпературных и метастабильных фаз. Кроме того, элементы данной группы склонны к карбидообразованию, и их введением в смесь можно добиться как параллельного образования наряду с карбидами титана карбидов легирующих элементов, так и появления в структуре материала сложных карбидов, что позволит совершенствовать свойства карбидной составляющей в части совместимости с матрицей, прочностных и термоокислительных свойств.

3. Элементы, взаимодействие которых предполагается прежде всего с алюминием с образованием соединений и твердых растворов, обладающих вязкостью и имеющих определенный ресурс пластичности. Введение элементов данной группы имеет целью совершенствование прочностных характеристик материала при воздействии на матричную составляющую. В качестве представителей данной группы легирующих элементов в экспериментальных исследованиях предложено использовать медь.

#### ЛИТЕРАТУРА

1. Цвиккер У. Титан и его сплавы: Пер. с нем. - М.: Металлургия, 1976 - 184 с.

2. Калачев Б.А. Физические свойства и металловедение титана,- М.: Металлургия, 1976 - 184 с.

3. Титановые сплавы в машиностроении. / Под ред. Г.И. Копыриша. - Л.: Машиностроение, 1977,-248 с.

4. Еременко В Н., Третьяченко Л.А. Тройные системы титана с переходными металлами IV-VI групп - Киев: Наукова думка, 1987 - 232 с.

5. Баринов С.М., Масленников С Б., Андриашвили П.И. и др. Повышение механических свойств алюминида титана. // Докл. АН СССР. -1989, - Т.309- №2 -C.344-346.

 $\bullet$  \*>2, 2003 г. 99

6. *Трефинов В.И., Нилъмэн Ю.В., Фирстов С.А.* Физические основы прочности тугоплавких металлов,- Киев: Наукова думка, 1975,- 316 с.

7. *Трефинов В.И., Моисеев В.Ф.* Дисперсные частицы в тугоплавких металлах - Киев: Наукова думка, 1978,- 238 с.

8. *Киффер Р., Бенезовский Ф.* Твердые материалы: Пер. с нем.- М • Металлупгия, 1968,- 384 с.

9. *Варенков А.Н., Полькин И. С., Ягубчиков А.Н.* Взаимодействие расплавов на основе никеля с карбидами переходных тугоплавких металлов - М • АН СССР 1981-Вып. 1.-С.46-47.

10*.Кутенков В.А., Иванов В.К., Соколовская Е.М. и др.* Исследование совместимости волокон карбида титана с матрицей из сложнолегированного никелевого сплава. // Физика и химия обработки материалов - 1980.- №4 - С. 156-159.

*\\. Кипарисов С.С., Нарва В.К., ДаляеваЛ.И. и др.* Физико-химическое исследование взаимодействия в сплавах карбид титана - сталь. // Изв. вузов. Черн металлургия,- 1976,-№2,-С. 136-140.

1*1.Якубчиков A.M., Костиков В.И., БаренковА.Н. идр.* Совместимость тугоплавких карбидов со сплавами на основе никеля или железа, легированными тугоплавкими металлами. // Физика и химия обработки материалов - 1989 - №3 - С.127-132.

13.*Костиков В.И., Восренков A.M.* Взаимодействие металлических расплавов с уі|леродными материалами - М.: Металлургия, 1981.-184 с.

14. *Самсонов Г.В.. Виницкий И.М.* Тугоплавкие соединения,- М • Металлургия 1976,-560 с. '

15*.Солонина О.П., Глазунов С.П.* Жаропрочные титановые сплавы - М.: Металлургия, 1976- 447 с.

УДК 534.321.9:537.312.5

# ВЗАИМОСВЯЗЬ МЕЖДУ ТЕОРИЕЙ ПРОСТЫХ ЧИСЕЛ И НЕКОТОРЫМИ ПОЛОЖЕНИЯМИ КВАНТОВОЙ ФИЗИКИ

## Т. Сулейменов, В.ГТ. Малышев, Н.С. Бектурганов

*Химико-металлургический институт им. Ж. Абишева,* 

*г. Караганда* 

*Меллиннің интегралдъщ турлендіруі арқылы табылеан, жай сандар теориясы мен кванттық физиканың кейбір мәселелері арасындагы байланыстылықтың бар екендігі анықталды.* 

*Установлена взаимосвязь между теорией простых чисел и некоторыми положениями квантовой физики через интегральное преобразование Меллина.* 

*The interrelation between the theory of prime numbers and some positions of quantum physics is established, through integrated transformation of Mellin.* 

Анализ экспериментальных данных по распространению высокочастотных ультразвуковых волн в простых металлических расплавах на основе применения периодического закона Д.И. Менделеева позволяет получить соотношение, связывающее квадрат скорости распространения упругих волн с энергией электронной подсистемы расплавов в следующем виде:

*W* 

$$
V_5 \t\t M_A \t\t (1)
$$

где у = 10<sup>8</sup> , *МА-* атомная масса, а

$$
W = \begin{array}{ccccc} 1 & III & r^{tr} & \frac{4n}{z} & z^{*2} & \vec{e} & a \\ \frac{1}{2} & a & c & c & a & a \end{array} \tag{2}
$$

- энергия электронной подсистемы.

С другой стороны, можно привести соотношения для сжимаемости расплавленных металлов в<sub>5</sub> из теории жидкостей Я.И. Френкеля [1].

где г - межионное расстояние,

- А постоянная Маделунга,
- z\* число электронов, приходящееся на один атом,
- е заряд электрона,
- V ионный объем.

Переходя от формулы (1) к так называемому фактору связи [2], можем записать

1 R a<sub>0</sub> rjtr 
$$
\frac{471}{r} \frac{a^2}{z^2} \frac{1}{V-a-r}
$$
 (4)

Из соотношения (3) с учётом формулы Лапласа из работы [2] имеем

$$
1 - \frac{y_n}{N} \frac{A}{432} \frac{An}{r} z^{\frac{1}{2}}
$$
 (5)

Предполагая мультипликативность множителей оператора F'[] и приравнивая обе части выражений (4) и (5), получим

$$
\begin{array}{cccc}\n\text{R} \, \text{a} \, \text{a} & \text{b} \\
\text{a} & \text{I} \, \text{X} \, \text{J} & \text{c} \\
\text{B} & \text{C} & \text{A} \\
\text{C} & \text{D} & \text{A} \\
\text{D} & \text{A} & \text{A} \\
\text{E} & \text{A} & \text{B} \\
\text{E} & \text{A} & \text{B} \\
\text{E} & \text{A} & \text{B} \\
\text{E} & \text{A} & \text{B} \\
\text{E} & \text{A} & \text{B} \\
\text{E} & \text{A} & \text{B} \\
\text{E} & \text{B} & \text{B} \\
\text{E} & \text{E} & \text{B} \\
\text{E} & \text{E} & \text{E} \\
\text{E} & \text{E} & \text{E} \\
\text{E} & \text{E} & \text{E} \\
\text{E} & \text{E} & \text{E} \\
\text{E} & \text{E} & \text{E} \\
\text{E} & \text{E} & \text{E} \\
\text{E} & \text{E} & \text{E} \\
\text{E} & \text{E} & \text{E} \\
\text{E} & \text{E} & \text{E} \\
\text{E} & \text{E} & \text{E} \\
\text{E} & \text{E} & \text{E} \\
\text{E} & \text{E} & \text{E} \\
\text{E} & \text{E} & \text{E} \\
\text{E} & \text{E} & \text{E} \\
\text{E} & \text{E} & \text{E} \\
\text{E} & \text{E} & \text{E} \\
\text{E} & \text{E} & \text{E} \\
\text{E} & \text{E} & \text{E} \\
\text{E} & \text{E} & \text{E} \\
\text{E} & \text{E} & \text{E} \\
\text{E} & \text{E} & \text{E} \\
\text{E} & \text{E} & \text{E} \\
\text{E} & \text{E} & \text{E} \\
\text{E} & \text{E} & \text{E} \\
\text{E} & \text{E} & \text{E} \\
\text{E} & \text{E} & \text{E} \\
\text{E} & \text{E} & \text{E} \\
\text{E} & \text{E
$$

Простота выражения (6), связывающего атомные объемы с ионными объемами, наталкивает на построение экспериментальных графиков по F'и V<sub>A</sub>, которые представлены в таблице 1 и на рисунке 1, полученных из работы [3]. Как видно из рисунка 1, зависимость между VA и V почти линейна.

Таблина 1

Экспериментальные ионные и атомные объемы простых металлических расплавов

|           | $V$ , $E^3$ | $V_A$ , $E^J$ |
|-----------|-------------|---------------|
| $A1+++$   | 0,185193    | 2,924221      |
| $Ga$ +++  | 0,226981    | 2,685619      |
| $Li+$     | 0.314432    | 3,869893      |
| $Mg++$    | 0,405224    | 4,096         |
| $\Pi$ +++ | 0,778688    | 4,574296      |
| $T1+++$   | 0,857375    | 5,000021      |
| $Na+$     | 0,941192    | 6,751269      |
| $Ca++$    | 1,124864    | 7,301384      |
| $Sr++$    | 1,728       | 9,938375      |
| $K+$      | 2,352637    | 13,14426      |
| $Rb+$     | 3,307949    | 15,25299      |
| $Cs+$     | 4,492125    | 17.98473      |

Слабое отклонение, возможно, связано с характером постоянной Маделунга, которая может изменяться от одного металла к другому.

Для согласования экспериментальных данных с теорией нужно предположить некоторые допущения относительно оператора  $F^f$ [], который, возможно, действует только на главное квантовое число п.

Для наглядности хода рассуждения представим оболочки ряда лития следующим образом:

Li 1s2s

 $0.25=1/\mu$ .  $0,398089172 = -Z$ Na Is2s2p3s  $0,25=1/nt_{\rm sh}$  $0,111111111=1/n_3^2$  $0,433474876 = -\pounds$ K Is2s2p3s3p4s  $1=1$  K  $0,25=1 \,\mathrm{Jn}$ <sup>^</sup><sub>p</sub>  $0,111$  111  $111 = i/\pi_3$  $0,0625 = 1/\kappa_4^2$  $0,453379335 = -E$ Rb 1 s2s2p3s3p4s4p5s5p  $1 = 1K$  $0,25=1/\pi_2\lambda_{2p}$  $0,111111111 = 1/\kappa_3!_{3/2}$  $0,0625=1/\kappa$  $0,04=1/nl_{\text{Sp}}$  $0,466118188 = E$ Cs Is2s2p3s3p4s4p5s5p6s6p  $j=j$  $0,25=1/n_{2s2n}^{\mathrm{J}}$  $0,111\ 111\ 111 = i/u_3^2$  $0,0625=1/nl_{4p}$  $0,04=1/\frac{K}{15}$  $0,027777778 = \sqrt{n_6}^2$ <sub>,6p</sub>  $0,474964614 = -Z$ 

102

Nº2, 2003 r.

Знак означает следующее:

$$
\frac{1}{\pi} \frac{1}{1} + \frac{i}{\pi} \frac{1}{2} \frac{L}{N} \text{ "Длялития,}
$$
\n
$$
\frac{1}{\pi} \frac{1}{n} \frac{1}{\pi} \sum_{n=2,12}^{N} \frac{1}{2} \frac{I}{N} \text{ "X" - \text{для натрия и т.д.}
$$

Причем этот ряд может быть представлен следующей предполагаемой суммой:

$$
\Gamma^{\text{tr}} \sim 1
$$
\n
$$
\Pi \qquad \Pi: \qquad (7)
$$

или более конкретно

$$
F^{r} \n\begin{array}{ccc}\n1 & 1 & 1 & 1 \\
n & n_{\text{H}_\text{S}}^2 + n_{2\text{S2p}}^2 & \pi_{3\text{S3p}}^2\n\end{array}
$$

Компьютерный поиск коэффициента Х в выражении (7) приводит к следующей формуле:

$$
F^{r} \t 1 \t \text{Trax} \t 1^2) \t (8.
$$

r.e.

$$
X = b \ll 2 d
$$
  

$$
A - K
$$

де к - число оторванных электронов,

"тах - максимальное квантовое число, при этом для ряда Li к- 1,  $Mg \kappa = 2, A|\kappa = 3.$ 

В таблице 2 и на рисунке 2 представлены графики VA и K'с учетом соотюшения (6). Как видно из таблицы 2 и рисунка 2, близость данных деюльно тесная, поскольку угловые коэффициенты в уравнении  $y = kx$  о?шчаются друг от друга всего на 2-3%.

Таким образом, далее используя дедуктивный метод из математши, южно установить природу самого оператора F'[]. Это может быть сделаю следующим образом: С, {2} функцию Римана представим в интегральюй форме, т.е.

 $\phi$ xdx

 $(9)$ 

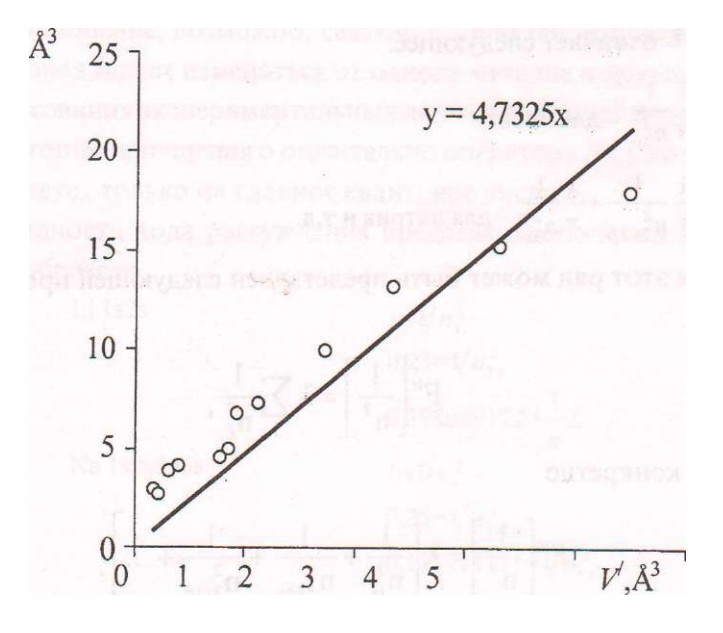

Рис. 1. Экспериментальная зависимость  $V - V'$ 

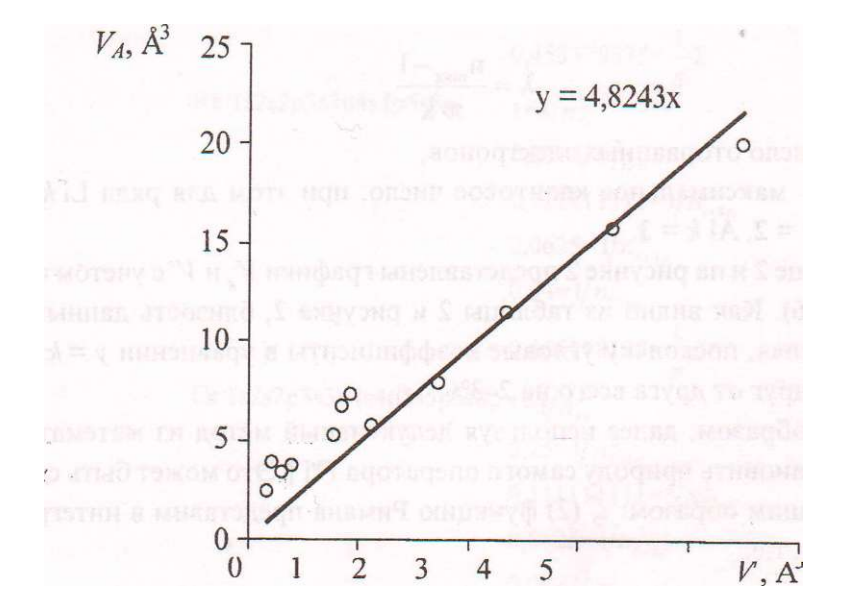

Рис. 2. Теоретическая зависимость  $V_A$ - $V'$ 

## $\cdot$ \*>2, 2003 г.

## Таблица 2

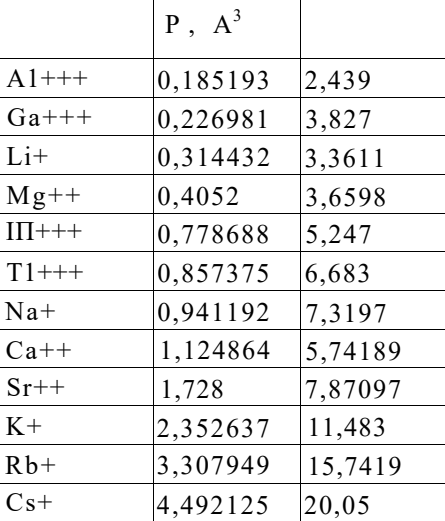

Теоретический расчёт для ионов ряда лития, магния и алюминия со снятыми с 1,2 и 3 электронами соответственно

или в общем виде

 $fx^s dx$ 

В нашем случае  $5=1$ .

С учетом (9) формула (8) запишется как

$$
Ftr \t 1 \t mm a x-i m f X d X
$$
  
 
$$
g-k \t J ex - 1
$$
 (10)

Тем самым осуществился переход к интегральному преобразованию Меллина [4]. Как видно из (9)-(10), ядро функций фактически представляет собой распределение Бозе-Эйнштейна, если учесть, что  $x \wedge h v /_{kT}$ .

Таким образом, можно предположить, что оператор  $F''$ является преобразователем представления фермионов в бозоны. Действительно, когда оторваны внешние электроны, то они фактически имеют полностью замкнутую оболочку, подобную инертным газам. Тем самым, прослеживается связь между теорией простых чисел и основными положениями квантэвой физики.

В заключение можно сказать, что таблица квантовых чисел Слэтера, представленная ниже в таблице 3, введена в квантовую химию формально [5].

Таблина 3

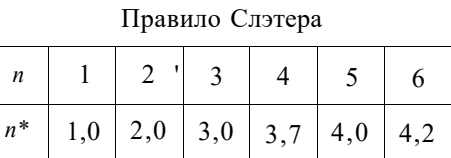

При этом п - истинные, а п\* - предполагаемые главные квантовые числа.

На наш взгляд, именно через теорию простых чисел можно объяснить поведение слэтеровских коэффициентов. Но для этого необходимо вникнуть в теорию простых чисел и найти ее связь с квантованностью веществ. В истории физики было немало фактов, когда ещё до экспериментального обнаружения соответствующих эффектов уже существовал математический аппарат, например преобразования Лоренца или Римановская геометрия в теории относительности.

### ЛИТЕРАТУРА

1. Гитис М.Б., Михайлов И.Г. Распространение звука в жидких металлах. // Акустический журнал- 1966,-Т. 12.-№2,-С. 145.

2. Регель А.Р., Глазов В. М., Ким С.Г. Акустические исследования структурных изменений при нагреве расплавов полупроводников и полуметаллов (обзор) // ФТП, - Т.20 - В.20 - С. 1353-1376.

3. Физическая энциклопедия. В 5 т. // Под ред. Б.А. Веденского, Б.М. Бул.- М.: Советская энциклопедия, 1965.

4. Арфкен Г. Математические методы в физике - М.: Атомиздат, 1970. 712 с.

5. Фудзинага С. Метод молекулярных орбиталей - М.: Мир, 1983 - 461 с. I

## УДК 539.3:534.2

# ПОСТРОЕНИЕ МАТРИЦАНТА УРАВНЕНИЙ ДВИЖЕНИЙ УСРЕДНЕННОЙ АНИЗОТРОП-НОЙ СРЕДЫ РОМБИЧЕСКОЙ СИНГОНИИ В ЯВНОЙ АНАЛИТИЧЕСКОЙ ФОРМЕ

### С.К. Тлеукенов, Н.А. Испулов

*Павлодарский государственный университет им. С. Торайгырова* 

*Мсщапади теңдеулердің жуйесі серпінді орта қозгальістары бірінші рет теңдеулерінің эквиваленттік жуйесіне тура келеді. Жалпы оқигада, ушін теңдеулердің негізгі жуйелері, берік шешімдердің қурылымы салып алады (матрицант) аналитикальщ усыну оқтын-оцтын біркелкісіз қабап. матрицантасы алынган. Анизотропты ортада толқын нуктесін анықтайтын нақты аналитикальщ есебі көрсетілгді. Әртурлі полярлану толқындарының жылдамдықтардың индикатристердің теңдеулері алынган.* 

*В статье система уравнений движения упругой среды приводится к эквивалентной системе уравнений первого порядка. В общем случае, для исходной системы уравнений, строится структура фундаментальных решений (матрицанта). Получено аналитическое представление матрицанта периодически неоднородного слоя. На основу этого представления строится точное аналитическое решение, определяющее волновое полг в однородной анизотропной среде ромбической сингонии. Получены уравнения индикатрис скоростей волн различной поляризации.* 

*In clause the system of the equations of movement of elastic environment is resulted in equivalent system of the equations of the first order. Generally, fo' initial system of the equations, the structure of the fundamental decisions (matricant) is under construction. The analytical representation of matricait periodically ofnon-uniform layer is received. On the basis of it the representation is under construction the exact analytical decision determining wave field in homogeneous anysotropic to environment rhombic singony. The equations of indicatris of speeds of waves of various polarisation are received.* 

Работа посвящена изучению распространения упругих волн в анизотропных средах ромбической сингонии. В статье система уравнений движения упругой среды приводится к эквивалентной системе уравнений перво-
го порядка. В общем случае, для исходной системы уравнений, строится структура фундаментальных решений (матрицанта). Получено аналитическое представление матрицанта периодически неоднородного слоя. На основе этого представления строится точное аналитическое решение, определяющее волновое поле в однородной анизотропной среде ромбической сингонии.

Распространение упругих волн описывается системой уравнений движений [1]:

$$
\frac{\partial a_s}{\partial X_i} \qquad \frac{\partial^2 I}{\partial t^2} \tag{1}
$$

где у<sub>у</sub> - компоненты тензора напряжения,

II - компоненты вектора смещения.

Компоненты тензора напряжения имеют вид:

$$
dU_x
$$
  
\n
$$
dU_x
$$
  
\n
$$
dU_y
$$
  
\n
$$
dV_y
$$
  
\n
$$
dV_y
$$
  
\n
$$
dV_y
$$
  
\n
$$
dV_y
$$
  
\n
$$
dV_y
$$
  
\n
$$
dV_y
$$
  
\n
$$
dV_y
$$
  
\n
$$
dV_y
$$
  
\n
$$
dV_y
$$
  
\n
$$
dV_y
$$
  
\n
$$
dV_y
$$
  
\n
$$
dV_z
$$
  
\n
$$
dV_y
$$
  
\n
$$
dV_z
$$
  
\n
$$
dV_z
$$
  
\n
$$
dV_z
$$
  
\n
$$
dV_z
$$
  
\n
$$
dV_z
$$
  
\n
$$
dV_z
$$
  
\n
$$
dV_z
$$
  
\n
$$
dV_z
$$
  
\n
$$
dV_z
$$
  
\n
$$
dV_z
$$
  
\n
$$
dV_z
$$
  
\n
$$
dV_z
$$
  
\n
$$
dV_z
$$
  
\n
$$
dV_z
$$
  
\n
$$
dV_z
$$
  
\n
$$
dV_z
$$
  
\n
$$
dV_z
$$
  
\n
$$
dV_z
$$
  
\n
$$
dV_z
$$
  
\n
$$
dV_z
$$
  
\n
$$
dV_z
$$
  
\n
$$
dV_z
$$
  
\n
$$
dV_z
$$
  
\n
$$
dV_z
$$
  
\n
$$
dV_z
$$
  
\n
$$
dV_z
$$
  
\n
$$
dV_z
$$
  
\n
$$
dV_z
$$
  
\n
$$
dV_z
$$
  
\n
$$
dV_z
$$
  
\n
$$
dV_z
$$
  
\n
$$
dV_z
$$
  
\n
$$
dV_z
$$
  
\n
$$
dV_z
$$
  
\n
$$
dV_z
$$
  
\n

$$
dU_x \quad dU.
$$

$$
c \Gamma_{xy} - c \frac{\mathcal{H}}{M} \left( \frac{1}{A} \gamma + \frac{1}{A} \mathbf{x} \right).
$$

Уравнения движения упругой анизотропной среды (1), (2) на основе метода разделения переменных в случае гармонической зависимости от времени:

$$
[t \wedge_w),
$$

могут быть приведены в следующей системе уравнений первого порядка, которая в матричной форме имеет вид [4]:

где

$$
u = [u_{\cdot}, a_{\text{tr}}, u_{\text{x}}, a_{\text{x}}_{\cdot}, u_{\text{y}}, a_{\text{y}}]]' \tag{5}
$$

108

Индекс t означает транспонирование строки в столбец.

Матрица коэффициентов В для ромбической сингонии в общем случае имеет структуру [6]:

$$
5 = \begin{vmatrix} 0 & b\pi & b\pi & 0 & b\pi & 0 \\ K & 0 & 0 & K & 0 & K \\ b\pi & 0 & 0 & 0 & 0 \\ 0 & b\pi & 43 & 0 & 0 \\ 0 & 0 & 0 & 0 & b\pi \\ 0 & b\pi & 445 & 0 & K5 & 0 \end{vmatrix}
$$
 (6)

Коэффициенты  $b_{ij}$  матрицы (6) равны:

$$
b_{11} = \int_{h_1}^{h_1} e^{i\theta} \Phi_{11} = ik_{11} + 4 \Phi_{21} = ik_{12} + 4 \frac{3}{2};
$$
\n
$$
b_{21} = -p a r \quad b_{12} = 2 \quad b_{21} = ik_{12};
$$
\n
$$
b_{22} = -p a r \quad b_{21} = ik_{22};
$$
\n
$$
b_{22} = -p a r \quad b_{21} = ik_{22};
$$
\n
$$
b_{22} = -p a r \quad b_{21} = -q a r \quad b_{22} = -q a r \quad b_{23} = -q a r \quad b_{24} = -q a r \quad b_{25} = -q a r \quad b_{26} = -q a r \quad b_{27} = -q a r \quad b_{28} = -q a r \quad b_{29} = -q a r \quad b_{20} = -q a r \quad b_{21} = -q a r \quad b_{22} = -q a r \quad b_{23} = -q a r \quad b_{24} = -q a r \quad b_{25} = -q a r \quad b_{26} = -q a r \quad b_{27} = -q a r \quad b_{28} = -q a r \quad b_{29} = -q a r \quad b_{20} = -q a r \quad b_{21} = -q a r \quad b_{22} = -q a r \quad b_{23} = -q a r \quad b_{24} = -q a r \quad b_{25} = -q a r \quad b_{26} = -q a r \quad b_{27} = -q a r \quad b_{28} = -q a r \quad b_{29} = -q a r \quad b_{20} = -q a r \quad b_{21} = -q a r \quad b_{22} = -q a r \quad b_{23} = -q a r \quad b_{24} = -q a r \quad b_{25} = -q a r \quad b_{26} = -q a r \quad b_{27} = -q a r \quad b_{28} = -q a r \quad b_{29} = -q a r \quad b_{20} = -q a r \quad b_{21} = -q a r \quad b_{22} = -q a r \quad b_{23} = -q a r \quad b_{24} = -q a r \quad b_{25} = -q a r \quad b_{26} = -q a r \quad b_{27} = -q a r \quad b_{2
$$

$$
{}^{b}45 \cdot b_K - {}^{c}66 \cdot {}^{c}2 \quad {}^{c...c} \quad I_K A \; ; \; b_{5t} = \frac{1}{44}; \qquad = \qquad -par + \frac{c_{22}}{q} - \frac{1}{5} \cdot \frac{c_{52}}{q}
$$

2. Построение структуры матрицанта основано на его представлении в форме экспоненциального матричного ряда [2]:

$$
T=E+_{j\&\text{fc},+}\int\langle B(z),jB(2,jdz,z_{2}+\ldots\over z_{(7)})\rangle
$$

И аналогичном представлении обратного матрицанта  $T^1$ 

$$
\Gamma^1 = e^2 \int \frac{R}{2} dz, \quad + \int \frac{R}{2} \int \frac{R}{2} (z_2) B(z, \quad - \dots \quad . \tag{8}
$$

Матричные ряды (7), (8) представимы в виде сумм матриц

$$
\mathbb{P}^2 \tag{9}
$$

В первом приближении

$$
4 " 4 " " = k (z) ^ . \t\t (D)
$$

Сравнение элементов второго приближения дает следуюцую зависимость между элементами матрицантов Т и I<sup>м</sup>

$$
\Gamma' = \begin{pmatrix}\n2 & 0 & 0 & 32 & 0 & 52 \\
0 & \iota_{\Pi} & 0 & 6 & 0 \\
0 & \n4 & 44 & 0 & 64 & 0 \\
t_a & 0 & 0 & \iota_{33} & 0 & 53 \\
0 & 46 & 0 & 66 & 0 \\
25 & 0 & 0 & \iota_{35} & 0 & 55\n\end{pmatrix}
$$
\n(11)

Здесь элементы t<sub>v</sub> являются элементами прямого матрицанта

$$
T_m = \bigcup_{\mathcal{B}(i_{\ell})} B(z_{\ell}) \ddot{e} i^{\wedge} \tag{12}
$$

В то время как Т '(2) есть матрица

$$
i; j = jB(z_2)B(z_1)dz_1dz_2.
$$
\n
$$
M \text{ o}
$$
\n(13)

Индекс (2) означает второе приближение.

Аналогично сравниваются элементы третьего приближения:

$$
\Gamma_{at}^{1} = \begin{vmatrix}\n0 & \frac{1}{2} & \frac{1}{2} & 0 & \frac{1}{2} & 0 & 0 \\
2 & 0 & 0 & \frac{1}{3} & 0 & \frac{1}{5} \\
24 & 0 & 0 & \frac{1}{3} & 0 & \frac{1}{5} \\
0 & \frac{1}{3} & \frac{1}{4} & 0 & \frac{1}{5} & 0 \\
26 & 0 & 0 & \frac{1}{3} & 0 & \frac{1}{5} & 0 \\
0 & \frac{1}{5} & \frac{1}{4} & 0 & \frac{1}{5} & 0 & \frac{1}{(3)}\n\end{vmatrix}
$$
\n(14)

 $\sim 10$ 

Бесконечные матричные ряды можно представить в виде

$$
T=T_4 \qquad + \qquad T_{ml}r^x = T^2 - TZ
$$

Методом математической индукции доказывается, что структура  $T^{n^1}$ сохраняется при любом п.

Таким образом, T'<sup>1</sup> для упругих волн распространяющихся в упругих анизотропных средах ромбической сингонии имеет следующую структуру:

$$
\Gamma' = \begin{vmatrix}\n22 & -1, & -142 & 32 & 62 & 52 \\
-12, & 11 & 14, & -13, & 16, & -15 \\
-124 & 14 & 144 & 134 & 164 & 1154 \\
23 & -1, & 3 & -143 & 133 & -163 & 153 \\
-126 & 1, & 16 & 146 & -1, & 6 & -156 \\
-126 & -1, & 5 & 1145 & 135 & 165 & 155\n\end{vmatrix}
$$
\n(15)

элементы t матриц T<sup>-1</sup> являются элементами прямой матрицы T.

3. Аналитическое представление матрицанта периодически неоднородного слоя выводится на основе знания структуры  $T^1$ .

Вводится следующая матрица [3]:

$$
P = \setminus (T + T^*) \tag{16}
$$

Из (16) следует рекуррентное соотношение

$$
T^e = 2pT - E. \tag{17}
$$

Откуда следует аналитическое представление [3]:

$$
r = P_n(p)T - P_n J p). \tag{18}
$$

Здесь Р., (р) - матричные полиномы Чебышева - Гегенбауэра

4. Фундаментальная матрица уравнений движения усредненной периодически неоднородной упругой среды может быть получена из представления (3), при условии 1>>h (А, -длина волны, h- период неоднородности), полагая

$$
P^{*}U \Phi - PI^{*}Kh =
$$
  $(/ = 13),$ 

 $\mathbb{R}^2$ 

где H=nh - общая толщина слоя,

п - число периодов в слое,

получим матрицант усредненной среды [5]:

$$
(20)
$$

$$
B) = -\frac{1}{2}B(z)dz,
$$

 $i,j,k = 1,2,3;$   $i^*$   $j, j^*k, i^*k,$  a  $p, p_np_k$  - корни характеристического уравнения, следующие из условия:

$$
d e 1 \, |\,^{\wedge} A f| = 0,\tag{21}
$$

#### $\left( 2\right)$

Для упругих волн в координатной плоскости (yz) матрица P имеет вид:

$$
P_{(2)} = \begin{vmatrix} P| & 0 & 0 & p_u & 0 & /V \\ 0 & p| & p_{\tilde{u}} & 0 & p_{25} & 0 \\ 0 & p_1 & p_2 & 0 & p_{25} & 0 \\ p_{2B} & 0 & 0 & p_2 & 0 & p_{46} \\ 0 & 0 & p_4 & 0 & p_2 & 0 \\ 0 & 0 & p_4 & 0 & p_2 & 0 \\ p_{25} & 0 & 0 & p_4 & 0 & p_{2} \end{vmatrix}
$$
 (22)

Условие (20) с учетом (21) приводит к уравнению третьей степени

$$
A^{3} + p_{2} + p_{3}U^{2} - (PaPu + P_{H}P_{H} + P_{7b}P_{K} - P_{P_{1}}P_{P_{1}}P_{P_{2}}P_{P_{3}}P_{P_{4}}P_{P_{5}}P_{P_{6}}P_{P_{7}}P_{P_{8}}P_{P_{9}}P_{P_{1}}P_{P_{1}} + />23Pi(5/>35 + P_{2}5P_{H}P_{4}6 - PHP_{H}P_{H}) = \wedge
$$
\n(23)

$$
\mathcal{A}^3 - a\mathcal{A}^2 - b\mathcal{A} - c = 0
$$

 $a=1$ 

 $c = /^{\wedge}.P$ , +  $P^{\wedge}P$ i<sub>II</sub> - >

которое имеет следующие корни

$$
75. = M + v, \ T_{1} = + f_{2}v, \ T_{3} = s_{2}u + f_{2}v \qquad (24),
$$
\n
$$
u = \sqrt{3} + \sqrt{3} + \sqrt{3}v, \ v = L\sqrt{3} - 4\sqrt{3} + \sqrt{3}v
$$
\n
$$
s_{1} = -\frac{1}{2} + \frac{\pi}{2} - \frac{f_{2}}{2}, \ \frac{1}{2} = \frac{1}{2} - \frac{\pi}{3}, \ \ \sqrt{3}p = \frac{a^{2} + 3b}{3}, \ \ \frac{1}{2}q = \frac{2a^{3}}{27} \qquad 3
$$
\n
$$
y_{2} = \frac{1}{2} + \frac{3}{2} - \frac{y_{2}}{2} = \frac{1}{2} - \frac{y_{2}}{2} = \frac{1}{2
$$

Подстановка корней (24) в (22) приводит к построению матрицанта (19) усредненной среды в явной аналитической форме, который записывается в виде:

$$
y_{1} = P^{2} + (u + y)P + (u^{2} + y^{2} - uv)E_{\ell} \t\t s + (g) \sin^2 x + (g) \sin^2 x + \cdots
$$
  
\n+  $(g, H + gaV)P + C_{g2}y^{a}$  (f. (11)  
\n $(f. Q) + f. v + mv$ )  
\n $\frac{P^{2} + (E_{2}U + g.v)P + (g.M^{2} + g_{2}v^{2} - uy) f}{(E \cos f - a \sin f - a \sin f} = 0$   
\n $\frac{P^{2} + (E_{2}U + g.v)P + (g.M^{2} + g_{2}v^{2} - uy) f}{(E \cos k \sin f} + \cdots$ 

Наряду с построением матрицанта (25) знание корней дает возможность получить уравнения индикатрис упругих волн различной поляризации. Кривые индикатрис определяются уравнениями:

 $, -M1$  (28)

Кроме того, знание этих корней дает возможность определить усредненные параметры периодически неоднородных сред ромбической гангонии.

В работе построена структура матрицанта уравнений движения, неоднородных вдоль оси Z, упругих анизотропных сред ромбической сингонии (15). На основе аналитического представления матрицанта периодически неоднородного слоя (19) с помощью полиномов Чебышева-Гегенбауэра, используя низкочастотное (длинноволновое) приближение, построен матрицант уравнений движения усредненной анизотропной среды ромбической сингонии в явной аналитической форме (25).

#### ЛИТЕРАТУРА

1*. Новацкий В.* Электромагнитные эффекты в твердых телах: Пер. с польского - М.: Мир, 1986,- 160 с.

2. *Гантмахер.* Теория матриц - М.: Наука, 1988 - 552 с.

3. *Тлеукенов С.К.* О характеристической матрице периодически неоднородного слоя. // Математические вопросы теория распространения волн - 17 - Зап научн сем. ЛОМИ АН СССР,- Т. 165.- 1987,- С. 177-181.

*4. Тлеукенов С.К, Оспан А.Т.* Изучение электромагнитных полей в анизотропных средах - Алматы, 2001.

5. *Тлеукенов С.К.* Построение структуры матрицанта уравнений движения изотропных и упругих анизотропных сред: Автореферат дисс. докт. физ -мат наук - Алматы, 1995,- 33 с.

6. *Тлеукенов С.К, Испулов Н.А.* Уравнение дисперсии упругих волн в анизотропных слоях. // Материалы науч. конф: молодых ученых, студентов, школьников «II Сатпаевские чтения»,- Павлодар, 2002 - Т.2.- С. 104-110.

### УДК 615.014

# ОПТИМИЗАЦИЯ ФИЗИОЛОГИЧЕСКИ АКТИВНОЙ ПОЛИМЕРНОЙ КОМПОЗИЦИИ, ОБЛАДАЮЩЕЙ ПРОЛОНГИРОВАННЫМ ГИПОТЕНЗИВНЫМ И МИОТИЧЕСКИМ **ДЕЙСТВИЕМ**

### М.Б. Умерзакова, Ж.К. Мустафина\* Б.А. Жубанов

Институт химических наук им. А. Б. Бектурова МОН РК,

г. Алматы

В және С витаминдердін кешенінде гидрохлорид пилокарпин құрамы полимерлік композициянын тиімді нәтижелері мен зерттелуі қарастырылады.

Приведены результаты оптимизации и исследования полимерных композиций. содержащих пилокарпина гидрохлорид в комплексе с витаминами В и С.

The results of optimization and studyoffpolymer compositions contenting pilocarpine hydrochloride in complex with the  $B$  and  $C$  vitamins.

К одним из распространенных в Казахстане заболеваний относятся глаукома и катаракта, а большинство имеющихся в медицинской практике препаратов с гипотензивной активностью, использующиеся для лечения глазных заболеваний, имеют ограничения из-за быстрой инактивации и отрицательных побочных эффектов. Для решения указанных недостатков представляется целесообразным и актуальным создание их новых полимерных форм. К офтальмологическим препаратам, для которых целесообразна модификация высокомолекулярными соединениями с целью уменьшения их побочных действий, возникающих при длительном применении, относятся пилокарпин и клофелин. Данные препараты, как известно, являются одними из основных лекарственных средств, используемыми для снижения внутриглазного давления при лечении глаукомы.

В связи с этим нами были проведены исследования по созданию новых полимерных форм клофелина и пилокарпина гидрохлорида (пилокарпина-гх, Плк) - полимерные композиции в виде глазных лекарственных пленок (ГЛП), содержащих клофелин или пилокарпина-гх в сочетании с витаминами В<sub>6</sub> и С [1, 2]. Различными методами физико-химического анализа изучены закономерности взаимодействия препаратов с синтетическими и природными полимерами в водных растворах и установлены структуры образующихся при этом полимерных комплексов лекарственных веществ (ЛВ) [2-5], проведены медико-биологические и клинические испытания ГЛП [1, 6, 7]. По данным первичных медико-биологических испытаний наиболее физиологичными были пленки на основе ПВС. Поэтому исследования по получению пленочных форм лекарственных препаратов были осуществлены на поливиниловом спирте. Показано, что разработанные композиции обладают лучшей терапевтической активностью и длительной продолжительностью действия в сравнении с глазными каплями клофелина л пленкой, импрегнированной только Плк.

В настоящей работе приведены результаты оптимизации и исследохания полимерных композиций, содержащих пилокарпина гидрохлорил, в комплексе с витаминами В, и С.

#### Экспериментальная часть

Пилокарпина гидрохлорид - солянокислая соль а-этил-/3- (1-метшилидазолил-5-метил)-у-бутиролактона, марки «хч», т.пл. 200-203°С /8/

- Пиридоксина гидрохлорид - солянокислая соль 2-метил-3-окси-4,5-ди-'оксиметил)пиридина, марки «хч», т. пл. 160°С (разл.) /8/;

- Аскорбиновую кислоту - у-лактон 2,3-дегидро-Б-гулоновой кислопы, марки «хч», т.пл. 90-95°С /8/;

Глицерин медицинский и полимеры:

- Поливинилпирролидон, молекулярной массы 40 тыс., производства «Fluka»:

- Поливиниловый спирт, молекулярных масс 70, 90 тыс, производства «Sigma», использовали без дополнительной очистки.

Получение глазных лекарственных пленок на основе пилокарпина-гх Навеску 0,2 г ПВС растворяли в 10 мл дистиллированной воды, перемешивая на магнитной мешалке при  $T = 80-90^{\circ}C$  в течении трех часов до полного растворения полимера. К охлажденному раствору ПВС добавляли 0,2 г ПВП. К смеси полимеров добавляли глицерин из расчета 15% масс, по отношению к сумме полимеров. Затем в реакционный раствор вводили 0,066 г пилокарпина-гх. После полного растворения пилокарпина раствор отфильтровывали, выливали на подложку и сушили при комнатной температуре в боксе до постоянного веса. Из полученной пленки штампом вырезали ГЛП овальной формы с размерами 8x5 мм и толщиной 0,25-0,30 мм. Средняя масса ГЛП составляет 12-15 мг в зависимости от состава [9].

По аналогичной методике синтезировали пленки с витаминами С и В<sub>6</sub>. К раствору полимера с пилокарпина-гх последовательно добавляли витамин С из расчета 0,65 мг и 0,6 мл 5% раствора витамина  $B_6$  на пленку [9].

*Исследование кинетики выхода лекарственных веществ из пленки.* Для изучения кинетики выхода лекарственных веществ из полимерных пленок на основе ПВС и ПВС/ПВП были получены образцы в форме диска диаметром 10-12 мм и толщиной 0,15-0,2 мм. Образцы помещали в 10-20 мл воды или физиологического раствора при комнатной температуре. Выход ЛВ определяли УФ-спектроскопически по калибровочным графикам. Значения констант скоростей диффузии ЛВ из пленок, рассчитанные согласно .уравнению:

# **M./M, = 4 (D** x 1/p x  $P$ )<sup> $\text{m}^5$ </sup>,  $x I^2 x p / 16$ ,

 $o$  ткуда

где D - константа скорости диффузии, м<sup>2</sup>/час;

1 - толщина пленки, м;

а - тангенс угла наклона функции  $f(M_t/MJ = ax_0 t^{0.5} + (3.7 t)^2)$ 

 $M_t$  - количество продиффундировавшего ДВ за время t;

М^ - равновесное количество ЛВ [10].

*Высвобождение JJB из пленок* изучали в диализной установке, состоящей из тефлонового диализатора, разделенного от внешнего раствора, заполняющего стеклянный сосуд, полупроницаемой ацетилцеллюлозной мембраной марки «УАМ-50», непроницаемой для молекул полимера.

*УФ- спектры* водных растворов лекарственных веществ записывали на спектрофотометре UV/VIS 7580 «JASCO» (Япония) в кварцевой кювете с длиной светового пути 10 мм.

#### **Результаты и обсуждение**

. Первоначальные исследования по получению пленок показали, что пленки на основе ПВС недостаточно пластичны и мягки. В связи с чем, для придания пластичности необходимо смесь вводить в пластификатор. В качестве пластификатора глазных пленок был использован глицерин, применяемый в медицине. Изучение влияния содержания глицерина на механические свойства пленок на основе ПВС показало, что максимальное количество глицерина не должно превышать 15% от массы полимера, так как большее количество глицерина сказывалось на характеристиках плен-

#### • \*>2, 2003 г. 117

ки (пленки становились мутными, липкими, плохо подвергались деформации), кроме того, оказывает влияние на растворимость (глицерин способствовал гелеобразованию ПВС).

Поскольку высвобождение лекарственного вещества из пленок определяется их степенью и скоростью набухания, которые, в свою очередь, зависят от толщины пленочного изделия [11], в работе изучена степень набухания пленок от их толщины. Для этого были взяты образцы пленок толщиной, равной 0,25, 0,50, 0,75 и 1,0 мм. Исследование степени набухания пленок позволило выбрать оптимальную толщину пленки. Результаты приведены на рисунке 1, из которых следует, что наибольшей степенью набухания ко времени 1,5-2 часа обладают пленки толщиной 0,25- 0,50 мм, которые по истечении незначительного времени начинают растворяться. Однако при этой степени набухания скорость выделения лекарственного вещества низка и не соответствует заданной терапевтической дозе. Пленки толщиной 0,75 и 1,0 мм набухают медленно, достигая через 1,5-2 часа степени набухания равной 65 и 45% соответственно и не растворяются. Поэтому были проведены работы по улучшению набухаемости пленок и приданию ей растворимости. Было предположено, что введение в состав пленки на основе ПВС рассчитанных количеств ПВП позволит, не нарушая механических свойств пленки, придать ей растворимость. С этой целью были получены пленки с различным содержанием ПВП. Данные исследования степени набухания пленок различных составов приведены в таблице 1.

Как показано в таблице, с увеличением содержания ПВП в пленке степень ее набухания уменьшается, достигая 45%' при соотношении ПВС:ПВП равной 1:1, и далее они начинают растворяться. Такое изменение степени набухания пленок в зависимости от содержания ПВП в пленке обусловлено его хорошей растворимостью и способностью повышать

#### Таблица 1

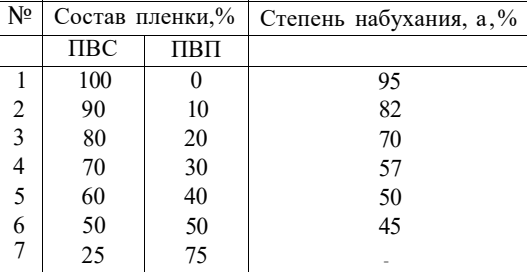

**Зависимость степени набухания пленок от состава** 

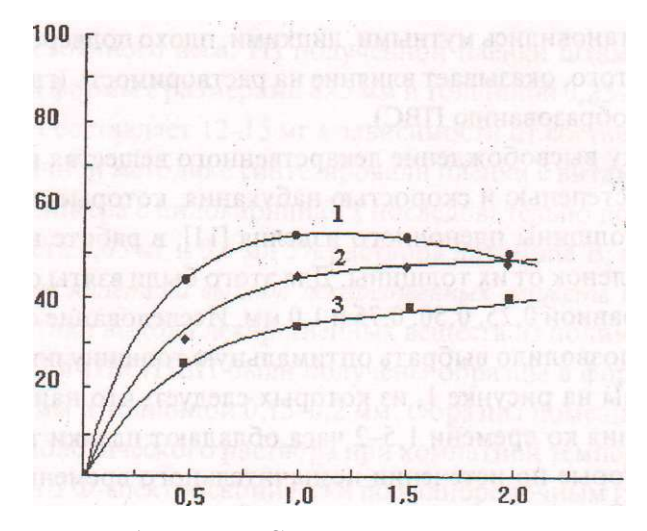

**Зависимость степени набухания ПВС пленок от времени при различной толщине: 1 - 0,25 мм, 2 - 0,50 мм, 3 - 0,75 мм, 4 -1,0 мм** 

**Рис. 1.** 

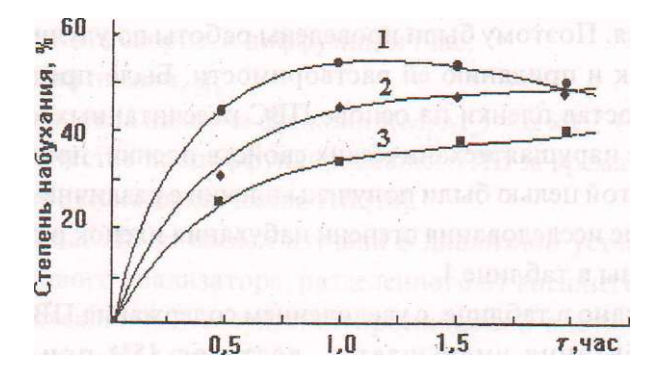

**Зависимость степени набухания пленок на основе ПВС/ ПВП= 1:1 от времени при различной толщине: 1- 0,25 мм, 2- 0,50 мм, 3- 0,75 мм Рис. 2.** 

растворимость ПВС [12]. Поэтому данное соотношение полимеров было выбрано в качестве оптимального и использовалось для дальнейших исследований.

Далее было изучено влияние толщины пленок состава ПВС-ПВП (50:50)% на растворимость и набухание. С этой целью было проведено исследование пленок данного состава различной толщины - 0,25,0,75,1,0 мм (рисунок 2). Как показано на рисунке, пленки толщиной 0,25 мм растворяются через 1-1,5 часа, пленки толщиной 0.5 мм достигают за это время предельного значения степени набухания, а пленки толщиной 0,75 мм набухает только на 30-35% и далеки от растворения.

Таким образом, на основании исследования степени набухания и растворимости пленок различного состава и толщины было найдено, что наилучшими физико-механическими свойствами обладают пленки на основе ПВС и ПВП соотношения 1:1, толщиной 0,25-0,50 мм и с содержанием глицерина до 15% от массы полимеров.

Изучение десорбции Плк из пленки на основе ПВС в воду и физиологический раствор, показало, что заметное влияние на скорость десорбции оказывает толщина пленки. Так, за одно и тоже время из пленки тотщиной 0,5 мм выходит меньшее количество JIB (-10%), чем из пленки тслщиной 0,25 мм. На основании полученных результатов были построены анаморфозы кинетических кривых в координатах функции  $m/m_0 = f(t^{0.5})$ , где ш/ш количество высвободившегося JIB в момент времени t, и вычислены значения коэффициентов диффузии ЛВ из пленок, представленные в таблице 2.

#### Таблина 2

Влияние толщины пленок на значения коэффициентов диффузии JIB

| Толщина пленок, мм | Коэффициент диффузии, Д-10° см" |              |
|--------------------|---------------------------------|--------------|
|                    | Вода                            | Физ. раствор |
| 0.25               | $30,05$<br>$26,14$              | 33,16        |
| 0,50               |                                 | 28,27        |
| 0.70               | 12,80                           | 14,10        |

Как видно из таблицы, увеличение толщины пленки в 2 раза замедляет скорость диффузии ЛВ примерно в 1,2-1,5 раза. Было также выявлено, что выделение пилокарпина-гх из его пленочной формы в физиологический раствор происходит быстрее, чем вчистую воду. Видимо, это обусловлено ионной силой среды.

Как известно, Плк обладает рядом побочных эффектов локального л общего характера, которые при длительном применении для лечения глаукомы проявляются особенно отчетливо. Обычно в медицинской практике для уменьшения влияния нежелательного действия пилокарпина-гх параллельно с основным ЛВ назначаются витамины. В связи с этим в напей работе были осуществлены исследования по разработке композитной лекарственной полимерной пленки, содержащей наряду с Плк витамины.

Известно, что при лечении глаукомы Плк сильно страдает зрительный нерв, а пиридоксин среди витаминов обладает наиболее выраженным нейротропным действием, поэтому одним из витаминов, на котором был остановлен наш выбор, был витамин В<sub>6</sub>. Известно также, что при длительном использовании пилокарпина-гх происходит ослабление окислитель-

ных процессов в тканях глаза, кроме того, он плохо всасывается сосудами и тканями организма. Аскорбиновая кислота, благодаря наличию в молекуле диенольной группы (-COH=COH-)<sup>;</sup>, обладает сильно выраженными восстановительными свойствами и участвует в регулировании окислительно-восстановительных процессов в тканях организма. Этим и был обусловлен выбор витамина С, содержащегося в качестве второго витамина в пленке, названной нами как «Пиловит».

Обнаружено, что ГЛП, содержащие аскорбиновую кислоту, при длительной сушке при дневном свете темнеют. Последнее связано, скорее всего, с тем, что водные растворы витамина С на свету окисляются кислородом воздуха с образованием дегидроаскорбиновой кислоты. Последняя, хотя и обладает биологической активностью, очень не устойчива и легко разрушается [13]. Учитывая это обстоятельство, пленки сушили в темном, защищенном от дневного света, боксе.

С целью выяснения влияния витаминов В<sub>6</sub> и С на скорость высвобождения пилокарпина-гх было изучено его выделение в присутствии каждого из двух витаминов. Полученные результаты приведены на рисунке 3. Как показано на рисунке высвобождение пилокарпина-гх из пленки, содержащей только активное ЛВ, протекает с меньшей скоростью, а в присутствии одного из витаминов она повышается. Так если коэффициент диффузии Плк, выделившегося из пленки, содержащей только данный препарат, равен 14,11 х 10<sup>%</sup> час", то коэффициент диффузии Плк из пленки, содержащей в качестве второго компонента витамин С, равен 22,57x  $10^{\text{10}}$ час", и витамин  $B_6$  - 23,87xIO"<sup>6</sup> час<sup>1</sup>. Увеличение коэффициента диффузии Плк в присут-

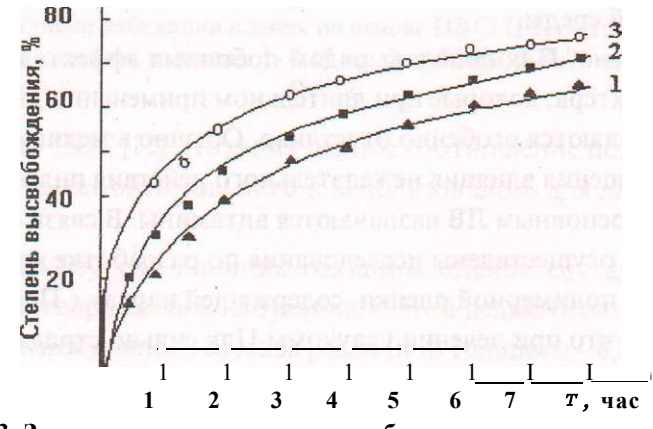

Рис. 3. Зависимость количества высвободившегося пилокарпина-гх из ПВС пленок в присутствии второго ЛВ: 1 - Плк, 2 - Плк + витамин В,, 3 - Плк +витамин С

ствии второго J1B, вероятно, обусловлено повышением общего количества JIB в пленке и возможной конкуренцией между ними, отсутствие взаимодействия между ними было предварительно доказано методом УФ-спектроскопии.

Таким образом, на основании физико-химических исследований пленок, содержащих Плк и пилокарпина-гх с витаминами С и  $B_6$ , были найдены оптимальные условия их получения.

#### **ЛИТЕРАТУР А**

1*. Жубанов Б.А., Бойко Г.И., Мустафина Ж.Г. и др. II* Новости науки Казахстана / Научно-техн. сб.- Алматы: КазГосИНТИ, 2000,- Вып. 4,- С. 54-57.

2. *Жубанов Б.А., Бойко Г.И., Умерзакова М.Б., Мустафина Ж.К., Хуторякская О.В. /I* Изв. МН-АН РК. Сер. хим.- 1999,- № 6,- С.75-81.

3. *Жубанов Б.А., Бойко Г.И., Умерзакова М.Б., Мустафина Ж.К. II* Изв. НТО «Кахак»,- 2002,- Вып 7,- С. 39-46.

4. *Жубанов Б. А., Бойко Г.И., Умерзакова М Б., Мустафина Ж.К. II* Биотехнология. Теория и практика,- 2002,- № 4,- С. 95-99.

5. *Жубанов Б.А., Бойко Г.И., Умерзакова М.Б., Мустафина Ж.К. II* Вестн. Каз-ЕНУ им. Аль-Фараби. Сер. хим.- 1998,- № 12 (4).- С. 20-24.

*6. Умерзакова М.Б., Мустафина Ж.К, Бойко Г.И., Жубанов Б.А., Джуматаева З.А., Мустафина Ж.Г.* //Хим.-фарм. журн.- 1999.-№ З.-С. 49-50.

*1 .Джуматаева 3. А., Мустафина Ж.Г, Бойко Г. И., Умерзакова М.Б., Мустафина Ж.К. II* Акт. вопр. офтальмол. /Сб.научн.тр-Алматы, 1999.-С. 121-123.

8. Краткая химическая энциклопедия. В 5 томах - М.: Советская энциклопедия, 1961-1967.

9. Предпат. РК № 7977. Опубл. 15.09.99. Бюл. № 9.

10. *Могилевич И. М., Коган С.И., Поляков А. А. II Хим.-* фарм. журн - 1990,-№6 - С. 68-79.

11*. Шальнова Л.И., Николаев А.Ф. II* Пласт, массы,- 2000,- № 3 - С.42-45.

12. *Николаев А.Ф., Охрименко Г.И.* Водорастворимые полимеры - Л.: Химия, 1979 - 144 с.

13. *Миниджер А.* Основы биохимии. В 2 томах.- М.: Мир, 1985 -Т.2.-С . 88

УДК 316.752

# НИТ В ПРОЦЕССЕ РАЗРАБОТКИ И ПРИМЕНЕНИЯ НЕКОТОРЫХ ТЕСТОВ-**ОПРОСНИКОВ**

### Н.С. Шадрин

Павлодарский государственный университет

им. С. Торайгырова

Мацалада психологияльщ тестілерді статистикалык, өңдеу үшін компьютерлік багдарламаларды дайындау мумкіндіктері арналган карастырылады.

 $\boldsymbol{B}$ статье рассматриваются возможности разработки предназначенных для статистической компьютерных программ, обработки психологических тестов.

The possibilities of computer programs creation intended to statistic analysis of psycho-logical tests are considered in the article.

Прежде всего нам хотелось бы остановиться на определении понятия «новые информационные технологии» в научных исследованиях. Новые информационные технологии в образовании (НЩО) достаточно фундаментально исследовано Т.К. Селевко в работе «Современные образовательные технологии» (М., 1998). Разграничивая понятия методов (методик) и технологий обучения, автор справедливо указывает, что «в технологиях более представлена процессуальная, количественная и расчетная компоненты, в методиках - целевая, содержательная, качественная и вариативно-ориентировочная стороны. Технология отличается от методик своей воспроизводимостью, устойчивостью результатов» [1]. В свою работу Г.Селевко включил раздел «Компьютерные (новые информационные) технологии обучения», отождествляя понятия «новые информационные технологии» и «компьютерные технологии обучения». Как синонимы, на наш взгляд, должны рассматриваться и понятия «новые информационные» и «компьютерные технологии в научных исследованиях».

Таким образом, характеристиками новых информационных технологий в научных исследованиях являются: «воспроизводимость», обязательное присутствие в них «расчетной» и «количественной» компоненты, достаточно однозначный и формализованный характер исследовательских процедур, связанных с переработкой научной информации, а также использование только таких функций компьютера, которые не доступны другому вычислительному и информационному средству например, калькулятору (работа по программе и т.д.)

Рассмотрим некоторые направления создания и применения НИТ (новых информационных технологий) в психологических исследованиях, в том числе в процессе создания и применения психологических тестов-опроников.

Обычно считается, что применение тестов и иных методик, связанных с количественной оценкой психических качеств, не совсем правомерно в отношении «высших уровней психического, для которых характерны такие признаки, как уникальность, спонтанная активность, целостность...» '2]. Но в психологии широко применяются тесты на определение уровня креативности, творческих способностей, эмпатии и т.д. и даже созданные учениками психолога В.Франкла «тесты для количественного измерения стремления к смыслу» [3].

В рамках нашей теоретической модели личностных ценностей (на ней мы здесь останавливаться не будем) нами был разработан тест-опросник на определение уровня компетентности в параметрах духовной культуры. Работа над ним включала несколько этапов, приведем лишь окончательный вариант теста с инструкцией и продемонстрируем применение НИТ в ходе его реализации.

Инструкция: «Сейчас Вам будет предложено несколько утверждений, связанных с изучением Ваших личностных особенностей. Выразите степень своего согласия или несогласия с этими утверждениями. Варианты ответа: 1 - не согласен, 2 - скорее не согласен, 3 - скорее согласен, 4 - полностью согласен».

1. В этических нормах поведения и нравственных ценностях всегда присутствует что-то «вечное».

2. Научное знание интернационально.

3. В науке в большей мере, чем в области нравственности, присутствуют «вечные истины».

4. Системы ценностей в разных странах и культурах могут существенно различаться.

5. Выдающиеся творения Шекспира и Леонардо да Винчи всегда останутся вершинами художественного творчества.

6. Политические ценности могут быть различными в различных странах и культурах.

7. По большому счету, существует одна система общечеловеческих политических пенностей, образном которой служат лемократические страны Запада и США.

8. Новейшие течения в современной литературе и искусстве могут перечеркнуть художественные достижения предыдущих веков.

9. В науке не существует общезначимых истин: то, что в одной стране предполагается истинным, в другой окажется ложным.

10. Изготовление изделий народного декоративно-прикладного искусства можно без особого ущерба для их качества перенести из тех местностей, где эти ремесла возникли, в любую точку земного шара.

.11. Оцените справедливость суждения «религия не знает географических границ».

12. Оцените справедливость суждения «наука не знает географических границ».

13. Основные положения и догматы религиозных систем должны непрерывно развиваться вместе с развитием общества.

14. Научные знания об объекте тесно связаны с идеологией того общества, в котором развивается данная наука».

Данный психологический тест был апробирован на двух группах испытуемых: преподаватели, специализирующиеся в области точных наук (кафедра математики и информатики, химии и химической технологии, всего 6 человек) и преподаватели кафедры музыки и пения ПГУ и Павлодарского музыкального колледжа (9 человек).

Ключ к тесту включал в себя способы вычислений на основе полученных ответов испытуемых двух параметров компетентности в сфере духовной культуры - компетентность в области научно-познавательной деятельности (культуры) S и компетентность в области основных духовных ценностей Р. При этом вопросы 2, 3, 9, 12 и 14 выявляли параметр S, остальные-Р. Для сопоставимости полученных оценок по обоим параметрам первоначальная величина показателя S умножается на коэффициент 1,8. Значит по каждому из этих двух показателей испытуемый может «заработать» ст 9 до 36 баллов.

. Разработка и применение компьютерной технологии для обработк; результатов данного теста-опроника базировалась на следующем подходе. Мы полагали, что характеристика «воспроизводимости», присущае компьютерным технологиям обработки информации, в максимальной мег;

реализуется тогда, когда создаваемая программа оказывается наименее машинно-зависимой.

С этих позиций мы рекомендовали бы использовать для создания программ обработки психологических тестов-опросников на ЭВМ достаточно простые и универсальные языки программирования, например, версии языка Бэйсик начиная от GW Basic и кончая O-Basic и Quick-Basic. Как отмечается в современном руководстве по Бэйсику, этот язык «продолжает пользоваться известной популярностью. Дело здесь в удачной комбинации легкости изучения Бэйсика и полезности знаний, получаемых в ходе такой работы. Осваивая Бэйсик, человек получает универсальную информацию о программировании и языках программирования» [4]. Сведения о Бэйсике изложены и в пособии [5].

Указанные версии Бэйсика легко реализовать на очень широком классе персональных компьютеров, начиная с 386-го процессора и кончая процессором Pentium-4. Программы этого языка сейчас можно найти на лазерных дисках «BASIC. Программирование для начинающих. 2002 год», а также «Лучший софт для начинающего программиста. 2002 год» (их можно приобрести в любом компьютерном магазине). Если у пользователя отсутствует дисковод для чтения лазерных дисков, то в любой компьютерной фирме можно переписать программу какого-либо из этих языков на гибкий диск 1.44 МБ, а затем методом «перетаскивания» из окна в окно записать на свой диск-винчестер. При этом мы не рекомендовали бы использование в данном конкретном случае «продвинутой» версии данного языка Visual Basic, как достаточно сложной для освоения.

Приведем теперь программу обработки результатов данного теста с некоторыми комментариями. Операторы в языке Turbo Basic не нумеруются.

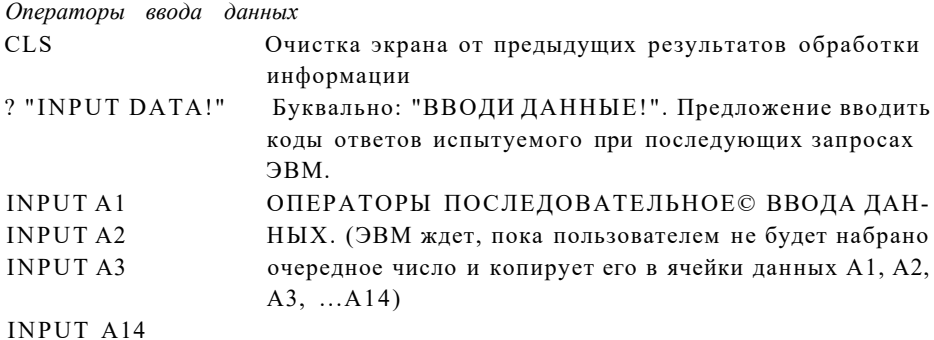

НАУКА И ТЕХНИКА КАЗАХСТАНА

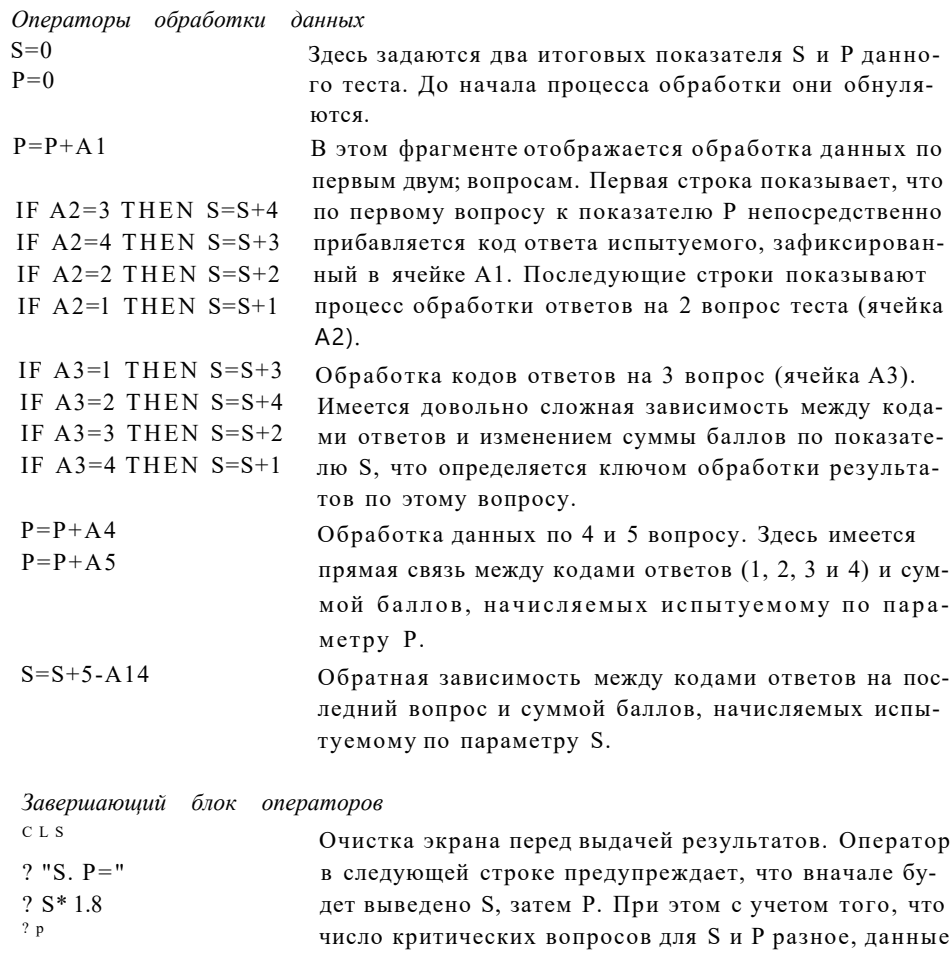

После обработки данных по каждому испытуемому можно приступить к статистической обработке результатов по группе испытуемых: например, определение среднего арифметического и среднего квадратического отклонения (синоним: стандартное отклонение). Формула оценки среднего квадратического (стандартного) отклонения по выборке из ^значений случайной величины Xi с учетом корректировки смещения этой оценки для относительно малых значений  $N(N<100)$ , может быть найдена в лабораторном практикуме по психологии [6] или в любом учебнике по теории вероятностей и математической статистике.

 $N-1$ 

по S умножаются на коэффициент 1,8.

 $\sim$ 

 $a =$ 

#### $126 -$

Здесь а - стандартное отклонение выборки с учетом корректировки для относительно малых N,  $Xi$  - значения случайной величины,  $M$  - среднее арифметическое,  $N$  - объем выборочной совокупности.

Для вычисления стандартного отклонения по этой формуле можно воспользоваться составленной автором на языке Borland Turbo Basic программой, которая предназначена для вычислений одновременно среднего арифметического и среднего квадратического отклонения и является хорошим примером использования НИТ для решения задач дисперсионного анализа.

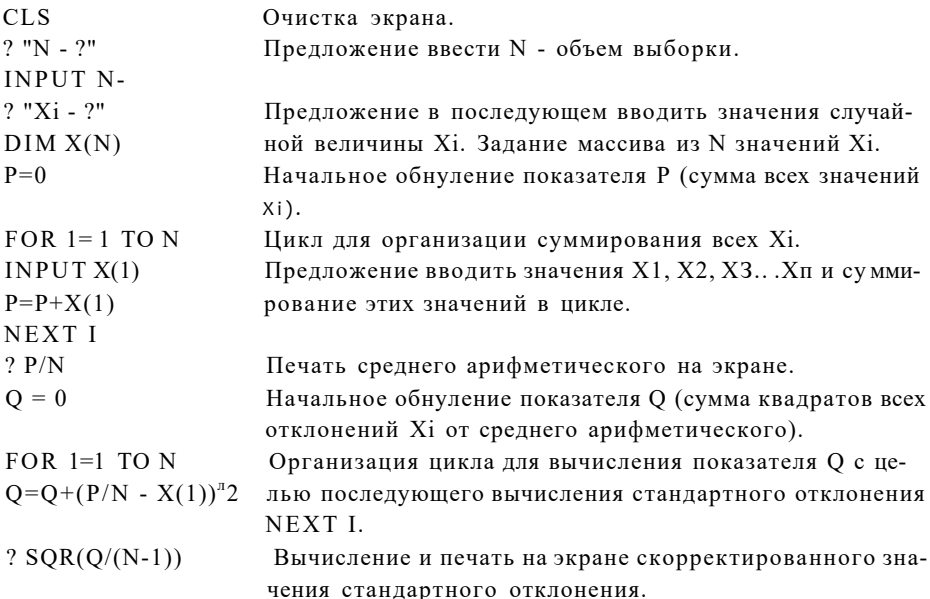

Примечание. Стандартное отклонение можно вычислять и с помощью электронных таблиц Excel (одно из приложений Microsoft Office). Тем, кто привык работать с этими таблицами, мы и рекомендуем это делать. Вначале нужно войти в **Excel**. В один из столбцов (например, А) внести все значения случайной величины в нашей выборке. На верхней панели Excel найги значок fx (вставка функций). Затем выбрать в левом окне категорию «статистические», в правом окне выбрать функцию «стандотклон». После двойного нажатия на кнопку «ОК» мы, наконец, получаем результат - значение среднего квадратического отклонения. При этом работа с электронными таблицами имеет все же некоторые недостатки по сравнению с использованием вышеприведенной программы вычислений на Бэйсике: 1) Excel не позволяет вычислять одновременно среднее квадратическое отклонение и среднее арифметическое. А приведенная выше программа не только позволяет сразу, после введения последнего числа «увидеть» значение этих двух статистических показателей, но и при необходимости вывести на экран значение коэффициента вариации. Для этого достаточно ввести в программу еще один простенький оператор. 2) При работе с Excel нужно совершать больше действий, чем при работе с программой на Бэйсике. В последнем случае главное - загрузка программы, остальное сводится к введению чисел и чтению результатов на экране. 3) Excel не дает возможности достаточно простым путем вычислить коэффициент Стьюдента (критерий) Т, который необходим для оценки достоверности межгрупповых различий средних арифметических - задача, которая имеет весьма существенное значение для исследователя-психолога (или социолога, педагога). Дело иной раз доходит до того, что с помощью электронных таблиц определяют параметры двух выборок (среднее арифметическое и стандартное отклонение), а затем вычисляют коэффициент Стьюдента. используя школьный калькулятор, хотя программа его вычислений может быть довольно легко составлена на языке Basic. 4) Надо учитывать и дидактический аспект проблемы: при проведении занятий по дисциплинам «Математические методы в психологических исследованиях», «Информатика и компьютеризация научных исследований» и т.д. студенты и магистранты более осознанно усваивают формулы математической статистики, если используются программы доступных языков программирования.

Программа вычисления коэффициента Стьюдента является достаточно простой, так как не содержит операторов условия, цикла, массива и т.д. Допустим, нам нужно оценить достоверность различий средних арифметических двух выборок. После очистки экрана идут операторы INPUT предназначенные для введения шести параметров по этим выборкам: N1. M1, SI, N2, M2, S2 (соответственно объем выборки, среднее арифметическое и стандартное отклонение, вычисленные по предыдущей программе). Затем для выдачи окончательного результата на экране (значения коэффициента Стьюдента Т) вводятся следующие операторы:

**CLS** 

 $z)$  uy  $11$ 

? M1-M2/SQR  $(S1^A2/N1+S2^A2/N2)$ 

Формула для вычислений критерия Стьюдента взята нами из учебни ка [7].

Покажем теперь, каким образом можно использовать рассмотрение выше три компьютерных программы (программа обработки результате з

 $128 -$ 

тестирования, программа вычисления среднего арифметического, среднего квадратическорго отклонения и, наконец, коэффициента Стьюдента) для решения вопроса о достоверности межгрупповых различий по двум параметрам нашего теста S и P. Для этого представим полученные нами результаты в виде таблицы.

#### Таблина 1

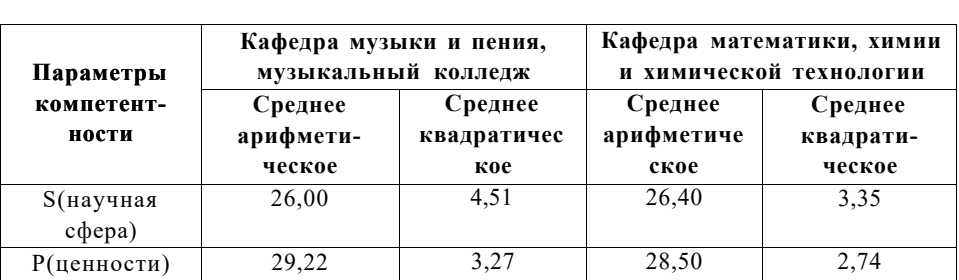

### Показатели компетентности в сфере духовной культуры (по двум группам)

Из таблицы наглядно видно, что средние показатели компетентности в сфере научно-познавательной культуры S у представителей точных наук были несколько выше, чем у преподавателей, имеющих дело с музыкальной культурой (соответственно 26,40 и 26,0). При этом вычисление коэффициента Стьюдента (с учетом параметров дисперсии) показало, что эти среднегрупповые различия являются статистически достоверными даже при уровне значимости р=0,01. Действительно, вычисленное значение коэффициента Стьюдента Т оказалось равным 13,01, тогда как табличное (граничное) значение этого коэффициента для числа степеней свободы f=6+9-2-15 оказалось гораздо меньше (Табл. = 3,01). Это полностью соответствует нашей предварительной гипотезе и косвенным образом свидетельствует о достаточной степени надежности и валидности теста. Также статистически достоверной при р=0,01 оказалась большая величина средних показателей по параметру компетентности в области духовных ценностей в группе преподавателей музыки по сравнению с соответствующим параметром у преподавателей, работающих в области точных и естественных наук (соответственно 29,22 и 28,50). При этом коэффициент Стьюдента Т оказался равным 10,97, тогда как для данного уровня значимости Ттабл.=3,01. Сказанное говорит о том, что созданный нами в окончательном варианте тест является достаточно «работающей» и валидной психологической методикой. Таким образом, как нами было показано, как НИТ могут приме-

няться не только для обработки результатов психологических тестов, но и для их «обкатки» и уточнения ключей, то есть в процессе их научной разработки.

#### ЛИТЕРАТУРА

1. Селевко Г.К. Современные образовательные технологии: Учебное пособие-Ми Народное образование, 1998,- С. 16.

2. Пряжников НС. \$ ^ \$, или Личность в эпоху продажности - М.: Московский психолого-социальный институт; Воронеж: НПО «МОДЭК», 2000-С. 108.

3. Франк. 1 В. Человек в поисках смысла - М.: Прогресс. -: 1990, - С.28.

4. Бобровский С И. Программирование на языке для школьников и студентов.-М.: ДЕСС - Инфорком-Пресс, 1999,-С. 11.

5. Уолш Б. Программирование на Бэйсике - М.: Радио и связь, 1988.

6. Сосновский Б.А. Лабораторный практикум по общей психологии. - М.: Просвещение, 1979. - С. 120.

7. Колемаев В. А., Калинина В Н. Теория вероятностей и математическая статистика: Учебник. - М.: ИНФРА-М, 1999.-С. 177.

# **ТЕХНИЧЕСКИЕ НАУКИ**

### У ДК 621.31 1

# ЭЛЕКТРОМАГНИТНАЯ СОВМЕСТИМОСТЬ НЕСИММЕТРИЧНОЙ НАГРУЗКИ С СИСТЕМОЙ ЭЛЕКТРОСНАБЖЕНИЯ В ЧАСТИ УЧЁТА ЭЛЕКТРИЧЕСКОЙ ЭНЕРГИИ

Е.В. Иванова, Д.С. Шеломенцев, И.В. Кулинич

*Павлодарский государственный университет* 

*им. С. Торайгырова,* 

В.В. Анкирский

*ПП «Казахэнергоэкспертиза», г. Павлодар* 

*Симметриялсыз жүкті тиеу жанында есебі электрлік энергия царастырылган. Қосылган жукті тиеуге арналган симметриялы қурастырушы көрінуі схемамен «жулдыз» (ноль сымсыз), жукті тиеумен симметриялысызбен тутынушы, қандай электр энергиясын алады жэне кандай төлгуді ақы төлгуді өндіретіні көрсетілген.* 

*Рассмотрена проблема учёта электрической энергии при несимметричной нагрузке. Проведён анализ появления симметричных составляющих для нагрузки соединенной по схеме «звезда» (без нулгвого провода). Показано, какую электроэнергию получает из сети потребитель с несимметричной нагрузкой и какую плату производит оплату.* 

*The problem of the account of electric energy is considered at asymmetrical loading. The analysis of occurrence of symmetric components for loading connected under the circuit a «star» (without a zero wire) is carried out. It is shown, what electric power is received from a network with the consumer with asymmetrical loading and what payment pays.* 

Проблема качества электроэнергии является в настоящее время одной из актуальных проблем. Генерируемая на электрических станциях электроэнергия соответствует требованиям ГОСТ 13109-97. Однако в сетях чаще всего присутствуют потребители с различными нагрузками, которые в зависимости от своих характеристик воздействуют на те или иные показатели качества электроэнергии. Например, несимметрия нагрузки в электрических сетях приводит не только к снижению надежности работающего у потребителей оборудования и искажению в работе приборов учёта электроэнергии, но и к прямому ущербу потребителям вследствие порчи его технологического оборудования [1].

Наиболёе характерно несимметричный вид нагрузки представляют рафинировочные котлы свинцового производства, в которых используются мощные электрические печи сопротивления. Схема электроснабжения их приведена на рисунке 1.

Печь сопротивления состоит из 2-х зон нагрева, мощность одной печи составляет 1200 кВт (600 кВт на зону). В нормальном режиме работы данные печи являются симметричными линейными потребителями. Потребление токов в зонах по фазам приведено на векторной диаграмме (Рис 2  $a, 6$ ). [2]

Суммарное потребление токов по фазам на один котёл вычисляется по формулам

$$
I_{A}2 \n\begin{array}{ccc}\n & \star & \sqrt{3}i \\
I_{B}2 & \star & \sqrt{3}2 \\
I_{B}2 & \star & \sqrt{3}2 \\
& \star & \sqrt{3} \\
I_{B}2 & \star & \star\n\end{array}
$$

 $I_{\overline{A}}^{1}$ ,  $I_{II}$ ,  $I^{31}$  - соответственно токи потребляемые в 1-й зоне нагрева где по фазам А, В и С;

 $I_A$  ' IB<sup>2</sup>' 1c<sup>2</sup> -токи потребляемые в 2-й зоне нагрева по фазам А, В и С Векторная диаграмма суммарных токов приведена на рисунке 3.

В процессе работы сопротивления по техническим особенностям работы выходят из строя (перегорают). Потребление электроэнергии по фаза-становятся различным, т.е. несимметричным.

Рассмотрим случай, когда перегорает сопротивление в фазе А в зоне Электрическая нагрузка становится несимметричной. Векторные диагра:- мы потребления примут вид как показано на рисунке 4. Суммарное п> требление токов по фазам станет вычисляться по формулам

$$
\begin{aligned}\n & 1_{AB} = 1_{A}^{32} \\
 & \int_{B2} -\frac{ja\alpha 3!}{6} \cdot I_{AB}^{32} \\
 & \int_{CE} -\frac{ma\alpha 3!}{C} + \frac{1}{C} \cdot \frac{232}{C}\n \end{aligned}
$$

 $\boldsymbol{l}$ 

 $Ig^{31}$ ,  $I^{m31}$  - соответственно токи потребляемые в 1-й зоне нагре $Ei$  -. гле фазам В и С после перегорания сопротивления в фазе А.

 $132 -$ 

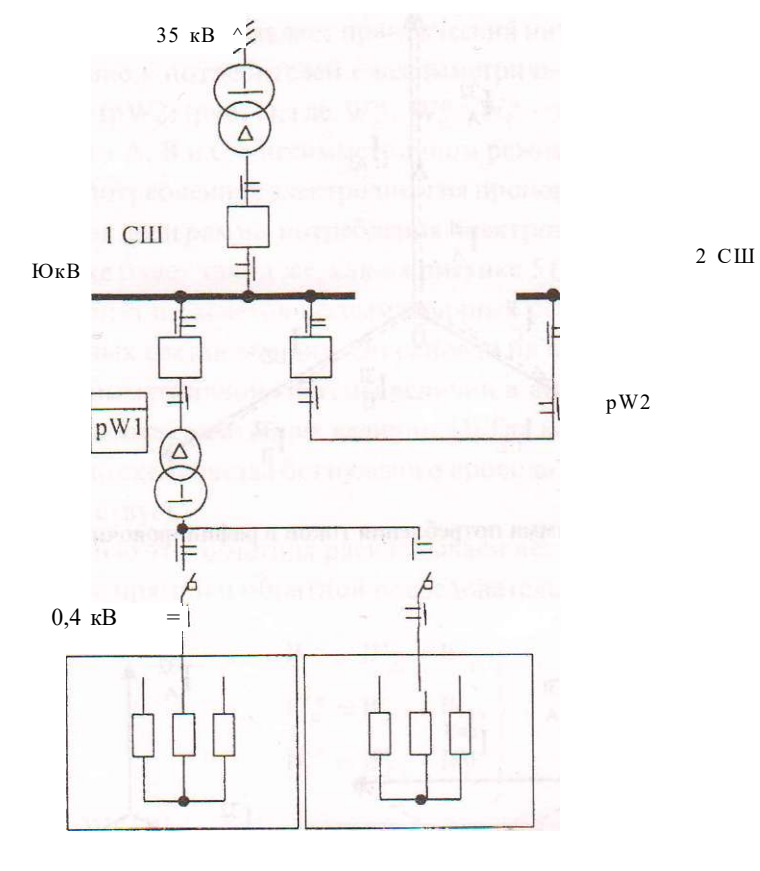

**Рафинировочный котел Симметричная нагрузка** 

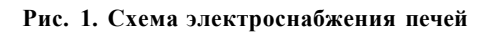

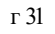

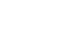

г 32

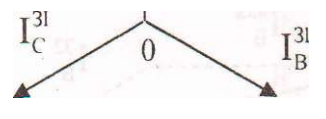

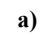

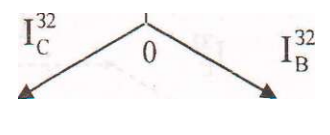

б)

**Рис. 2. Векторные диаграммы потребления токов в рафинировочном котле по зонам** 

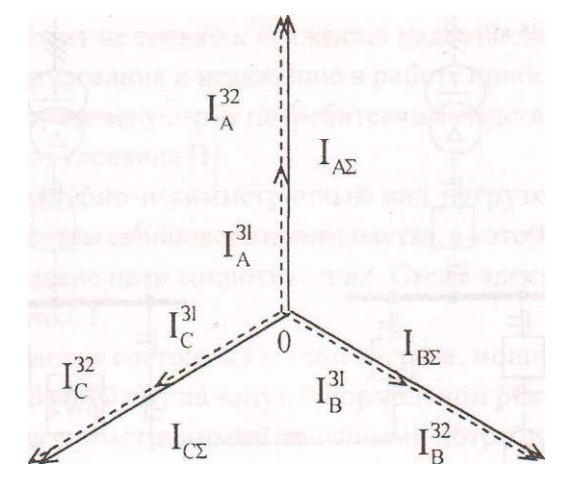

Рис. 3. Векторная диаграмма потребления токов в рафинировочном котле

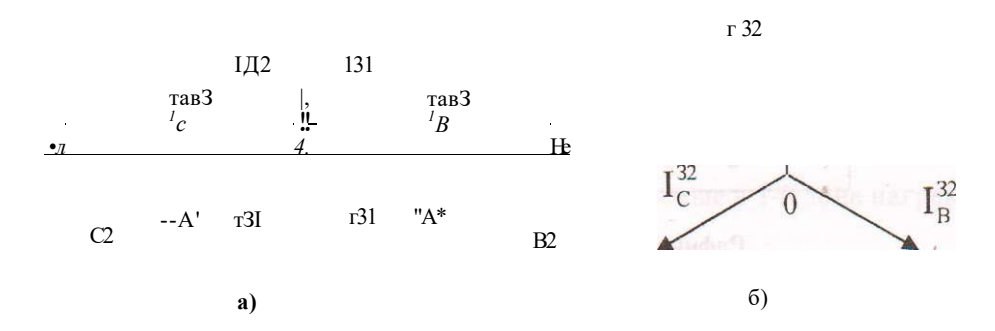

Рис. 4. Векторные диаграммы потребления токов в рафинировочномюэтле по зонам после перегорания резистора в зоне 1 в фазе А

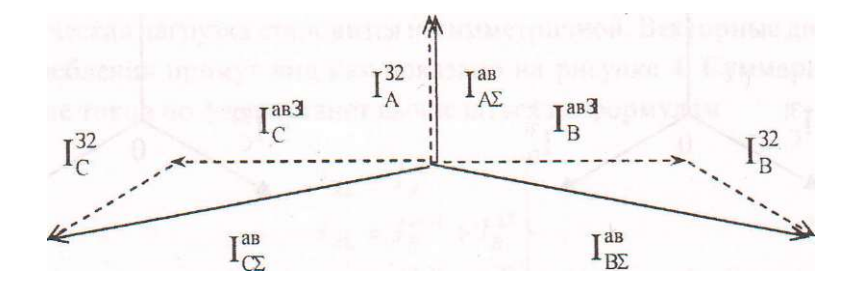

Рис. 5. Векторная диаграмма потребления токов после перегорания резистора в зоне 1 в фазе А

134

 $\sim$   $\sim$ 

В связи с этим представляет практический интерес, что учитывают счётчики, стоящие у потребителей с несимметричной (pWl) и симметричной нагрузками (рW2) (рис. 1), где  $W_1$ ". , W^l -электроэнергия потребляемая по фазам А. В и С в несимметричном режиме.

Так как потребленная электроэнергия пропорциональна квадрату тока, то векторная диаграмма потребления электроэнергии при несимметричной нагрузке будет такой же, как на рисунке 5 (Рис. 6).

Для анализа и расчётов несимметричных режимов используется метод симметричных составляющих. Он основан на представлении любой трёхфазной несимметричной системы величин в виде суммы трёх симметричных систем соответствующих величин. [3] Так как нагрузка в нашем случае соединена по схеме звезда без нулевого провода, то нулевая последовательность отсутствует.

С помощью этого метода раскладываем векторы Wl'. W,", W," на составляющие прямой и обратной последовательностей

$$
\sum_{K} \quad W_{/1} + W_{H2} \quad (3)
$$
\n
$$
W'' \quad w_{n} + w_{C2}
$$

где  $W_{A|}, W_{B|}, W_{C|}$  - соответственно активная энергия прямой последовательности фаз А.В и С;

W W<sub>B</sub>,, W<sub>c</sub>.,- активная энергия обратной последовательности фаз А, В и С.

Система прямой последовательности имеет порядок следования фаз А, В. С. Система обратной последовательности имеет порядок следования фаз А, С. В. Векторы фаз В и С можно выразить следующим образом

$$
W_n = aW_{Al}
$$
  
\n
$$
W_n = aW_M
$$
 1  
\n
$$
W_{c2} = a^2W_{Al}
$$
 (3)

где а - фазный множитель, умножение вектора на фазный множитель приводит к повороту вектора на 120° против часовой стрелки. Подставляем равенства (4) и (5) в систему уравнений (3) и получаем

$$
A \tH A |^{T} M A 2
$$
  
\n
$$
W''_{H} = a^{2} W_{M} + a W_{A} 2
$$
  
\n
$$
W'' \t= a W_{M} + a^{2} W_{A} 2
$$
\n(6)

Преобразуя систему уравнений (6) получаем математические выражения для построения векторов прямой и обратной последовательностей фаз  $A, B<sub>H</sub>C$ 

$$
W_{A1} = \frac{1}{3} \left( W_A'' + a W_B'' + a^2 W_C'' \right)
$$
  
\n
$$
W_{A2} = \frac{1}{3} \left( W_A'' + a^2 W_B'' + a W_C'' \right)
$$
 (7)

$$
W_{B1} = a^2 W_{A1} W_{B2} = aW_{A2}
$$
 (8)

$$
W_{C1} = aW_{A1}
$$
  
\n
$$
W_{C2} = a^2W_{A2}
$$
 (9)

На основании системы уравнений (7) представим векторы прямой (рис. 7, а) и обратной (рис. 7, б) последовательностей для фазы А в графическом виде, а затем учитывая выражения (8) и (9) построим системы векторов прямой (рис. 7, в) и обратной (рис. 7, г) последовательностей для всех трёх фаз.

Потребитель с несимметричной нагрузкой потребляет^ сети электроэнергию прямой последовательности ( $W_{A}$ ,  $W_{B}$ ,  $W_{C}$ ) (как показано на рисунке 8 а), а выдаёт в сеть электроэнергию обратной последовательности  $(W_{A2}, W_{B2}, W_{C2})$  (рис. 8 б). Счётчик, установленный у потребителя, алгебраически суммирует активную электроэнергию прямой и обратной последовательностей, то есть счётчик pWl будет регистрировать разность между этими двумя энергиями (рис. 9).

Диаграмма, приведенная на рисунке 10, демонстрирует, как происходит обмен некачественной электроэнергией между потребителем с несимметричной нагрузкой и продавцом, имеющим симметричную систему генерирования.

Электроэнергия обратной последовательности, внесённая в электрическую сеть, распространяясь по ней, попадает к потребителям с симметричной нагрузкой. Счётчик pW2, установленный у такого потребителя, будет

 $136 -$ 

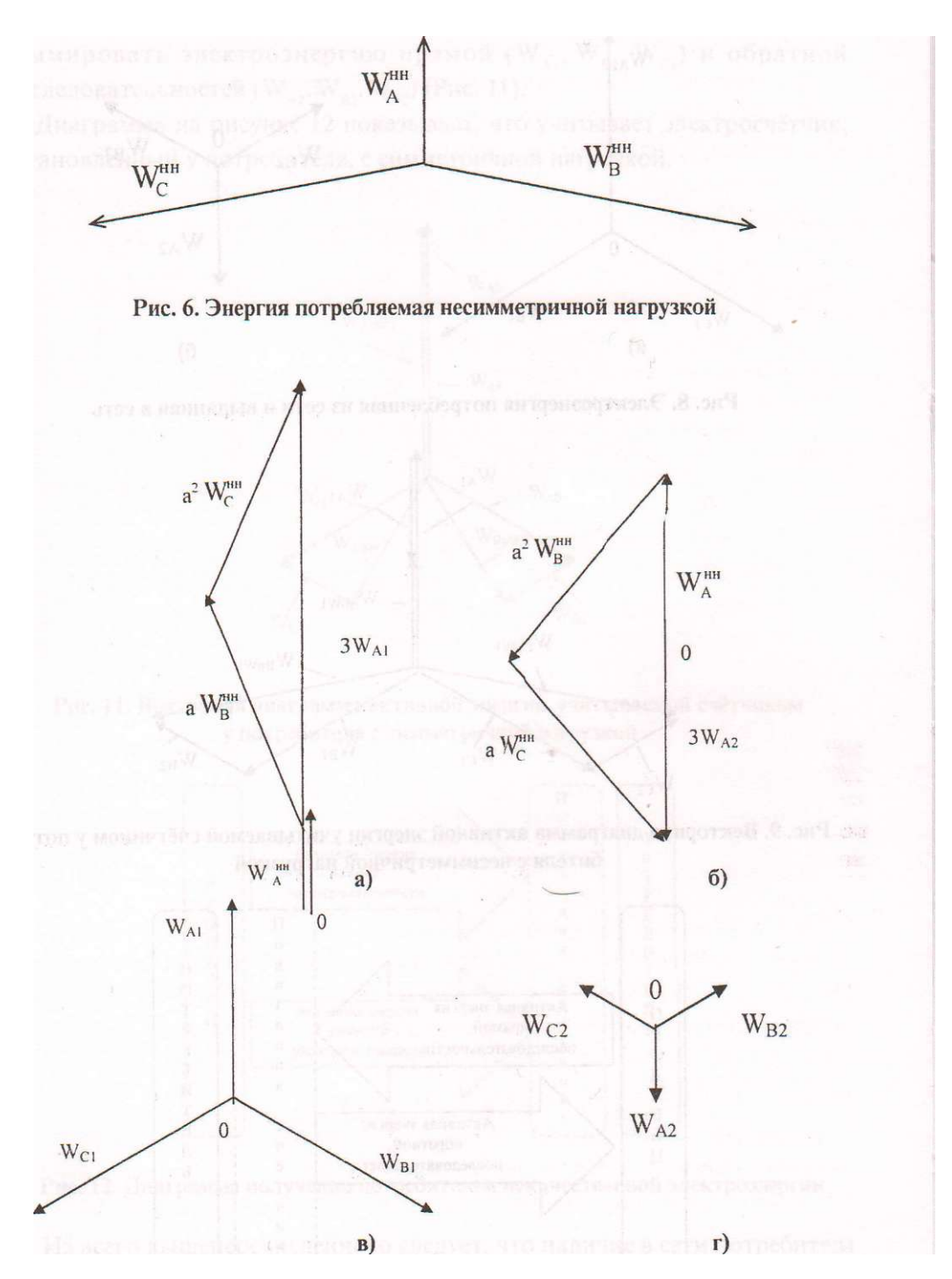

**Рис. 7. Векторные диаграммы электроэнергии**  прямой и обратной последовательностей

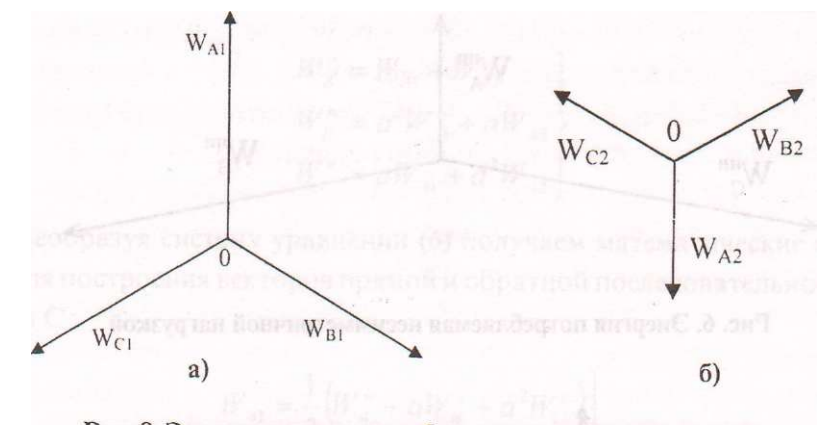

Рис. 8. Электроэнергия потребленная из сети и выданная в сеть

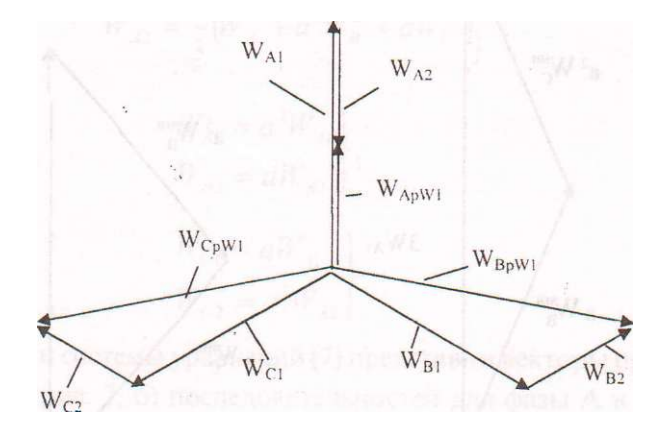

**Рис. 9. Векторная диаграмма активной энергии учитываемой счётчиком у потребителя с несимметричной нагрузкой** 

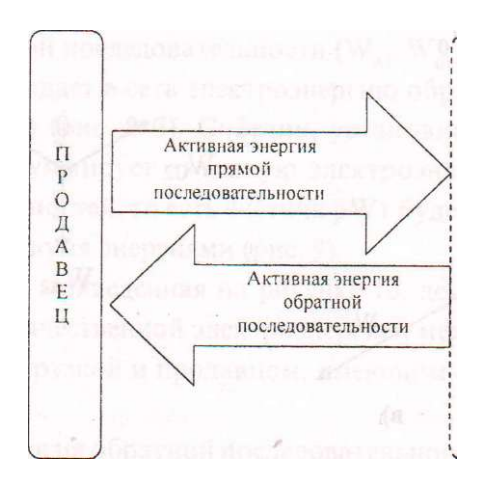

**Рис. 10. Диаграмма обмена электроэнергией между системой и потребителем с несимметричной нагрузкой** 

суммировать электроэнергию прямой (WAc, WBc, WCc) и обратной последовательностей ( $W_{A2}$ ,  $W_{B2}$ ,  $W_{C2}$ ) (Рис. 11).

Диаграмма на рисунке 12 показывает, что учитывает электросчётчик, установленный у потребителя, с симметричной нагрузкой.

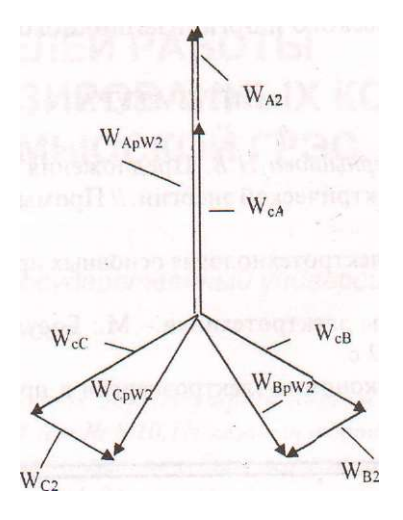

Рис. 11. Векторная диаграмма активной энергии, учитываемой счётчиком у потребителя с симметричной нагрузкой

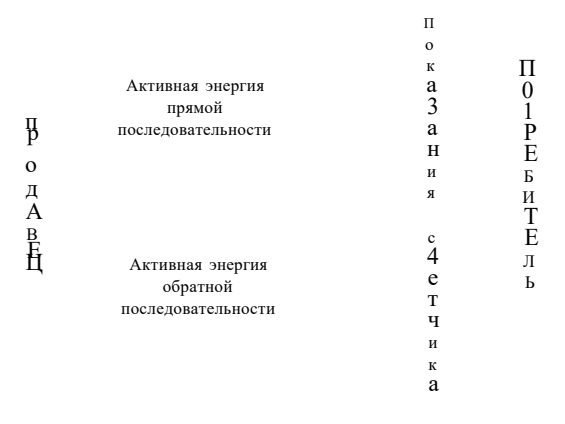

Рис. 12. Диаграмма получения потребителем некачественной электроэнергии

Из всего вышеперечисленного следует, что наличие в сети потребителя с несимметричной нагрузкой обострило проблему учёта электроэнергии в электрических сетях. Потребитель с несимметричной нагрузкой не только вносит искажения в показатели качества электроэнергии, но и не платит в **полной** мере за потреблённую качественную электроэнергию. **А** потребители, имеющие симметричную нагрузку, будут платить не только за полезную потребленную электроэнергию прямой последовательности, но и за электроэнергию обратной последовательности. [4]

Эта проблема, является актуальной для электроснабжающих организаций и требует технического и организационного решения.

#### ЛИТЕРАТУРА

*1. Соколов Н.С. Чернышова Н.В.* Предложения по инженерному решению проблемы качества электрической энергии. // Промышленная энергетика,- №8,- С.51-53.

2. *Сольников В.Г.* Электротехнология основных производств - Караганда: Казахстан, 1976.-67 с.

3. *Круг К.А.* Основы электротехники - М.: Еосударственное энергетическое издательство, 1952.-432 с.

4. *Сальников В.Г.* Экономия электроэнергии в промышленности - А.-А.: Казахстан, 1984-124 с.

# УДК 621.182.23.001.42

# ЭКСПЕРИМЕНТАЛЬНЫЕ ИССЛЕДОВАНИЯ РЕЖИМНЫХ И ЭКОЛОГИЧЕСКИХ ПОКАЗАТЕЛЕЙ РАБОТЫ МОДЕРНИЗИРОВАННЫХ КОТЛОВ ТГМ-94 НЕВИННОМЫССКОЙ ГРЭС

#### К.Т.Баубеков

*Павлодарский государственный университет* 

*им. С. Торайгырова* 

*Эксперименттік зерттеулердің нәтижесінде Невинномлсск МАЭСның ТГМ- 94 (cm.№ 8,10.11) қазаныц тәртіптік және экопогшльщ көрсеткіиітеріне газ бен мазутты бірге және жекеше сатылап жагуьның әсері анықталды. ТГМ-94 қазандарының жаңартуы нәтижесі азот оксидтерінің терең азайуына және бенз(а)пирен мен күлсік концентрациясын аз-маз жогарлауына алып келді. Өзіне қажетті элгкпр энергияның иіыгыны және сору мен урлеуге арналган электр энергияньц шыгыны азайтылды.* 

*В результате экспериментальных исследований выявлено влияние режимов совместного и раздельного ступенчатого сжигания газа и мазут (во всем интервале изменения нагрузки D/Do=0,47-0.97) на режимные и экологические показатели котлов ТГМ-94 (ст.№ 8,10,1і)Невинномысской ГРЭС. Модернизация котлов ТГМ - 94 привела к глубокому сниженгю образования оксидов азота и некоторому увеличению концентрации саэси и бенз(а)пирена. Снижены расход электроэнергии на собственные нужды и расход электроэнергии на тягу и дутьё.* 

*In the result of the experimental researches there was found unfluence of regimes ofjoint and separate staged combustion of gas and oil (during all he interval of loading D/Do=0,47 - 0,97) of the boilers TGM-94 (st.No 8,10,11) of Nevinnomyssk Electric Power Station. By modification of the boilers TGM- 94 it lead to great reduce of the nitrogen oxide emission and to increase cf concentration of soot and benz(a)piren. The expenditure of electrical energy by property needs and the expenditure of electrical energy by draught and flow air was reduced.* 

В данной статье приводятся краткие результаты ранее выполненных разработок, внедрении и промышленных исследований [1, 2, 3, 4]. Проек-

ты модернизации котлов Невинномысской ГРЭС были выполнены ХФЦКБэнерго. В первой серии (из 36) опытов до модернизации определены уровни концентрации оксидов азота в продуктах сгорания котлов ТГМ-94 (ст. № 6, 7, 9, 10, 11) и ТГМ-96 (ст.№ 5), отличающихся количеством, компоновкой и производительностью горелок, при различных нагрузках, раздельном и совместном сжигании газа'и мазута. На основании определения исходных экологических характеристик котла ТГМ-94 (ст.№11), проведенных в разное время и при разном состоянии котельного агрегата, прослежена взаимосвязь выбросов двух групп вредных веществ, зависимости образования которых от коэффициента избытка воздуха и других режимных условий носят противоположно направленный характер. Установлено, что менее налаженным режимам горения соответствовали низкие уровни концентраций оксидов азота при полной нагрузке при сжигании газа -280 мг/м<sup>3</sup>, мазута -420 мг/м<sup>3</sup>, совместном сжигании газа и мазута -350 мг/м<sup>3</sup> и более высокие уровни концентрации сажи при сжигании газа -8,6 мг/м<sup>3</sup>, мазута -220 мг/м<sup>3</sup>, совместном сжигании газа и мазута (в соотношении 0,46: 0,54) -350 мг/м<sup>3</sup>. После наладки режимов горения получены более высокие уровни оксидов азота при сжигании газа -490 мг/м<sup>3</sup>, мазута -534 мг/м $^3$ , совместном сжигании газа и мазута -460 мг/м $^3$  и более низкие уровни сажи при сжигании газа -2,7 мг/м $^3$ , мазута -49,4 мг/м $^3$ , совместном сжигании газа и мазута -15,9 мг/м $^3$  (см.таблицу ).

Для выявления влияния ступенчатого сжигания газа и мазута при их раздельном и совместном сжигании на основные экологические и режимные показатели работы котлов были проведены 54 опыта на котле ТГМ-94 (ст.№ 11), 23 опыта на котле (ст.№ 10) и 16 опытов на котле (ст.№ 8).

Способ сжигания топлива осуществляется следующим образом [2] (рис.1). Через горелку 2 подают первичный воздух и часть топлива при коэффициенте избытка воздуха а<1, через горелку 3 подают вторичный воздух и оставшееся топливо от его общего количества, через шлицы 4 подают третичный воздух и часть его в количестве (4-7)% от общего расхода воздуха отводят и подают через шлицы 5 навстречу потоку, выходящему из горелки 2. При таком сжигании одновременно происходит снижение выхода и оксидов азота, и сажи и канцерогенных веществ.

Температуры металла конвективного и вторичного пароперегревателей определялись с помощью зачеканенных в обогреваемой зоне труб термопреобразователей типа ТХА и ТХК, подключенных к милливольтметру по месту. Температуры металла экранных труб и других поверхностей нагрева контролировались по приборам, установленным на БШУ [4].

# $\bullet$  \*>2, 2003 г. 143

Испытания в первой серии опытов проводились на котле ТГМ-94 (ст.№ 11) при раздельном и совместном сжигании газа и мазута. При сжигании газа удавалось путем подачи третичного воздуха  $5 = 0.15$  заполнить факелом весь объем топки. При визуальном наблюдении факел приобретал соломенный цвет, но химический недожог отсутствовал. Впрыски конденсата в пароперегреватели острого пара увеличились примерно на 0,8- 1,0 кг/с. Несколько увеличилась температура пара промежуточного перегрева и температура металла КПП и ВПП (в пределах 5 К), что практически не может снизить надежность их работы. Подача вторичного и третичного воздуха не снижает надежности работы металла экранных труб. Таким образом, при организации ступенчатого сжигания газа не только поддерживалась нагрузка при меньших избытках воздуха, но и появлялся згпас по дутью и некоторый запас по температуре острого и вторичного пара. Однако, как показали испытания, дальнейшее увеличение доли вторичного воздуха 5, > 0,15 и третичного воздуха 5 $_3$ >0,15 нецелесообразно из-за затягивания факела в зону ширм и далее в конвективную шахту.

При совместном сжигании газа и мазута через нижний ярус горелок подавался мазут, а через верхний - газ. При этом горение на нижнем ярусе ухудшалось (наблюдалось потемнение мазутного факела), однако щ уровне верхних шлицев дополнительного третичного воздуха смесь газа и мазута сгорала в ярком светящемся факеле, что подтверждалось отсутствием химического недожога. При совместном сжигании двух топлив предельная величина доли вторичного и третичного воздуха составила примерно такую же величину, как и при сжигании газа. В этом режиме сохрашлась надежность работы металла пароперегревателей. В некоторых змееЕиках промперегревателя температура пара достигала величины 843 К, из чего следует, что при загрязнении топки потребуется включение впрысгов в пароперегреватели промперегрева.

При сжигании мазута снижалась надежность работы металла радиационного пароперегревателя из-за повышения температуры металла в одной из экранных труб (713 К) и, кроме того, не поддерживалась на должном уровне температура пара промперегрева, несмотря на предусмотренное проектом увеличение поверхности нагрева ступеней ВПП в .,5 раза. Для предотвращения этих явлений даже на номинальной нагрузсе включались оба вентилятора рециркуляции газов. При этом полностью обеспечивалась надежность работы металла радиационного пароперегревателя, однако температура пара промперегрева оставалась на низком уровне (797 К). При сжигании мазута и подаче газов рециркуляции через
# Таблица

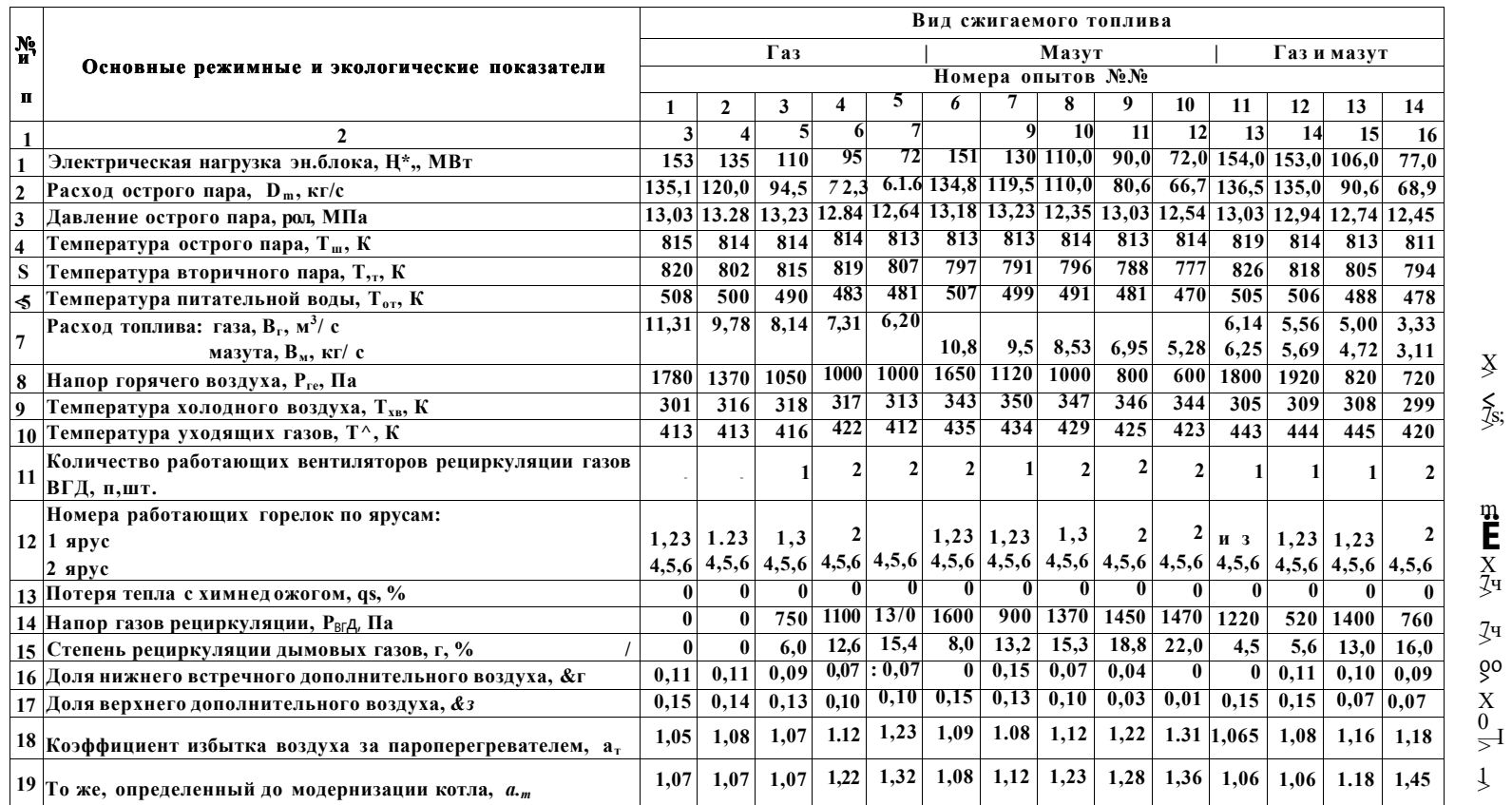

### Краткие результаты испытания модернизированного котла ТГМ-94 (ст. № 11) при ступенчатом сжигании топлива и балластировании топки газами рециркуляции

 $\begin{aligned} \sum\limits_{j \in S}^{N} &\sum\limits_{j \in S_{j}}^{N} \end{aligned}$ 

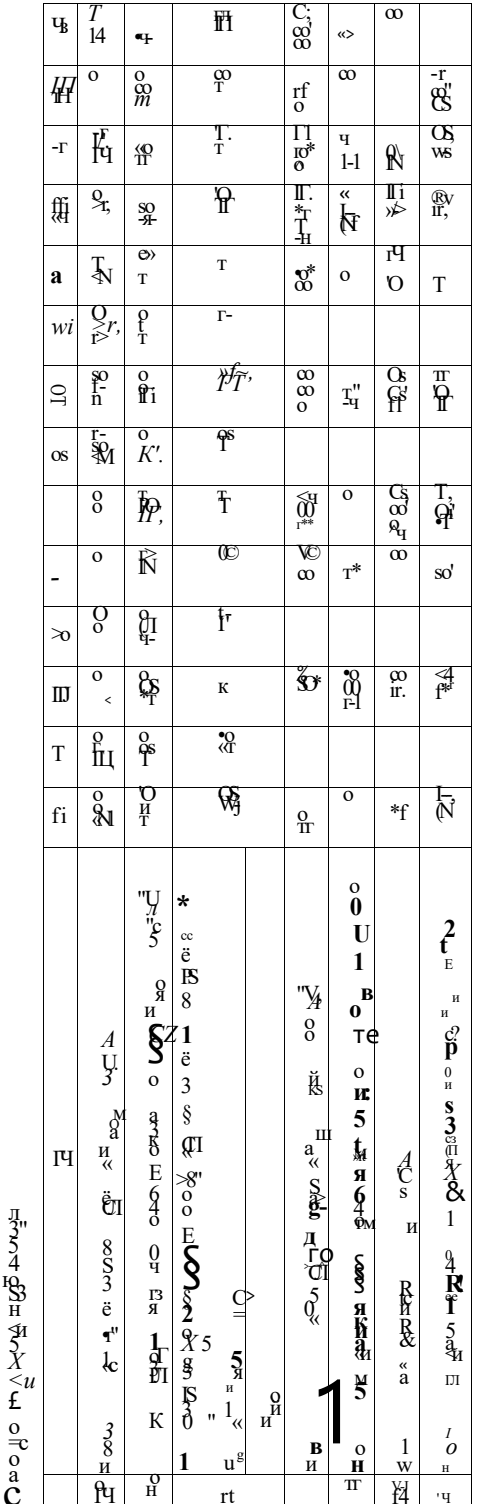

встречные шлицы предельная величина третичного воздуха составила такую же величину, как и при сжигании газа и смеси двух топлив, но предельная величина вторичного воздуха уменьшилась за счет появления напора газов рециркуляции в коробе встречных шлиц и ориентиро-вочно 82 составила величину 0,04. При визуальном наблюдении за режимом горения в нижней части топки наблюдалось заметное потемну ние мазутного факела, что говорит о недостатке воздуха в этой зоче, однако на уровне подачи третичного воздуха горение улучшалось, и продукты недожога сгорали в ярком светящимся факеле.

Краткие результаты испытаний котла ст. № 11 при ступенчатом ежи гании топлива и балластировании топки газами рециркуляции во всем интервале рабочих нагрузок привелены в таблице. Как показали экспериментальные исследования модернизация котла привела к глубокому снижению концентрации оксидов азота (рис.2). Остаточные уровни концентрации NO<sub>х</sub> замеренные за пароперегревателями составили (см. таблицу): при сжигании газа (D/D =  $=0.97-0.47$ )-(200-80) мг/м, при сжигании мазута (D/D<sub>o</sub>=0,97-0,48) - (300-241) мг/мЗ, при совместном сжигании газа и мазута (D/D<sub>o</sub>=0,97-0,5) - (250-220) мг/м. Из таблицы следует, что концентрации сажи и бенз(а)пирена при полной нагрузке при раздельном

и совместном сжигании газа и мазута после модернизации в основном увеличились, а при частичных нагрузках - уменьшились. При совместном ступенчатом сжигании газа и мазута значительно увеличилась концентрация бенз(а)пирена в 5,2 раза при отключенном встречном воздухе d,=0 и в 3,7 раза при d, =0,11 (см. табл., опыты № 11,12). Таким образом, даже в режиме ступенчатого сжигания с наихудшим топливом подача встречного воздуха  $(d,=0,1)$  приводит к снижению концентрации бенз $(a)$ пирена на -39% по сравнению с режимом ступенчатого сжигания без подачи встречного воздуха. На котлах ТГМ 94 (ст.№10,11) Невинномысской ГРЭС с 6-ю мощными газомазутными горелками получены результаты, на первый взгляд противоречащие известным зависимостям  $C_{\text{Nox}} = f(D)$ . Однако эти кажущиеся противоречия легко объясняются, во-первых, тем. что при неполных нагрузках отключается до 3-х горелок (см. табл., п. 12), что приводит к чрезмерно большим избыткам воздуха в оставшихся в работе горелках при неизменном расходе топлива в них, во-вторых, как с помощью эмпирической зависимости (например, полученной ИГ АН УССР [5]), так и с помощью кинетических уравнений. Указанным режимом работы горелок с чрезмерно большими избытками воздуха при частичных нагрузках, видимо, можно также объяснить' другое удивительное явление снижения при малых нагрузках концентрации сажи и без(а)пирена при ступенчатом сжигании газа (см. табл., опыт № 5) и снижения концентрации сажи при ступенчатом сжигании газа и мазута (см. табл., опыты №-13,14). Следует отметить, что в отличие от близких концентраций оксидов азота, полученных на котлах ст. № 11 и 10, в продуктах сгорания котла №10 получены иные значения концентрации сажи и бенз(а)пирена. Причем концентрации сажи немного выше, чем на котле №11, а концентрации бенз(а)пирена напротив значительно ниже. Однако эти различия объясняются незначительными отличиями в схеме рецйркуляции и режимными параметрами. В целом же измеренные концентрации сажи и бенз(а)пирена соответствуют налаженным режимам сжигания газа и мазута в традиционных топках без организации ступенчатого сжигания.

Проведены также исследования зависимости режимных и технико-экономических показателей работы котла ТГМ 94 (ст.№ 8, 10, 1 Г) от нагрузки при раздельном и совместном ступенчатом сжигании газа и мазута. На этих котлах достигнуты довольно высокие значения к.п.д, (брутто) котла. После модернизации котла № 11 снижены расход электроэнергии на собственные нужды на 1,6 кВт ч/т пара и расход электроэнергии на тягу и дутье на 0,8 кВт-ч/т пара. Близкие результаты получены после мо-

 $\bullet$  \*>2, 2003 г. 147

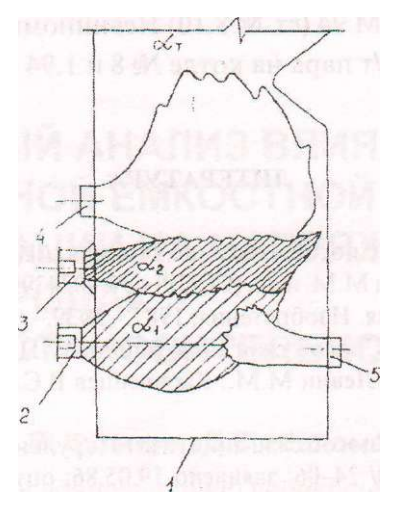

1 - топка котла; 2,3 - горелки; 4 - шлицы для подачи верхнего дополнительного воздуха (третичного воздуха 6 ); 5 - шлицы для подачи нижнего встречного дополнительного воздуха (вторичного воздуха 8,).

|                           |    |                                                                        | $\pounds$ | $\overline{o}$ |
|---------------------------|----|------------------------------------------------------------------------|-----------|----------------|
|                           |    | $\Gamma \Gamma \begin{bmatrix} \mathbf{q} \\ \mathbf{q} \end{bmatrix}$ | $V-f1-a$  |                |
| $\ensuremath{\text{c}}$ / |    |                                                                        |           |                |
|                           | V, |                                                                        |           |                |
|                           |    |                                                                        |           |                |
|                           |    |                                                                        |           |                |

**Рис. 1. Схема организации ступенчатого сжигания топлива в топках котлов ТГМ-94 Невинномысской ГРсС** 

-О у при сжигании газа;  $2 - \prod_{\mu}$ <sup>,</sup> пр<sup>и</sup> сжигании мазута;

3 - D 6 - 1 при совместном сжигании газа и мазута

Рис. 2. Концентрации оксидов азота, замеренные на котле ТГМ-94 (ст.№11), **при совместном и раздельном одноступенчатом (1, 2, 3) и ступенчатом (4, 5, 6) сжигании газа и мазута (режимные условии представлены в таблице)** 

дернизации котлов ТГМ 94 (ст.№ 8,10) Невинномысской ГРЭС (соответственно 1,6 и 1,2 кВт-ч/т пара на котле № 8 и 1,94 и 2,075 кВт-ч/т пара на котле  $N_2$  10).

#### **ЛИТЕРАТУРА**

1. А.с. 1346907 СССР. Способ сжигания топлива. / Цирульников JI.M., Баубеков К.Т., Жабо В.В., Левин М.М. и др. (СССР).- № 4024399/ 24-06, заявлено 18.02.86, опубл.22.06.87// Открытия. Изобретения, 1987,- №39.- С. 177.

2. А.с. 1398553 СССР. Способ сжигания топлива. / Цирульников Л.М., Баубеков К.Т., Соколова Л.И., Левин М.М., Караченцев B.C. (СССР).- 4055248/24-06; заявлено 16.04.86; ДСП.

3. А.с. 1395897 СССР. Способ сжигания газа / Цирульников Л.М.. Баубеков К.Т. и др.(СССР).- № 4068710/ 24-06; заявлено 19.05.86; опубл. 15.01.88. // Открытия. Изобретения, 1988.-№ 18 -С . 153.

4*.|Н)>рм)'хамедов М.н] Баубеков К.* Г., *Левин М.М., Караченцев В С.* Снижение выбросов оксидов азота путем трехступенчатого сжигания при совместном и раздельном сжигании газа и мазута. / Снижение и очистка газовых выбросов в атмосферу: Тезисы докладов - Киев: Институт газа АН УССР, 1989,- С.19.

5. *Сигал И.Я.* Защита воздушного бассейна при сжигании топлива - Л.: Недра 1988,- 312 с.

УДК 658.26

# ВЕКТОРНЫЙ АНАЛИЗ ВЛИЯНИЯ ПРОДОЛЬНОЙ ЕМКОСТНОЙ КОМПЕНСАЦИИ НА НАПРЯЖЕНИЕ НА ЭЛЕКТРОДАХ РУДОВОССТАНОВИТЕЛЬНОЙ ПЕЧИ

Е.В. Иванова, И.В. Кулинич, Д.С. Шеломенцев

*Павлодарский государственный университет* 

*им. С. Торайгырова,* 

М.З. Рамазанов

/7/7 *«Казахэнергоэкспертиза», г. Павлодар,* 

В.Ф. Клименко

*АЗФ филиал ТНК «Казхром»* 

*Аталмыиі жумыста бойльщ сиымдылық өтемінің рудоны қаліына келтіретін пештердің электрод кернеуіне әсері және оны қолдшуы жөніндегі мәселелер қаралдц. Әр турлі индуктивтік және сиымдышқ кедергілерінің арасындагы ара қатынасы уиіін ңурылган, векторлық диограммды талдау негізінде алынган және тужырымдамалар усынъшы.* 

*В данной работе рассматриваются вопросы влияния продолыой емкостной компенсации на напряжение на электродах рудовосстановительной печи и ее назначение. Представлены выводы, полученные на основе анализа векторных диаграмм, построенных для различных соотношений между индуктивным и емкоспиым сопротивлениями.* 

*The questions of influence of longitudinal capacitor indemnificationon a voltage on ore-restoration furnaces electrodes and its assignment are considered in this work. The conclusions received on the basis of the analysis of vector diagrams, constructed for various parities between inductive and capacitor resistance are submitted.* 

Рудовосстановительные печи (РВП) в Павлодарском Прииртышье применяются на Аксуском заводе ферросплавов для получения продукции, имеющей спрос на мировом рынке продукции черной металлургии. Эти

печи оборудованы установками продольной емкостной компенсации (УПК), в силу объективных причин, обусловивших снижение электропотребления в регионах Казахстана, изменился баланс реактивной мощности в энергетических сетях 110 кВ и выше. Из-за недогрузки некоторые линии электропередачи Павлодарского региона начали генерировать реактивную мощность, изменился уровень напряжения в воздушных линиях (ВЛ) напряжением 110 кВ и выше [1, 2].

В связи с этим отпала острая необходимость у потребителей электроэнергии оставлять включенными в работу различные установки по компенсации реактивной мощности. К этой категории потребителей относят и РВП. Поэтому обострилась об основном назначении УПК на РВП.

Для ответа на поставленный вопрос осуществим векторный анализ влияния УПК на величину напряжения на электродах РВП.

Схема установки продольной компенсации (УПК) реактивной мощности, которыми оснащаются все три печных трансформатора рудовосстановительной печи показана, на рисунке 1.

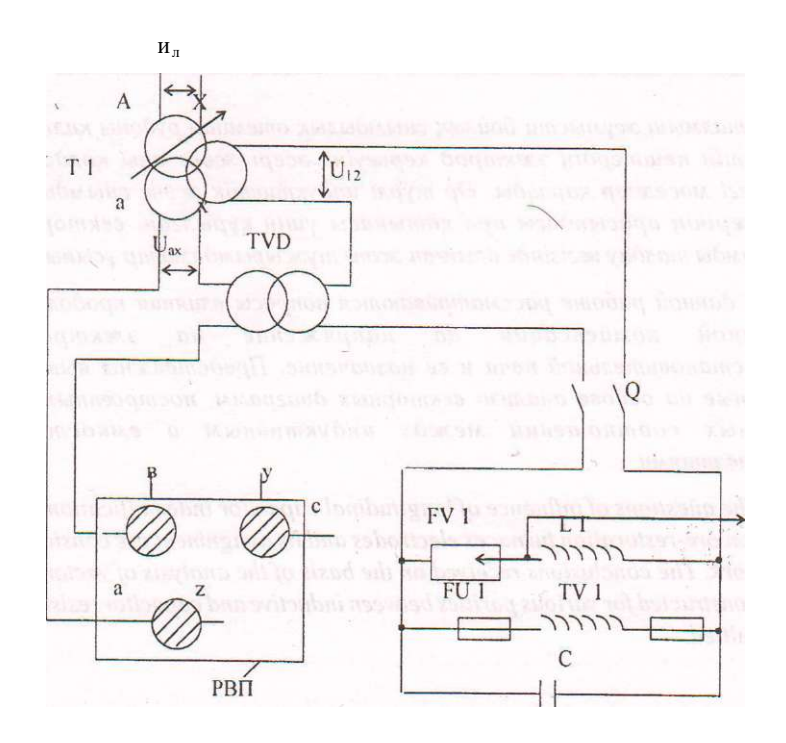

**Рис. 1. Схема установки продольной ёмкостной компенсации на печном трансформаторе** 

• \*>2, 2003 г. 151

На этой схеме обозначено:

Т1 - первый печной трансформатор;

РВП - рудовосстановительная печь;

FV1 - искровой промежуток;

TV1 - трансформатор напряжения;

С - конденсаторы;

FU1 - предохранитель плавкий;

L1 - дроссель;

TVD - вольтодобавочный трансформатор;

Q - разъединитель;

Un - линейное напряжение сети ЮкВ;

U  $_s$  - напряжение вторичной обмотки печного трансформатора T1;

U,, - напряжение на третьей обмотке печного трансформатора.

Исследование влияния устойчивости продольной ёмкостной компенсации на напряжение на электродах целесообразно осуществить по векторным диаграммам напряжения участков короткой сети. В связи с этим на рисунке 2,а приведена схема замещения УПК для одной фазы короткой сети рудовосстановительной печи.

На этой схеме обозначено:

 ${\rm U}_0$  - фазное напряжение вторичной обмотки печного трансформатора;

 $R_n$  - активное сопротивление печи, которое в соответствии со схемой замещения рудовосстановительной печи [2] зависит от активных сопротивлений шихты  $R_{\mu}$  и электрической дуги  $A_{\mu}$  и определяется по формуле

Up - напряжение в третьей обмотке печного трансформатора, к которой подключены конденсаторы;

X, R - соответственно индуктивное и активное сопротивления короткой сети рудовосстановительной печи;

С - ёмкость конденсаторов;

U - напряжение на электродах печи.

Однако для осуществления развернутого научного анализа влияния УГК на напряжение в короткой сети, указанную схему замещения приведем к схеме (рисунок 2,6), которая наиболее полно соответствует определению продольной ёмкостной компенсации в электрической сети. На этой схеме замещения  $\mathrm C_\mathfrak z$  представляет эквивалентную ёмкость конденсаторов, которые необходимо включить в короткую сеть без вольтодобавочного трансформатора TVD, конденсаторов С и третьей обмотки трансформатора Т1, чтобы компенсировать по величине реактивную мощность, равную действительной схеме компенсации (рисунок 2,а).

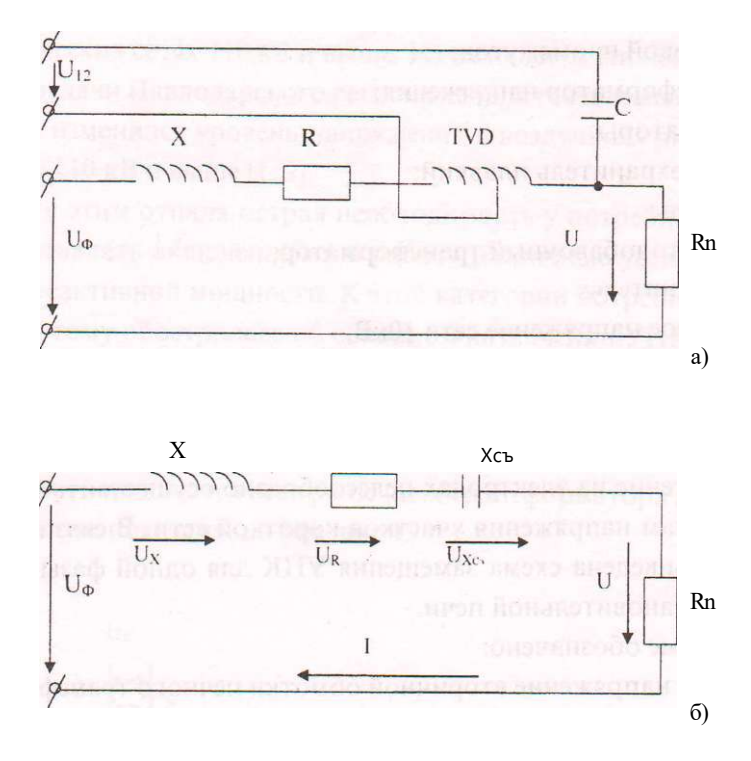

Рис. 2. Схемы замещения УПК для одной фазы короткой сети рудовосстановцтельной печи

Действующее значение тока определяется по формуле [3]:

$$
J i R + R^{\wedge} + X^2
$$
 (2)

 $\mathbf{A}$ 

где X - индуктивное сопротивление контура, которое составляет

$$
X = X + \mathsf{I}' \quad = 2 \; \mathcal{I} \mathbf{c} \mathbf{f} \, L \quad 2 \, \mathbf{k} \, \mathbf{f} \, \mathbf{C}_y \tag{3}
$$

где /- частота переменного тока;

 $L$  - индуктивность контура короткой сети.

Действующие значения напряжений на участках последовательной цепи определяются выражениями

$$
U_r = I(R + R_{\scriptscriptstyle\prime},\!).
$$

$$
U_x = I X; \t\t(5)
$$

- I  $A'_r$  .  $(6)$ 

 $\cdot$ \*>2, 2003 г.

Угол сдвига фаз между током I и напряжением U<sub>ф</sub> определяется выражением

$$
(p = \arctan \frac{X}{R + R_n} \cdot n)
$$

В зависимости от соотношения между индуктивным и ёмкостным сопротивлениями векторная диаграмма напряжения схемы (рисунок 2.6) может иметь три вида. Рассмотрим более подробно все три случая.

Случай 1. Пусть Хгі >Х, тогда

$$
\langle P| = \arctan R + R_n < o
$$

Вектор тока / опережает вектор напряжения  $U_{\phi}$  на угол  $cp$ ,. Векторная диаграмма напряжений и тока показана на рисунке 3. Видно, что короткая сеть имеет ёмкостной характер цепи.

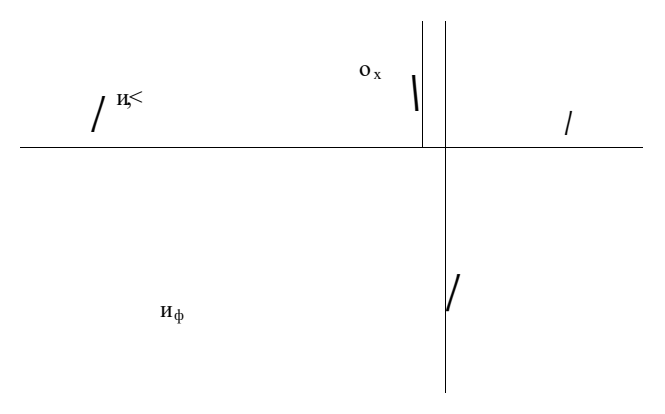

Рис. 3. Векторная диаграмма УПК при ёмкостном характере короткой сети

Случай 2. Пусть  $X_c$ <X, тогда

$$
V_{\nu} = \text{arege}\ \overline{R + R_{\nu}} > O_{\nu}
$$

Вектор тока / отстает от вектора напряжения  $O_\phi$  на угол (р., Векторная диаграмма тока и напряжений для этого режима работы УПК приведена на рисунке 4. В нашем случае короткая сеть имеет индуктивный характер цепи.

Случай 3. При Х. =Хугол

$$
4 > b = arctg
$$
<sup>X - X<sub>c</sub></sup><sup>1</sup> = 0

Вектор тока 7 совпадает по фазе с вектором напряжения  $\tilde{u}_{\phi}$ , а падения напряжения в индуктивности IX и ёмкости  $IX_{\nu<}$  равна и компенсируется, так как взаимно противоположны по направлению (рисунок 5).

Этот случай является резонансом напряжений, характеризуется максимальным значением тока в непи

$$
l = \frac{l_{j\pm}}{r^2 + (R+R_{j\pm})^2 + (X-X_{j\pm})^2} \tag{8}
$$

В короткой сети рудовосстановительной цепи активное сопротивление  $R$  не велико по сравнению с индуктивным сопротивлением  $X$ , поэтому при резонансе напряжений могут наблюдаться недопустимо большие напряжения на индуктивности и ёмкости. Поэтому такой режим работы УПК исключается.

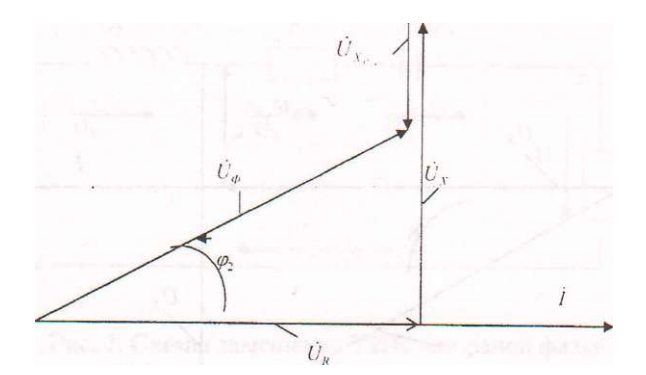

Рис. 4. Векторная диаграмма УПК при индуктивном характере короткой сети

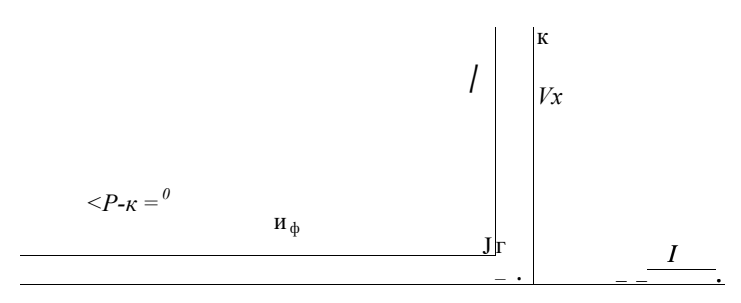

#### Рис. 5. Векторная диаграмма УПК при резонансе напряжения в короткой сети

Технико-экономические показатели УПК на рудовосстановительных печах, как источников реактивной мощности, значительно хуже подобных показателей установок с поперечной компенсацией, применяемых в систе-

 $\cdot$ \*>2, 2003 г.

мах электроснабжения ферросплавного производства на напряжении 10 кВ. В связи с этим режим работы УПК, когда  $X_{Ci}$  >X (случай 1) также не применяется.

Влияние УПК на соотношение напряжений в начале  $u_{\phi}$  и конце  $U$  короткой сети видно из векторной диаграммы (рисунок 6,а, б). При наличии в цепи только сопротивлений  $R$  и  $X$  напряжение на электродах  $U_{\text{max}}$  меньше напряжения  $u_{\phi}$  на величину падений напряжений IR и IX (сплошные линии на рисунке 6,6),т.е.  $u_{\phi} > U_{\text{nvc}} \langle \phi | \phi \rangle$ . Если же включить последовательно ёмкость Л-,,, то появится еще одна составляющая падения напряжения IX, . Ее направление на диаграмме противоположно индуктивной составляющей  $IX$  (прерывистые линии на рисунке 6,6), т.е.  $U_{\phi} > U$ ,  $cp_1 > cp$ .

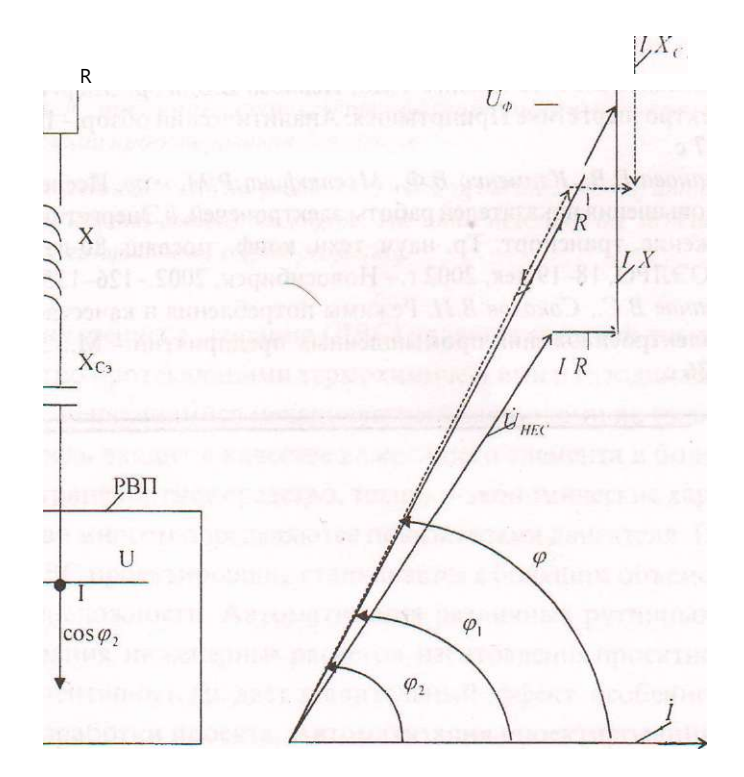

Рис. 6. Влияние продольной компенсации на соотношение напряжений на вторичной обмотке печного трансформатора и на электродах рудовосстановительной печи

На основании данных анализа векторной диаграммы (рисунок 6, б) можно сделать следующие выводы:

- напряжение на электродах при продольной ёмкостной компенсации *U* больше напряжения на электродах *Umx*, если УПК отключено, так как вектор и больше вектора U<sub>IKl</sub>.;

- вектор О отстает по фазе от вектора  $0<sub>φ</sub>$  меньше чем вектор  $U$ . Это свидетельствует о том, что коэффициент мощности печи при включении УПК повышается.

Таким образом, основное назначение продольной ёмкостной компенсации на рудовосстановительной печи - частичная компенсация индуктивного сопротивления короткой сети для уменьшения потери напряжения и, следовательно, для повышения напряжения на электродах. Поэтому, учитывая линейную зависимость производительности РВП от напряжения на электродах, отключать УПК нельзя.

#### **ЛИТЕРАТУРА**

1. *Сальников В.Г., Токомбаев Т.Ж., Иванова Е В. и др.* Энергоресурсосбережение в электроэнергетике Прииртышья: Аналитический обзор,- Павлодар- ЦНТИ 2002,- 37 с.

2. *Иванова Е.В., Клименко В.Ф., Мустафина P.M. и др.* Исследование возможностей повышения показателей работы электропечей.//Энергетика,экология, энергосбережение, транспорт: Тр. науч.-техн. конф., посвящ. 80-летию утверждения плана ГОЭЛРО, 18-19 дек. 2002 г.-Новосибирск, 2002.-126-135 с.

*3. Иванов B.C., Соколов В.И.* Режимы потребления и качество электроэнергии систем электроснабжения промышленных предприятий,- М.: Энергоатомиздат, 1987.- 336 с.

### УДК 658.012.011.56:621.43

# К ПРОБЛЕМЕ АВТОМАТИЗАЦИИ ПРОЕКТИРОВАНИЯ ДВИГАТЕЛЕЙ ВНУТРЕННЕГО СГОРАНИЯ

О.Г. Потапенко, Т.С. Калин *Павлодарский государственный университет* 

*им. С. Торайгырова* 

*Мақалада іштен жану моторлары автоматтандырылган жобсаау жуйесінің курылымдық моселгсі мен шеиіімі жолдары қарастырылабы. Қозгалтқыш курылым автоматтандырылган жуйесінің зерттеу курылымының сітаты қарастырылады.* 

*В статье рассматриваются проблемы и задачи разработки систем автоматизированного проектирования двигателей внутреннего сгорания. Приводится описание структуры разрабатываемой системы автоматизацииліроектирования двигателя.* 

*The article deals with the problems of working out the system of automized projecting of internal-combustion engine. The autor describes the structure of the system of automation of engine projecting.* 

Двигатель внутреннего сгорания (ДВС) является сложной технической системой с быстро протекающими термохимическими и газодинамическими процессами, меняющимися механическими нагрузками на узлы и детали, в свою очередь входит в качестве важнейшего элемента в более сложную систему - транспортное средство, технико-экономические характеристики которой во многом определяются показателями двигателя. При проектировании ДВС проектировщик сталкивается с большим объемом задач разного уровня сложности. Автоматизация различных рутинных процедур проектирования: инженерных расчетов, изготовления проектной и технической документации и др. дает значительный эффект, особенно на ранних стадиях разработки проекта. Автоматизация проектирования эффективна, когда от отдельных инженерных расчетов выполненных на ЭВМ, переходят к созданию комплексной системы автоматизированного проектирования, в которой можно реализовать анализ различных вариантов, промоделировать поведение технического объекта во внешней среде, осу-

ществить оптимизацию [1]. С 70-х годов созданы различные системы, направленные на решение отдельных проблемно-ориентированных задач в области проектирования конструкции, расчета систем и процессов, происходящих в ДВС, но вследствие высокой сложности, как технической системы, существует необходимость проектирования более совершенных САПР с помощью ранее созданных с совершенствованием методов автоматического формирования матмоделей сложных систем, алгоритмизации процедур проектирования топологии объекта, методов анализа моделей.

Для создания любой системы автоматизации необходимо знать свойства объекта автоматизации. Для САПР таким объектом является процесс проектирования двигателя и различных процессов, протекающих в нем. При проектировании технических объектов можно выделить две группы задач: анализ и синтез. При анализе исследуются свойства заданных технических объектов. Решение задачи синтеза должно приводить к определению структуры и оценке числовых значений параметров разрабатываемых устройств. При синтезе решаются задачи структурной и параметрической оптимизации [2].

Создание автоматизированных систем для моделирования любого процесса включает в себя несколько этапов, среди которых особенно выделяются вопросы математического и программного обеспечения.

Математическое обеспечение включает в себя математическое моделирование объектов, методы и алгоритмы выполнения расчетных процедур. Поэтому представляет особый интерес для исследователей и создателей систем автоматизации проектирования, управления и т.д.

Использование унифицированных математических моделей в разных областях науки и техники и предопределяло сокращение рутинного труда при создании и разработке новых объектов, как правило, за счет снижения точности адекватности при модельном описании процессов работы технических систем. Общность разнообразных объектов и соответственно их модельных представлений определяется единством физических закономерностей, характерных для гидравлических, электрических, механических, динамических и других систем [3].

Различаются следующие три этапа при создании автоматизированных систем:

- $\mathbb{Z}^{\mathbb{Z}^2}$ формирование математической модели объекта;
- решение системы уравнений, входящих в математическую модель;

- вычисление выходных параметров объекта по результатам решения математической молели.

#### $\cdot$ \*>2, 2003 г.

Первую из этих стадий часто называют моделированием объекта, две другие стадии - собственно анализом объекта.

В зависимости от характера отображаемых свойств объекта математической модели делятся на функциональные и структурные. По форме связи между выходами, внутренними и внешними параметрами различают молели в виле систем уравнений и молели в виле явных зависимостей выхолных параметров от внутренних и внешних.

Подобная методология приводит к двум этапам формирования математических моделей сложных систем. На первом этапе описываются процессы в отдельных органах, узлах технических систем, при этом определяются условия функционирования, факторы, влияющие на физические процессы при работе агрегата или органа, возможный лиапазон изменений входных и выходных параметров. При этом, как правило, исследователи идут путем упрощения основных законов сохранения за счет малосущественных факторов.

На втором этапе разрабатывается модель всей системы в целом. В этом случаев основном используются методы теории цепей или компонент, что особенно эффективно при формировании сложных систем.

Таким образом, приходим к выводу, что при создании автоматизированных систем, необходимо выделять базовые элементы цепи, описать их поведение с помощью функциональных моделей, а затем создать топологическую модель для формирования конкретных структур [4].

Характеристики программно-методического комплекса системы автоматизации зависят в основном от свойств реализованного в нем математического обеспечения типовых процедур анализа технических объектов [5]. Программно-методический комплекс должен обладать высокой степенью универсальности, определяемой возможностями их применения для проектирования широкой номенклатуры объектов внутри заданного класса и адаптации к изменяющимся условиям проектирования.

Положения блочно-иерархического подхода к проектированию сложных систем проявляются при построении иерархического ряда математических моделей для создаваемых объектов.

На микроуровне описывают состояния сплошных сред, составляющих элементы и детали проектируемых объектов. Такими математическими моделями, например являются дифференциальные уравнения в частнлх производных, в частности уравнения теплопроводности, диффузии, упругости, газовой динамики и т.д., в которых независимыми переменными являются время t и пространственные координаты х., а зависимыми могут быть температура, деформация, плотность и т.п. [6]. Общий вид уравнения

$$
L < p(Z) = f(Z),
$$

 $Z=(t,x_1,x_2,x_3)$  - вектор независимых переменных, гле

> f(Z) - функция, выражающая заданные внешние воздействия на исследуемую среду,

L - дифференциальный оператор,

ср(Z) - функция, определяемая природой описываемого объекта.

На макроуровень переход осуществляется путем выделения в моделируемом объекте конечного числа (элементов). Такое выделение можно представить как дискретизацию пространства, при которой из независимых переменных исключаются пространственные координаты. Вместо полей фазовых переменных (Z) появляется конечное число фазовых переменных (t), каждая из которых относится к определенному элементу дискретизированного пространства. Состояние объекта выражается значениями фазовых переменных. Типичные математические модели описывают непрерывные процессы смены состояний в исследуемом объекте [6,7]. Непрерывные математические модели и используемые для их анализа методы прикладной математики составляют основу математического обеспечения функционального проектирования двигателей внутреннего сгорания, турбин и других объектов транспортного машиностроения.

Предлагаемая в данной работе САПР ориентирована на оптимизацию конструкций ДВС с учетом напряженно-деформированного состояния деталей. При построении системы используется принцип нисходящего проектирования. Достоинством данного метода является то, что даже при нечетко сформулированных требованиях к характеристикам всей конструкции, по мере продвижения от элемента к элементу возможно последовательное их уточнение и развитие. Кроме того, применяя данный метод, можно по мере продвижения от уровня к уровню уточнять и корректировать первоначальный план конструкции.

В отношении программного обеспечения системы автоматизации при нцеходящем проектировании облегчается разработка и понимание сложных программ, верификация принимаемых решений возможна на каждом шаге последовательной детализации. Недостаток методов нисходящего проектирования - изменения в структуре программ на заключительных шагах детализации усложняют работу.

Для большей наглядности отражения сущности нисходящего метода проектирования используется блочно-иерархический подход, предусмат-

#### $\cdot$ \*>2. 2003 г.

ривающий вертикальное и горизонтальное деление всей схемы [8]. При этом в структуре САПР выделены следующие иерархические уровни:

а) расчет рабочего цикла по методу Гриневецкого-Мазинга-Вибе [9,10] служит для определения мощностных и экономических показателей проектируемого двигателя, а также его основных размеров - диаметра цилиндра и хода поршня. При выполнении теплового расчета определяются параметры топлива и рабочей смеси, окружающей среды, остаточных газов. параметры процессов рабочего цикла, индикаторные и эффективные показатели, основные размеры цилиндра и конструктивные параметры ДВС. Тепловой расчет завершается построением индикаторной диаграммы и внешней скоростной характеристики. В ходе расчета производите! решение задачи многовариантного анализа<sup>^</sup> Следует отметить, что задача оценки тепловых режимов конструкции весьма сложна из-за трудностей получения адекватной математической модели тепловых процессов в конструкции;

б) расчет кинематики и динамики двигателя. Задачей динамического расчета является анализ механических характеристик конструкций, который заключается в определении процессов, происходящих в конструкции при статических, динамических и других механических нагрузках, в определении величин и характера изменения сил, действующих в кривошипношатунном механизме, необходимых для последующего расчета основных деталей двигателя и нахождения их конструктивных параметров. Решение задач этой ступени во многом предопределяет габаритные размеры и массу всего двигателя [11]. Требования к исходным данным предъявляются с учетом результатов, полученных на первом уровне проектирования;

в) расчет основных деталей двигателя. Задачей данного модуля является конструкторский расчет основных деталей двигателя. Конструктивные элементы деталей выбираются на основании значений сил, полученных при решении задач второго уровня. При формировании массива исходных данных необходимо учитывать, что основным направлением совершенствования двигателей является увеличение их мощности при снижении металлоемкости:

г) расчет систем смазки и охлаждения двигателя производится по укрупненным показателям в целях оценки их работоспособности и затрат мощности на привод вспомогательных агрегатов.

При проектировании может возникнуть ситуация, при которой технические требования, поставленные на предыдущем уровне, на низших уровнях реализовать для заданной конструкции не удается. В этом случае необ-

ходим возврат- на одну ступень назад для пересмотра решения, принятого ранее. Так, через разработку последовательных технических заданий, осуществляется связь между уровнями проектирования. Сам процесс разработки ДВС как технической системы носит итерационный характер [12].

При разработке системы автоматизации проектирования двигателя важное значение придается вопросам структурирования создаваемого программного обеспечения на основе принципов модульности и иерархичности [13,14]. В данном случае задачи каждого уровня решаются в отдельных модулях, выполненных на языке программирования TurboPascal для ЭВМ. Таким образом, предлагаемая САПР представляет собой ряд основных программ и группу файлов для их поддержки.

Все программы выполнены в едином стиле и включают в себя следующие функциональные интерфейсы:

а) информационный интерфейс- хранение, систематизация, поиск и выдача информации, необходимой для обеспечения процесса конструирования. Сюда включена обширная база данных, касающаяся выбора значений исходных параметров, а также расчетные схемы;

б) аналитический интерфейс - проверкаі<орректности значений, определенных пользователем. В задачи входит выдача сообщений о характере допущенной ошибки. Это позволяет избежать неверных расчетов;

в) расчетный интерфейс - это ряд процедур и функций, в которой реализуется принятый для данного модуля алгоритм расчета;

г) графический интерфейс предназначен для работы с результатами расчета. Он включает анализ результатов, распечатку результатов расчета, а также построение и вывод графиков и диаграмм.

Для лучшей структурированности программ целесообразна реализация модулей в соответствии со следующими правилами: модуль должен иметь один вход и один выход; возврат из вызываемого модуля должен быть в вызывающий модуль; изменения модуля при обращении к нему недопустимы; передача параметров между модулями должна осуществляться в вызывающем модуле.

#### ЛИТЕРАТУРА

1. Александров Е.Е. Автоматизированное проектирование динамических систем: Учеб. пособие. - К.: УМК ВО, 1989, - 140 с.

2. Трудоношин В.А., Пивоварова Н.В. Системы автоматизированного проектирования: В 9-ти кн. Кн. 4. Математические модели технических объектов: Учеб. пособие для втузов. / Под ред. И.П. Норенкова, - М.: Высшая школа, 1986, -160 с.

 $\bullet$  \*>2, 2003 г. 163

3. *Тупиков А.П.* Методы оптимизации при доводке и проектировании газотурбинных двигателей. - М.: Машиностроение, 1979.- 256 с.

*4. Арайс Е.А., Дмитриев В.М.* Моделирование неоднородных цепей и систем на ЭВМ. - М.: Радио и связь, 1982,- 160 с.

5. *Нореиков И.П.* Введение в автоматизированное проектирование технических устройств и систем. - М.: Высшая школа, 1980 - 311с.

6. *Нореиков И.П.. Маничев В.Б.* Основы теории и проектирования САПР. - М.: Высшая школа, 1990 - 335 с.

7. *Трапезников В.А.* Автоматизация проектирования: сборник статей. Вып. 1 .- М.: Машиностроение, 1986 - 275 с.

8. САПР. Основы построения и методы. / Под общ. ред. *И.П. Норенкова. -* М.: Высшая школа, 1989 - 284 с.

9. Двигатели внутреннего сгорания. Системы поршневых и комбинированных двигателей. / Под ред. *А. С. Орлина, М.Г. Круглова -* М.: Машиностроение, 1985.— 456 с.

10. Автомобильные двигатели./Под ред. *М. С. Ховаха-* М.: Машиностроение, 1977,- 547 с.

11*. Виттенбург Й.* Динамика систем твердых тел. - М.: Мир, 1980 - 295 с.

12. *Арайс Е.А, Дмитриев В.М.* Автоматизация моделирования сложных механических систем. - М.: Машиностроение, 1987,- 240 с.

13. *Петренко А/И. Семенков О.И.* Основы построения САПР. - Киев.: Вища школа, 1984,- 295с.

14. *Петренко А.И.* Системы автоматизированного проектирования. - М.: Высшая школа, 1980 - 312 с.

У ДК 621.311.004.16:621.31 5

# МЕТОД ОПРЕДЕЛЕНИЯ ВРЕМЕНИ МАКСИМАЛЬНЫХ ПОТЕРЬ ЭЛЕКТРОЭНЕРГИИ В ЛИНИЯХ, ПРИ КОТОРОМ СТАНОВИТСЯ ЭФФЕКТИВНЫМ ПРИМЕНЕНИЕ РАСЩЕПЛЕНИЯ ФАЗНЫХ ПРОВОДНИКОВ

Б.Б. Утегулов, А.Б. Утегулов, Д.Б. Утегулова

*Павлодарский государственный университет им. С. Торайгырова,*  В.В. Ткаченко *Костанайский государственный университет им. А. Байтурсынова* 

*Фазалы өткізгіщтерінің тарамдауын тиімді қолдануы орнатылган желілерде электрэнергиясының максималь иіыгындарының уақытын анықтаудың әдісі жасалган. Кабель қурылыспен салган АВВГ маркасының кабел ушіп жылда 650 сагатқа максималь жуктеменің пайдалану сәйкес болган уақыты ортақтыгы көрсетілген сандық мәндері алынган.* 

*Разработан метод определения времени максимальных потерь электроэнергии в линии, при котором становится эффективным применение расщепления фазных проводников. Получены числовые значения показывающие, что соответствующее время использования максимальной нагрузки не превышает 650 часов в год для кабеля марки АВВГ, прокладываемого по кабельным конструкциям.* 

*The method of definition of time of the maximal losses of the electric power in a line at which there is effective an application of splitting of phase conductors is developed. Numerical values showing are received, that appropriate time of use of the maximal loading does not exceed 650 hours per year for the cable of mark ABBG laid on cable designs.* 

При расщеплении фазных проводников уменьшаются капитальные затраты на линию, если исходить из выбора сечения проводников по допустимому нагреву. С другой стороны увеличивается сопротивление линии, и возрастают потери электрической энергии. Очевидно, что расщепление

### $\cdot$ \*>2, 2003 г.

проводников будет эффективно в том случае, если разница ежегодных отчислений от нормативной стоимости будет больше разницы в стоимости потерь электроэнергии из-за большего сопротивления линии.

Обычно при проектировании систем электроснабжения стоит обратная задача, т.е. по известной расчетной нагрузке линии требуется определить оптимальное сечение проводников, соответствующее минимуму приведенных расчетных затрат. Т.е. требуется подобрать удельное сопротивление линии /- при котором расчетная мощность будет являться оптимальной. В связи с тем, что стандартный ряд сечений проводников дискретен, подобрать оптимальное сечение провода для конкретной передаваемой мощности затруднительно. Но для каждого сечения проводника с удельный сопротивлением ги можно найти интервал мощностей, при которых приведенные затраты на линию будут минимальными по сравнению с проводниками других сечений.

Пусть имеются два проводника одинаковой длины с удельными сопротивлениями^ и ^,,, Выражение приведенных затрат для каждого проводника без учета затрат на обслуживание и других одинаковых для обоих сечений составляющих будет иметь вид:

$$
\begin{array}{ll}\n^{\text{F}} \mathsf{P}^{\text{H}} & \sim + \,^{\text{F}} \mathsf{oi} \, \xrightarrow{\text{F}} \mathsf{Id} & \mathsf{H} \mathsf{u} \cdot \mathsf{1} \text{ o} \\
\text{I} & \text{V} \mathsf{U}_{\text{H}} \mathsf{y} & \text{V} \mathsf{U}_{\text{H}} \mathsf{y}\n\end{array} \tag{1}
$$

$$
S = p - + r_0, -T - H, -1(\Gamma \quad \text{vU}_{H}y \tag{2}
$$

 $U_h$  - номинальное напряжение линии, кВ; где

р<sub>а</sub> - норма амортизационных отчислений;

с - коэффициент, зависящий от сечения (сопротивления) проводов;

Т - время максимальных потерь энергии в линии, ч;

Ц<sub>п</sub> - стоимость 1 кВт-ч потерянной электроэнергии;

S - границы интервалов экономических мощностей для проводников различных сечений.

Расщепление фазных проводников экономически выгодно, если 3, -3, >0:

$$
p(K_{o1} - K_{o2}) > 3 - \Gamma - T L_{n1} 10 - (r_{o2} - r_{o1}),
$$
\n(3)

К,  $K_2$  - капитальные затраты рассматриваемых сечений проводнигде ков или кабелей.

Учитывая то, что выбор сечения проводников мы выполняли по допустимому нагреву, можно принять значение тока I равным допустимому по нагреву  $I_{mn}$ .

Из выражения (3) можно определить время максимальных потерь электроэнергии в линии, при котором становится выгодным применение расщепления фазных проводников.

$$
\frac{p - (K_{\alpha 1} - K_{\alpha 2}) - 10^{-3}}{3 - 4_{\pi} - \Pi_{\pi} - (\Gamma \circ 2 - \Gamma \circ 1)}
$$
\n<sup>(4)</sup>

или

$$
\frac{p-AK_0-10^{13}}{3-4\pi -H_0 \cdot \text{A}\Gamma_0}
$$

 $\overline{\mu}K_0 = K_0$ , -  $K_{02}$  - разница капитальных затрат рассматриваемых сегде чений проводников или кабелей;

 $\sigma^{\text{Tr}}$ о =  $\sigma$ ы ~ г<sub>о2</sub> - разница удельных сопротивлений рассматриваемых сечений проводников или кабелей.

Используя зависимость  $x = f(T_M)$  [1], определяем время использования максимальной нагрузки потребителя, или электроприемника при котором становится эффективным расщепление фазных проводников. Производим расчет времени использования максимальной нагрузки для кабеля АВВГ прокладываемого по кабельным конструкциям. При расчетах будем принимать нижнее значение интервала допустимого по нагреву тока. Результаты вычислений сведем в таблицу 1.

Таблица 1

Время использования максимальной нагрузки для кабельных линий  $U = 0,38$  кВ, выполненных кабелем ABBГ-660, прокладываемым по кабельным конструкциям при расщеплении фазных проводников

| Сечение<br>проводнико<br>в при<br>расщеплеии<br>и фазы, F.<br>мм" | Сечение<br>одного<br>проводни<br>ка в фазе.<br>F, MM | Интервал<br>допустимы<br>Х ТОКОВ.<br>$\Lambda$ оп' А | Разница кап.<br>затрат рассма<br>триваемых<br>сечений<br>проводников<br>или кабелей<br>$AK_0$ ,<br>теи-107км | Разница<br>удельных<br>сопротивлен<br>ий<br>рассматривае<br>мых сечений<br>проводников<br>или кабелей<br>$\pi_0$ , Ом/км | Время<br>максималь<br>ных<br>потерь, т.<br>час | Время<br>использова<br>ния<br>максимальн<br>OH<br>нагрузки,<br>$TM$ , час |
|-------------------------------------------------------------------|------------------------------------------------------|------------------------------------------------------|----------------------------------------------------------------------------------------------------|----------------------------------------------------------------------------------------------------|------------------------------------------------|---------------------------------------------------------------------------|
| 2x4                                                               | 1x16                                                 | $42 - 54$                                            | 32,5                                                                                                    | 1,84                                                                                                    | 120                                            | 120                                                                       |
| 2x6                                                               | 1x25                                                 | 60-64                                                | 67,34                                                                                                    | 1,28                                                                                                    | 175                                            | 175                                                                       |
| 3x4                                                               | 1x35                                                 | $75 - 81$                                            | 109,2                                                                                                    | 0,79                                                                                                    | 294                                            | 294                                                                       |
| 3x6                                                               | 1x50                                                 | 90-96<br>÷                                           | 169,52                                                                                                    | 1,04                                                                                                    | 241                                            | 241                                                                       |
| 2x16                                                              | 1x70                                                 | $110 - 120$                                          | 269,62                                                                                                    | 0, 5                                                                                                    | 534                                            | 534                                                                       |
| 2x25                                                              | 1x95                                                 | $140 - 150$                                          | 269,1                                                                                                    | 0,28                                                                                                    | 589                                            | 589                                                                       |
| 3x16<br>٠                                                         | 1x120                                                | 170-180                                              | 346,84                                                                                                    | 0,36                                                                                                    | 400                                            | 400                                                                       |
| 3x25<br>۰.                                                        | 1x150                                                | 200-225                                              | 317,72                                                                                                    | 0,19                                                                                                    | 501                                            | 501                                                                       |
| 3x35                                                              | 1x185                                                | 235-270                                              | 359,32                                                                                                    | 0,12                                                                                                    | 650                                            | 650                                                                       |

 $\bullet$  \*>2, 2003 г. 167

При малом числе часов использования максимальной нагрузки время максимальных потерь практически совпадает со временем использования максимальной нагрузки, т.е. т «Тм. Как видно из таблицы 1, расщепление фазных проводников становится экономически выгодно, если время использования максимальной нагрузки не превышает пределы 120-650 часов в год. Такое время использования имеют в частности сезонные потребители, а также некоторые сельскохозяйственные потребители, например, на зернотоках время использования активной мощности отдельных электроприемников не превышает 200 часов в год [2].

#### **ЛИТЕРАТУРА**

1. *Будзко И.А.. Зуль В.М.* Электроснабжение сельского хозяйства. - М.: Агропромиздат, 1990. - 456 с.

2. Справочник по проектированию электроэнергетических систем. // Под. ред. *С. С. Рокотяна и И.М. Шапиро. -* М.: Энергоатомиздат, 1985. - 352 с.

УДК 621.317

# ОСОБЕННОСТИ УЧЕТА ЭЛЕКТРОЭНЕРГИИ В СЕТЯХ С ИЗОЛИРОВАННОЙ НЕЙТРАЛЬЮ В РЕЖИМЕ ЗАМЫКАНИЯ НА ЗЕМЛЮ

Е.Н. Рыжкова, В.П. Рыжков

*Павлодарский государственный университет имени С. Торайгырова* 

*Мақалада кең тараган қос элементті схемалардагы нейтралі оқшауланган электр тораптарындагы электроэнергияны есепкв алуды уйымдастыру сурақтары қарастырылган. Жерге туйықтау режішінде тораптарда тізбектінолдік тогыныц пайда болуынан, электроэнергия есебіиің өзгеруі мүмкін, бул темен жуктелген торап фидерлерінде айқык көруге болады.* 

*В статье рассматриваются вопросы организации учета электроэнергии в электрических сетях с изолированной нейтралью с помощью наиболее распространенной двухэлементной схемы. Показано, что в режиме замыкания на землю в этих сетях из-за возникновения токов нулевой последовательности возможно искажение учета электроэнергии, особенно заметное для слабозагруженных фидеров сети.* 

*In clause (article) questions of the organization of the account of the electric power in electric networks with isolated нейтралью with the help of the most widespread two-element circuit are considered(examined). It is shown, that in a mode of short circuit on the ground in these networks because of occurrence of*  currents of a zero sequence distortion of the account of the electric power, espe*cially appreciable for слабозагруженных feeders of a network is possible.* 

Учет электроэнергии по фидерам сети с изолированной нейтралью в большинстве случаев организован по двухэлементной схеме с использованием трансформаторов тока, которые устанавливаются в фазах А и С (см. рисунок 1). Применяемые двухэлементные схемы, как известно, предполагают полную уравновешенность трехфазной трехпроводной системы, то есть выполнение условия для фазных токов любого фидера  $I_A + I_B + i_C = o$ .

Это условие соблюдается в симметричных нормальных режимах работы сети с изолированной нейтралью. Однако при замыкании на землю на

 $\cdot$ \*>2.2003 г.

одном из фидеров сети трехпроводная система токов становится как бы четырехпроводной - роль четвертого провода начинает выполнять земля, и учет энергии по двухэлементной схеме становится некорректным. Время существования режима замыкания на землю до отыскания и отключения места повреждения может составлять от единиц до десятков часов, и поэтому неточность учета может оказаться заметной.

Механизм образования погрешности учета в режиме замыкания на землю рассмотрим на примере простейшей схемы замещения (см. рисунок 2), в которой для упрощения выделен аварийный фидер 2, а остальные фидеры представлены одним эквивалентным с током нагрузки  $1_1$  и суммарной емкостью С<sub>11</sub>

В нормальном режиме вращающий момент двухэлементного счетчика активной энергии М, пропорциональный трехфазной мощности фидера  $P_{\frac{1}{2}}$ р сретавляет;

$$
M_{B,p} - P_{\phi_{H,I}} = P_{\bar{A}} + P_{C}
$$
 =

• IA •  $cos(IA_{H_{AB}}) + H_{CB} \cdot I_c \cdot cos(I_c H_{CB}) = S \cdot H_{HH} \cdot I_{HH} \cdot cos \leq p$ 

т.е. показания счетчика пропорциональны проекциям фазных токов на соответствующие линейные напряжения.

С учетом емкостного тока сети  $I_c = U_0 \cdot \cos \cdot C_0$  для любого фидера имеем:

$$
\wedge A = \wedge AH + \wedge AO
$$

IAH, IcH - токи нагрузки фаз А и С; где

 $I_{A_0}, I_{C}$ о - токи емкостной проводимости фаз А и С. Следовательно,

$$
T\phi u, = u AH -U AH \cdot \cos(I_{AH}U_{AK}) + I_{A0} \cos(I_{A0}U_{M}) +
$$
  
+  $u_{cu} \cdot (I_{cn} \cdot \cos((\sqrt{x}/(v_{i})) + /_{(0} -\cos((\sqrt{x}/(c_{7}))).$ 

Но как показано на рисунке 3, влияние емкостного тока на показания активного счетчика в симметричном режиме работы равно нулю, потому что проекции емкостных токов на соответствующие линейные напряжения равны по величине и противоположны по знаку:

$$
I_{A}o^{-c}os(I_{A}oU_{AB}) = I_{A(r}cos 60^{\circ}
$$

 $I_{co} \cdot \cos(I_{C0}U_{CB}) = I_{co} \cdot \cos 120^{\circ} = -1_{co} \cdot \cos 60^{\circ}$ 

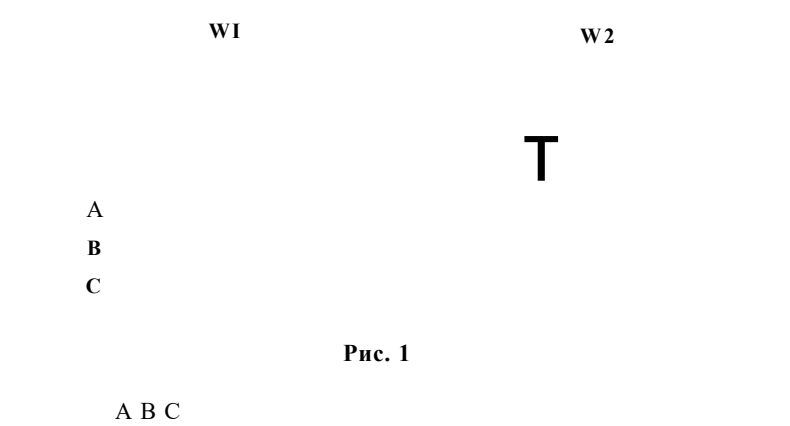

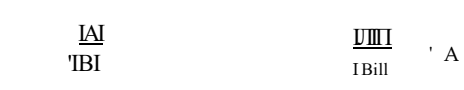

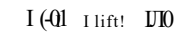

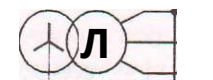

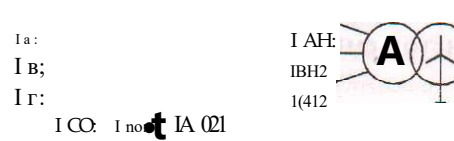

 $Cm$ 

Рис. 2

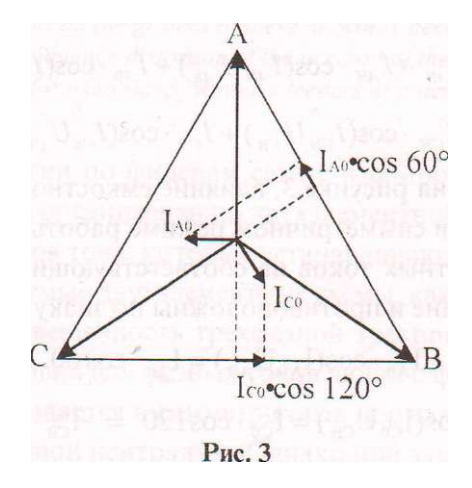

# $\bullet$  \*>2, 2003 г. 171

В режиме замыкания на землю нагрузочный ток, как известно, не изменяется, а емкостные составляющие токов фидеров изменяются в соответствии с изменением фазных напряжений. Поэтому изменение показаний счетчиков активной энергии в режиме замыкания на землю оценим через изменение емкостных составляющих токов сети.

Для случая замыкания на землю фазы С фидера 2 векторнаядиаграмма для емкостных токов приведена на рисунке 4, а сама расчетна? схема приобретет вид, показанный на рисунке 5.

*ТокІ и замыкается через емкости здоровых фаз и обмотки грансформа*тора питающей **подстанции.** При этом емкостной ток фазы Сравен нулю, так как  $U = 0$ , а в фазах А и В емкостные токи увеличиваются в л/з раз и *изменяются по фазе.* 

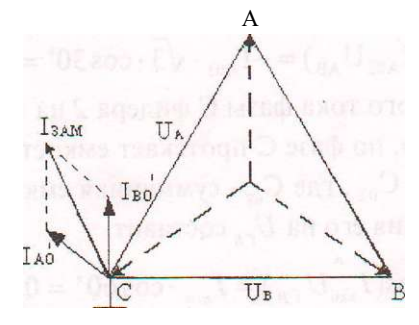

Рис.4

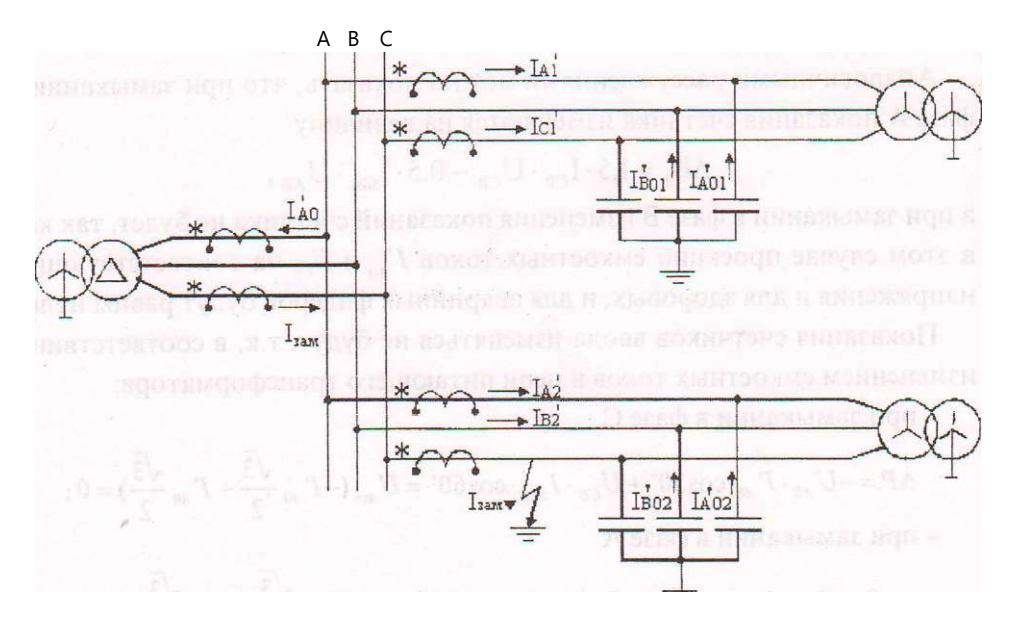

Рис. 5

Проекция емкостного тока в фазе А фидера 1 на линейное напряжение с учетом направления тока относительно разметки выводов трансформатора тока составит

 $\sim$ 

 $l'_{\text{Mi}}$  - cos { $I_{\text{M}}$  $I_{\text{AM}}$ } = -  $I_{\text{m}} \cdot \pi/3 \cdot \cos 30$ " = - $II_{\phi} \cdot \cos \cdot C_{0l} \cdot \pi/3 \cdot \pi/3 \cdot 0.5 = -1.5 - \pi/10$ .

Ток 1<sub>сш</sub>, а значит и его проекция на  $U_{CB}$ , равны нулю, так как U = 0, поэтому показания счетчиков эквивалентного фидера (то есть всех фидерных счетчиков, кроме аварийного) уменьшатся на величину, пропорциональную АР, = -1,5-  $u_{100}$  · 1<sub>до</sub>. Эта погрешность распределяется между всеми фиДерами пропорционально их емкости.

Проекция емкостного тока фазы А фидера 2 на линейное напряжение с учетом направления тока относительно разметки выводов трансформатора тока составляет

$$
1_{A02} \cdot \cos(I_{A02}U_{AB}) = -1_{A02} \cdot 7_3 \cdot \cos 30^\circ = -1,5 \cdot 1_{A02}
$$

Проекция емкостного тока фазы С фидера 2 на U<sub>nm</sub> также равна нулю, так как U - 0, однако, по фазе С протекает емкостной ток замыкания на землю  $I_{\text{sam}} = 3 - H_{\phi} - H_{\phi} - C^{\wedge}$ , где  $C_{01}$ -суммарная емкость нулевой последовательности, и проекция его на £,,, составит

Поэтому показания счетчика аварийного фидера в режиме замыкания изменяются на величину, пропорциональную

$$
^{AP}2 = -U_{AB} \cdot 1.5 \cdot I_{A02} + U_{CB} - 0.5 \cdot 1_{3a}.
$$

Аналогичными рассуждениями можно показать, что при замыкании в фазе А показания счетчика изменяются на величину

$$
^{AP}2 = 15 \cdot 1_{co} \cdot U_{CB} - 0.5 \cdot 1_{\text{sam}} \cdot U_{AB},
$$

а при замыкании в фазе В изменения показаний счетчика не будет, так как в этом случае проекции емкостных токов Гм и Г<sub>со</sub> на соответствующие напряжения и для здоровых, и для аварийных фидеров будут равны нулю.

Показания счетчиков ввода изменяться не будут, т.к. в соответствии с изменением емкостных токов в цепи питающего трансформатора:

- при замыкании в фазе С

$$
^{AP} = U_{AB} - r_M - c_0 sW + u_{c} + u_{c} s u_{c} + c_0 s \delta_0^{\circ} = U_{b d} + u_{c} + u_{c}^{\circ} + u_{c}^{\circ} + u_{c}^{\circ}
$$

- при замыкании в фазе А

173

## $\bullet$  \*>2, 2003 г. 173

При замыкании в фазе В изменений показаний также наблюдаться не будет, т.к. проекции  $\Gamma_{\text{ao}}$  и  $\Gamma_{\text{co}}$  соответствующие напряжения равны нулю.

Из изложенного следует, что при замыкании на землю в слабозагруженной разветвленной сети с изолированной нейтралью возможно искажение учета электроэнергии, пропорциональное мощности от тока нулевой последовательности (тока замыкания на землю). Это искажение может быть особенно заметным для аварийного фидера с малым потреблением электроэнергии.

### УДК 621.3.014.7: 519.713

# МАТЕМАТИЧЕСКОЕ МОДЕЛИРОВАНИЕ УСТРОЙСТВА АВТОМАТИЧЕСКОГО ОПРЕДЕЛЕНИЯ ТОКА ОДНОФАЗНОГО ЗАМЫКАНИЯ НА ЗЕМЛЮ В ЭЛЕКТРИЧЕСКИХ СЕТЯХ 6-10 KB

Б.Б. Утегулов, A.M. Шинтемиров

*Павлодарский государственный университет им. С. Торайгырова* 

*Жумысша Mat Lab математикалық жүйесімен 6-ІОкВ кернеулі электр тораптарындагы жерге бірфазалық туйықталу тогын автоматтық анықтау қурылгын математикалық модельдеу өткізілді. Модельдеу нәтижесінде 6-10 кВ кернеулі электр тораптарындагы жерге бірфазалық туйықталу тогын автоматтық анықтау қурылгын негізгі математикальщ моделін ретінде басқару микропрогралшалық Мили автоматы қабыл етеді.* 

*В работе проведено математическое моделирование разрабатываемого устройства автоматичедцого определения тока однофазного замыкания на землю в электрических сетях 6-10 кВ с применением математической системы MatLab. В результате моделирования в качестве основной математической модели устройства автоматического определения тока однофазного замыкания на землю в электрических сетях 6-10 кВ принимается модель управляющего микропрограм много автомата Мили.* 

*In the work the mathematical modelling of the current of single-phase short circuit to ground in an electric networks of 6-10 kV voltage automatic definition's developing device is carried out by using the MatLab mathematical*  system. In consequence of modeling as basic mathematical model of the current *of single-phase short circuit to ground in an electric networks of 6-10 kV voltage automatic definition's developing device the managing microprogram Mealv automaton is accepted.* 

В процессе моделирования разрабатываемого устройства автоматического определения тока однофазного замыкания на землю (033) в электрических сетях 6-10 кВ [1] строятся временные диаграммы работы его функциональных блоков и решаются следующие основные задачи:

- проверка правильности логической структуры разрабатываемого устройства;

- сравнение характеристик различных вариантов логических схем;

выявление явления состязаний и риска сбоя в логических схемах.

Имитационное моделирование - наиболее мощный и универсальный метод исследования и оценки эффективности систем.

Любая имитационная модель представляет собой более или менее сложный программный продукт, который может быть разработан на любом универсальном языке программирования, даже на языке низкого уровня Ассемблер. Однако в этом случае возникают следующие трудности:

- требуется знание не только области исследования, но и языка программирования на достаточно высоком уровне;

- во многих практических задачах интерес представляет не только (не столько) количественная оценка эффективности системы, сколько ее поведение в той или иной ситуации. Поэтому необходимо наличие соответствующих "окон", которые можно было бы при необходимости закрыть, перенести на другое место, изменить масштаб и форму представления наблюдаемых характеристик и т.д. во время текущего модельного эксперимента

Реализация таких возможностей на универсальном языке программирования требует огромного опыта программирования и времени [2]. Поэтому в настоящее время разработаны ряд программных продуктов, не требующих навыков программирования и получивших, благодаря огромным возможностям математического моделирования различных классов систем, широкое распространение в научной среде. В результате анализа программных средств математического моделирования на рынке компьютерных технологий были выбраны пакеты расширения визуально-имитационного моделирования Simulink и событийного моделирования Stateflow математической системы MATLAB 6.1. позволяющей весьма эффективно решать указанные выше проблемы.

Достоинствами математической системы MATLAB 6.1 является наличие открытой архитектуры, что дает полный доступ пользователям к ее кодам на гибком и мощном языке программирования этой системы. Он является одним из лучших и высокоэффективных языков программирования для научно-технических расчетов и создания удобных и очень наглядных визуально-ориентированных средств анализа, идентификации, построения и моделирования систем моделирования различных устройств и систем.

### Н А У К АИТЕХНИКАКАЗАХСТАНА

Новейшая версия системы MATLAB 6.1 поставляется вместе с пакетом расширения Simulink 4.1, предназначенным и для математического модели-рования динамических систем модели которых составляются из отдельных блоков (компонентов). В нем реализованы принципы визуально-ориентированного программирования, что позволяет легко набирать нужные блоки и соединять их с целью составления модели системы или устройства. При этом сложнейшие уравнения состояния, описывающие работу моделей систем или устройств, формируются автоматически.

По удобству графического пользовательского интерфейса, обилию моделей (блоков) компонентов и в множестве библиотек, разнообразию виртуальных средств регистрации и визуализации результатов моделирования и, главное, по надежности и достоверности Simulink 4.1 выгодно отличается от множества подобных программ. Особенно это относится к открытости пакета и возможностям пополнения его библиотек.

Пакет событийного моделирования Stateflow (версия 4.1) основан на теории конечных автоматов. Он позволяет представить функционирование системы на основе цепочки правил, которые задают соответствие событий и действий, выполняемых в ответ на эти события. Пакет имеет графический интерфейс, позволяющий создавать модели в виде графических диаграмм динамического типа. Это означает, что входе моделирования на диаграмме отображаются все изменения модели: строятся диаграммы переходов, изменяются цвета блоков в зависимости от их активности и т.д. Это позволяет визуально отслеживать поведение и состояние системы в ходе моделирования [3].

Для осуществления моделирования необходимо в окне программы из блоков библиотек пакетов Simulink и Stateflow собрать разработанные логические схемы и графы управляющего микропрограммного автомата Мили и управляющего микропрограммного автомата Мура устройства автоматического определения тока однофазного замыкания на землю в электрических сетях 6-10 кВ.

Принимаются следующие параметры моделирования:

- период импульса синхронизации элементов памяти - 1 секунда эталонного машинного времени;

- время моделирования 13 секунд эталонного машинного времени для управляющего микропрограммного автомата Мили и 14 секунд эталонного машинного времени для управляющего микропрограммного автомата Мура по числу состояний в графах соответствующих автоматов;

- метод моделирования - дискретный с фиксированным шагом;

 $\bullet$  \*>2, 2003 г. 177

- размер шага моделирования фиксированный, автоматический;
- режим автоматический;

- для имитирования входных сигналов используются блоки единичного перепада сигнала в заданное время "Step";

- для отображения результатов моделирования используюгся блоки виртуального осциллографа "Scope";

моделирование осуществляется при выполнении и невыполнении логического условия Х2 (наличие или отсутствие напряжения в электрической сети).

Логическая схема и граф модели управляющего микропрограммного автомата Мили устройства автоматического определения ОЗЗ в электрических сетях 6-10 кВ представлены на рисунках 1 и 2 [4]. Рисунок 2 иллюстрирует процесс моделирования управляющего микропрограммного автомата Мили, автомат находится в состоянии а2.

При выполнении логического условия Х2 в результате моделирования получены следующие диаграммы:

- диаграмма выходных сигналов (микрокоманд);
- диаграмма входных сигналов (логических условий);
- диаграмма состояний элементов памяти (D-триггеров).

При невыполнении логического условия Х2 в результате моделирования получены следующие диаграммы:

- диаграмма выходных сигналов  $\wedge$ микрокоманд);
- диаграмма входных сигналов (логических условий);
- диаграмма состояний элементов памяти (D-триггеров).

Логическая схема и граф модели управляющего микропрограммного автомата Мура устройства автоматического определения тока однофазного замыкания на землю представлены на рисунках 3 и 4 [5]. Рисунок 4 иллюстрирует процесс моделирования управляющего микропрограммного автомата Мура устройства автоматического определения тока однофазного замыкания на землю в электрических сетях 6-10 кВ, автомат находится в состоянии а5.

При выполнении логического условия Х2 в результате моделирования получены следующие диаграммы:

- диаграмма выходных сигналов (микрокоманд);
- диаграмма входных сигналов (логических условий);
- диаграмма состояний элементов памяти (D-триггеров).

При невыполнении логического условия Х2 в результате моделирования получены следующие диаграммы:

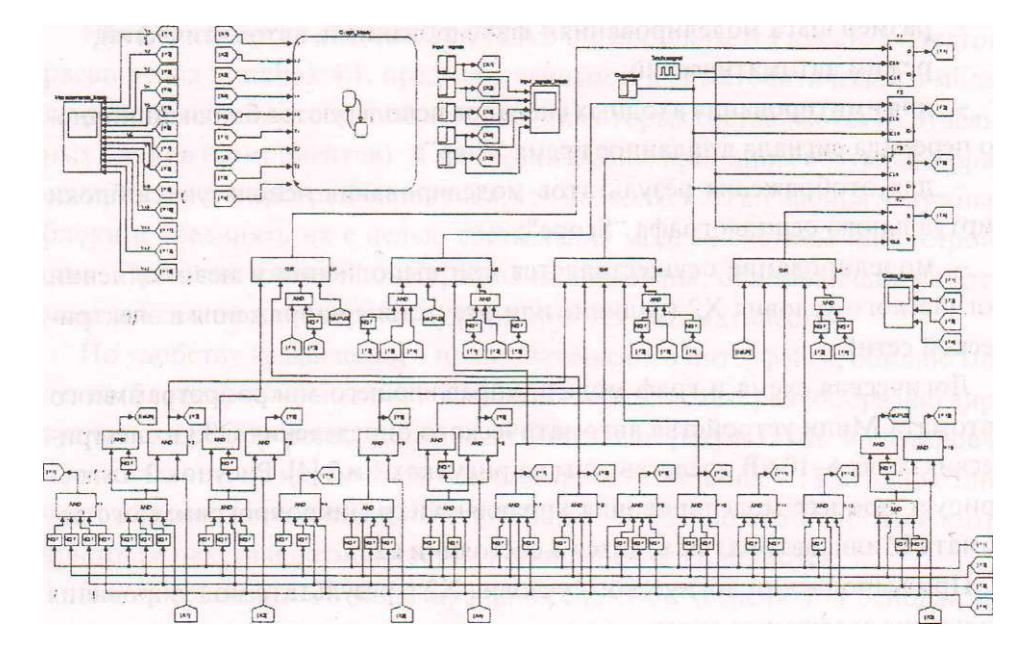

**Рис. 1. Логическая схема модели управляющего микропрограммного автомата Мили устройства автоматического определения тока ОЗЗ в электрических сетях 6-10 кВ, реализованная в среде MATLAB** 

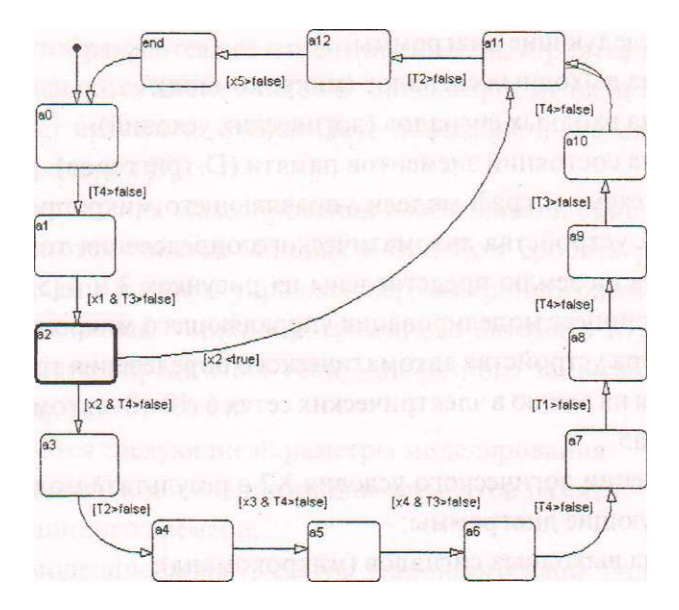

**Рис. 2. Граф модели управляющего микропрограммного автомата Мили устройства автоматического определения тока ОЗЗ в электрических сетях 6-10 кВ, реализованный в пакете Stateflow математической системы MATLAB 6.1** 

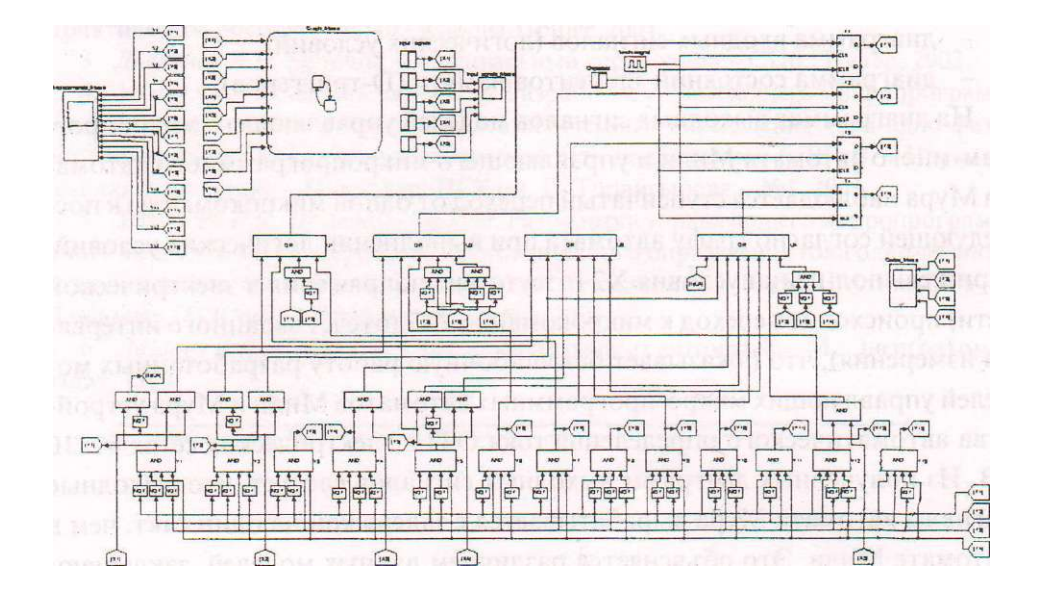

**Рис. 3. Логическая схема модели управляющего микропрограммного автомата Мура устройства автоматического определения тока ОЗЗ в электрических сетях 6-10 кВ, реализованная в среде MATLAB** 

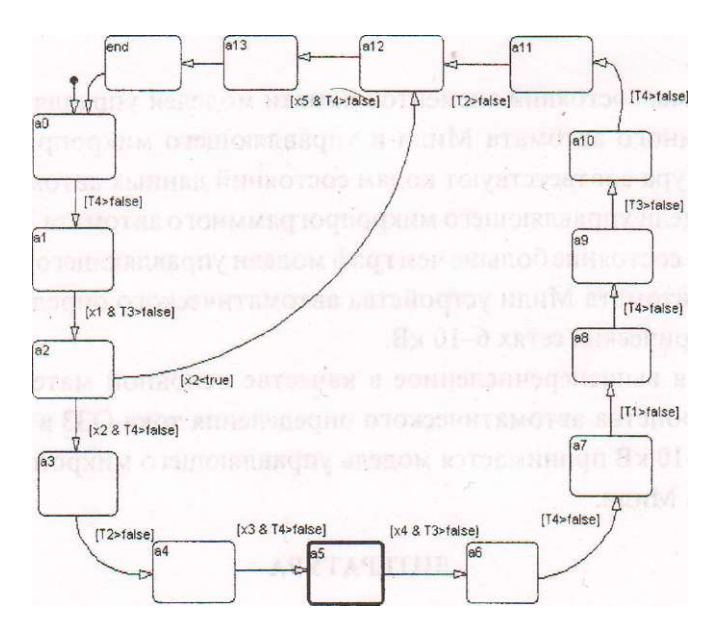

**Рис. 4. Граф модели управляющего микропрограммного автомата Мура устройства автоматического определения тока ОЗЗ в электрических сетях**  6**-10 кВ, реализованный в пакете Stateflow математической системы MATLAB 6.1**
- диаграмма выходных сигналов (микрокоманд);
- диаграмма входных сигналов (логических условий);
- диаграмма состояний элементов памяти (D-триггеров).

На диаграммах выходных сигналов моделей управляющего микропрограммного автомата Мили и управляющего микропрограммного автомата Мура наблюдается ступенчатый переход от одной микрокоманды к последующей согласно графу автомата при выполнении логических условий. При невыпол-нении условия Х2 (отсутствие напряжения в электрической сети) происходит переход к микрокоманде Ү12 (отсчет заданного интервала измерения), что показывает безошибочную работу разработанных моделей управляющих микро-программных автоматов Мили и Мура устройства автоматического определения тока ОЗЗ в электрических сетях 6-1 0 кВ. Из полученных диаграмм выходных сигналов следует, что выходные сигналы автомата Мура вырабатывается с задержкой на один такт, чем в автомате Мили. Это объясняется различием данных моделей, заключающемся в том, что в автомате Мили выходной сигнал возникает одновременно с вызывающим его входным сигналом, а в автомате Мура - с задержкой на один такт, т.е. для автоматов Мура выходной сигнал оказывается зависящим от входного сигнала в предыдущий момент времени. Таким образом, автомат Мура можно рассматривать как частный случай автомата Мили [6].

Диаграммы состояний элементов памяти моделей управляющего микропрограммного автомата Мили и управляющего микропрограммного автомата Мура соответствуют кодам состояний данных автоматов.

Граф модели управляющего микропрограммного автомата Мура содержит на одно состояние больше чем граф модели управляющего микропрограммного автомата Мили устройства автоматического определения тока ОЗЗ в электрических сетях 6-10 кВ.

Учитывая вышеперечисленное в качестве основной математической модели устройства автоматического определения тока ОЗЗ в электрических сетях 6-10 кВ принимается модель управляющего микропрограммного автомата Мили.

#### **ЛИТЕРАТУРА**

*1. Утегулов Б.Б., Шинтемиров A.M.* Микроконтроллерное устройство контроля параметров изоляции и тока однофазного замыкания на землю в сетях напряжением 6-10 кВ. // Материалы междунар. научно-практ. конф. «Наука и новая технология в энергетике», посвященной 90-летию академика III. Чокина - Павлодар, 2002.

## $\bullet$  \*>2, 2003 г. 181

2. *Гулътаев А.К.* Matlab 5.3. Имитационное моделирование в среде WINDOWS: Практическое пособие. - СПб.: Корона-Принт, 2001.

3. *Дьяконов В.П.* Simulink 4. Специальный справочник - СПб.: Питер, 2002.

4. *УтегуловБ.Б., Шинтемиров A.M.* Разработка управляющего микропрограммного автомата Мили устройства автоматического определения тока одно-фазното замыкания на землю в электрической сети напряжением 6-10 кВ. // Наука и техника Казахстана.- Павлодар: ПГУ им. С. Торайгырова.- №1, 2003.

5. *Утегулов Б.Б.. Шинтемиров A.M.* Разработка управляющего микропрограммного автомата Мура устройства автоматического определения тока одно-фазного замыкания на землю в электрической сети напряжением 6-І0 кВ. //Вестник ПГУ - Павлодар: ПГУ им. С. Торайгырова,-№1, 2003.

6. *Лазарев В.Г., Пииль Е.И.* Синтез управляющих автоматов. -М. : Энергоатомиздат, 1989.

# **ИНФОРМАЦИЯ**

### **НАШИ АВТОРЫ**

**Абдрахманов Бауыржан Гендикович-** старший преподаватель кафедры математики и информатики ПГУ им. С. Торайгырова.

**Абильдаева А.Ж.** - Институт фитохимии МОИ РК. г.Караганда.

**Адекенов Сергазьі Мынжасарович**  член-корр HAH РК. доктор хим. наук, профессор. Институт фитохимии МОИ РК. г.Караганда.

**Анкирский В.В.** - инженер **ПП** «Казахэнергоэкспертиза». г. Павлодар.

**Батырбеков Еркеш Оразаевич** - доктор хим. наук. Институт химических наук им. А.Б. Бектурова МОН РК. г. Алматы.

**Баубеков Куат Талгатович** канд. техн. наук каф. Тепловые электрические станции и теплоэнергетики Павлодарского государственного университета им. С. Торайгырова.

**Бектурганов Жаналы Сул ганович**  научный сотрудник, канд. хим. наук. Институт фитохимии МОН РК, г.Караганда.

**Бектурганов Нуралы Султанович**  член-корр. НАН РК.

**Бектуров Есен Абикенович** членкорреспондент НАН РК. доктор хим. наук, профессор. Институт химических наук им. А.Б. Бектурова МОН РК, г.Алматы.

**Бельникевич Н.Г.** - Институт химических наук им. А.Б. Бектурова МОН РК. Алматы.

**Биболова Ляйла Капсаттаровна**  старший преподаватель кафедры математики и информатики ПГУ им. С.Торайтырова.

**Будтова Т.В.** - Институт химических наук им. А.Б. Бектурова МОН РК, Алматы.

**• Глазов В**.М. - профессор, лауреат Государственной премии СССР, заслуженный деятель науки и техники Российской Федерации.

**Джумагулова Жибек Хайруллаёвна**  инженер. ИНститут хймических наук им. А.Б. Бектурова МОН РК. г.Алматы.

**Досанов Касым Шадырбекович**  канд. вет. наук. КазНИИ Ветеринарный Институт, г. Алматы.

**Жубанов Булат Ахметович** - академик НАН РК. доктор хим. наук, профессор. Институт химических наук им. А.Б. Бектурова МОН РК. г.Алматы.

**Иванова Елена Васильевна** канд. гехн. наук, доцент ПГУ им. С. Торайгырова.

**Искаков Ринат Маратович** - с.н.с.. канд. хим. наук. Институт химических наук им. А.Б. Бектурова **МОН РК,** г.Алматы.

**Испулов Нурлыбек Айдаргалиевич**  магистрант кафедры физию^ПГУ им. С.Торайгырова.

**Какенов Кайрат Саттуович** - канд. техн.наук,проректор Карагандинского экономического университета Казпотребсоюза.

**Калин Тлек Серикович** - старший преподаватель кафедры «Компьютерные системы и автоматизация» ПГУ им. С. Торайгырова.

**Касенов Болат Кунурович** - доктор хим. наук, профессор. Институт фитохимии МОН РК, г.Караганда.

**Касенова Шуга Болатовна** - с.**н**.с.. канд. хим. наук. Институт фитохимии МОН РК, г.Караганда.

**Клименко В.Ф.** - инженер АЗФ филиал ТНК «Казхром». г. Павлодар.

**Кулинич Ирина Валерьевна** - стажер, магистр ПГУ им. С. Торайгырова.

# $\bullet$  \*>2, 2003 г. 183

**Малышев Виталий Павлович**-доктор техн. наук, профессор, Химико-металлургический институт им. Ж.Абишева, г.Караганда.

**Мальков Игорь Викторович** - канд. хим. наук, доцент, зав. кафедрой «Химических технологий» ПГУ им. С.Торайгырова.

**Муканова Жазира Гафуровна** - ст. преподаватель кафедры математики и информатики ПГУ им. С. Торайгырова.

**Мустафина Ж.К.** - Институт химических наук им. А.Б. Бектурова МОН РК, Ал маты.

**Нусупова Салтанат Тунусовна** - аспирант, КазНИИ Ветеринарный Институт, г. Алматы.

**Нухулы Алтынбек** - доктор хим. наук, профессор, проректор по HP и МС ПГУ им. С.Торайгырова.

**Потапенко Олег Григорьевич** - доцент, канд. тех. наук, зав. кафедрой «Компьютерные системы и автоматизация» ПГУ им.С. Торайгырова.

**Потапова Татьяна Борисовна** - доктор технических наук, профессор ПГУ им. С. Торайгырова.

**Рамазанов М.З.** - инженер ПП «Казахэнергоэкспертиза», г. Павлодар.

**Рындин Владимир Витальевич**  канд. тех. наук, доцент кафедры транспортного машиностроения ПГУ им. С.Торайгырова.

**Рыжков Валерий Павлович** - канд. техн. наук, доцент, ПГУ им. С.Торайгырова.

**Рыжкова Елена Николаевна** - канд. техн. наук, ст. преподаватель кафедры «Электроснабжения промышленных предприятий» ПГУ им. С.Торайгырова.

**Савельев Олег Владимирович** - аспирант кафедры «Химических технологий» ПГУ им. С. Торайгырова.

**Сатбаев Баймахан Нурлыбаевич**  канд. хим. наук, зав. лабораторией термохимических процессов РГКП «Институт металлургии и обогащения» МОН РК, г.Алматы.

**Сединкин Сергей Валериевич** - аспирант Института химических наук им. А.Б. Бектурова МОН РК, г. Алматы.

**Серов Игорь Анатольезич** - аспирант, кафедры «Компьютерные системы» ПГУ им. С. Торайгырова.

**Сулейменов Ибрагим Эсенович** - Казахский Национальный университет им. аль-Фараби, Алматы.

**Сулейменов Токтарбай** - іанд. хим. наук, Химико-металлургическш институт им. Ж. Абишева, г.Караганда.

**Талжанов Н.А.** - Институт фитохимии МОН РК. г.Караганда.

**Тимофеева Т.**А. - Казахский Национальный университет им. аль-Фараби, Алматы.

**Ткаченко Владимир Васил.евич**  аспирант кафедры «Электроснабжение промышленных предприятий» ПГУ им. С.Торайгырова.

**Тлеукенов Садритен Кабдыплиевич** - доктор физ.-мат. наук, профессор, зав. кафедры физики ПГУ им. С.Тюайгырова.

Тухметова **Ж.К.** - Институт фитохимии МОН РК, г.Караға-нда.

Умерзакова **М.Б.** - Институт химических наук им. А.Б. Бектурова МОН ҒК, г.Алматы.

**Утегулов Арман Болатбекович** -аспирант кафедры «Электроснабжение гоомышленных предприятий» **ПГУ** им. С.Торайгырова.

**Утегулов Болатбек Бахитжанович**  доктор техн. наук, профессор, зав. кафедрой «Электроснабжение промышленных предприятий» **ПГУ** им. С.Торайгырова.

**Утегулова Дана Болатбековна** - аспирант кафедры «Электроснабжение промышленных предприятий» **ПГУ** им. С.Торайгырова.

**Фандюшин Владимир Иванович**  кандидат технических наук, доцент ка-

# 184 -- НАУКА И ТЕХНИКА КАЗАХСТАНА

федры вычислительной техники Павлодарского университета.

**Шадрин Николай Семенович -СНС**  'доцент) каф.психологии и управления образованием ПГУ им. С.Торайгырова.

**ШеломенЦев Дмитрий Сергеевич**  аспирант, инженер ПГУ им. С.Торайгырова.

**Шинтемиров Алмас Максимович**аспирант кафедры «Электроснабжение промышленных предприятий» ПГУ им. С. Торайгырова.

**Южакова М.В.** - ПГУ им. С.Торайгырова.

### **ПРАВИЛА ДЛЯ АВТОРОВ**

1. В журнал принимаются рукописи статей по ьсем направлениям естественных и технических наук в двух экземплярах, набранных на компьютере, напечатанных на одной стороне листа с полуторным межстрочным интервалом, с полями 3 см со всех сторон листа, и дискета со всеми материалами в текстовом редакторе "Word 7,0 С97, 2000) для Windows'" (кегль,- 12 пунктов, гарнитура - Times New Roman/KZ Times New Roman).

2. Статья подписывается всеми авторами. Общий объем рукописи, включая аннотацию, литературу, таблицы и рисунки, не должен превышать 8-10 страниц.

3. Статья должна сопровождаться рецензией доктора или кандидата наук для авторов, не имеющих ученой степени.

4. Статьи должны быть оформлены в строгом соответствии со следующими правилами:

• I- УДК по таблицам универсальной десятичной классификации;

- название статьи: кегль -14 пунктов, гарнитура - Times New Roman Суг (для русского, английского и немецкого языков), KZ Times New Roman (для казахского языка), заглавные, жирные, абзац центрованный;

м - инициалы и фамилия(-и) автора(-ов), полное название учреждения: кегль - 12 пунктов, гарнитура - Arial (для русского, английского и немецкого языков), КZ Arial (для казахского языка), абзац центрованный;

- аннотация на казахском, русском и английском языках: кегль - 10 пунктов, гарнитура - Times New Roman (для русского, английского и немецкого языков), KZ Times New Roman (для казахского языка), курсив, отступ слева-справа - 1 см, одинарный межстрочный интервал;

-текст статьи: кегль - 12 пунктов, гарнитура - Times New Roman (для русского, английского и немецкого языков), KZ Times New Roman (для казахского языка), полуторный межстрочный интервал;

- список использованной литературы (ссылки и примечания в рукописи обозначаются сквозной нумерацией и заключаются в квадратныех скобки). Список литературы должен быть оформлен в соответствии с ГОСТ 7.1-84,- например:

ЛИТЕРАТУРА

1. Автор. Название статьи //Название журнала. Год издания. Том (например, Т.26.).- номер (например, № 3.).- страница (например, С. 34. или С. 15-24.)

2. Андреева С.А. Название книги. Место издания (например, М.:) Издательство (например, Наука), год издания. Общее число страниц в книге (например, 239 с.) или конкретная страница (например, С. 67.)

3. Петров И.И. Название диссертации: дисс. канд. биолог, наук. М.: Название института, год. Число страниц.

4. C.Christopoulos, The transmisson-Line Modelling (TML) Metod, Piscataway, NJ: IEEE Press, 1995.

# •  $* > 2,2003$  г. 185

На отдельной странице (в бумажном и электронном варианте) приводятся сведения об авторе:

- Ф.И.О. полностью, ученая степень и ученое звание, место работы (для публикации в разделе «Наши авторы»);

- полные почтовые адреса, номера служебного и домашнего телефонов. Еmail (для связи редакции с авторами, не публикуются);

- название статьи и фамилия(-и) автора(-ов) на казахском, русском и английском языках (для «Содержания»).

4. Иллюстрации. Перечень рисунков и подрис\ночные надписи к ним предоставляют отдельно и в общий текст статьи не включают. На обратной стороне каждого рисунка следует указать его номер, название рисунка, фамилию автора, название статьи. На дискете рисунки и иллюстрации в формате TIF или JPG с разрешением не менее 300 dpi (файлы с названием «Рисі». «Рис2». «РисЗ» и т.д.).

5. Математические формулы должны быть набраны как Microsoft Equation (каждая формула - один объект). Нумеровать следует лишь те формулы, на которые имеются ссылки.

6. Автор просматривает и визирует гранки статьи и несет ответственность за содержание статьи.

7. Редакция не занимается литературной и стилистической обработкой статьи. Рукописи и дискеты не возвращаются. Статьи, оформленные с нарушением требований, к публикации не принимаются и возвращаются авторам.

8. Рукопись и дискету с материалами следует направлять по адресу:

637034, Республика Казахстан, г. Павлодар, ул. Ломова 64,

Павлодарский государственный университет им. С. Торайгырова,

«Научный издательский центр ПГУ». Тел. (3182) 45-11-23. 45-11-43. факс: (3182) 45-11-23. E-mail: [publish@psu.kz](mailto:publish@psu.kz)

Подписано в печать 09.02.2003 г. Формат 297x420/2. Бумага книжно-журнальная. Объем 6,0 уч.-изд. л. Тираж 300 экз. Заказ № 0372.

Научный издательский центр Павлодарского государственного университета им. С. Торайгырова 637034, г. Павлодар, ул. Ломова 64.

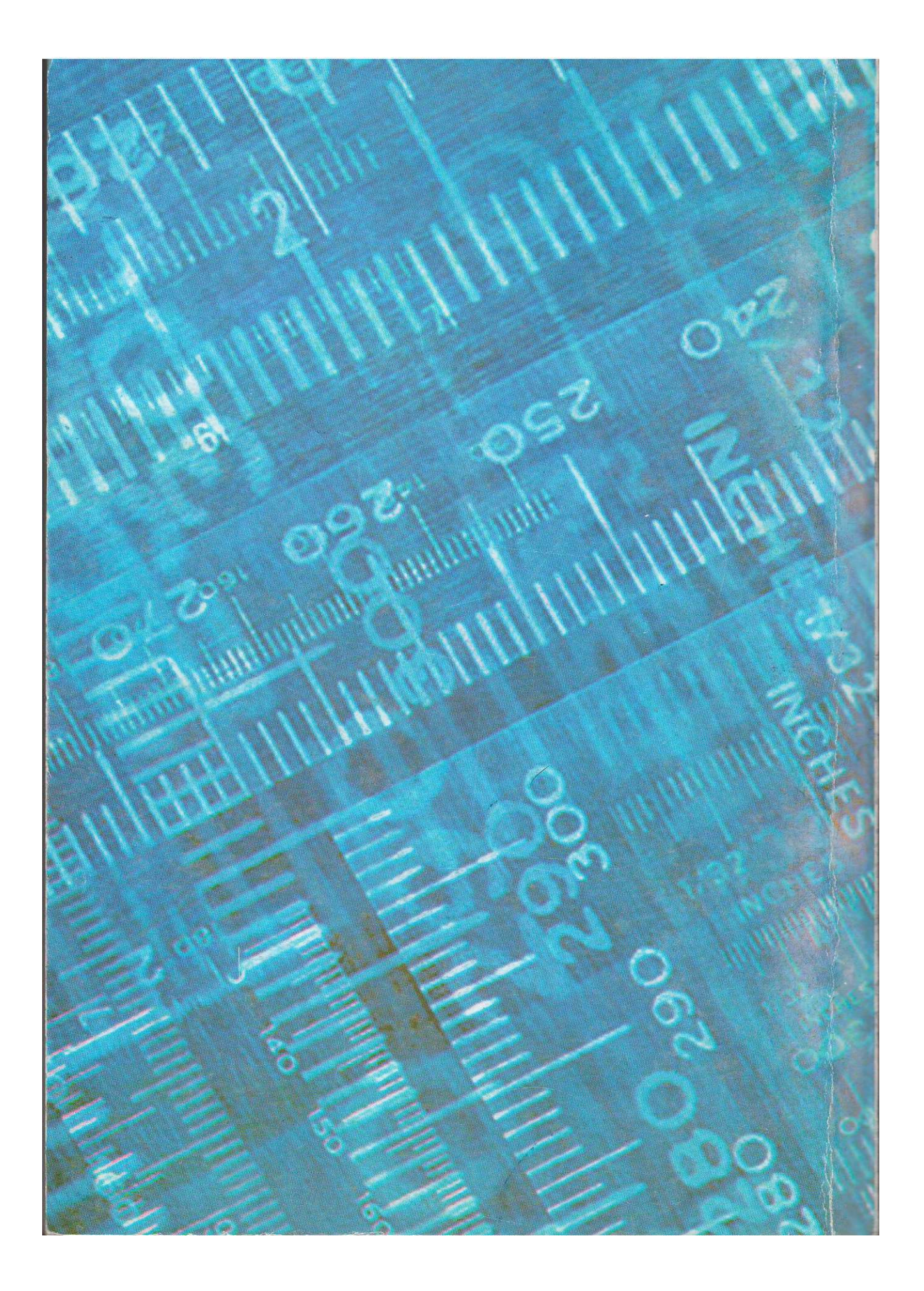